# <span id="page-0-0"></span>**Kollmorgen Automation Suite**

#### <span id="page-0-1"></span>**KAS Reference Manual - PLC Library**

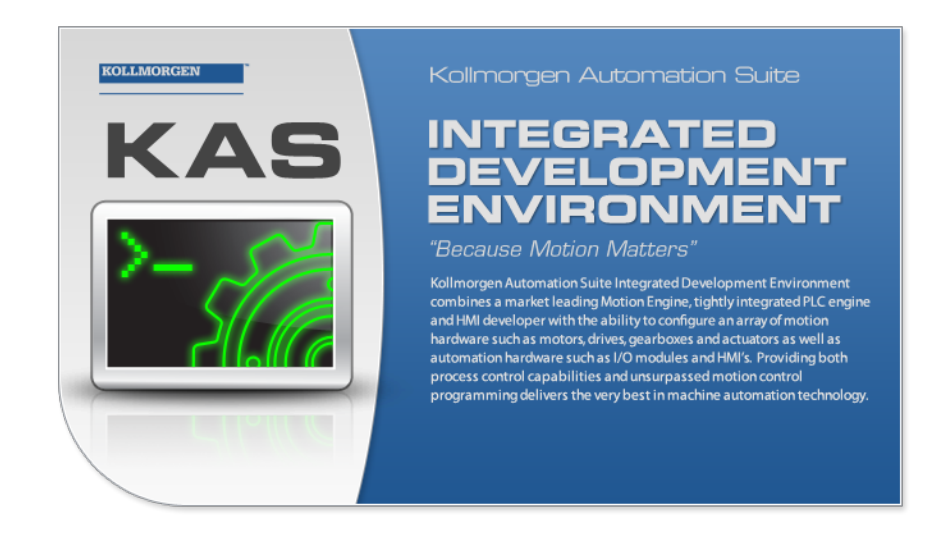

Document Edition: D October 2013 Valid for Software Revision 2.7 Valid for AKD PDMM firmware version: 1.10 Part Number: 959717

Keep all manuals as a product component during the life span of the product. Pass all manuals to future users / owners of the product.

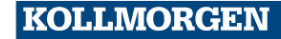

**Because Motion Matters™** 

### <span id="page-1-0"></span>**Trademarks and Copyrights**

#### <span id="page-1-1"></span>**Copyrights**

Copyright © 2009-13 Kollmorgen™

Information in this document is subject to change without notice. The software package described in this document is furnished under a license agreement or nondisclosure agreement. The software may be used or copied only in accordance with the terms of those agreements.

This document is the intellectual property of Kollmorgen™ and contains proprietary and confidential information. The reproduction, modification, translation or disclosure to third parties of this document (in whole or in part) is strictly prohibited without the prior written permission of Kollmorgen™.

#### <span id="page-1-2"></span>**Trademarks**

KAS and AKD are registered trademarks of [Kollmorgen™](http://www.kollmorgen.com/). SERVO**STAR** is a registered trademark of Kollmorgen™. [Kollmorgen™](http://www.kollmorgen.com/) is part of the [Danaher](http://http//www.danahermotion.com) Motion company. Windows® is a registered trademark of Microsoft Corporation EnDat is a registered trademark of Dr. Johannes [Heidenhain](http://www.heidenhain.de/) GmbH. [EtherCAT®](http://www.ethercat.org/en/ethercat.html) is registered trademark of Ethercat [Technology](http://www.ethercat.org/) Group. [PLCopen®](http://www.plcopen.org/) is an independent association providing efficiency in industrial automation. INtime® is a registered trademark of TenAsys® [Corporation.](http://www.tenasys.com/) Codemeter is a registered trademark of [WIBU-Systems](http://www.wibu.com/) AG.

All product and company names are trademarks™ or registered® trademarks of their respective holders. Use of them does not imply any affiliation with or endorsement by them.

Kollmorgen Automation Suite is based on the work of:

- AdvXMLParser, an XML file parser modified to handle the ALS project (distributed under the terms of the license).
- [AjaxFileUpload,](http://www.phpletter.com/Our-Projects/AjaxFileUpload/) software (distributed under the MPL License).
- [Apache](http://logging.apache.org/log4net/) log4net library for output logging (distributed under the Apache License).
- bsdtar and libarchive2, a utility and library to create and read several different archive formats (distributed under the terms of the BSD License).
- bzip2.dll, a data compression library (distributed under the terms of the BSD License).
- [Curl](http://curl.haxx.se/docs/copyright.html) software library
- [DockPanel](http://sourceforge.net/projects/dockpanelsuite/) Suite, a docking library for .Net Windows Forms (distributed under the MIT License).
- [FileHelpers](http://www.filehelpers.com/) library to import/export data from fixed length or delimited files.
- **GNU gzip<sup>1</sup>** ([www.gnu.org](http://www.gnu.org/)) is used by the PDMM (distributed under the [terms](http://www.gnu.org/licenses/gpl-2.0.html) of the GNU General Public License http://www.gnu.org/licenses/gpl-2.0.html).
- GNU Tar<sup>2</sup> [\(www.gnu.org](http://www.gnu.org/)) is used by the PDMM (distributed under the [terms](http://www.gnu.org/licenses/gpl-2.0.html) of the GNU General Public License http://www.gnu.org/licenses/gpl-2.0.html).
- <sup>l</sup> [jQuery.Cookies,](https://code.google.com/p/cookies/) a Javascript library for accessing and manipulating HTTP cookies in the web browser (distributed under the MIT License).

<sup>1</sup>Copyright (C) 2007 Free Software Foundation, Inc. Copyright (C) 1993 Jean-loup Gailly. This is free software. You may redistribute copies of it under the terms of the GNU General Public License <http://www.gnu.org/licenses/gpl.html>. There is NO WARRANTY, to the extent permitted by law. Written by Jean-loup Gailly.<br><sup>2</sup>Copyright (C) 2007 Free Software Foundation, Inc. License GPLv2+: GNU GPL version 2 or later <http://gnu.org/licenses/gpl.html> This is free software: you are free to change and redistribute it. There is NO WARRANTY, to the extent permitted by law. Written by John Gilmore and Jay Fenlason.

- [jQuery](http://www.abeautifulsite.net/blog/2008/03/jquery-file-tree/) File Tree, a file browser plugin (distributed under the MIT License).
- $\bullet$  iQueryRotate, a plugin which rotates images (img html objects) by a given angle on web pages (distributed under the MIT License, http://opensource.org/licenses/mitlicense.php).
- $\bullet$  JsonCpp software (distributed under the MIT License –see [terms](http://jsoncpp.sourceforge.net/LICENSE) see http://jsoncpp.sourceforge.net/LICENSE for terms).
- <sup>l</sup> [LZMA](http://www.7-zip.org/sdk.html) SDK (http://www.7-zip.org/sdk.html), used to compress crash dump information (available as public domain).
- $\bullet$  [Mongoose](http://code.google.com/p/mongoose/) v3.7, an embedded web server library (distributed under the MIT License).
- <sup>l</sup> [MVVM](http://mvvmlight.codeplex.com/) Light Toolkit components for Model View –ViewModel patterns with Windows Presentation Foundation (distributed under the MIT License).
- <sup>l</sup> [Qwt](http://qwt.sourceforge.net/) project (distributed under the terms of the GNU Lesser General Public License).
- [U-Boot](http://www.denx.de/wiki/U-Boot), a universal boot loader is used by the AKD-PDMM (distributed under the [terms](http://www.gnu.org/copyleft/gpl.html) of the GNU General Public License, http://www.gnu.org/licenses/gpl-2.0.html). The U-Boot source files, copyright notice, and readme are available on the distribution disk that is included with the AKD-PDMM.
- [ZedGraph](http://sourceforge.net/projects/zedgraph/) class library, user control, and web control for .NET (distributed under the LGPL License).
- [Zlib](http://www.zlib.net/) software library
- Zlib1.dll, a data compression library (distributed under the terms of the BSD License).

All other product and brand names listed in this document may be trademarks or registered trademarks of their respective owners.

#### <span id="page-2-0"></span>**Disclaimer**

The information in this document (Version 2.7 published on 10/7/2013) is believed to be accurate and reliable at the time of its release. Notwithstanding the foregoing, Kollmorgen assumes no responsibility for any damage or loss resulting from the use of this help, and expressly disclaims any liability or damages for loss of data, loss of use, and property damage of any kind, direct, incidental or consequential, in regard to or arising out of the performance or form of the materials presented herein or in any software programs that accompany this document.

All timing diagrams, whether produced by Kollmorgen or included by courtesy of the PLCopen organization, are provided with accuracy on a best-effort basis with no warranty, explicit or implied, by Kollmorgen. The user releases Kollmorgen from any liability arising out of the use of these timing diagrams.

This page intentionally left blank.

## <span id="page-4-0"></span>**Table of Contents**

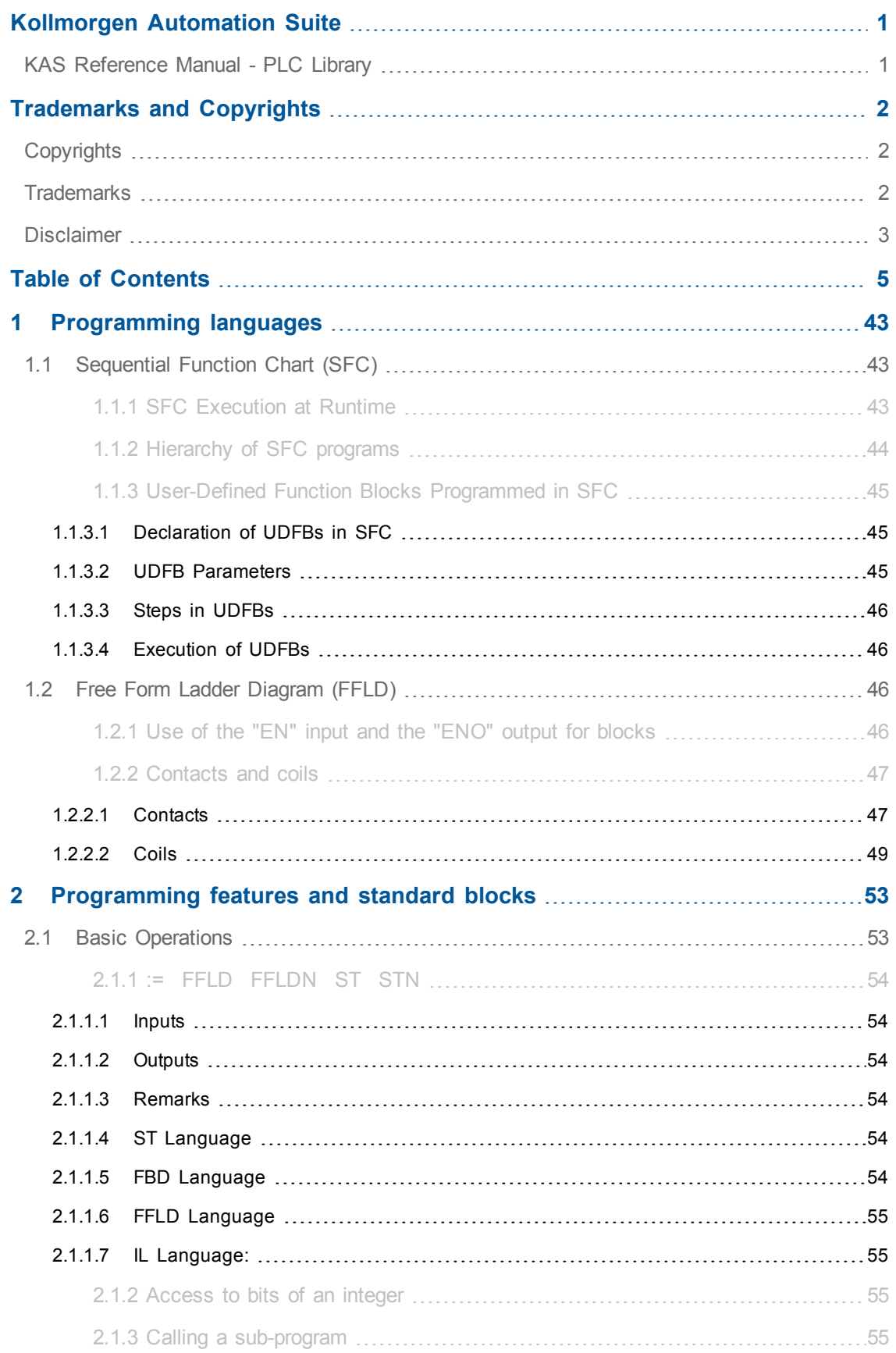

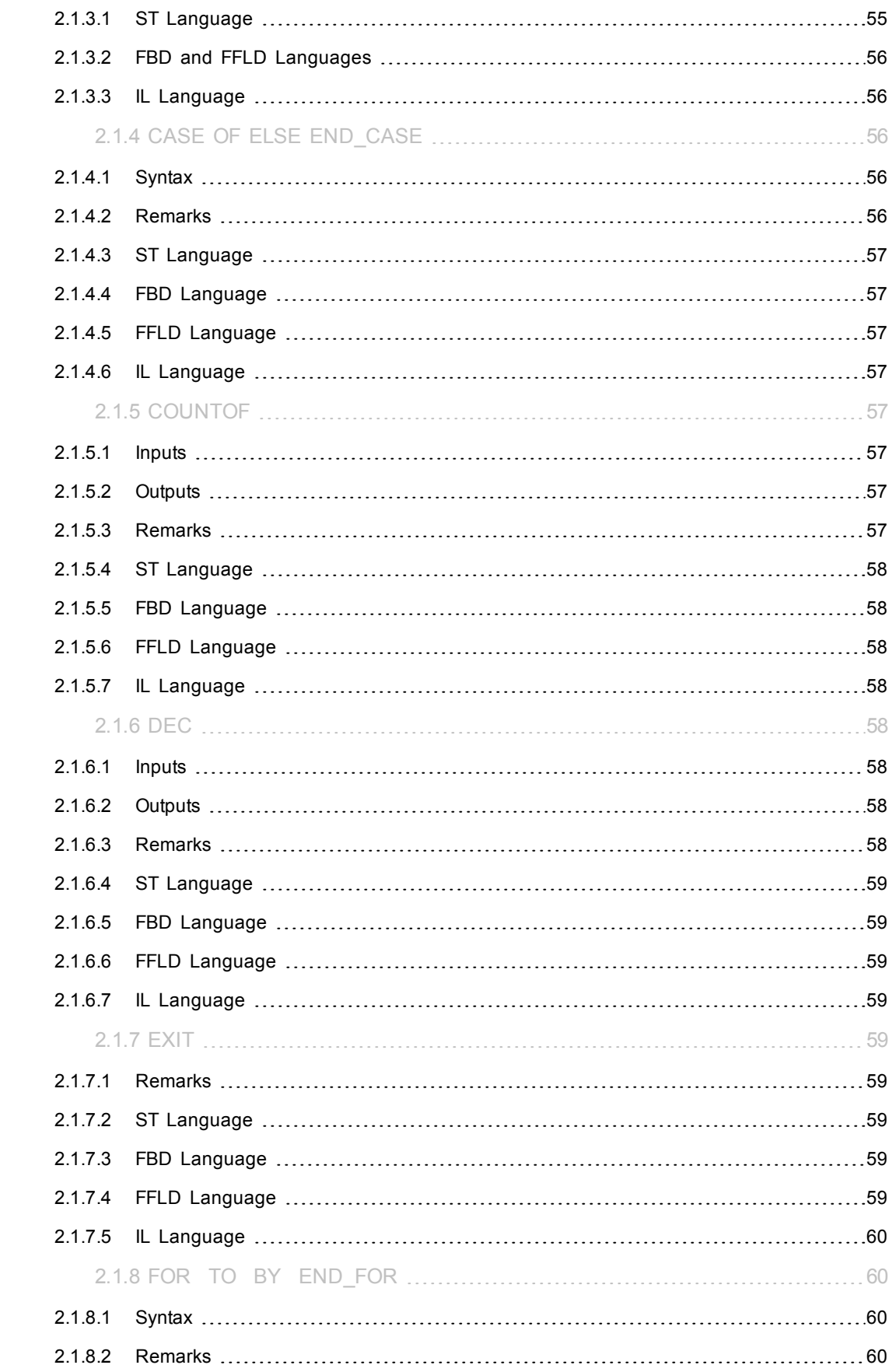

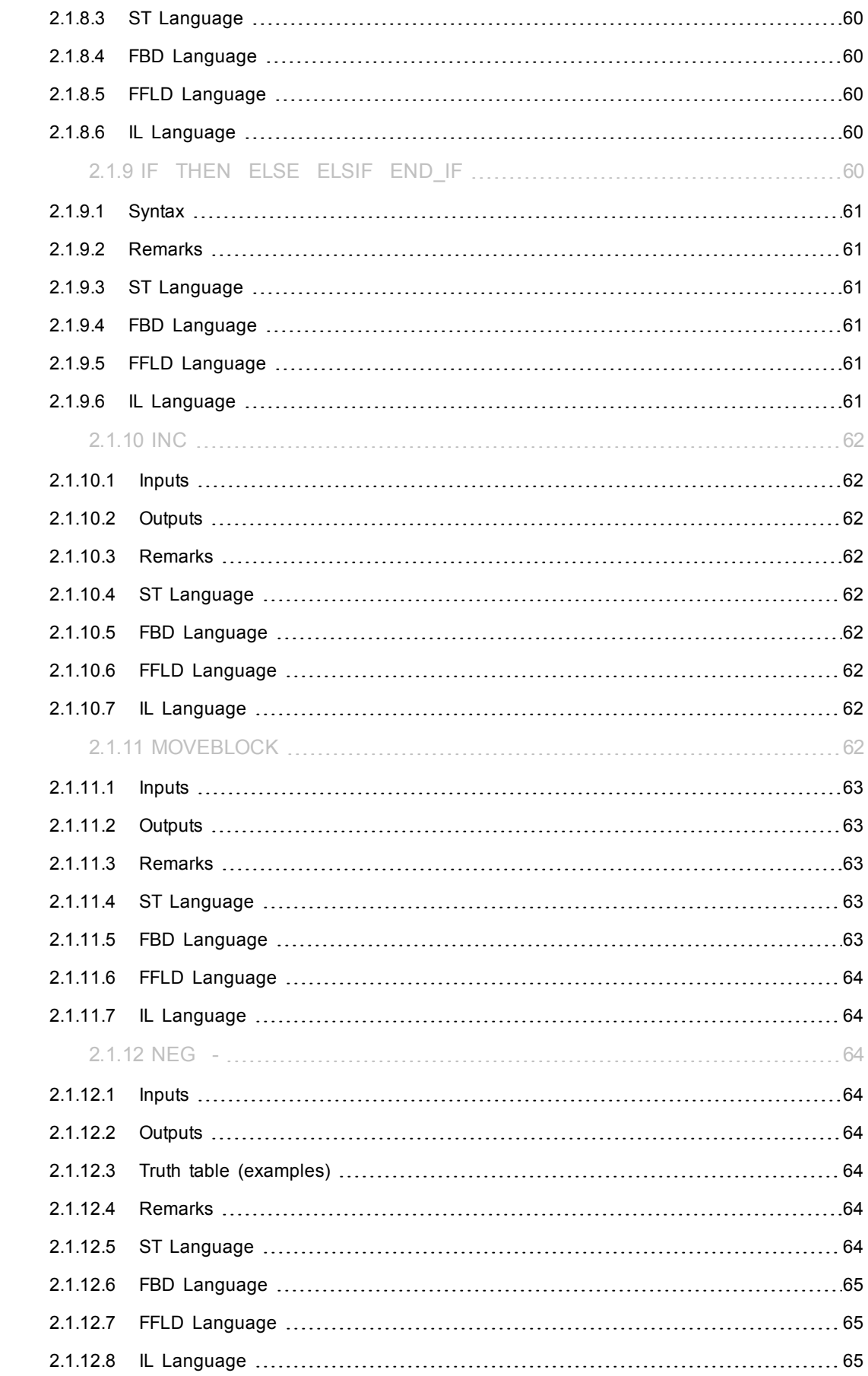

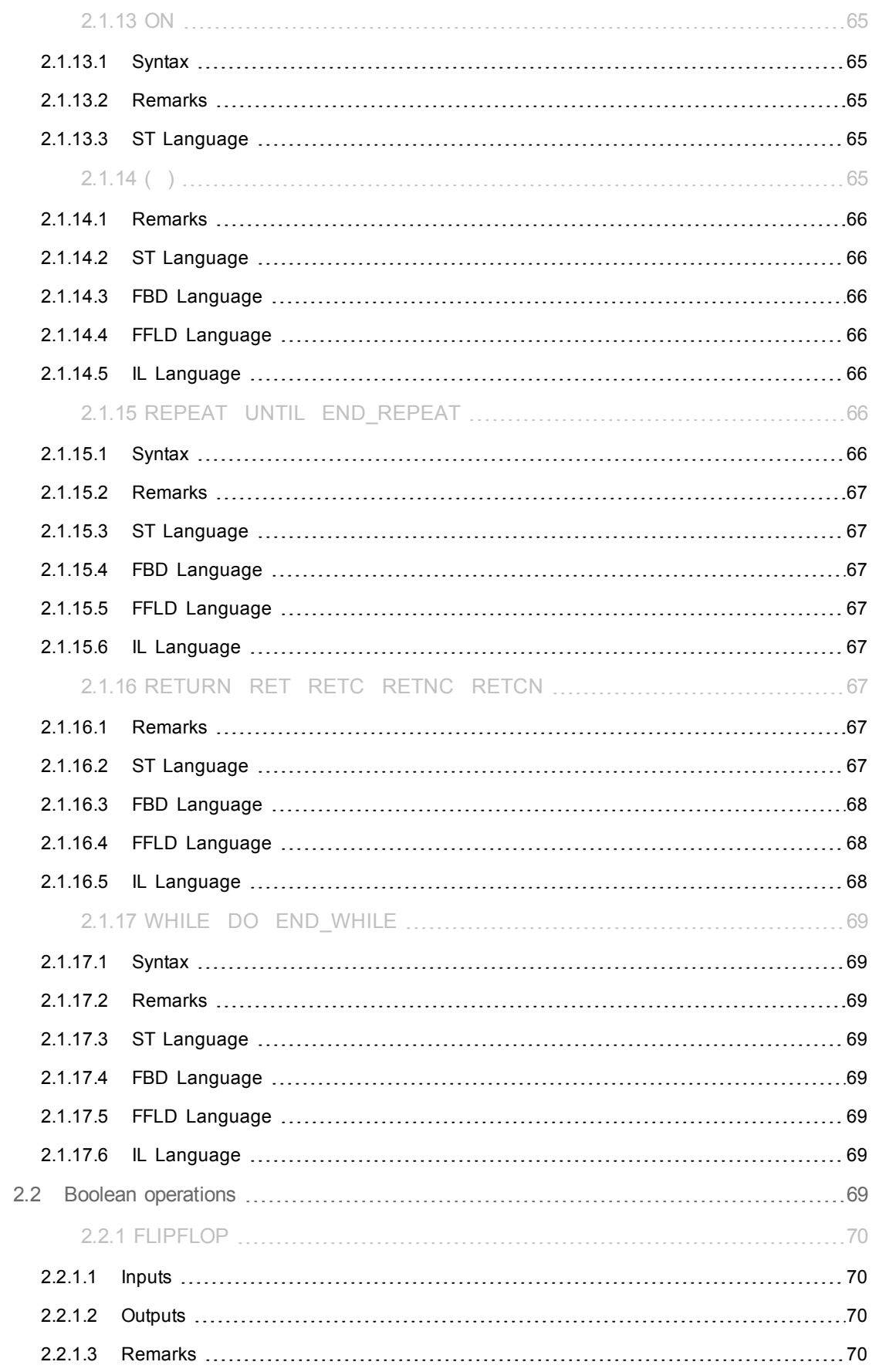

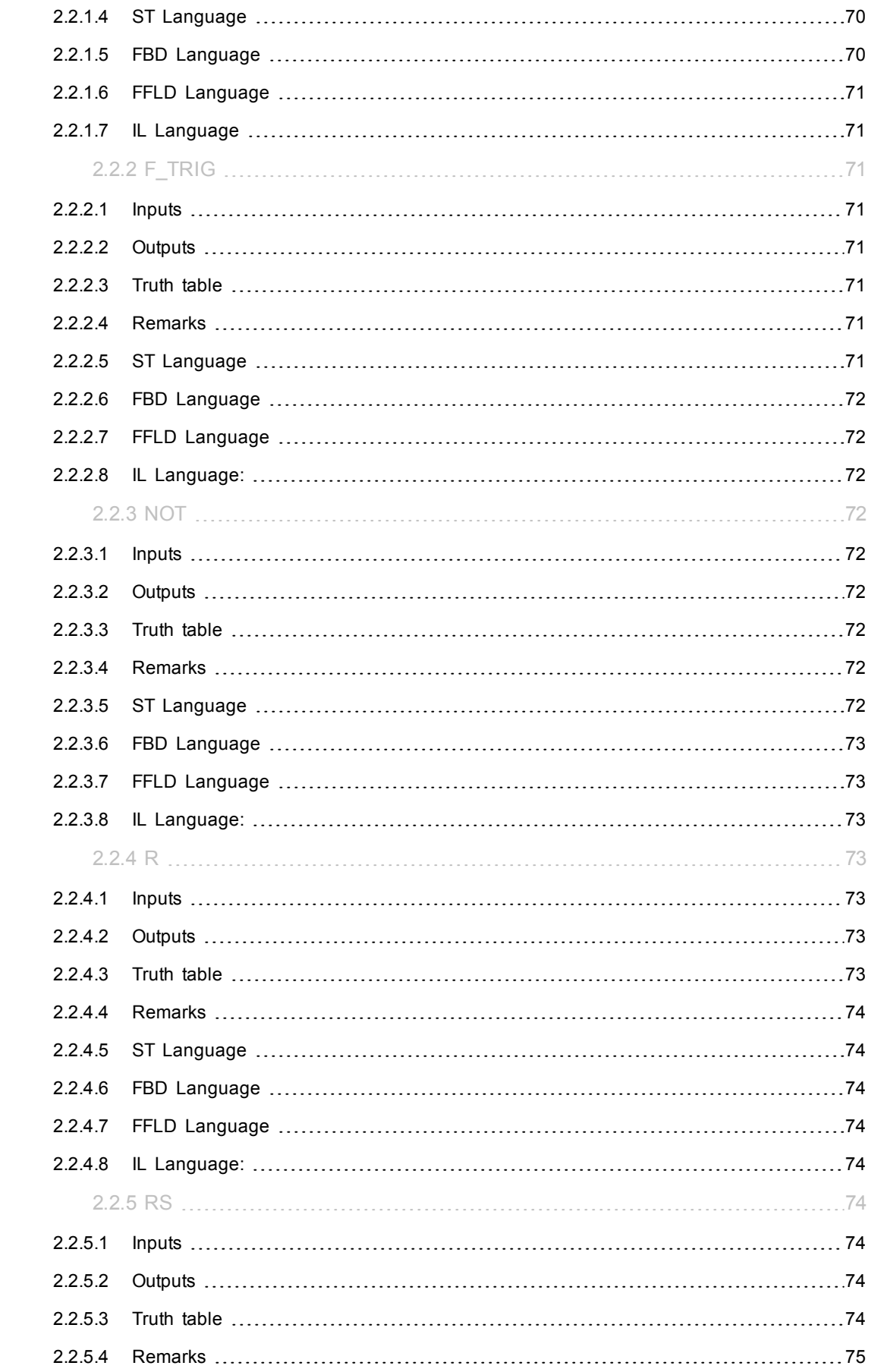

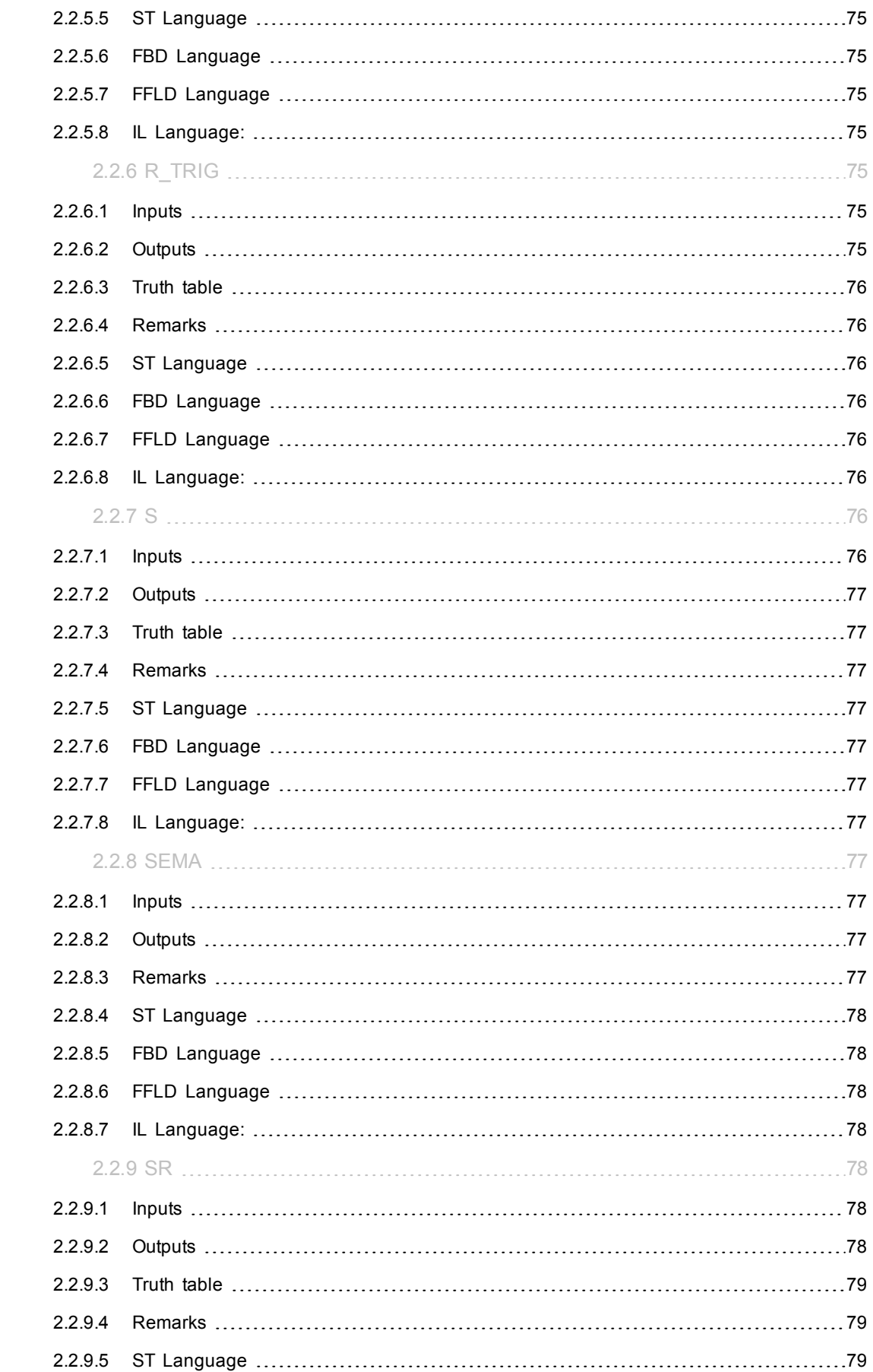

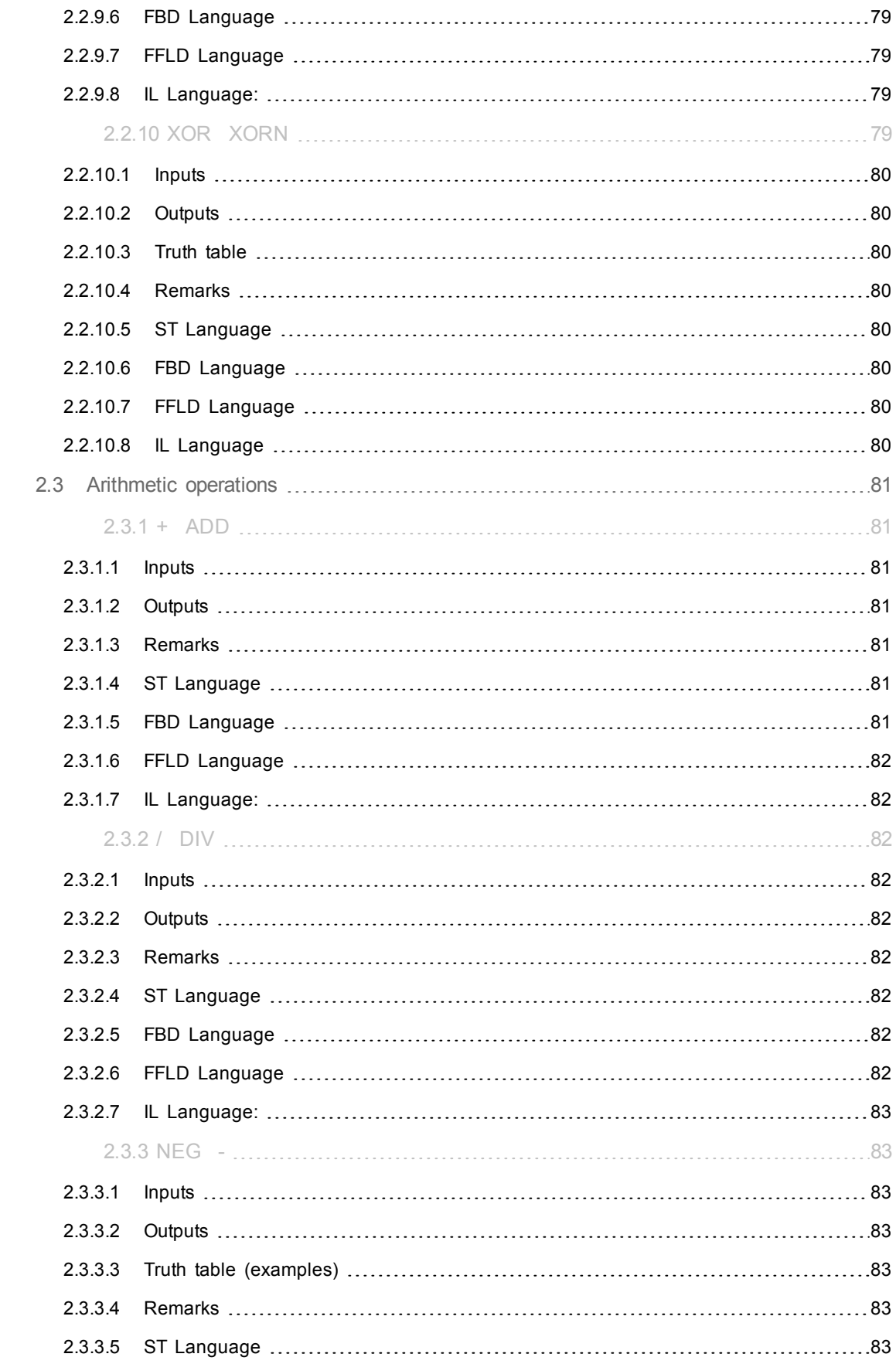

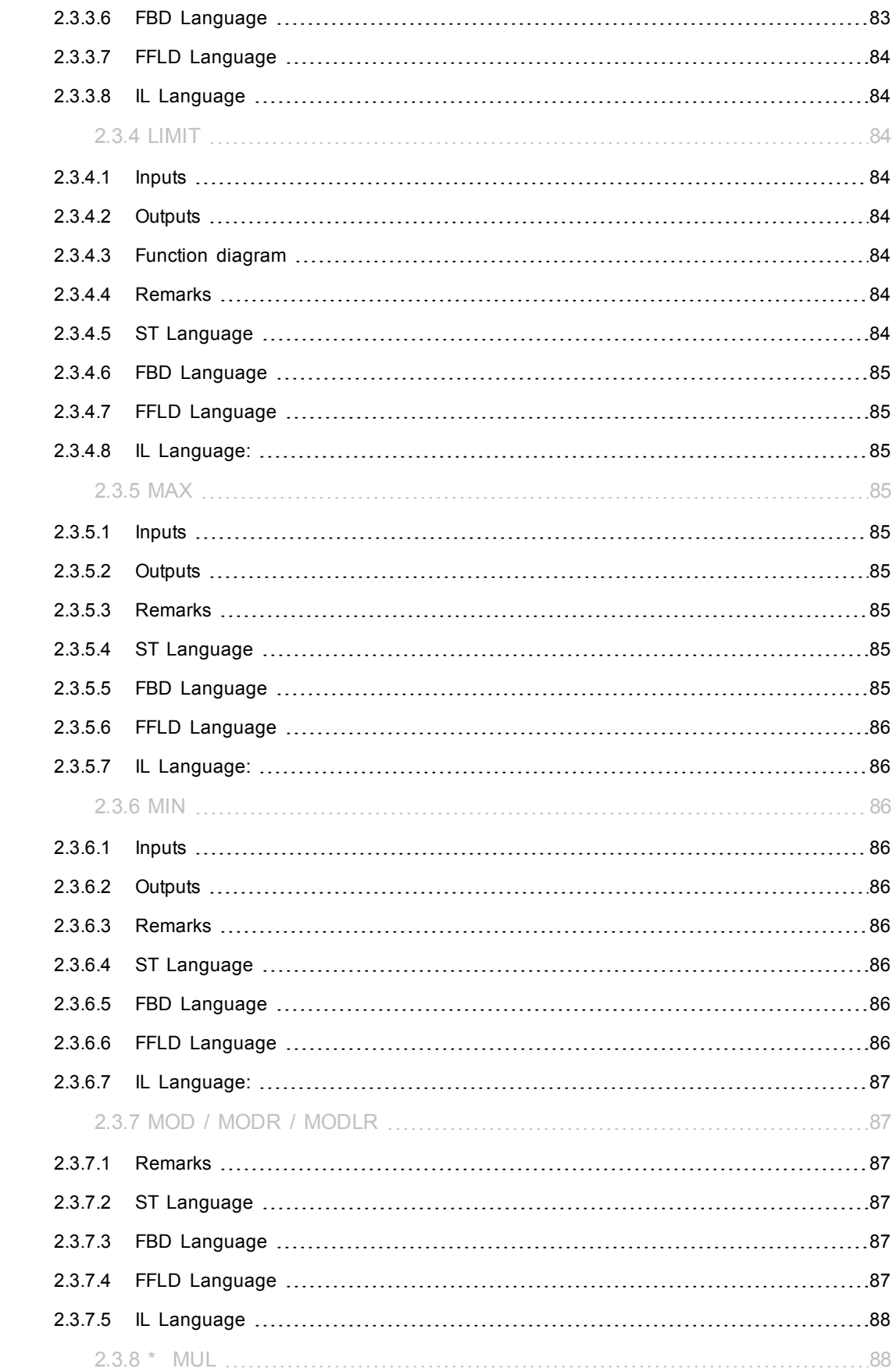

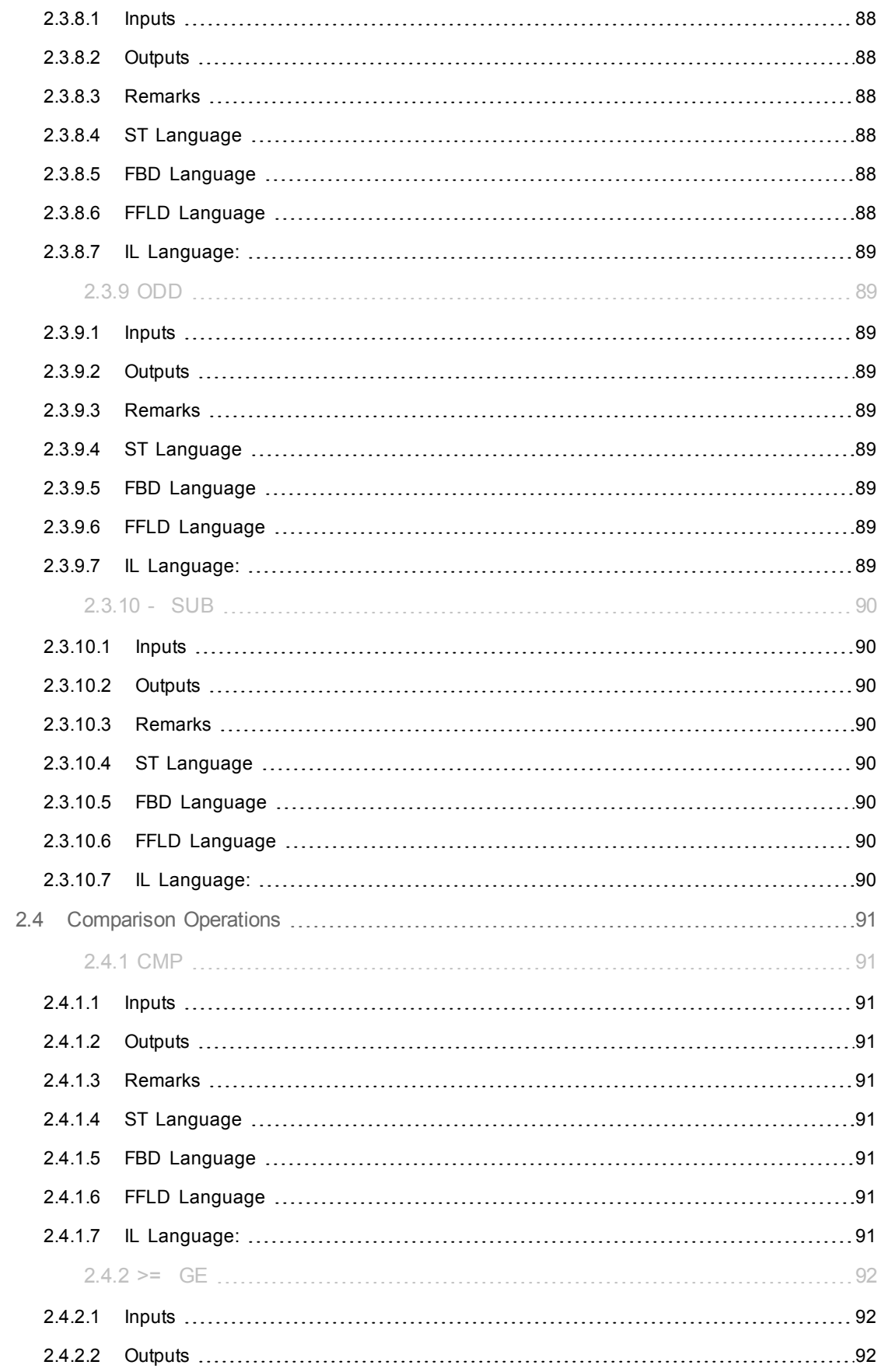

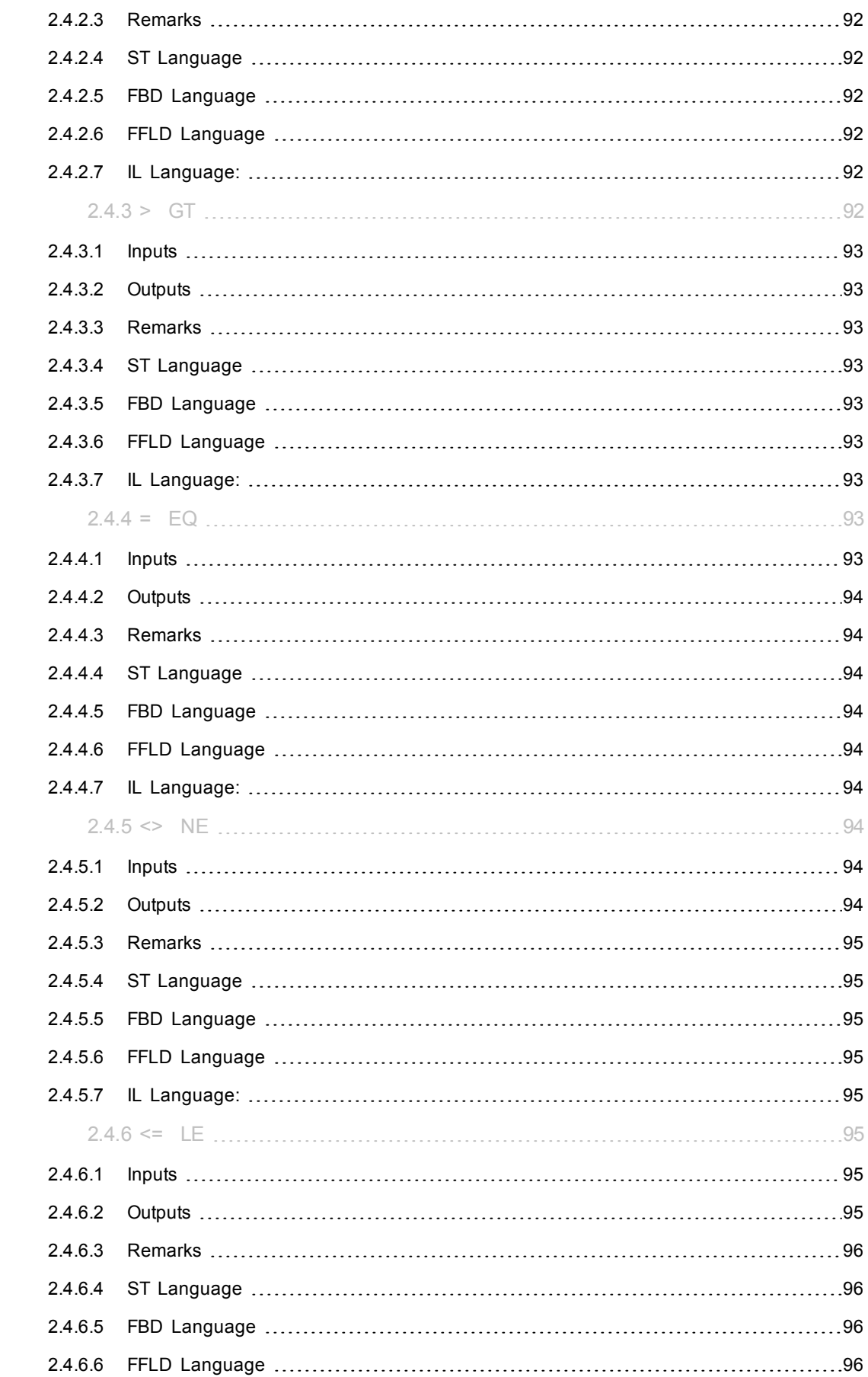

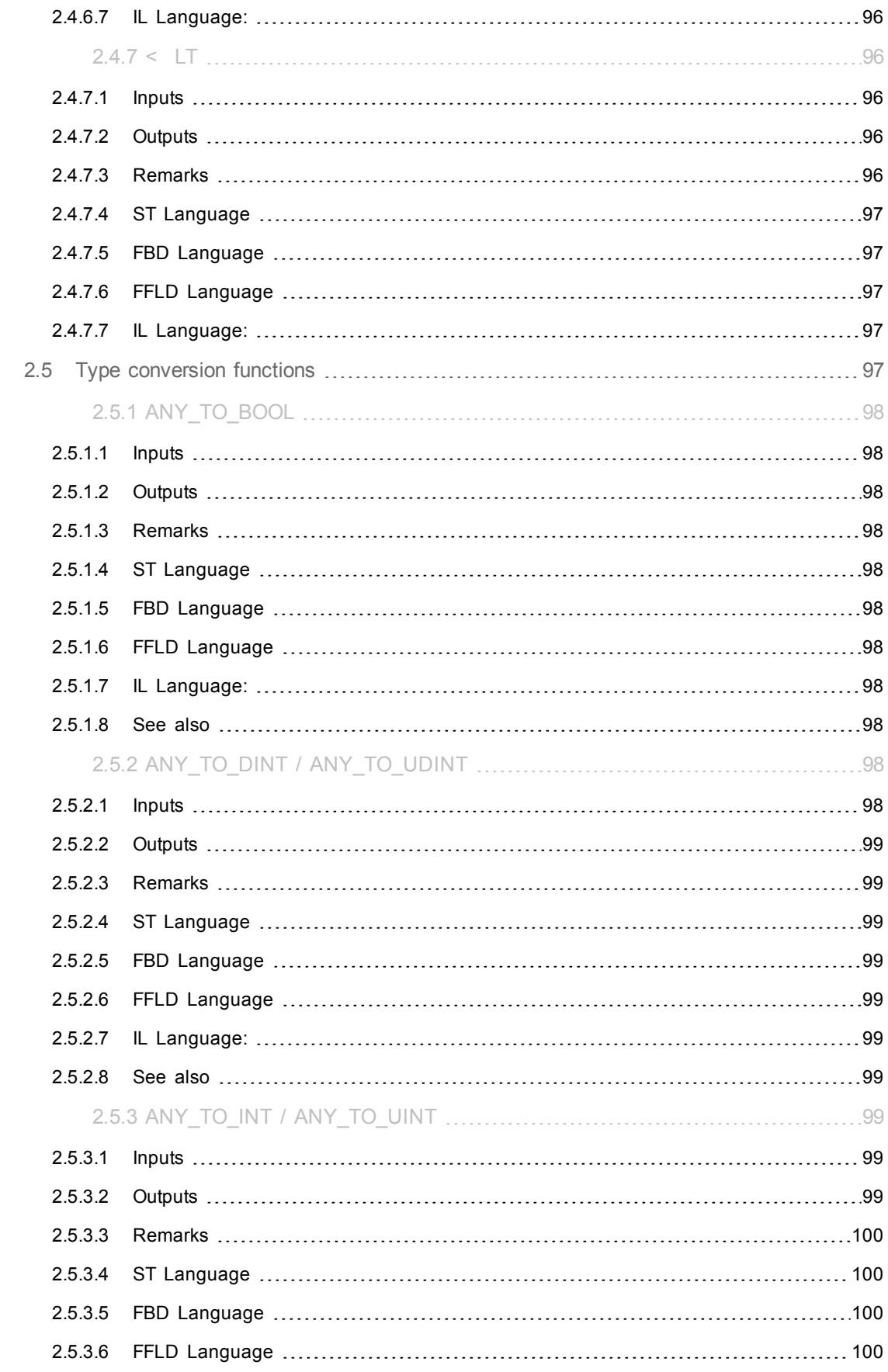

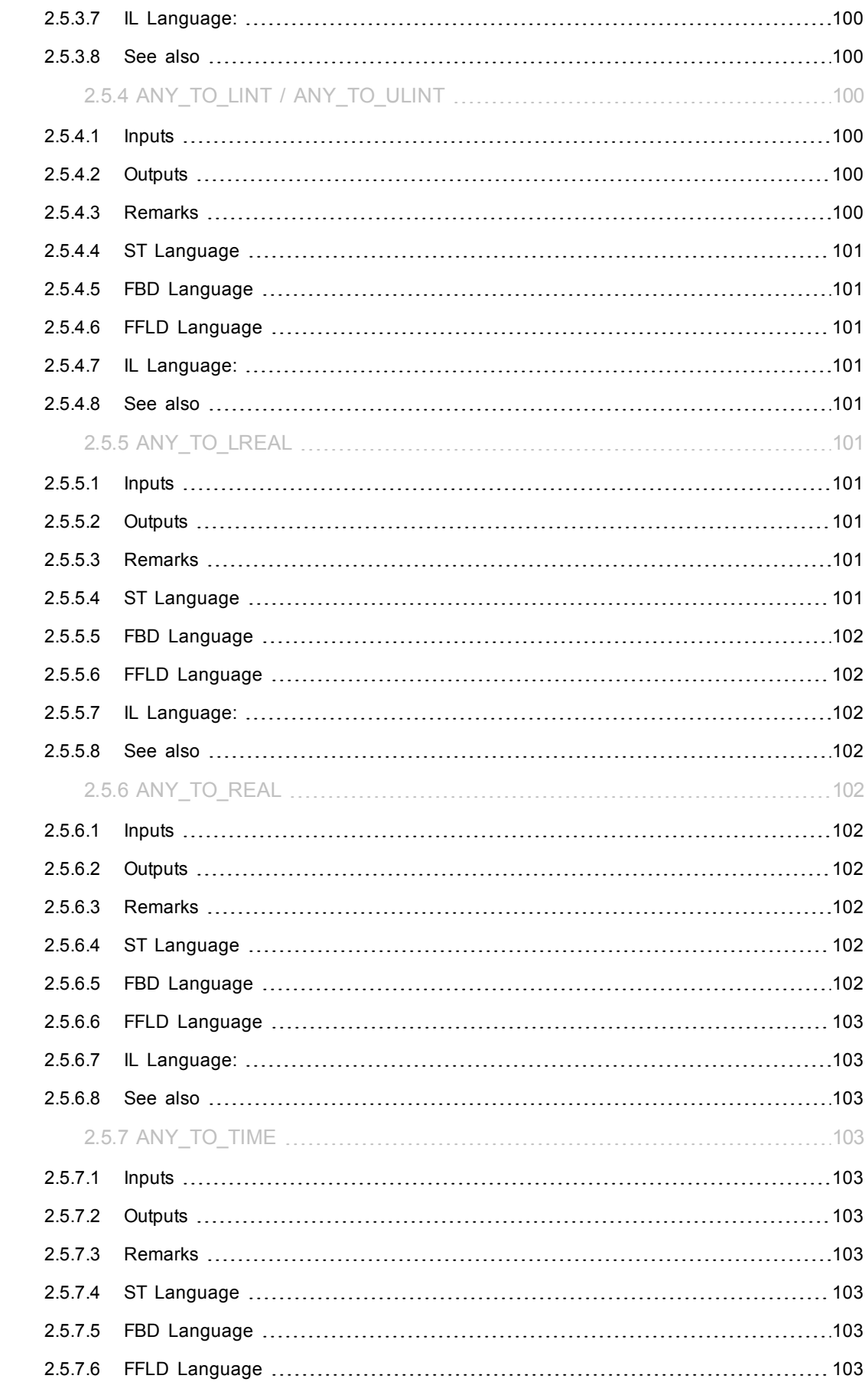

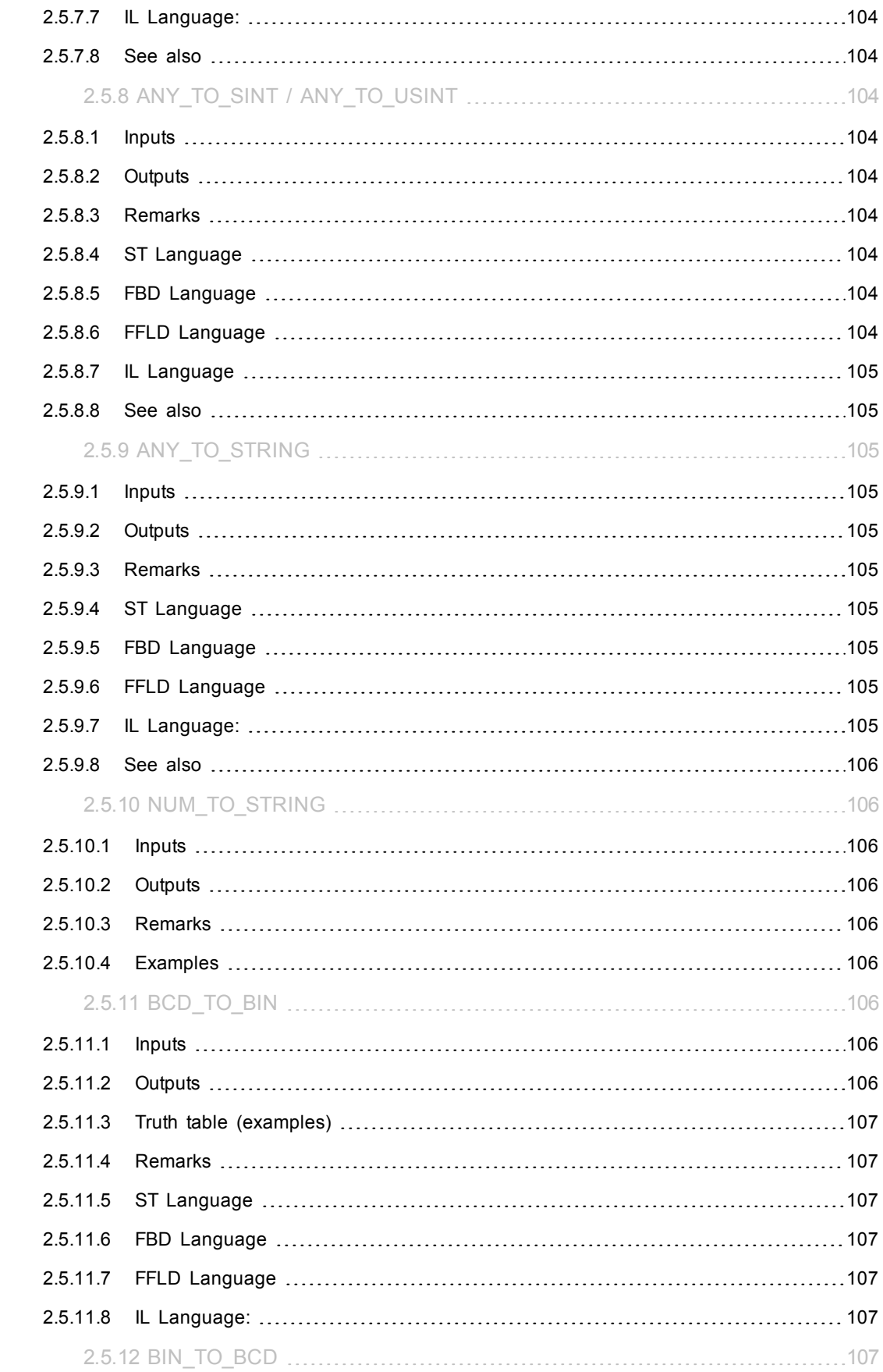

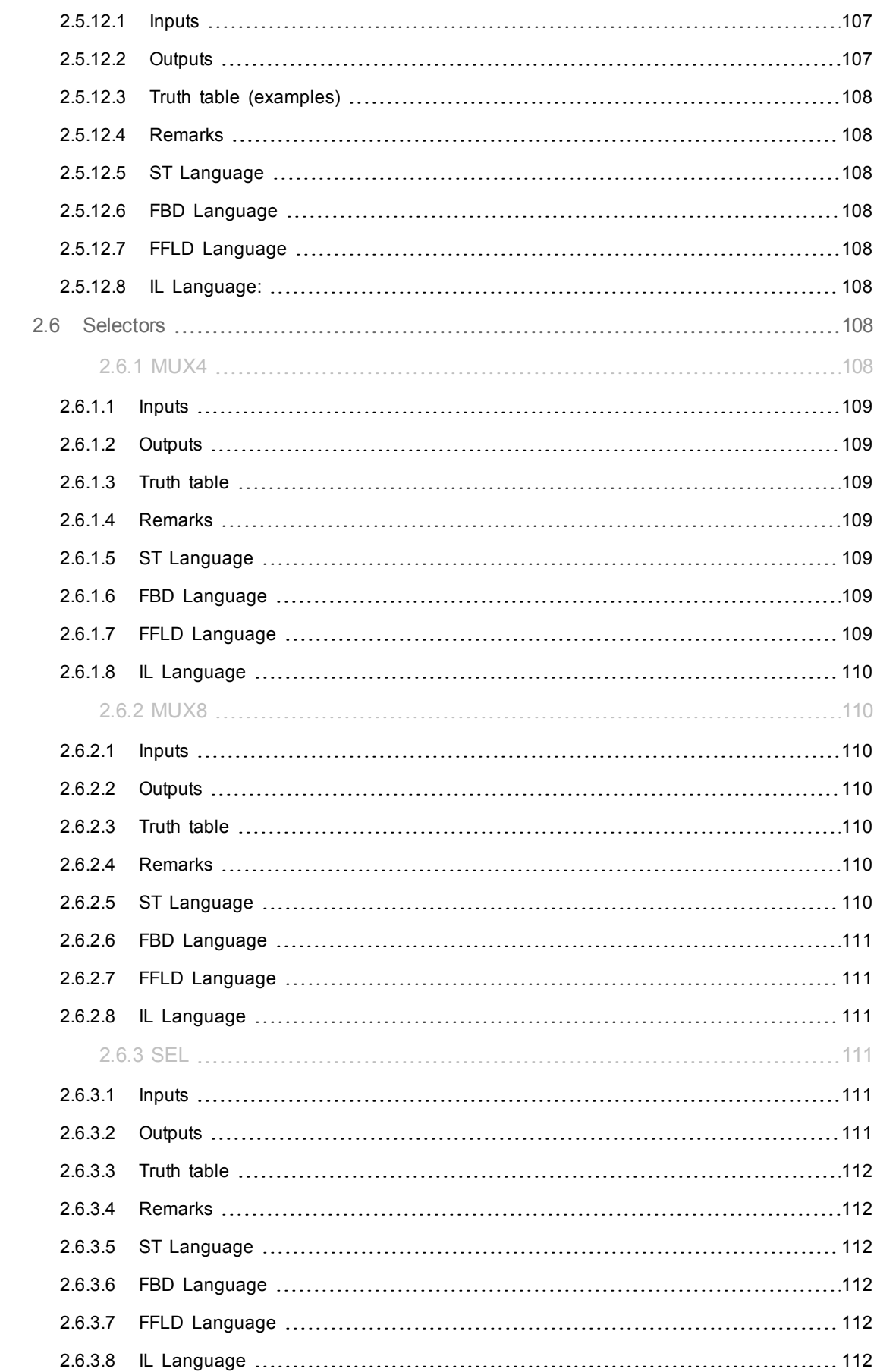

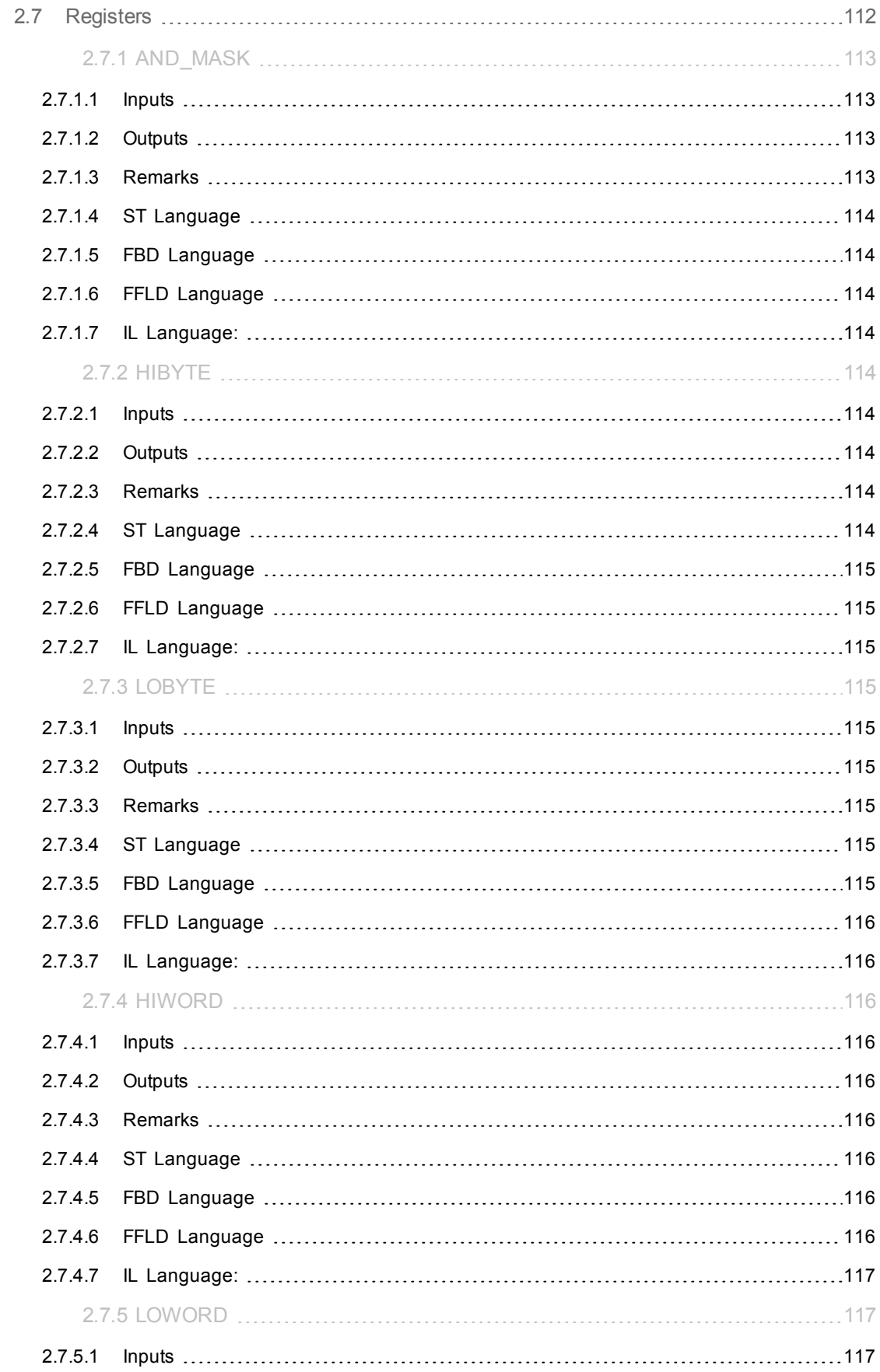

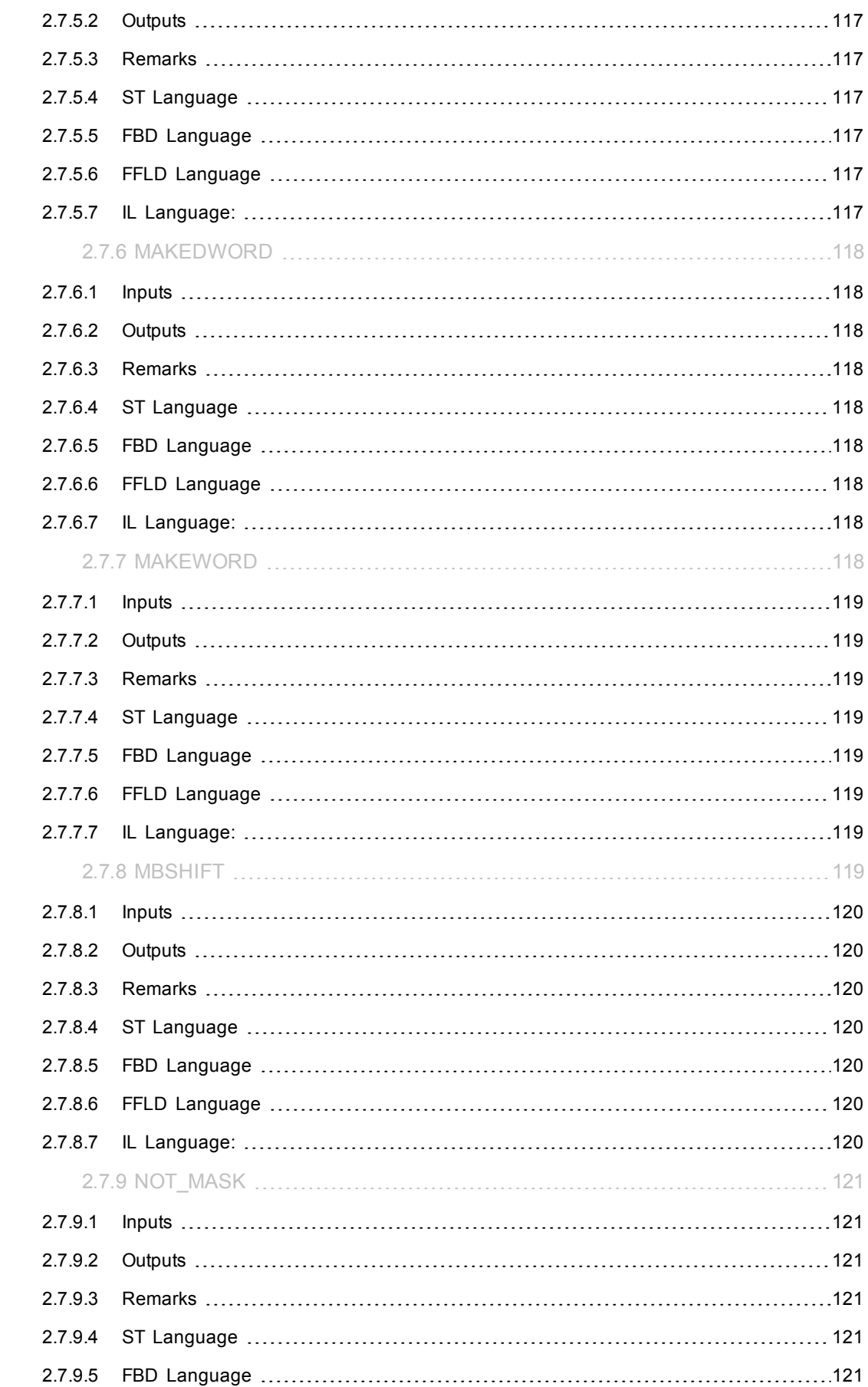

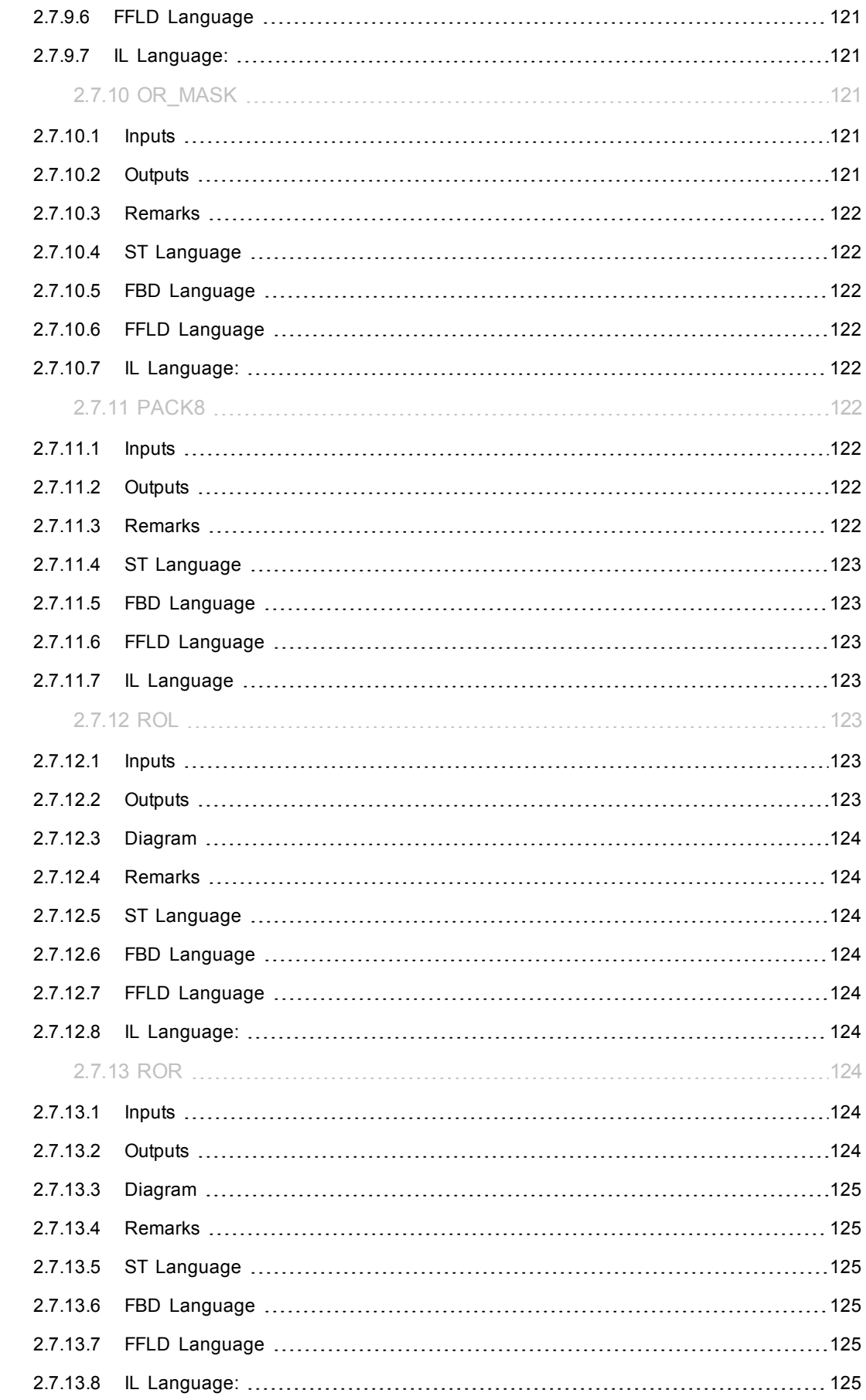

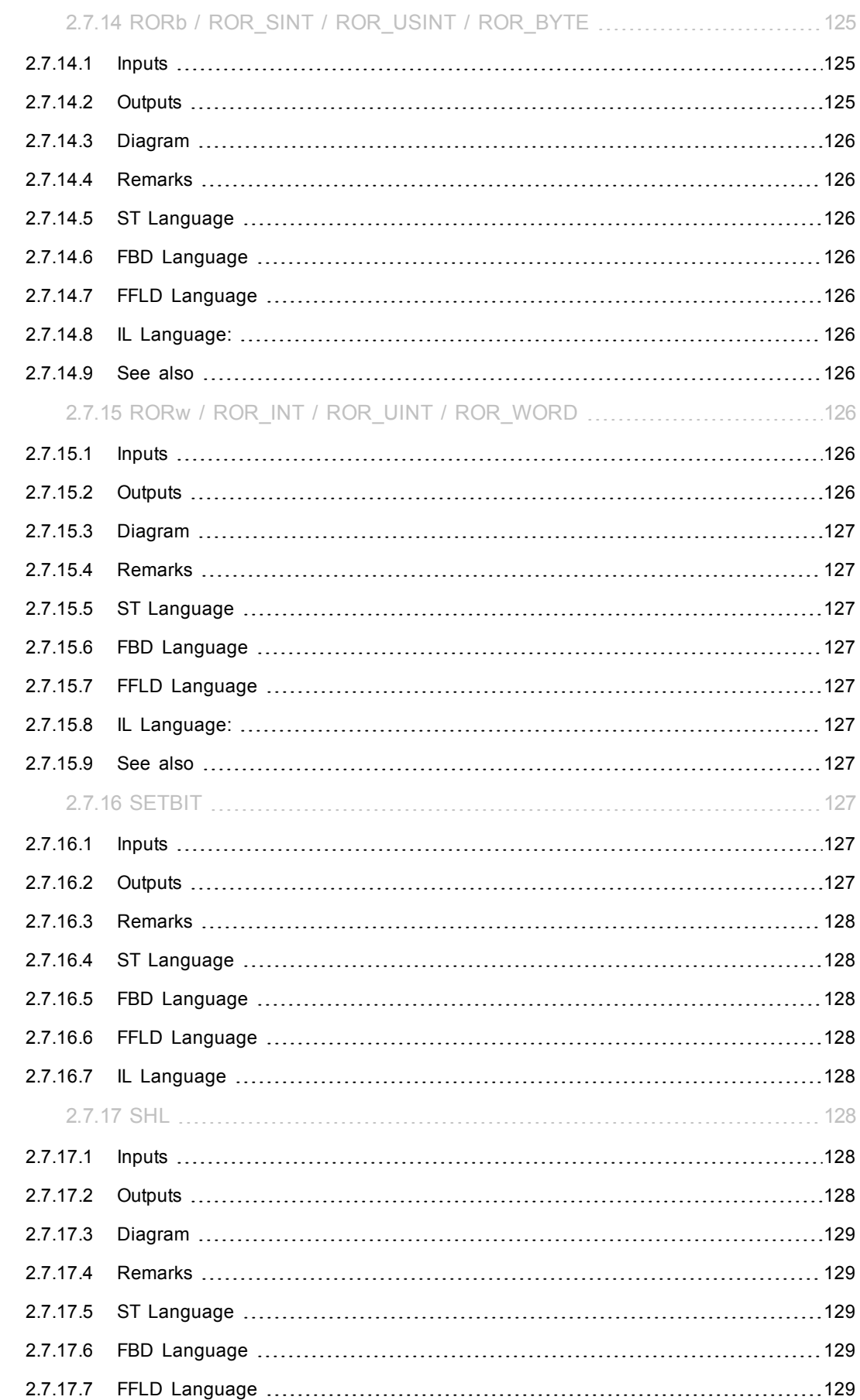

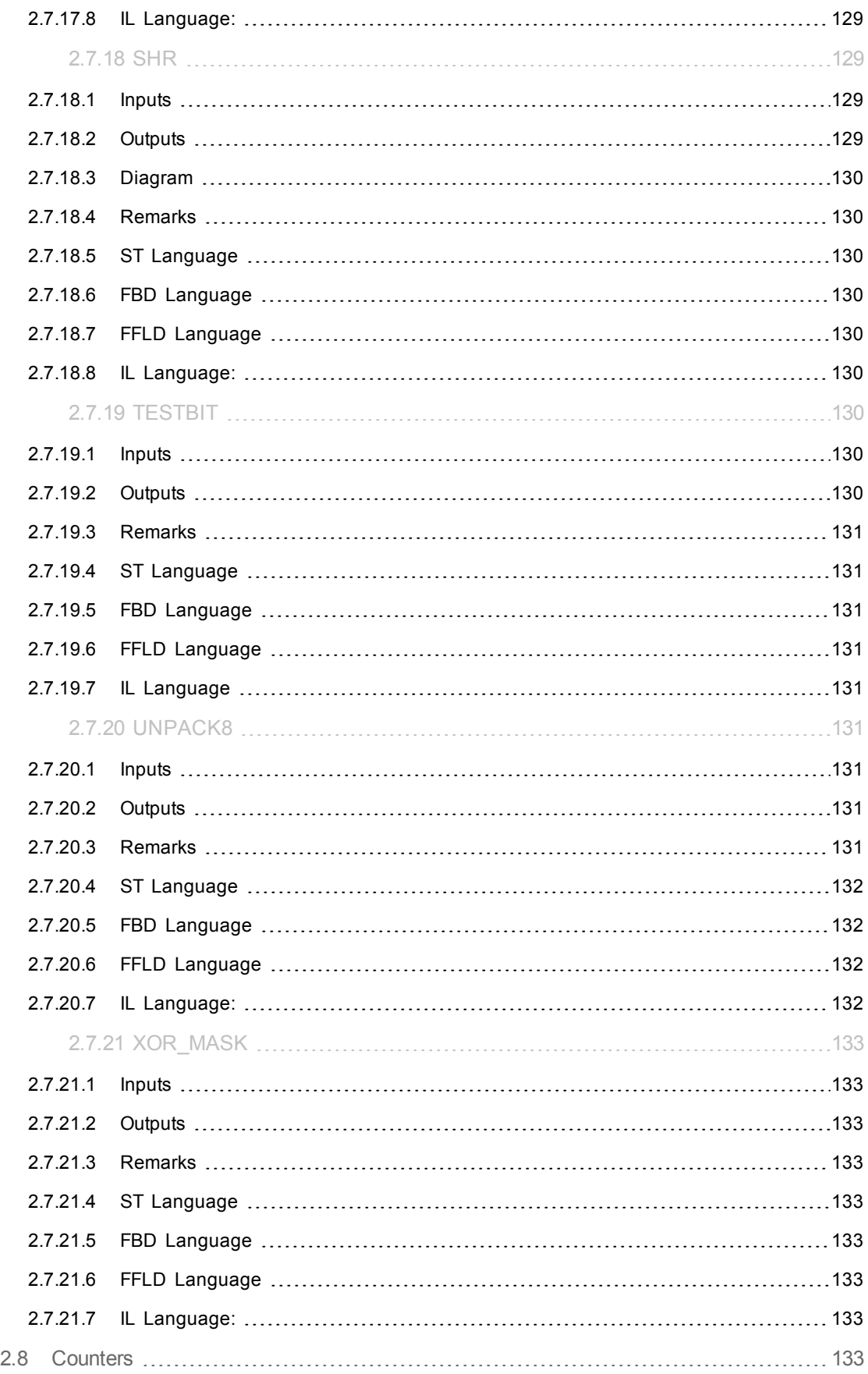

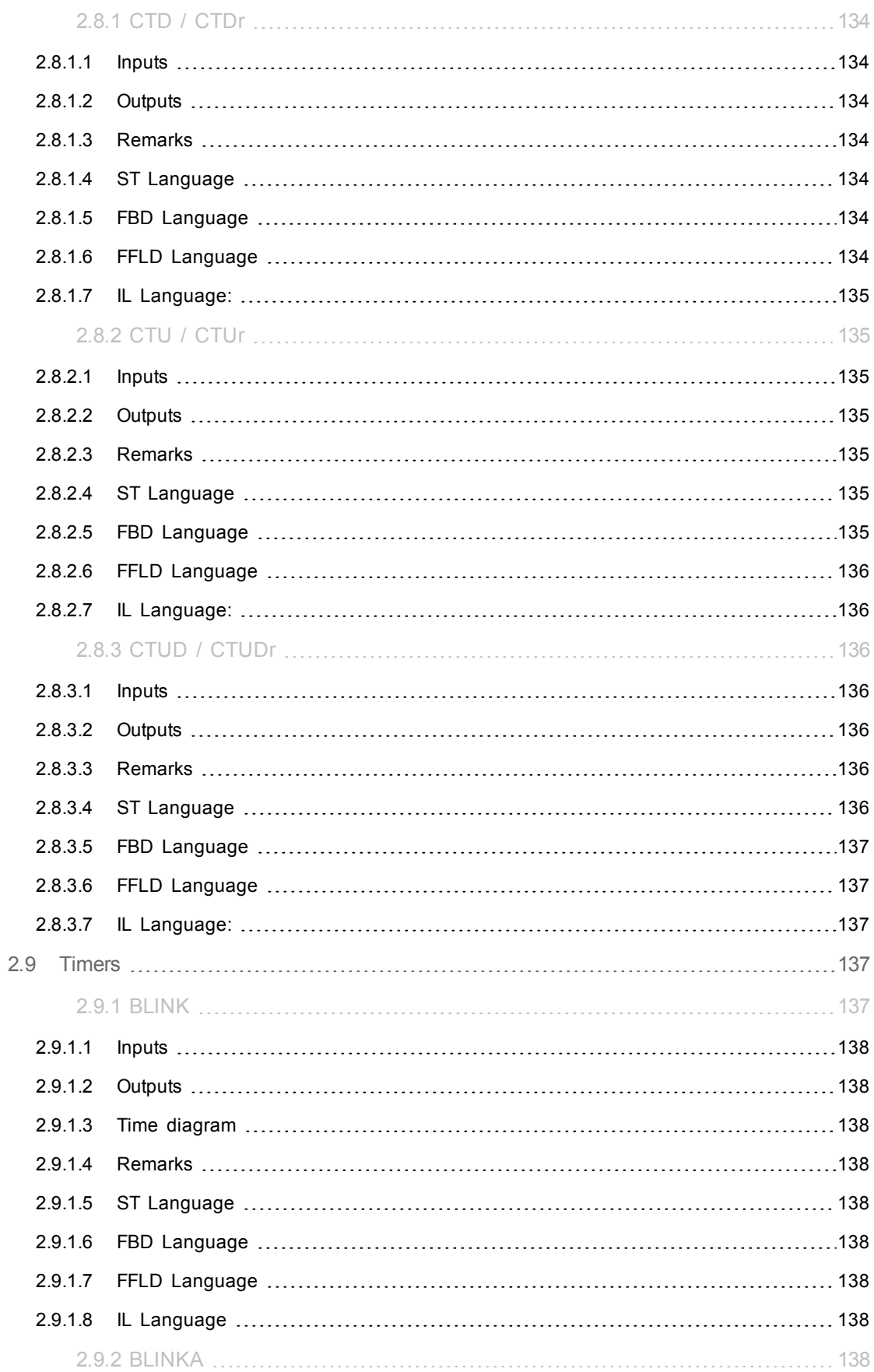

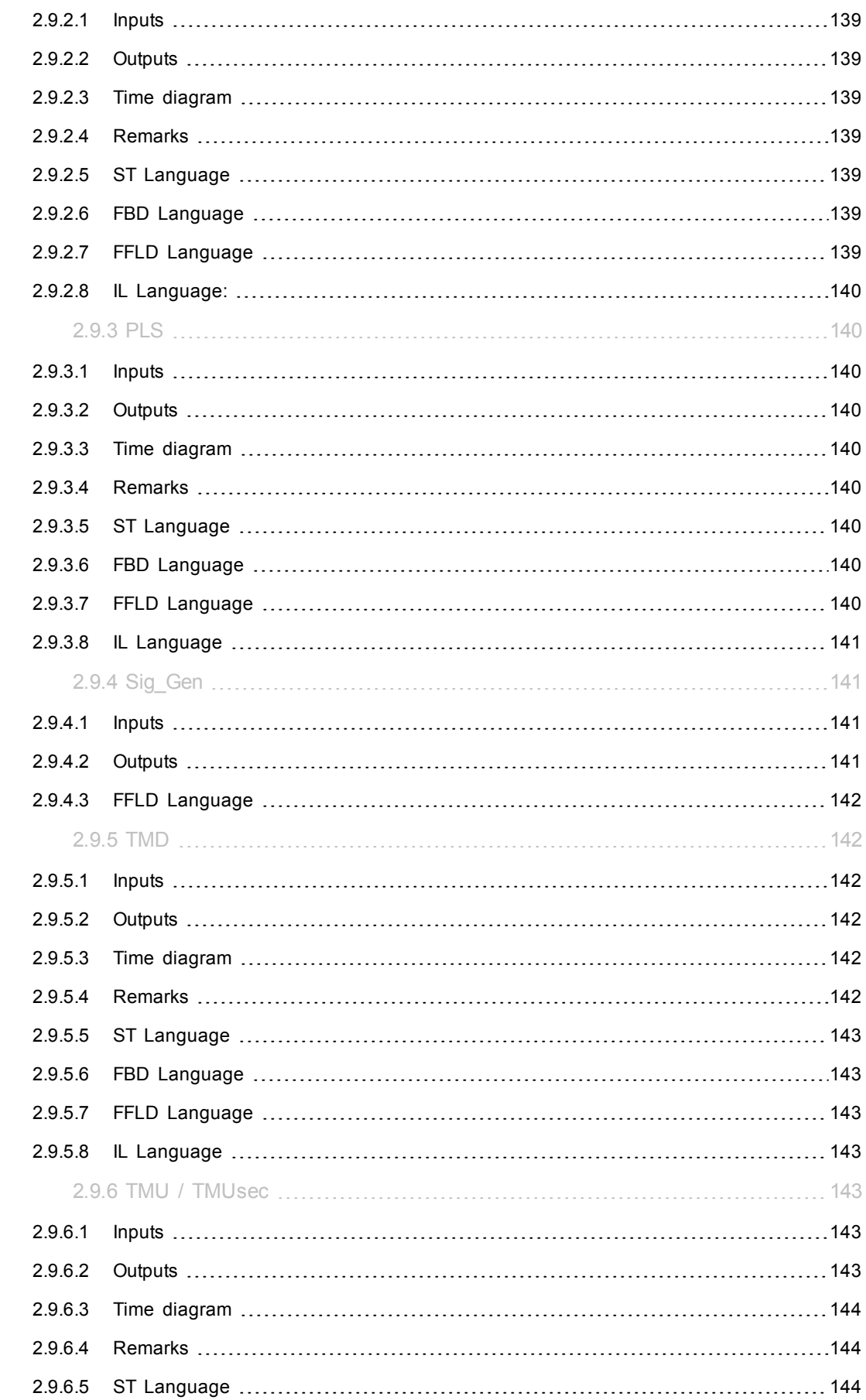

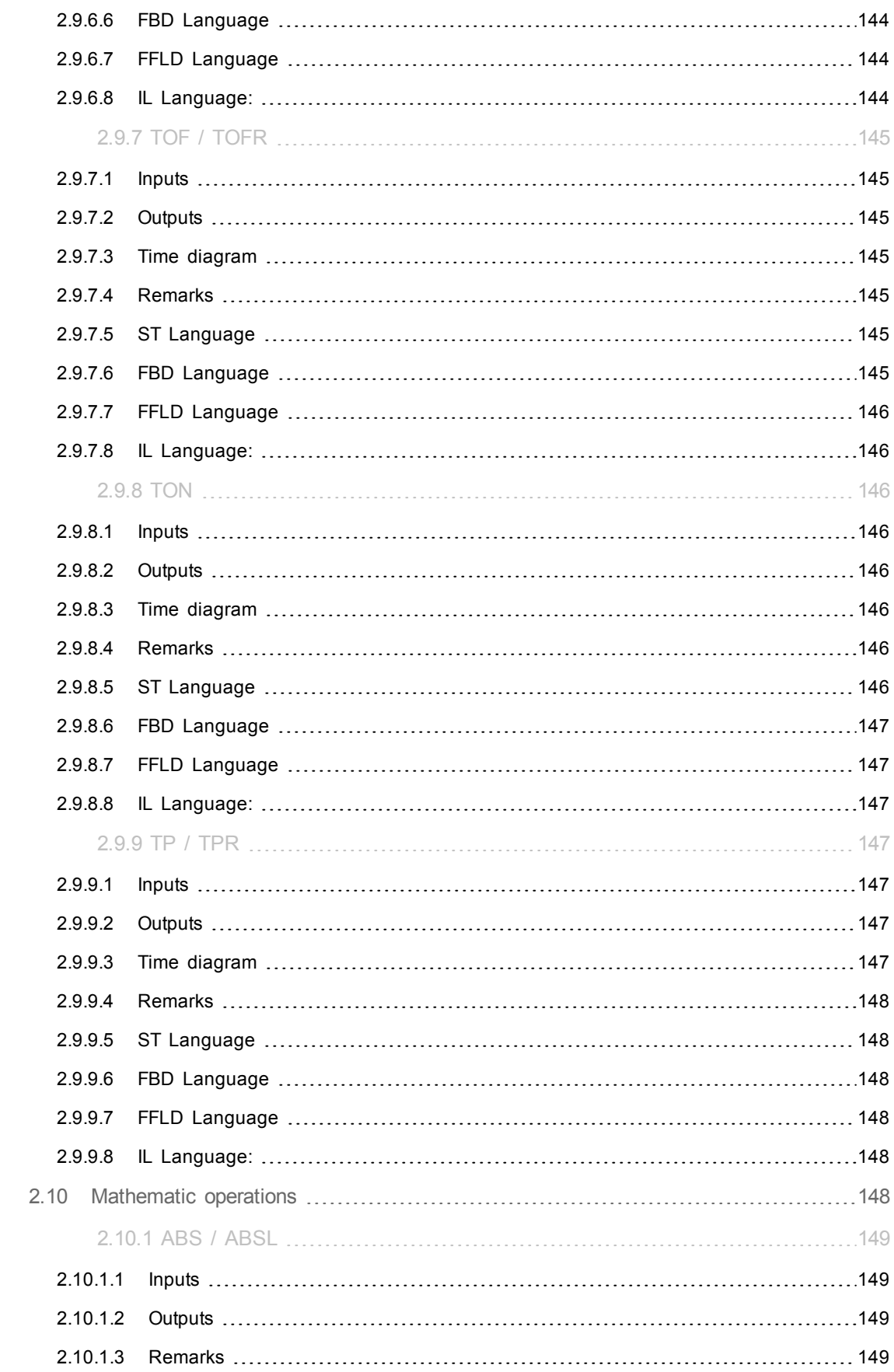

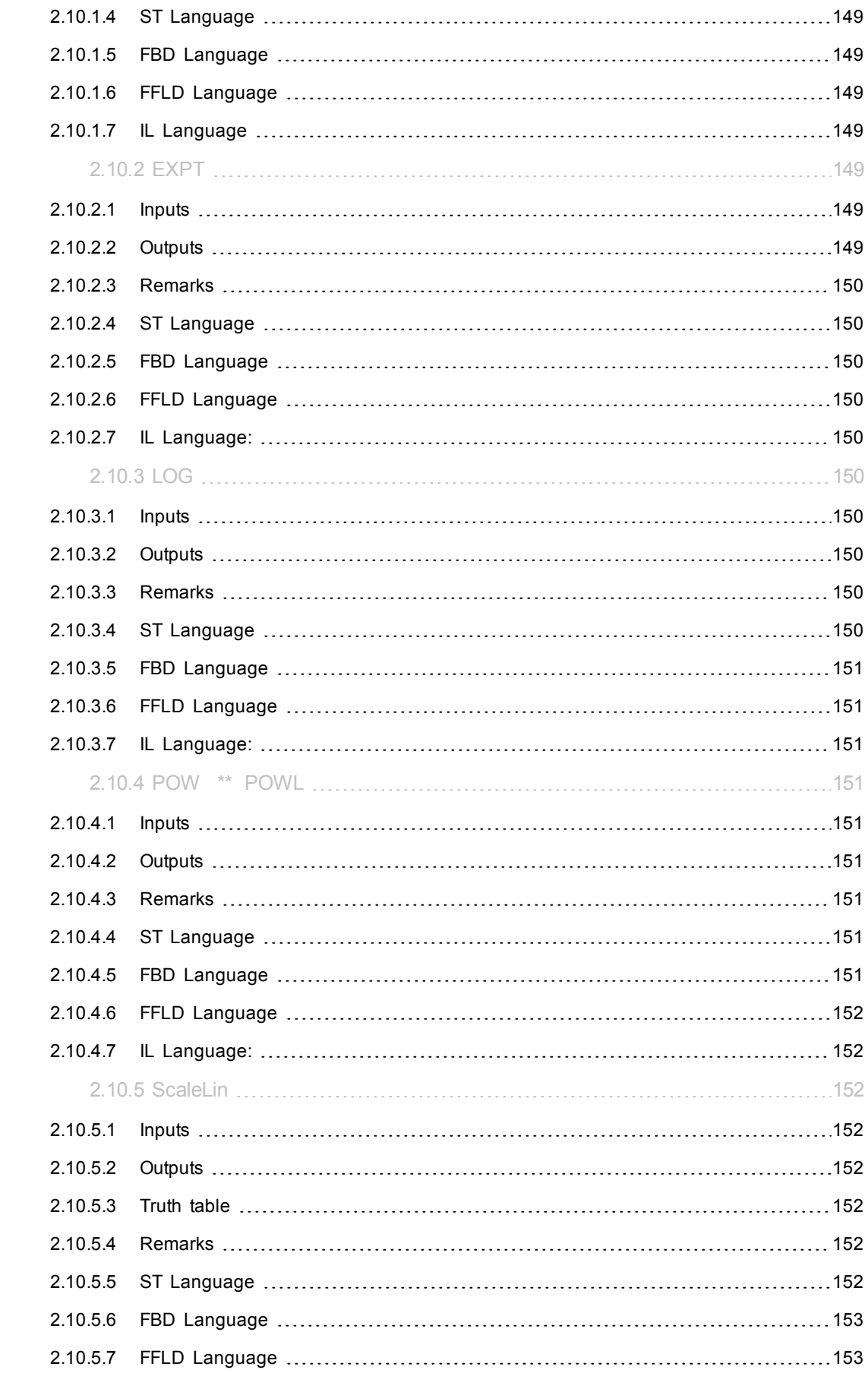

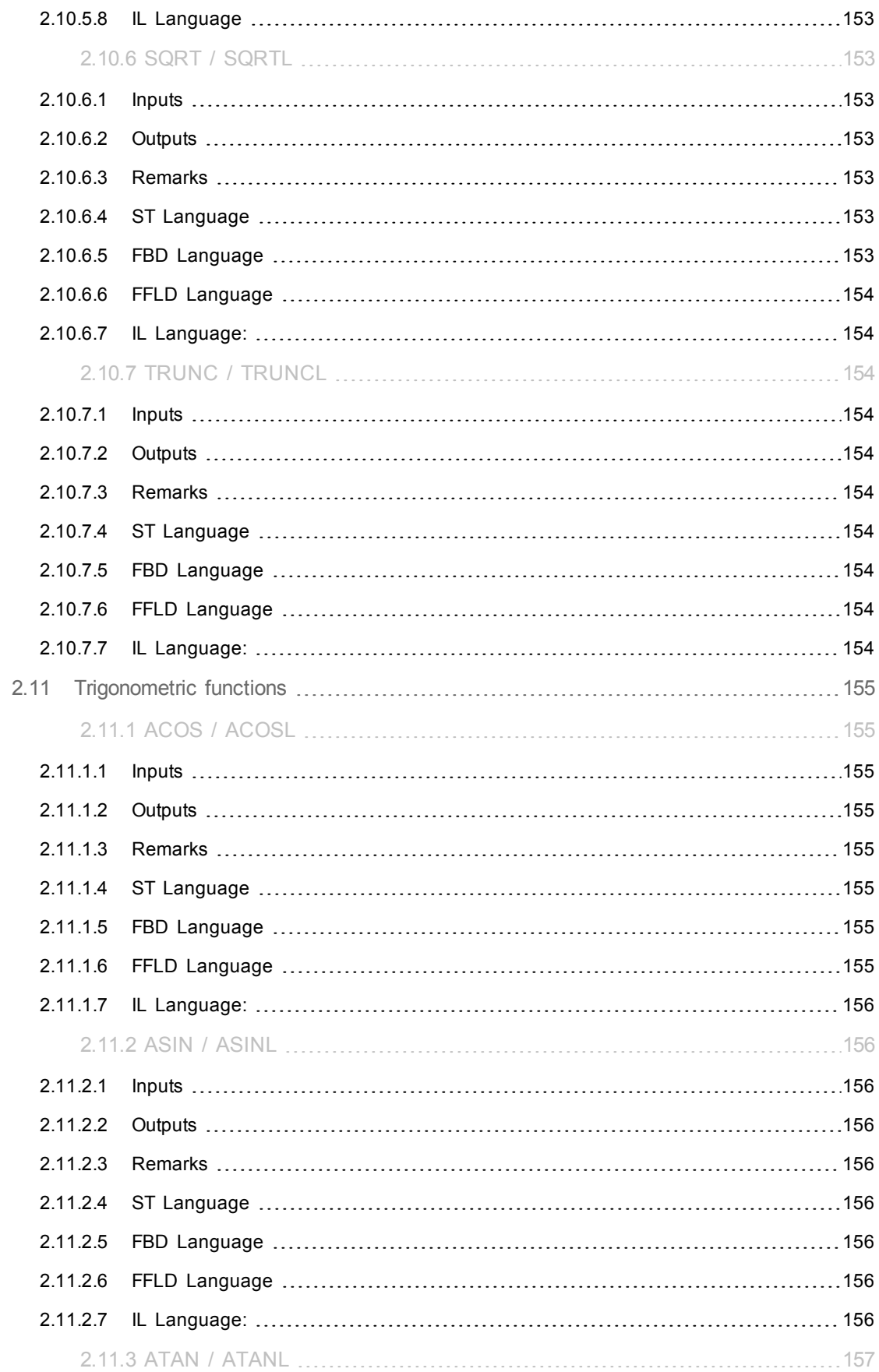

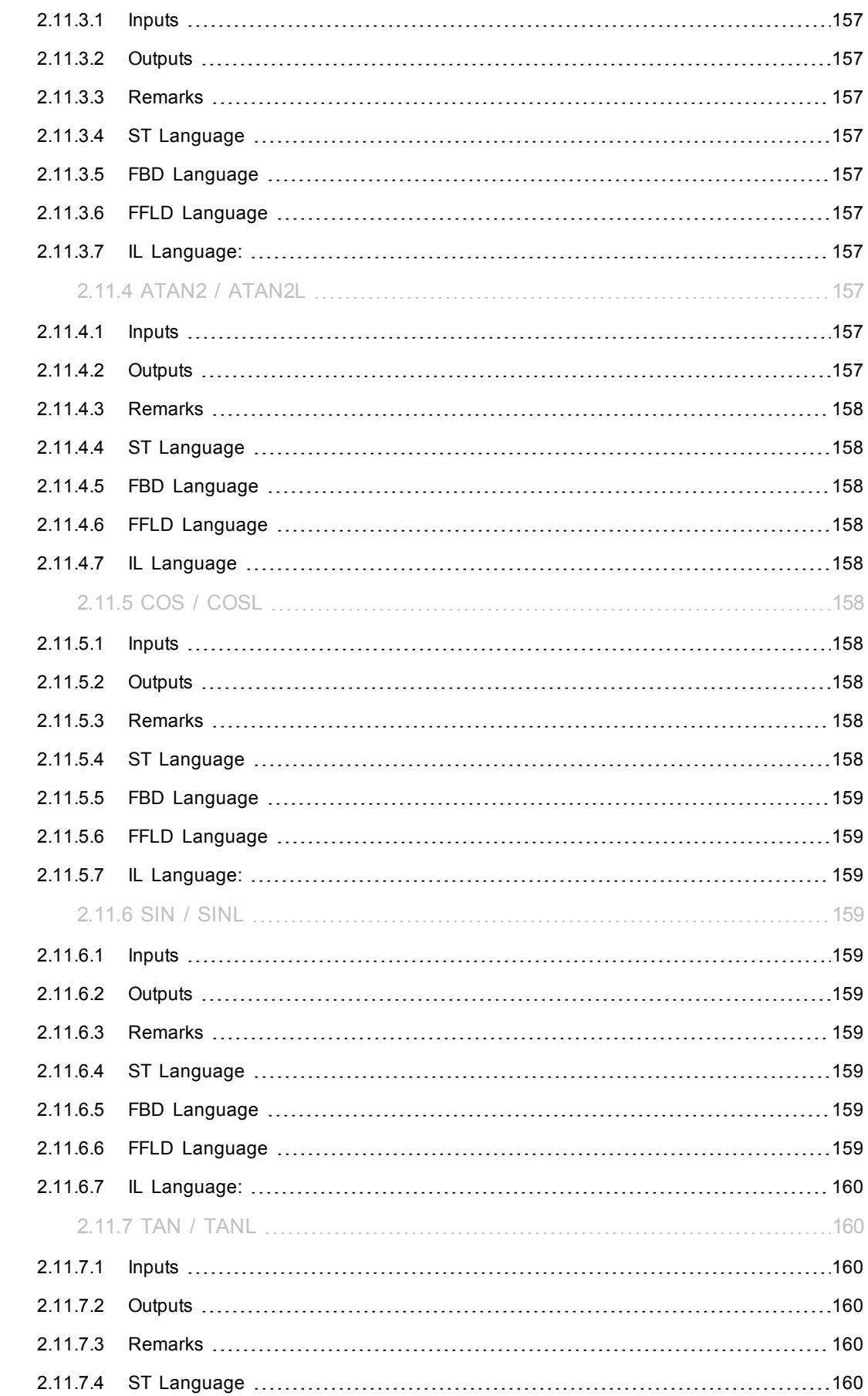

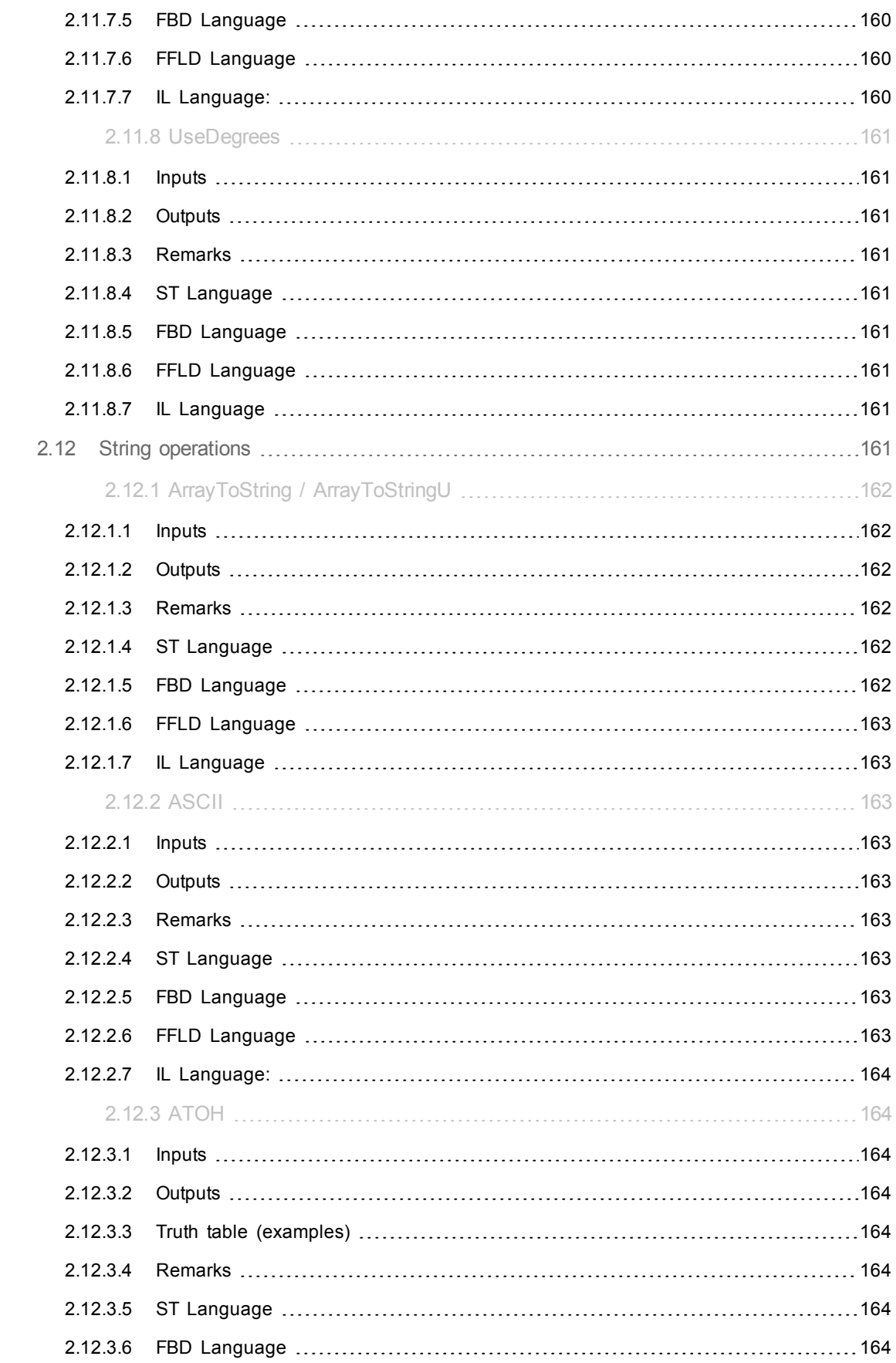

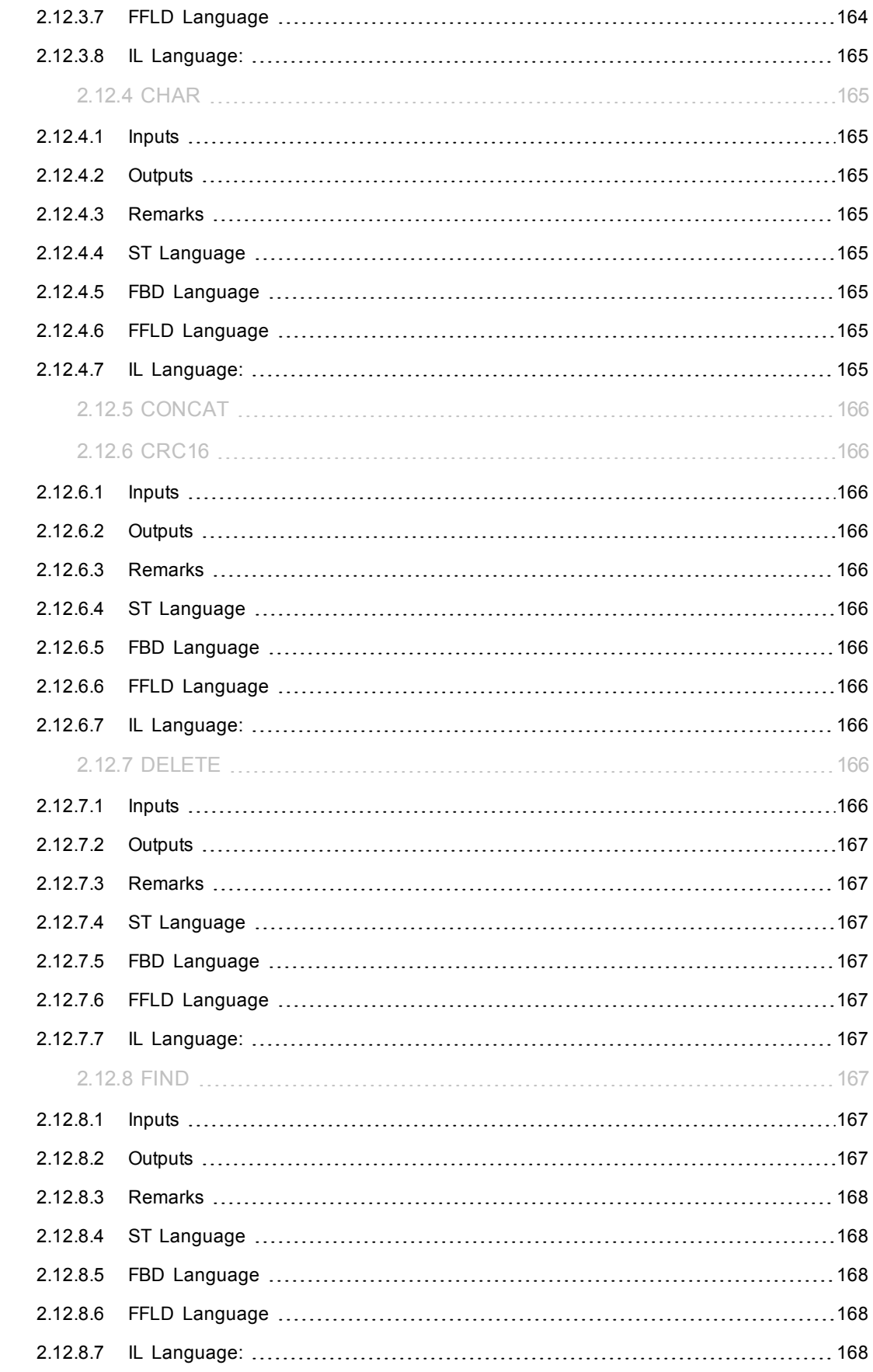

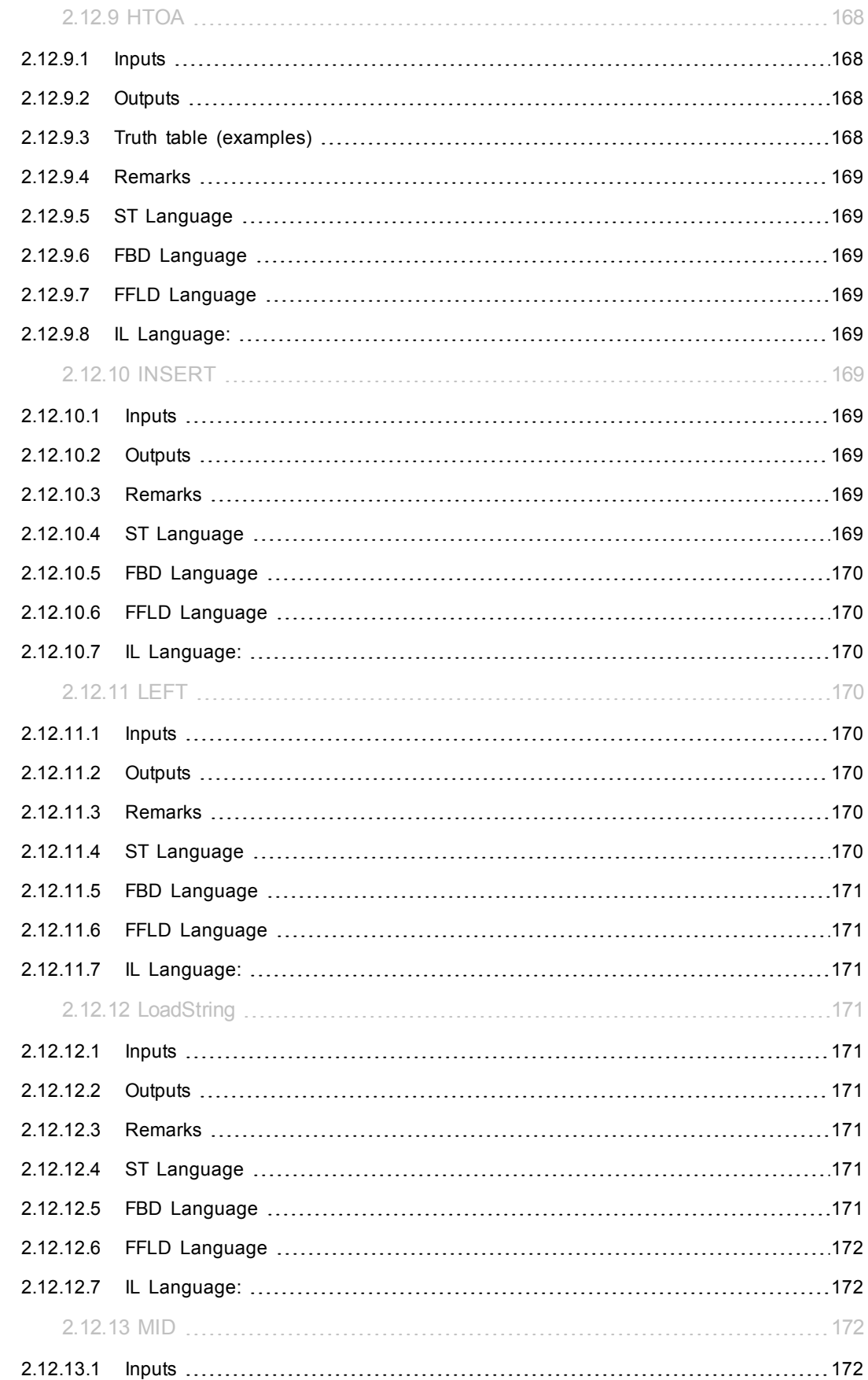

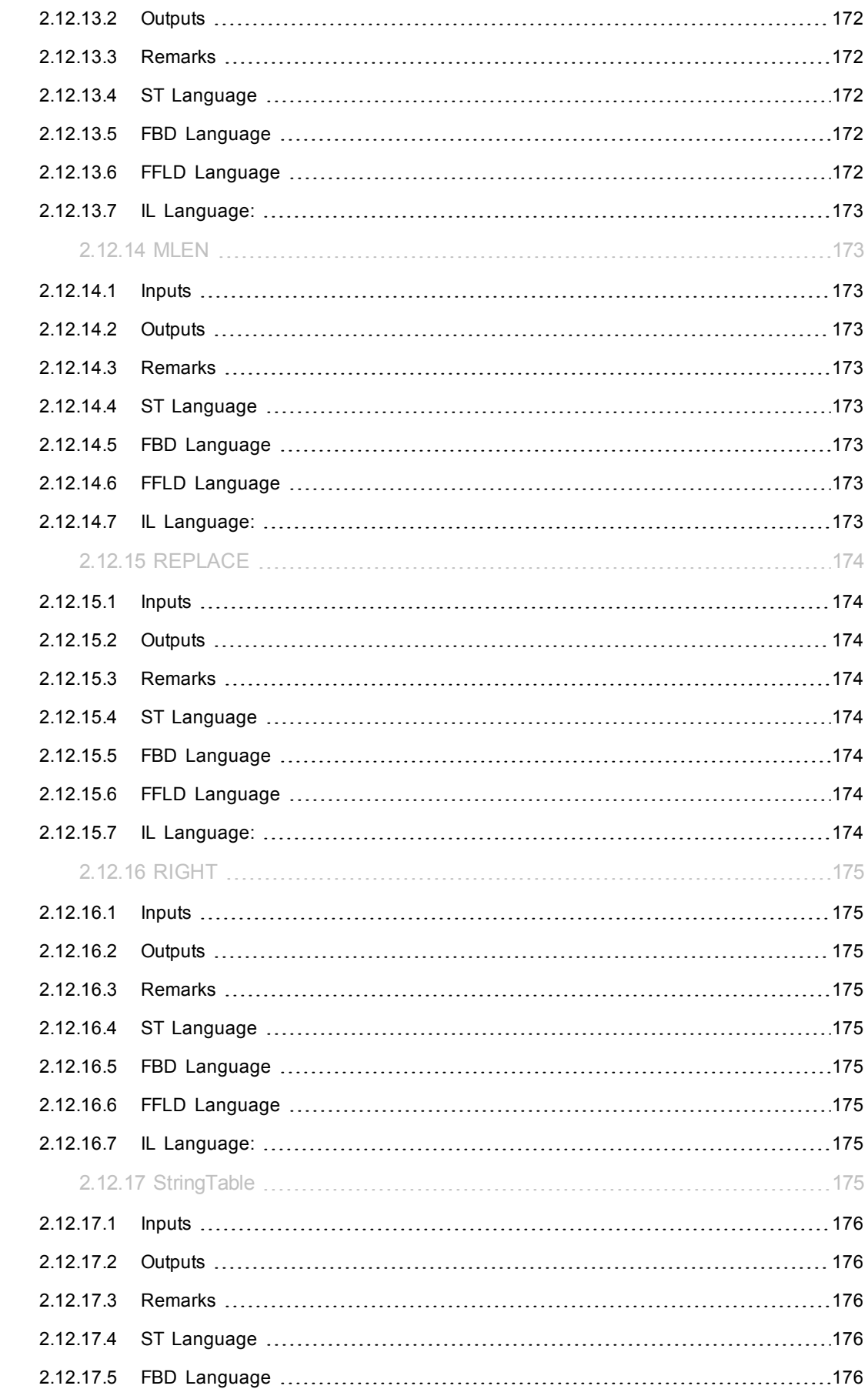

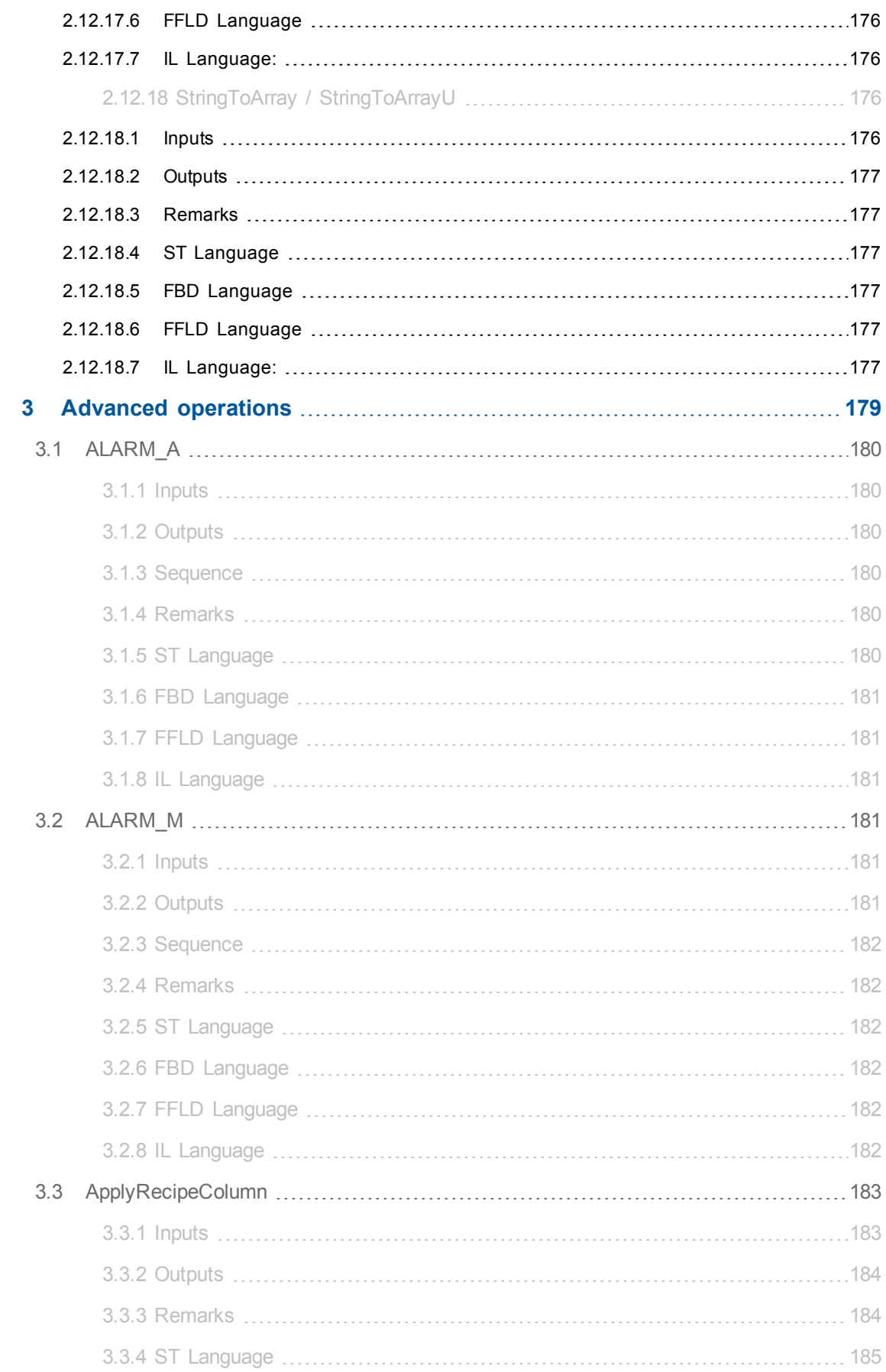

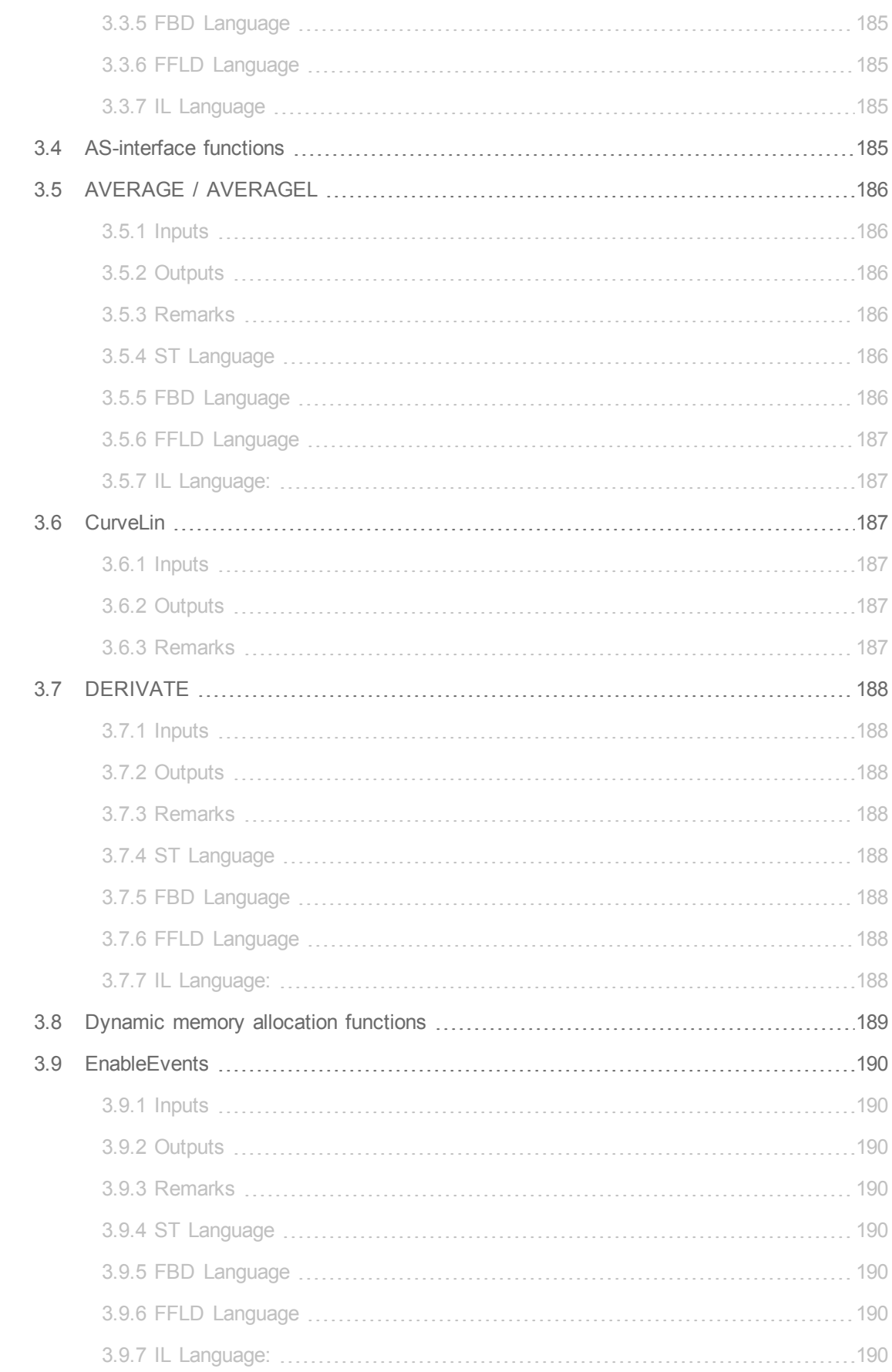

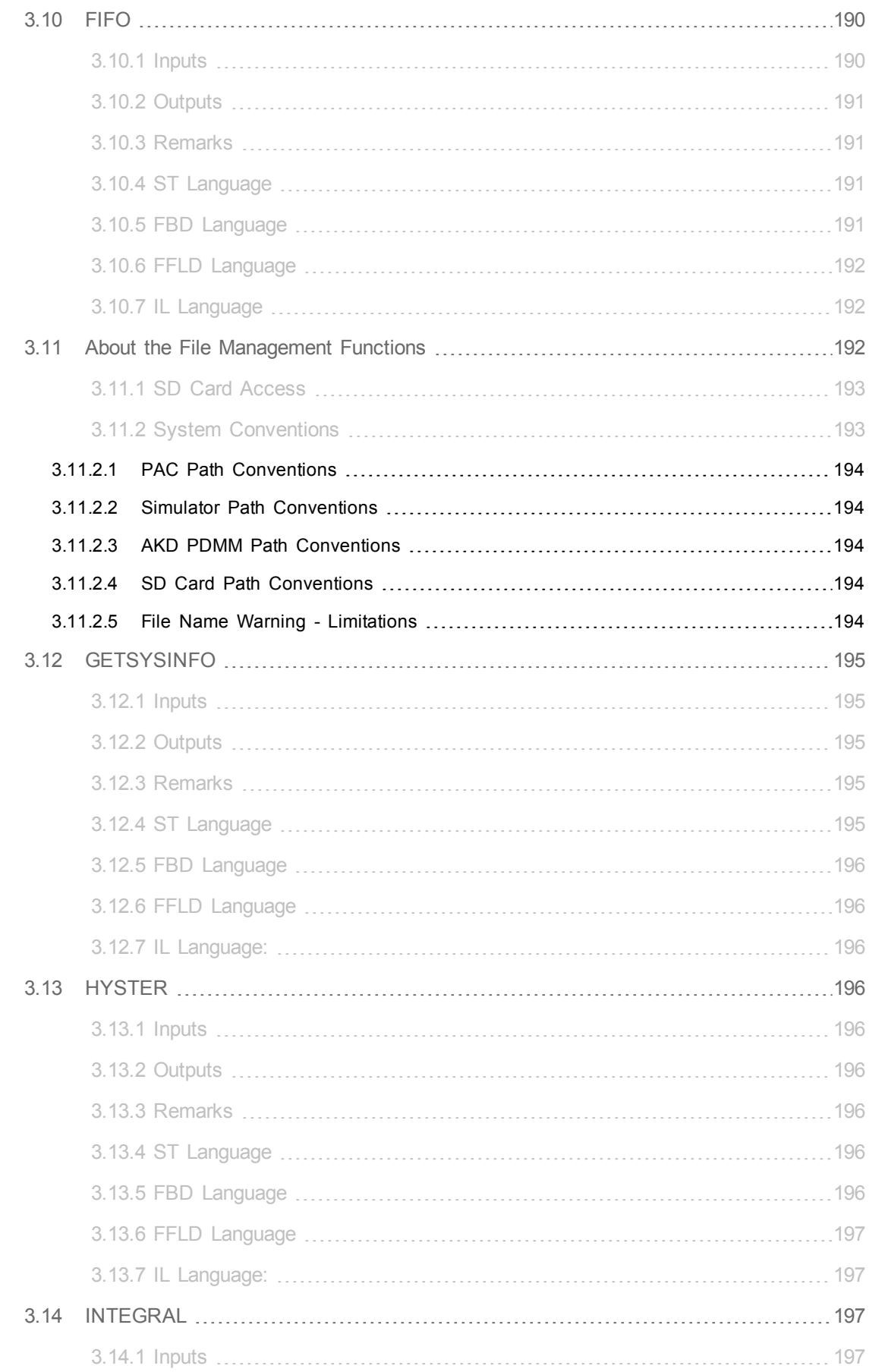
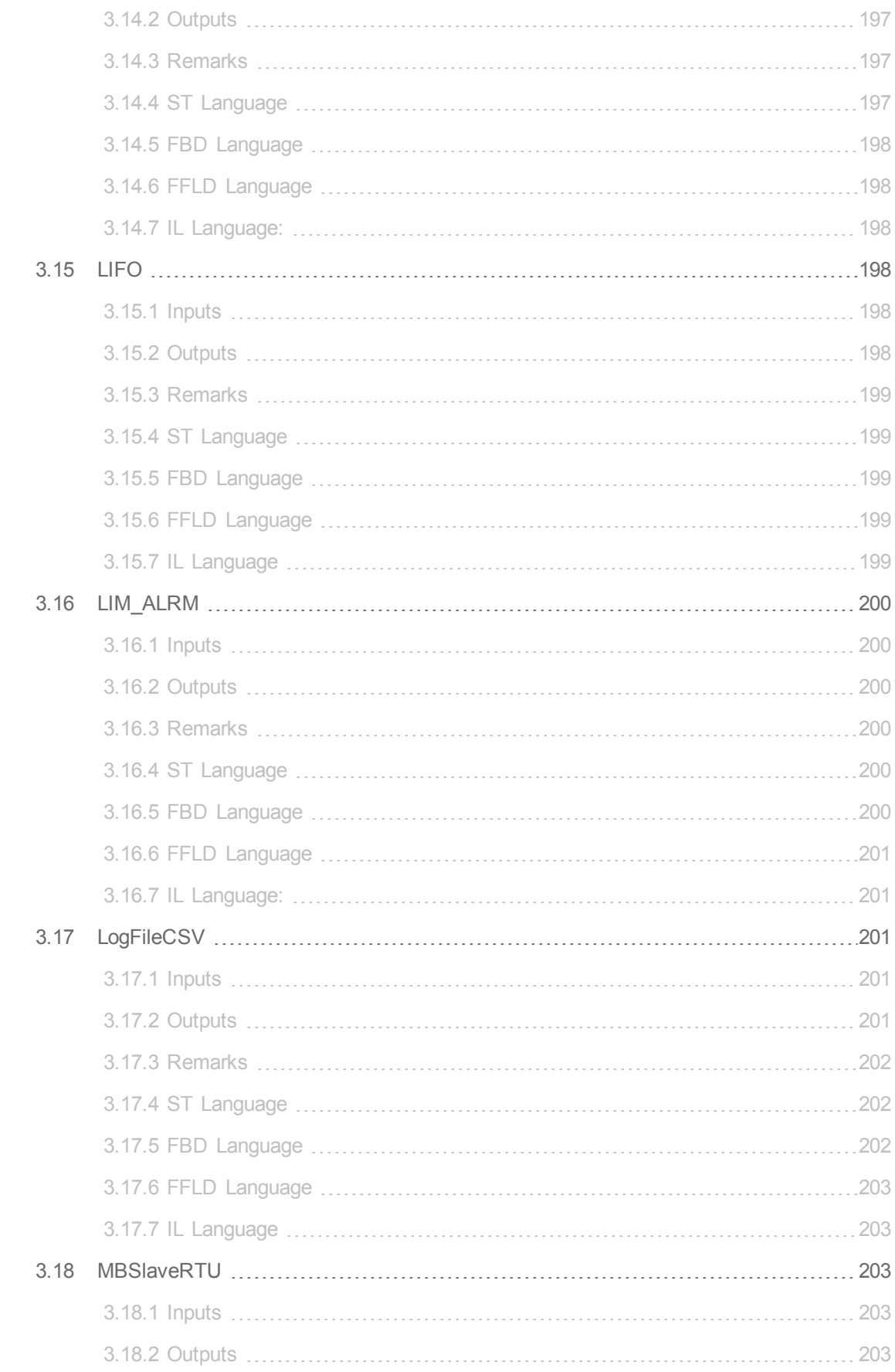

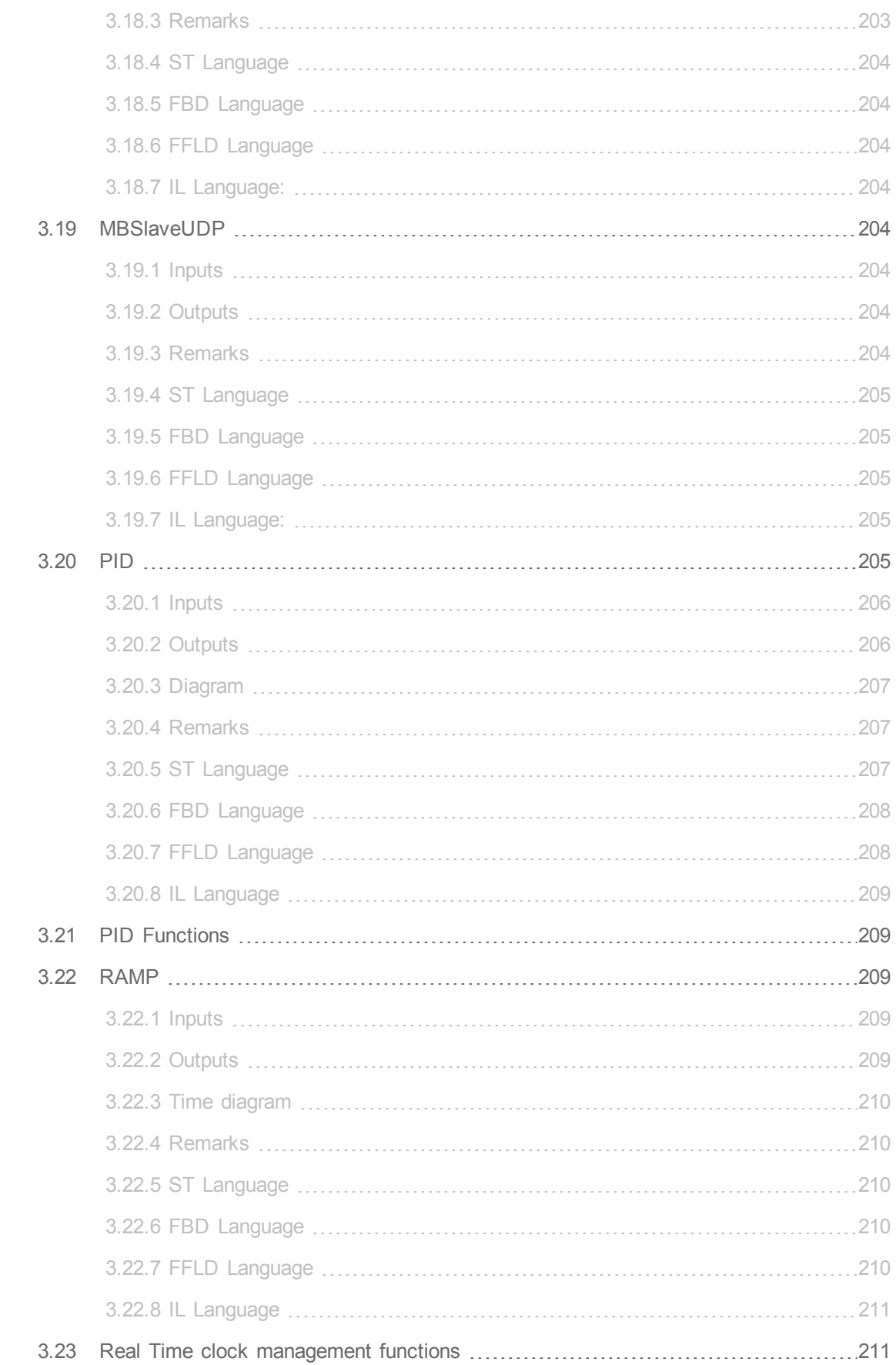

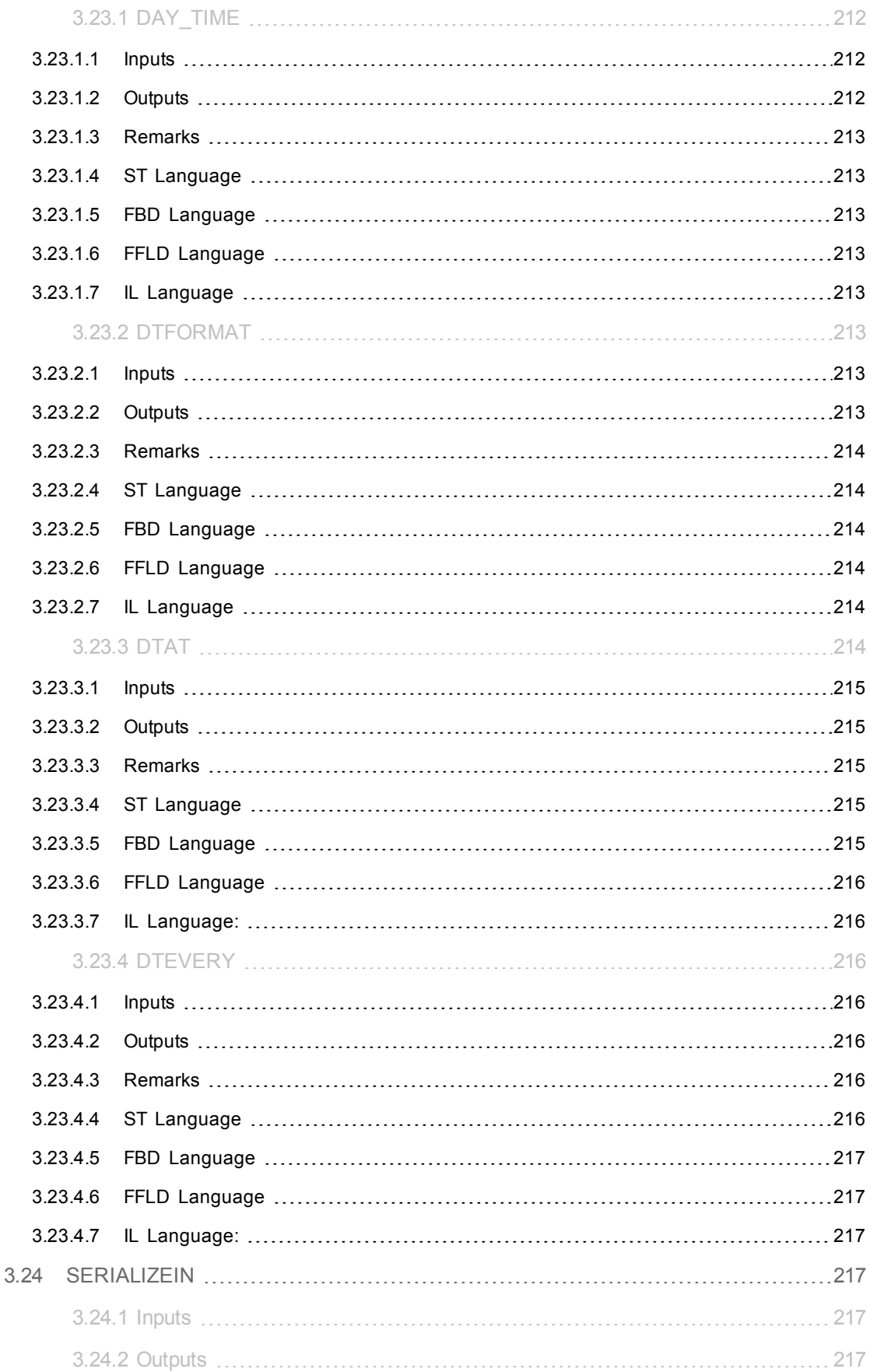

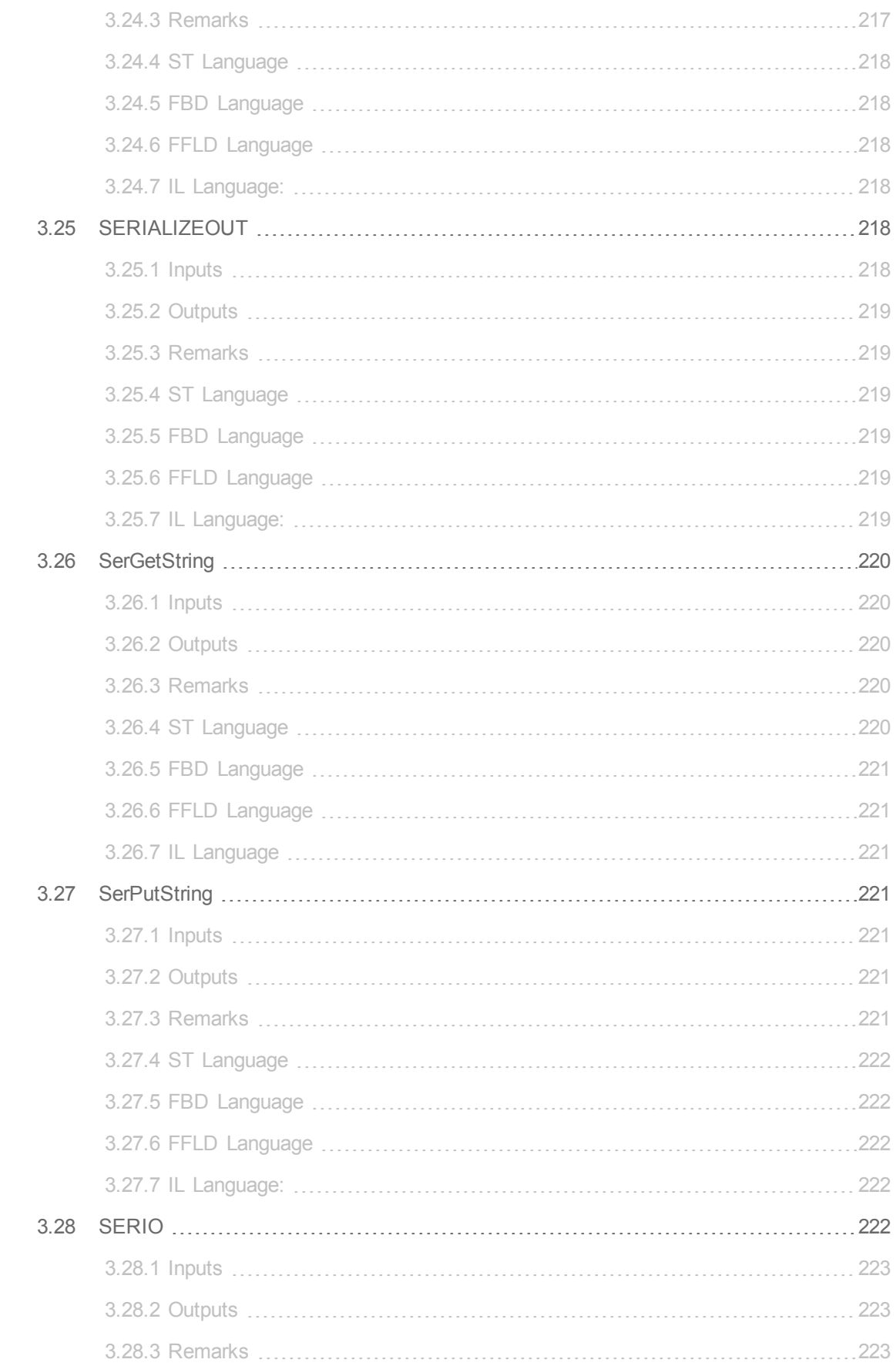

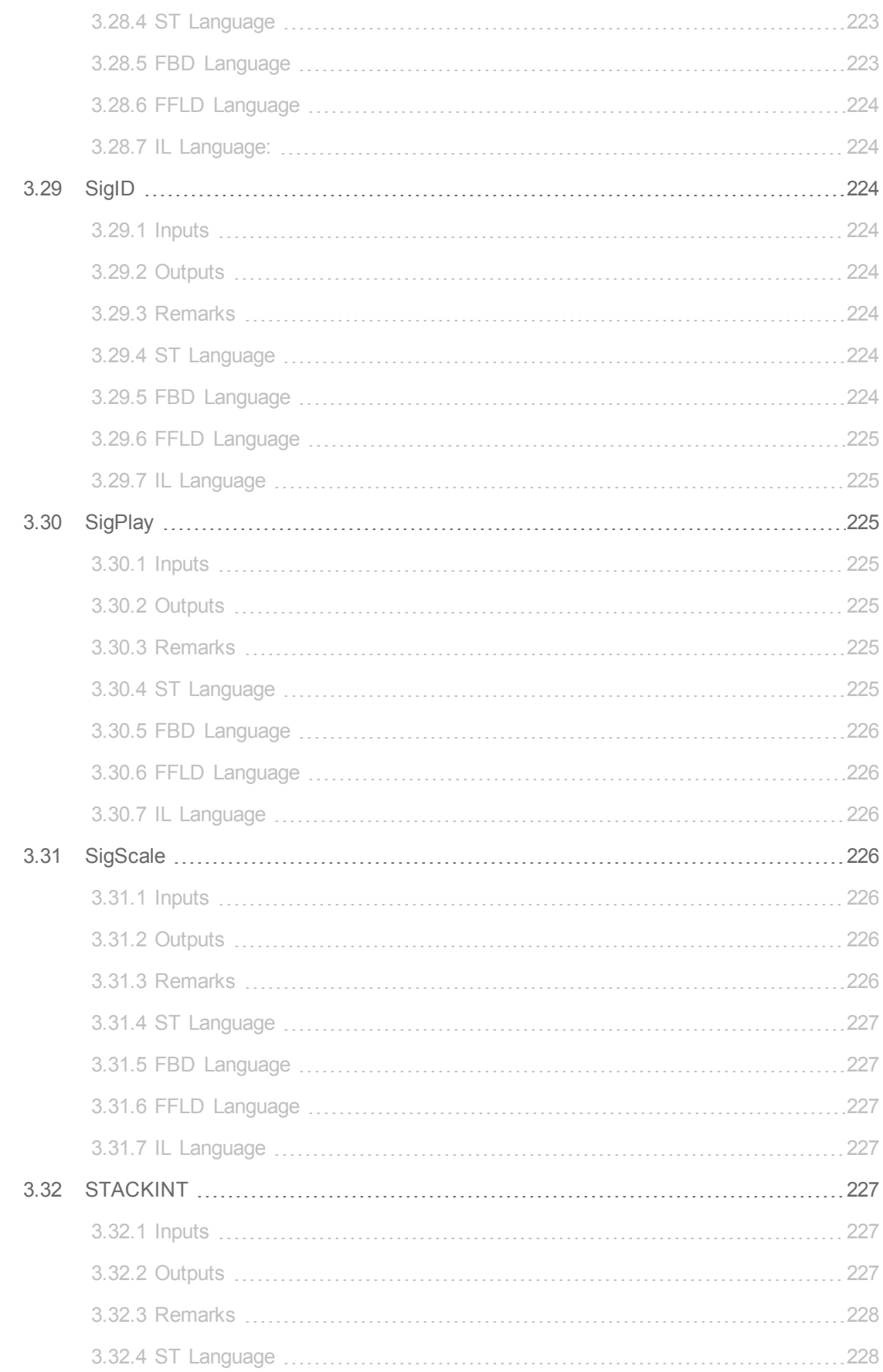

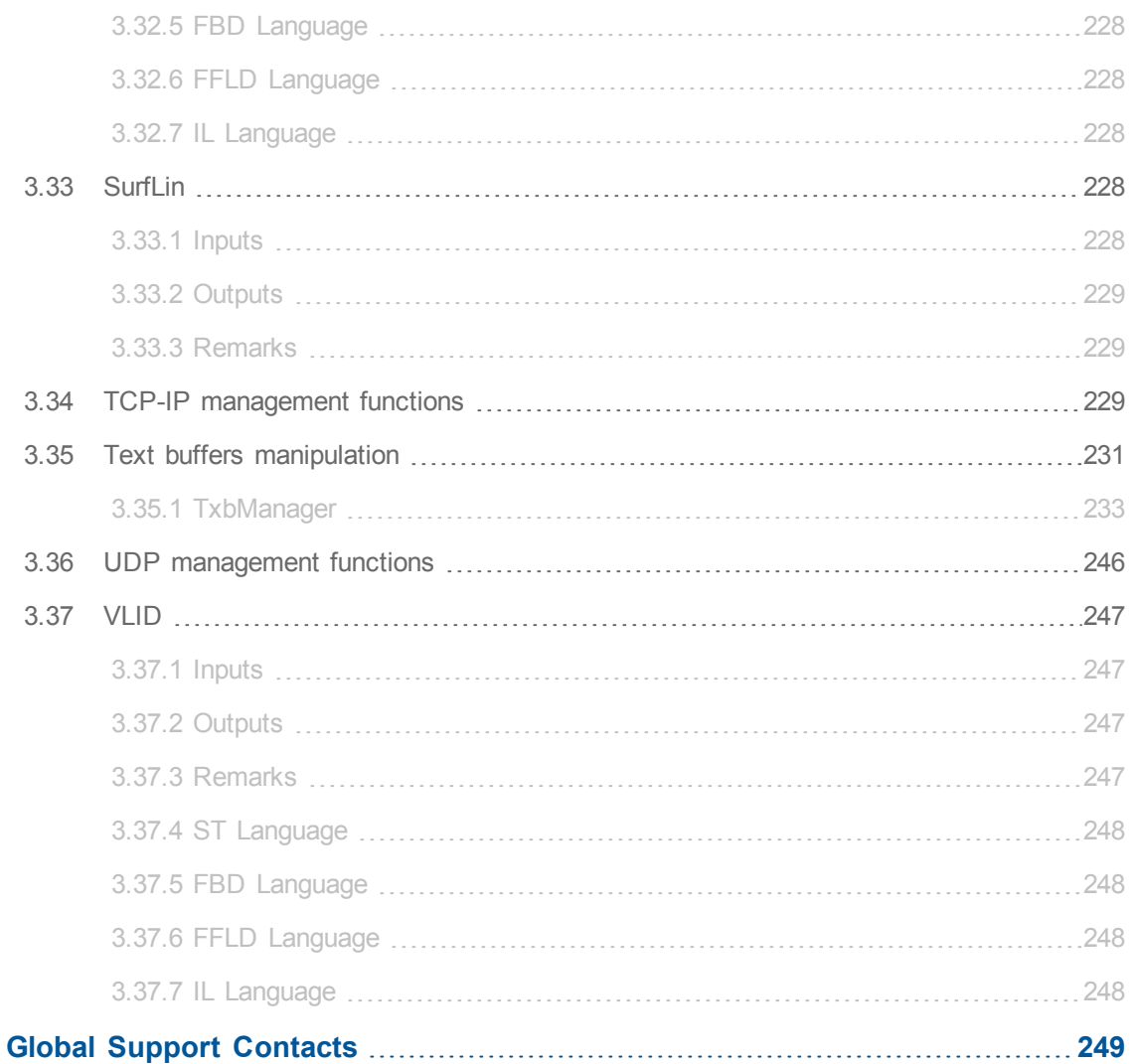

# **1 Programming languages**

This chapter presents details on the syntax, structure and use of the declarations and statements supported by the KAS IDE application language.

Below are the available programming languages of the IEC 61131-3 standard:

SFC: [Sequential](#page-42-0) Function Chart FBD: Function Block Diagram FFLD: Free Form Ladder [Diagram](#page-45-0) ST: Structured Text IL: Instruction List

Use of ST instructions in graphic languages

You have to select a language for each program or User-Defined Function Block of the application.

# <span id="page-42-0"></span>**1.1 Sequential Function Chart (SFC)**

The SFC language is a state diagram. Graphical steps are used to represent stable states, and transitions describe the conditions and events that lead to a change of state. Using SFC highly simplifies the programming of sequential operations as it saves a lot of variables and tests just for maintaining the program context.

**OIMPORTANT** You must not use SFC as a decision diagram. Using a step as a point of decision and transitions as conditions in an algorithm must never appear in an SFC chart. Using SFC as a decision language leads to poor performance and complicate charts. ST must be preferred when programming a decision algorithm that has no sense in term of "program state"

Below are basic components of an SFC chart:

*Chart: Programming:*

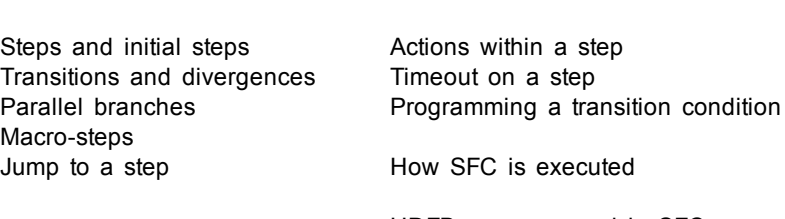

UDFBs [programmed](#page-44-0) in SFC

The KAS IDE fully supports SFC programming with several hierarchical levels of charts: i.e. a chart that controls another chart. Working with a hierarchy of SFC charts is an easy and powerful way for managing complex sequences and saves performances at runtime. Refer to the following sections for further details:

Defining a hierarchy of SFC [programs](#page-43-0) How to control an SFC child?

# <span id="page-42-1"></span>**1.1.1 SFC Execution at Runtime**

SFC programs are executed sequentially within a target cycle, according to the order defined when entering programs in the hierarchy tree. A parent SFC program is executed before its children. This implies that when a parent starts or stops a child, the corresponding actions in the child program are performed during the same cycle. Within a chart, all valid transitions are evaluated first, and then actions of active steps are performed. The chart is evaluated from the left to the right and from the top to the bottom. Below is an example:

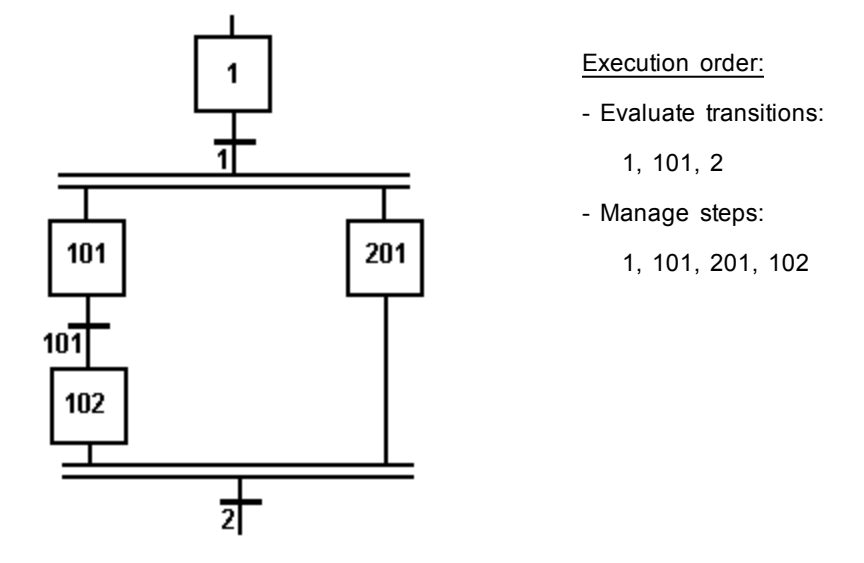

In case of a divergence, all conditions are considered as exclusive, according to a "left to right" priority order. It means that a transition is considered as FALSE if at least one of the transitions connected to the same divergence on its left side is TRUE.

The initial steps define the initial status of the program when it is started. All top level (main) programs are started when the application starts. Child programs are explicitly started from action blocks within the parent programs.

The evaluation of transitions leads to changes of active steps, according to the following rules:

- A transition in crossed if:
	- $\bullet$  its condition is TRUE
	- $\bullet$  and if all steps linked to the top of the transition (before) are active
- When a transition is crossed:
	- $\bullet$  all steps linked to the top of the transition (before) are deactivated
	- all steps linked to the bottom of the transition (after) are activated

**CIMPORTANT** Execution of SFC within the IEC 61131 target is sampled according to the target cycles. When a transition is crossed within a cycle, the following steps are activated, and the evaluation of the chart will continue on the next cycle. If several consecutive transitions are TRUE within a branch, only one of them is crossed within one target cycle.

- *OMPORTANT* • This section describes the execution model of a standard IEC 61131 target. SFC execution rules can differ for other target systems. Please refer to OEM instructions for further details about SFC execution at run time.
	- $\bullet$  Some run-time systems can support exclusivity of the transitions within a divergence or not. Please refer to OEM instructions for further information about SFC support.

## <span id="page-43-0"></span>**1.1.2 Hierarchy of SFC programs**

Each SFC program can have one or more "child programs". Child programs are written in SFC and are started (launched) or stopped (killed) in the actions of the father program. A child program can also have children. The number of hierarchy levels must not exceed 19.

When a child program is stopped, its children are also implicitly stopped.

When a child program is started, it must explicitly in its actions start its children.

A child program is controlled (started or stopped) from the action blocks of its parent program. Designing a child program is a simple way to program an action block in SFC language.

Using child programs is very useful for designing a complex process and separate operations due to different aspects of the process. For instance, it is common to manage the execution modes in a parent program and to handle details of the process operations in child programs.

#### <span id="page-44-0"></span>**1.1.3 User-Defined Function Blocks Programmed in SFC**

The KAS IDE enables you to create User-Defined Function Blocks (UDFBs) programmed with SFC language. This section details specific features related to such function blocks.

The execution of UDFBs written in SFC requires a runtime system version SR7-1 or later.

#### **1.1.3.1 Declaration of UDFBs in SFC**

From the Workspace contextual menu, run the "Insert New Program" command. Then specify a valid name for the function block. Select "SFC" language and "UDFB" execution style.

#### **1.1.3.2 UDFB Parameters**

When a UDFB programmed in SFC is created, the KAS IDEautomatically declares 3 special inputs to the block:

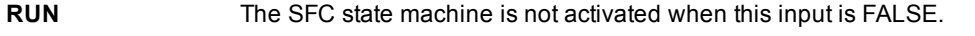

**RESET** The SFC chart is reset to its initial situation when this input is TRUE.

**KILL** Any active step of the SFC chart is deactivated when this input is TRUE.

You can freely add other input and output variables to the UDFB. You can also remove any of the automatically created input if not needed. If the RUN input is removed, then it is considered as always TRUE. If RESET or KILL inputs are removed, then they are considered as always FALSE. Below is the truth table showing priorities among special input:

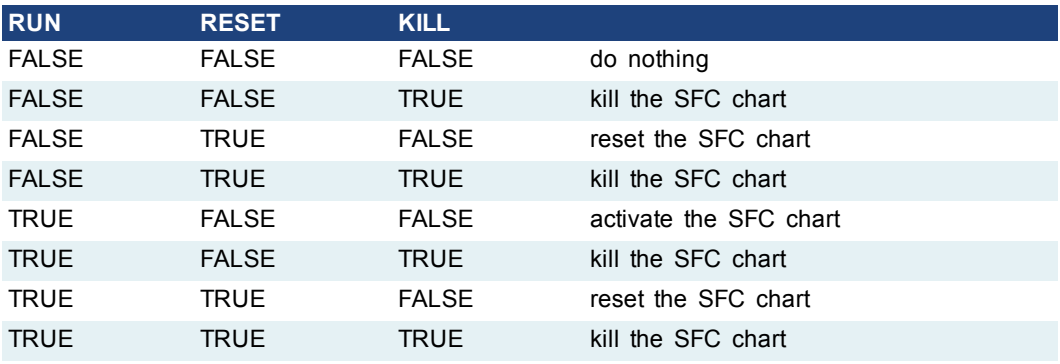

#### **1.1.3.3 Steps in UDFBs**

All steps inserted in the SFC chart of the UDFB are automatically declared as local instances of special reserved function blocks with the local variables of the UDFBs. The following FB types are used:

**isfcSTEP** a normal step

 $\triangle$  NOTE

**isfcINITSTEP** an initial step

The editor takes care of updating the list of declared step instances. You should never remove, rename or change them in the variable editor. All steps are named with "GS" followed by their number.

#### **1.1.3.4 Execution of UDFBs**

The SFC chart is operated only when the UDFB is called by its parent program.

If the RESET input is TRUE, the SFC chart is reset to its initial situation. If the KILL input is TRUE, any active step of the SFC chart is deactivated.

When the RUN input is TRUE and KILL/RESET are FALSE, the SFC chart is operated in the same way as for other SFC programs:

- 1. Check valid transitions and evaluate related conditions
- 2. Cross TRUE valid transitions
- 3. Execute relevant actions of the active steps

In a UDFB programmed in SFC, you cannot use SFC actions to pilot a "child SFC program". This feature is reserved for SFC programs only. Instead, a UDFB programmed in SFC can pilot from its actions another UDFB programmed in SFC.

#### <span id="page-45-0"></span>**1.2 Free Form Ladder Diagram (FFLD)**

A Ladder Diagram is a list of *rungs*. Each rung represents a boolean data flow from a power rail on the left. The power rail represents the TRUE state. The data flow must be understood from the left to the right. Each symbol connected to the rung either changes the rung state or performs an operation. Below are possible graphic items to be entered in FFLD diagrams:

Power Rails [Contacts](#page-46-0) and Coils Operations, Functions and Function blocks, represented by rectangular blocks Labels and Jumps Use of ST instructions in graphic languages

## **1.2.1 Use of the "EN" input and the "ENO" output for blocks**

The rung state in a FFLD diagram is always boolean. Blocks are connected to the rung with their first input and output. This implies that special "EN" and "ENO" input and output are added to the block if its first input or output is not boolean.

The "EN" input is a condition. It means that the operation represented by the block is not performed if the rung state (EN) is FALSE. The "ENO" output always represents the sane status as the "EN" input: the rung state is not modified by a block having an ENO output.

Below is the example of the "XOR" block, having boolean inputs and outputs, and requiring no EN or ENO pin:

(\* First input is the rung. The rung is the output \*)

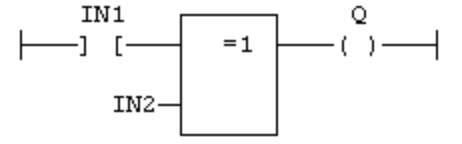

Below is the example of the ">" (greater than) block, having non boolean inputs and a boolean output. This block has an "EN" input in FFLD language:

(\* The comparison is executed only if EN is TRUE \*)

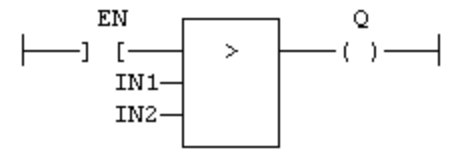

Below is the example of the "SEL" function, having a first boolean input, but an integer output. This block has an "ENO" output in FFLD language:

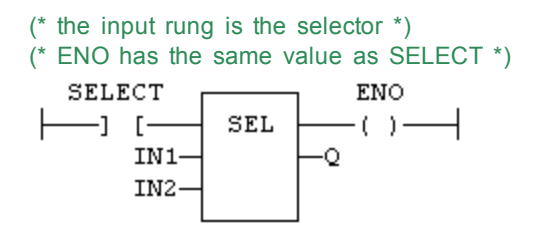

Finally, below is the example of an addition, having only numerical arguments. This block has both "EN" and "ENO" pins in FFLD language:

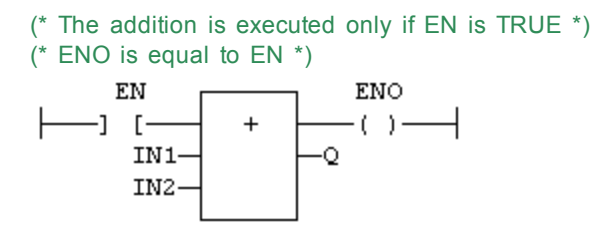

#### <span id="page-46-0"></span>**1.2.2 Contacts and coils**

The table below contains a list of the contact and coil types available:

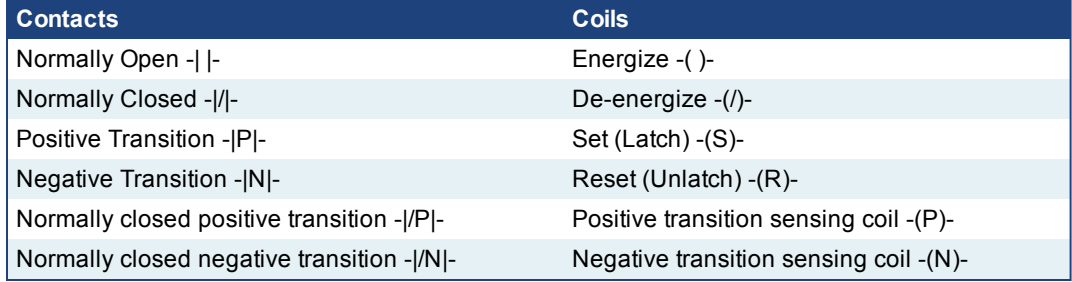

## **1.2.2.1 Contacts**

Contacts are basic graphic elements of the FFLD language. A contact is associated with a boolean variable which is displayed above the graphic symbol. A contact sets the state of the rung on its right-hand side, according to the value of the associated variable and the rung state on its left-hand side.

Below are the six possible contact symbols and how they change the flow:

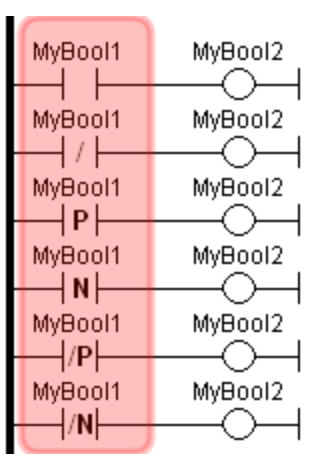

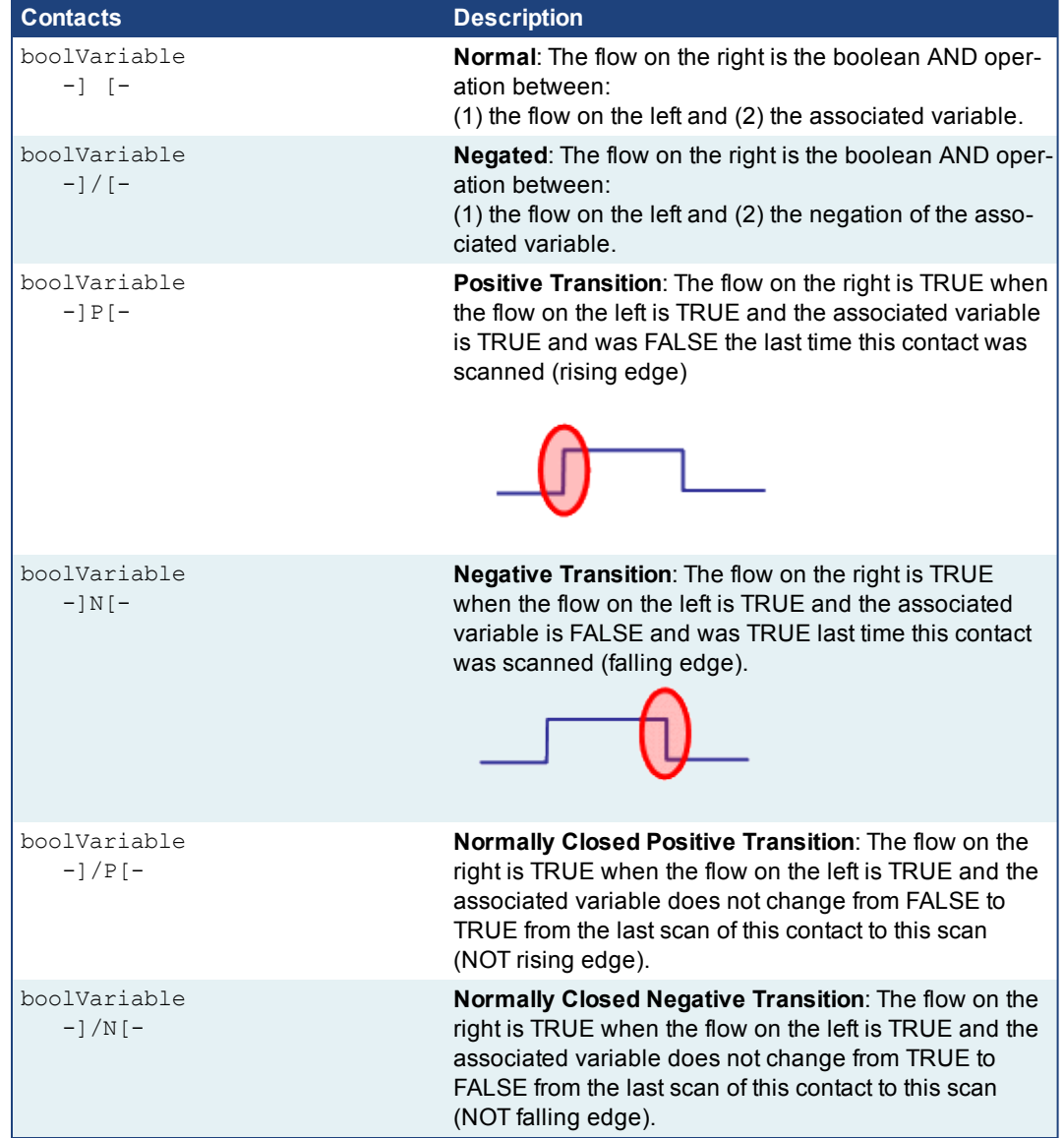

**Serialized and Parallel contacts**

Two serial normal contacts represent an AND operation.

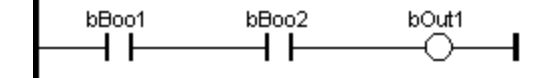

Two contacts in parallel represent an OR operation.

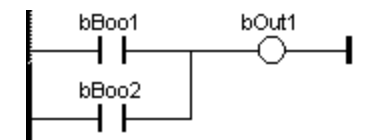

#### **Transition Contacts**

The transition contacts  $-|P|$ -,  $-|N|$ - $|P|$ -, and  $-|N|$ - compare the current state of the boolean variable to the boolean's state the last time the contact was scanned. This means that the boolean variable could change states several times during a scan, but if it's back to the same state when the transition contact is scanned, the transition contact will not produce a TRUE. Also, some function blocks can complete immediately. Therefore a different approach, other than using transition contacts, is needed to determine if a function block completed successfully.

#### For example:

MC\_GrpEnable executes and turns on its Done output immediately. In the following code, the GroupEnableDone positive transition contact will only provide a TRUE the first time MC\_GrpEnable is executed. For all subsequent executions, the positive transition contact will not provide a TRUE since GroupEnableDone will be TRUE every time the contact is scanned.

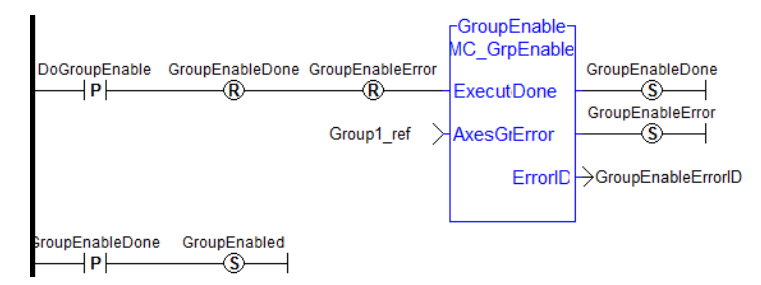

To remedy this, the following code uses the SET and RESET of a boolean (i.e. EnableRequest) to provide a way to detect each successful execution of the function block:

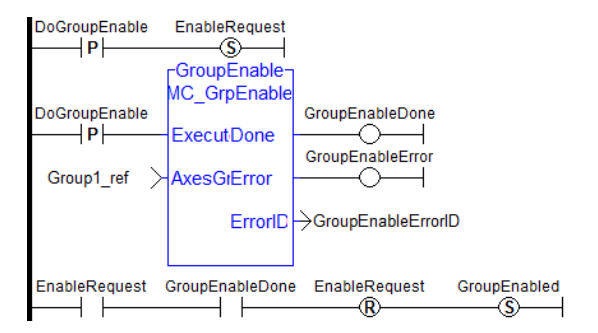

#### **1.2.2.2 Coils**

Coils are basic graphic elements of the FFLD language. A coil is associated with a boolean variable which is displayed above the graphic symbol. A coil performs a change of the associated variable according to the flow on its left-hand side.

Below are the six possible coil symbols:

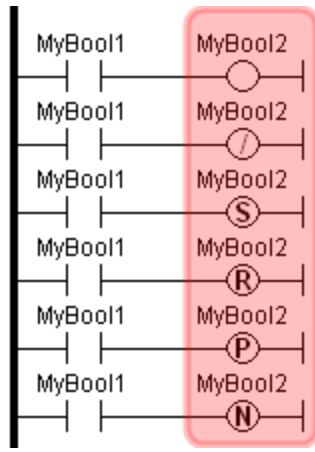

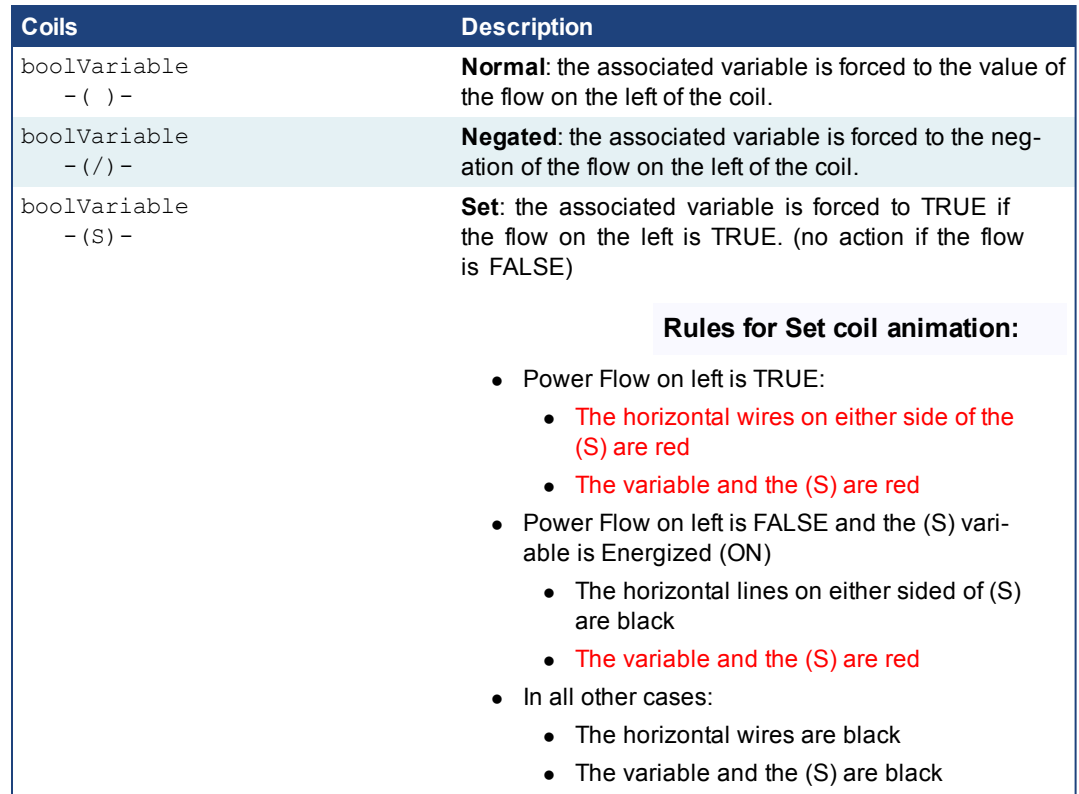

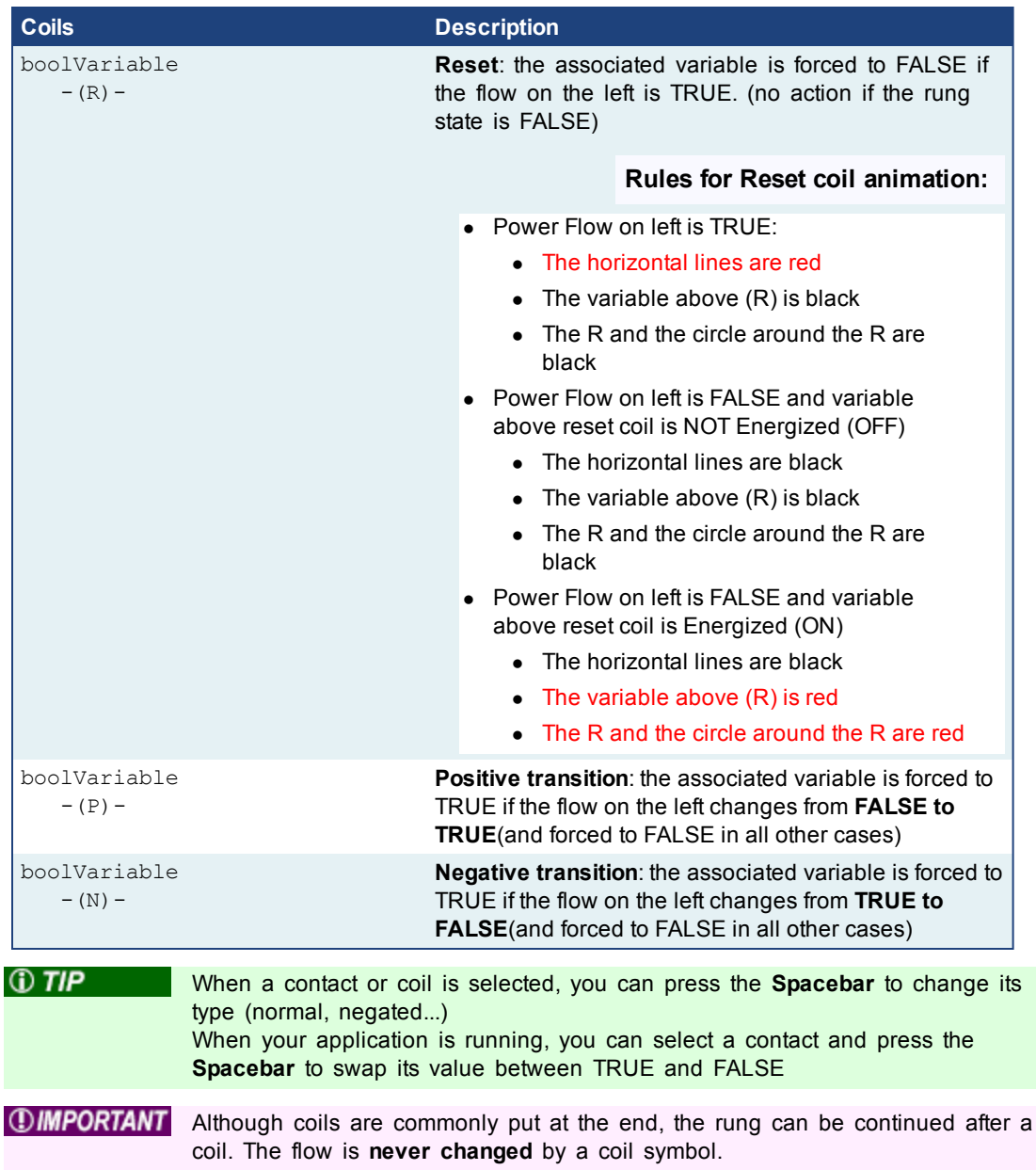

This page intentionally left blank.

# **2 Programming features and standard blocks**

Refer to the following pages for an overview of the IEC 61131-3 programming languages:

Program organization units Data types **Structures** Variables Arrays Constant expressions Conditional compiling Handling exceptions

SFC: [Sequential](#page-42-0) Function Chart FBD: Function Block Diagram FFLD: Free Form Ladder [Diagram](#page-45-0) ST: Structured Text IL: Instruction List Use of ST instructions in graphic languages

The following topics detail the set of programming features and standard blocks:

Basic [operations](#page-52-0) Boolean [operations](#page-68-0) Arithmetic [operations](#page-80-0) Comparisons Type [conversion](#page-96-0) functions **[Selectors](#page-107-0) [Registers](#page-111-0) [Counters](#page-132-0)** [Timers](#page-136-0) [Maths](#page-147-0) **[Trigonometrics](#page-154-0)** String [operations](#page-160-0) [Advanced](#page-178-0)

Note: Some other functions not documented here are reserved for diagnostics and special operations. Please contact your technical support for further information.

## <span id="page-52-0"></span>**2.1 Basic Operations**

Below are the language features for basic data manipulation:

- Variable [assignment](#page-53-0)
- $\bullet$  Bit [access](#page-54-0)
- [Parenthesis](#page-64-0)
- Calling a function
- Calling a function block
- $\bullet$  Calling a [sub-program](#page-54-1)
- MOVEBLOCK: [Copying/moving](#page-61-0) array items
- [COUNTOF:](#page-56-0) Number of items in an array
- INC: [Increase](#page-61-1) a variable
- DEC: [decrease](#page-57-0) a variable
- NEG: integer negation (unary [operator\)](#page-57-0)

Below are the language features for controlling the execution of a program:

- Labels
- Jumps
- [RETURN](#page-66-0)

Below are the structured statements for controlling the execution of a program:

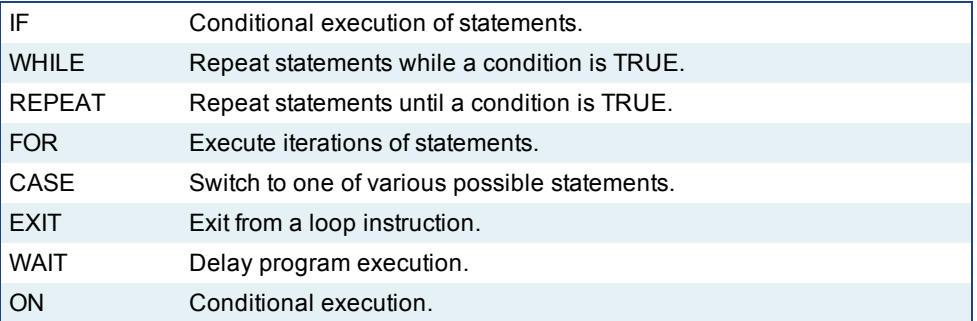

#### <span id="page-53-0"></span>**2.1.1 := FFLD FFLDN ST STN**

*Operator* - variable assignment.

## **2.1.1.1 Inputs**

IN : ANY Any variable or complex expression

#### **2.1.1.2 Outputs**

Q : ANY Forced variable

#### **2.1.1.3 Remarks**

The output variable and the input expression must have the same type. The forced variable cannot have the "read only" attribute. In FFLD and FBD languages, the "1" block is available to perform a "1 gain" data copy (1 copy). In FFLD language, the input rung (EN) enables the assignment, and the output rung keeps the state of the input rung. In IL language, the FFLD instruction loads the first operand, and the ST instruction stores the current result into a variable. The current result and the operand of ST must have the same type. Both FFLD and ST instructions can be modified by "N" in case of a boolean operand for performing a boolean negation.

#### **2.1.1.4 ST Language**

 $Q := IN$ ; (\* copy IN into variable  $Q^*$ )  $Q := (IN1 + (IN2 / IN3)) * IN4$ ; (\* assign the result of a complex expression \*) result := SIN (angle); (\* assign a variable with the result of a function  $\ast$ ) time := MyTon.ET; (\* assign a variable with an output parameter of a function block \*)

#### **2.1.1.5 FBD Language**

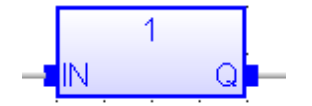

#### **2.1.1.6 FFLD Language** (\* The copy is executed only if EN is TRUE \*) 1 Assign20K S) En ОK  $\overline{2}$ Q Axis2.AXIS NUM IN

# **2.1.1.7 IL Language:**

Op1: FFLD  $IN$   $(*)$  current result is:  $IN$   $*)$ ST  $Q$  (\* Q is: IN \*) FFLDN IN1 (\* current result is: NOT (IN1) \*) **ST Q**  $(^{*}$  Q is: NOT (IN1)  $^{*}$ ) FFLD IN2 (\* current result is: IN2 \*) STN Q (\* Q is: NOT (IN2) \*)

#### **See also:**

[Parenthesis](#page-64-0)

## <span id="page-54-0"></span>**2.1.2 Access to bits of an integer**

You can directly specify a bit within n integer variable in expressions and diagrams, using the following notation:

*Variable.BitNo*

Where:

*Variable*: is the name of an integer variable *BitNo*: is the number of the bit in the integer.

The variable can have one of the following data types:

SINT, USINT, BYTE (8 bits from .0 to .7) INT, UINT, WORD (16 bits from .0 to .15) DINT, UDINT, DWORD (32 bits from .0 to 31) LINT, ULINT, LWORD, (64 bits from 0 to 63)

0 always represents the less significant bit.

#### <span id="page-54-1"></span>**2.1.3 Calling a sub-program**

A sub-program is called by another program. Unlike function blocks, local variables of a sub-program are not instantiated, and thus you do not need to declare instances. A call to a sub-program processes the block algorithm using the specified input parameters. Output parameters can then be accessed.

#### **2.1.3.1 ST Language**

To call a sub-program in ST, you have to specify its name, followed by the input parameters written between parentheses and separated by comas. To have access to an output parameter, use the name of the sub-program followed by a dot '.' and the name of the wished parameter:

```
MySubProg (i1, i2); (* calls the sub-program *)
Res1 := MySubProg.Q1;
Res2 := MySubProg.Q2;
```
Alternatively, if a sub-program has one and only one output parameter, it can be called as a function in ST language:

Res := MySubProg (i1, i2);

#### **2.1.3.2 FBD and FFLD Languages**

To call a sub-program in FBD or FFLD languages, you just need to insert the block in the diagram and to connect its inputs and outputs.

#### **2.1.3.3 IL Language**

To call a sub-program in IL language, you must use the CAL instruction with the name of the sub-program, followed by the input parameters written between parentheses and separated by comas. Alternatively the CALC, CALCN or CALNC conditional instructions can be used:

CAL Calls the sub-program CALC Calls the sub-program if the current result is TRUE CALNC Calls the sub-program if the current result is FALSE CALCN same as CALNC

Here is an example:

```
Op1: CAL MySubProg (i1, i2)
FFLD MySubProg.Q1
ST Res1
FFLD MySubProg.Q2
ST Res2
```
# <span id="page-55-0"></span>**2.1.4 CASE OF ELSE END\_CASE**

*Statement* - switch between enumerated statements.

#### **2.1.4.1 Syntax**

```
CASE <DINT expression> OF
<value> :
    <statements>
<value> , <value> :
    <statements>;
<value> .. <value> :
    <statements>;
ELSE
    <statements>
END_CASE;
```
#### **2.1.4.2 Remarks**

All enumerated values correspond to the evaluation of the DINT expression and are possible cases in the execution of the statements. The statements specified after the ELSE keyword are executed if the expression takes a value which is not enumerated in the switch. For each case, you must specify either a value, or a list of possible values separated by comas ("**,**") or a range of values specified by a "min .. max" interval. You must enter space characters before and after the ".." separator.

## **2.1.4.3 ST Language**

(\* this example check first prime numbers \*) CASE iNumber OF  $0:$ Alarm := TRUE; AlarmText := '0 gives no result'; 1 .. 3, 5 : bPrime := TRUE; 4, 6 : bPrime := FALSE; ELSE Alarm := TRUE; AlarmText := 'I don't know after 6 !'; END\_CASE;

#### **2.1.4.4 FBD Language**

*Not available*

**2.1.4.5 FFLD Language**

*Not available*

# **2.1.4.6 IL Language**

*Not available*

**See also**

[IF](#page-59-0) [WHILE](#page-68-1) [REPEAT](#page-65-0) [FOR](#page-59-1) [EXIT](#page-58-0)

# <span id="page-56-0"></span>**2.1.5 COUNTOF**

*Function* - Returns the number of items in an array

#### **2.1.5.1 Inputs**

ARR : ANY Declared array

## **2.1.5.2 Outputs**

Q : DINT Total number of items in the array

#### **2.1.5.3 Remarks**

The input must be an array and can have any data type. This function is particularly useful to avoid writing directly the actual size of an array in a program, and thus keep the program independent from the declaration. Example:

```
FOR i := 1 TO CountOf (MyArray) DO
  MyArray[i-1] := 0;END_FOR;
```
In FFLD language, the operation is executed only if the input rung (EN) is TRUE. The output rung (ENO) keeps the same value as the input rung.

#### **Examples**

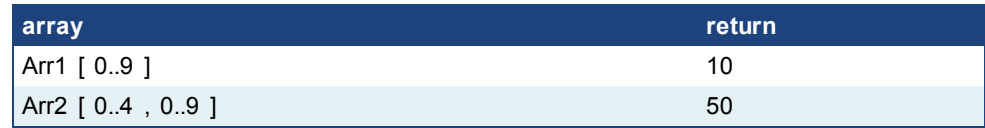

## **2.1.5.4 ST Language**

Q := CountOf (ARR);

## **2.1.5.5 FBD Language**

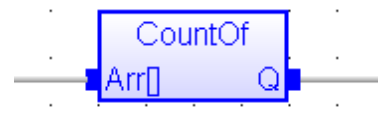

# **2.1.5.6 FFLD Language**

(\* The function is executed only if EN is TRUE \*) (\* ENO keeps the same value as EN \*)

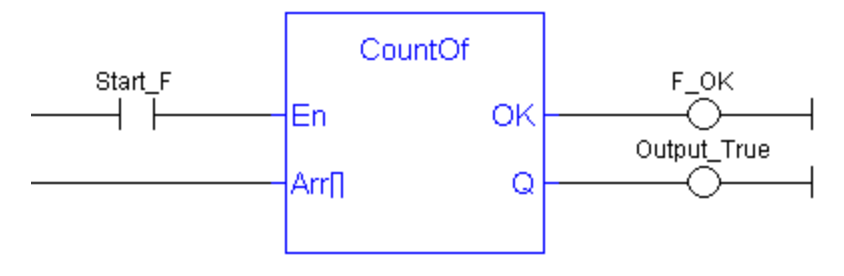

## **2.1.5.7 IL Language**

*Not available*

# <span id="page-57-0"></span>**2.1.6 DEC**

*Function* - Decrease a numerical variable

## **2.1.6.1 Inputs**

IN : ANY Numerical variable (increased after call).

## **2.1.6.2 Outputs**

Q : ANY Decreased value

#### **2.1.6.3 Remarks**

When the function is called, the variable connected to the "IN" input is decreased and copied to Q. All data types are supported except BOOL and STRING: for these types, the output is the copy of IN.

For real values, variable is decreased by "1.0". For time values, variable is decreased by 1 ms.

The IN input must be directly connected to a variable, and cannot be a constant or complex expression.

This function is particularly designed for ST language. It allows simplified writing as assigning the result of the function is not mandatory.

## **2.1.6.4 ST Language**

```
IN := 2;
Q := DEC (IN);(* now: IN = 1 ; Q = 1 *)
DEC (IN); (* simplified call *)
```
#### **2.1.6.5 FBD Language**

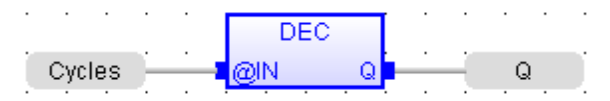

## **2.1.6.6 FFLD Language**

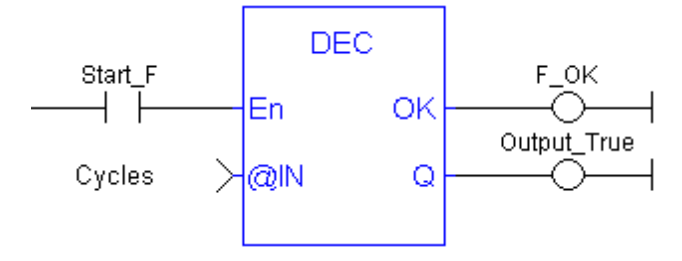

# **2.1.6.7 IL Language**

*not available*

# <span id="page-58-0"></span>**2.1.7 EXIT**

*Statement* - Exit from a loop statement

## **2.1.7.1 Remarks**

The EXIT statement indicates that the current loop (WHILE, REPEAT or FOR) must be finished. The execution continues after the END\_WHILE, END\_REPEAT or END\_ FOR keyword or the loop where the EXIT is. EXIT quits only one loop and cannot be used to exit at the same time several levels of nested loops.

**DIMPORTANT** loop instructions can lead to infinite loops that block the target cycle.

# **2.1.7.2 ST Language**

```
(* this program searches for the first non null item of an array *)
iFound = -1; (* means: not found *)
FOR iPos := 0 TO (iArrayDim - 1) DO
  IF iPos <> 0 THEN
     iFound := iPos;
     EXIT;
  END_IF;
END_FOR;
```
**2.1.7.3 FBD Language**

*Not available*

**2.1.7.4 FFLD Language** *Not available*

## **2.1.7.5 IL Language**

*Not available*

#### **See also**

[IF](#page-59-0) [WHILE](#page-68-1) [REPEAT](#page-65-0) [FOR](#page-59-1) [CASE](#page-55-0)

## <span id="page-59-1"></span>**2.1.8 FOR TO BY END\_FOR**

*Statement* - Iteration of statement execution.

# **2.1.8.1 Syntax**

FOR <*index*> := <*minimum*> TO <*maximum*> BY <*step*> DO <statements> END\_FOR;

*index* = DINT internal variable used as index *minimum* = DINT expression: initial value for *index maximum* = DINT expression: maximum allowed value for *index step* = DINT expression: increasing step of *index* after each iteration (default is 1)

#### **2.1.8.2 Remarks**

The "BY <*step*>" statement can be omitted. The default value for the step is 1.

#### **2.1.8.3 ST Language**

```
iArrayDim := 10;
(* resets all items of the array to 0 *)
FOR iPos := 0 TO (iArrayDim - 1) DO
  MyArray[iPos] := 0;
END_FOR;
(* set all items with odd index to 1 *)
FOR iPos := 1 TO 9 BY 2 DO
  MyArray[ipos] := 1;
END_FOR;
```
# **2.1.8.4 FBD Language**

*Not available*

# **2.1.8.5 FFLD Language**

*Not available*

# **2.1.8.6 IL Language**

*Not available*

## **See also**

[IF](#page-59-0) [WHILE](#page-68-1) [REPEAT](#page-65-0) [CASE](#page-55-0) [EXIT](#page-58-0)

## <span id="page-59-0"></span>**2.1.9 IF THEN ELSE ELSIF END\_IF**

*Statement* - Conditional execution of statements.

#### **2.1.9.1 Syntax**

IF <BOOL expression> THEN <statements> ELSIF <BOOL expression> THEN <statements> ELSE <statements> END\_IF;

#### **2.1.9.2 Remarks**

The IF statement is available in ST only. The execution of the statements is conditioned by a boolean expression. ELSIF and ELSE statements are optional. There can be several ELSIF statements.

#### **2.1.9.3 ST Language**

```
(* simple condition *)
         IF bCond THEN
Q1 := IN1;Q2 := TRUE;END_IF;
(* binary selection *)
         IF bCond THEN
Q1 := IN1;Q2 := TRUE;ELSE
Q1 := IN2;Q2 := FALSE;
END_IF;
(* enumerated conditions *)
IF bCond1 THEN
Q1 := IN1;ELSIF bCond2 THEN
Q1 := IN2;ELSIF bCond3 THEN
Q1 := IN3;ELSE
Q1 := IN4;END_IF;
```
**2.1.9.4 FBD Language**

*Not available*

**2.1.9.5 FFLD Language** *Not available*

**2.1.9.6 IL Language** *Not available*

## **See also**

[WHILE](#page-68-1) [REPEAT](#page-65-0) [FOR](#page-59-1) [CASE](#page-55-0) [EXIT](#page-58-0)

# <span id="page-61-1"></span>**2.1.10 INC**

*Function* - Increase a numerical variable

#### **2.1.10.1 Inputs**

IN : ANY Numerical variable (increased after call).

#### **2.1.10.2 Outputs**

Q : ANY **Increased value** 

## **2.1.10.3 Remarks**

When the function is called, the variable connected to the "IN" input is increased and copied to Q. All data types are supported except BOOL and STRING: for these types, the output is the copy of IN.

For real values, variable is increased by "1.0". For time values, variable is increased by 1 ms.

The IN input must be directly connected to a variable, and cannot be a constant or complex expression.

This function is particularly designed for ST language. It allows simplified writing as assigning the result of the function is not mandatory.

## **2.1.10.4 ST Language**

IN  $:= 1;$  $Q := INC (IN);$  $(* now: IN = 2 ; Q = 2 *)$ 

INC (IN); (\* simplified call \*)

#### **2.1.10.5 FBD Language**

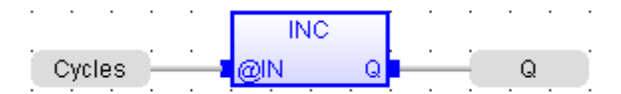

# **2.1.10.6 FFLD Language**

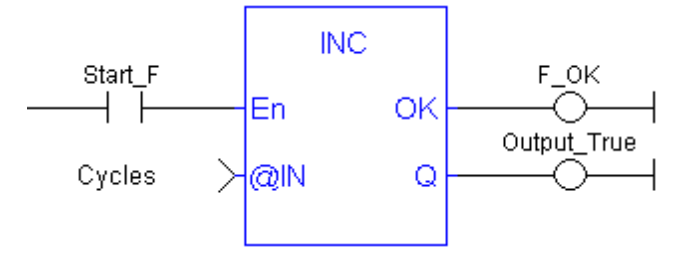

# **2.1.10.7 IL Language**

*not available*

## <span id="page-61-0"></span>**2.1.11 MOVEBLOCK**

*Function* - Move/Copy items of an array.

## **2.1.11.1 Inputs**

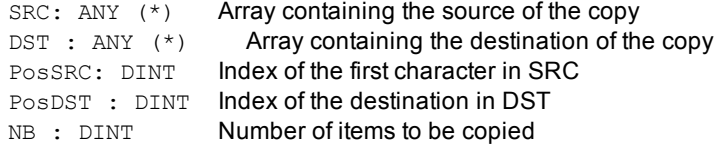

(\*) SRC and DST cannot be a STRING

#### **2.1.11.2 Outputs**

OK : BOOL **TRUE if successful** 

## **2.1.11.3 Remarks**

Arrays of string are not supported by this function.

In FFLD language, the operation is executed only if the input rung (EN) is TRUE. The function is not available in IL language.

The function copies a number (NB) of consecutive items starting at the PosSRC index in SRC array to PosDST position in DST array. SRC and DST can be the same array. In that case, the function avoids lost items when source and destination areas overlap.

This function checks array bounds and is always safe. The function returns TRUE if successful. It returns FALSE if input positions and number do not fit the bounds of SRC and DST arrays.

## **2.1.11.4 ST Language**

OK := MOVEBLOCK (SRC, DST, PosSRS, PosDST, NB);

## **2.1.11.5 FBD Language**

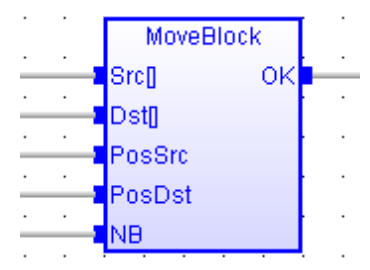

# **2.1.11.6 FFLD Language**

```
(* The function is executed only if EN is TRUE *)
```
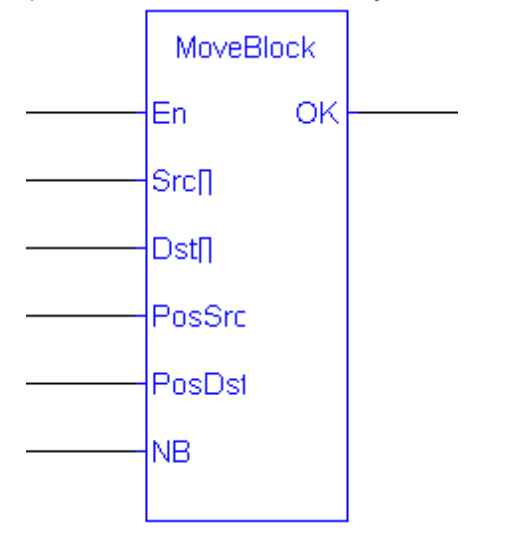

# **2.1.11.7 IL Language**

*Not available*

# **2.1.12 NEG -**

*Operator* - Performs an integer negation of the input.

## **2.1.12.1 Inputs**

IN : DINT Integer value

#### **2.1.12.2 Outputs**

Q : DINT Integer negation of the input

#### **2.1.12.3 Truth table (examples)**

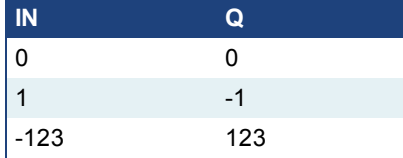

## **2.1.12.4 Remarks**

In FBD and FFLD language, the block "NEG" can be used.

In FFLD language, the operation is executed only if the input rung (EN) is TRUE. The output rung (ENO) keeps the same value as the input rung.

This feature is not available in IL language. In ST language, "-" can be followed by a complex boolean expression between parentheses.

#### **2.1.12.5 ST Language**

```
Q := -IN;Q := - (IN1 + IN2);
```
#### **2.1.12.6 FBD Language**

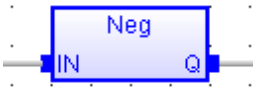

## **2.1.12.7 FFLD Language**

(\* The negation is executed only if EN is TRUE \*) (\* ENO keeps the same value as EN \*)

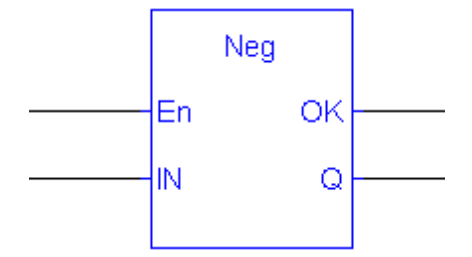

# **2.1.12.8 IL Language**

*Not available*

# <span id="page-64-1"></span>**2.1.13 ON**

*Statement* - Conditional execution of statements.

The ON instruction provides a simpler syntax for checking the rising edge of a Boolean condition.

#### **2.1.13.1 Syntax**

```
ON <BOOL expression> DO
    <statements>
END_DO;
```
#### **2.1.13.2 Remarks**

Statements within the ON structure are executed only when the boolean expression rises from FALSE to TRUE. The ON instruction avoids systematic use of the R\_TRIG function block or other "last state" flags.

The ON syntax is available in any program, sub-program or UDFB. It is available in both T5 p-code or native code compilation modes.

This statement is an extension to the standard and is not IEC61131-3 compliant.

*<u>OIMPORTANT</u>* This instruction **should not be used inside UDFBs**. This instruction is not UDFB safe.

## **2.1.13.3 ST Language**

```
(* This example counts the rising edges of variable bIN *)
ON bIN DO
  diCount := diCount + 1;
END_DO;
```
## <span id="page-64-0"></span>**2.1.14 ( )**

*Operator* - force the evaluation order in a complex expression.

#### **2.1.14.1 Remarks**

Parentheses are used in ST and IL language for changing the default evaluation order of various operations within a complex expression. For instance, the default evaluation of "2 \* 3 + 4" expression in ST language gives a result of 10 as "\*" operator has highest priority. Changing the expression as "2  $*$  (3 + 4 )" gives a result of 14. Parentheses can be nested in a complex expression.

Below is the default evaluation order for ST language operations (1rst is highest priority):

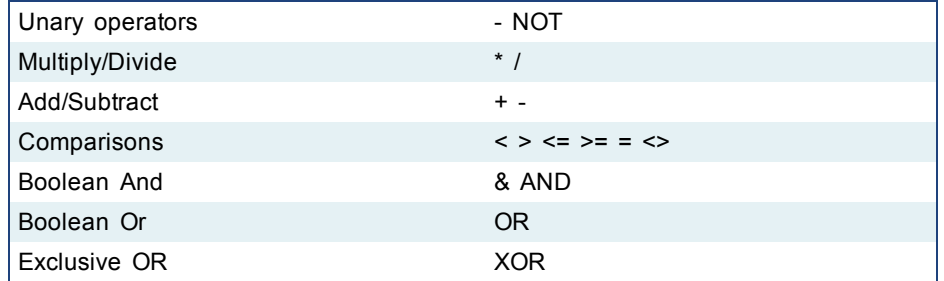

In IL language, the default order is the sequence of instructions. Each new instruction modifies the current result sequentially. In IL language, the opening parenthesis "(" is written between the instruction and its operand. The closing parenthesis ")" must be written alone as an instruction without operand.

## **2.1.14.2 ST Language**

 $Q := (IN1 + (IN2 / IN3)) * IN4;$ 

# **2.1.14.3 FBD Language**

*Not available*

#### **2.1.14.4 FFLD Language**

*Not available*

#### **2.1.14.5 IL Language**

```
Op1: FFLD( IN1
    ADD( IN2
    MUL IN3
    )
    SUB IN4
    )ST Q (*  Q is: (IN1 + (IN2 * IN3) - IN4) *)
```
#### **See also**

[Assignment](#page-53-0)

# <span id="page-65-0"></span>**2.1.15 REPEAT UNTIL END\_REPEAT**

*Statement* - Repeat a list of statements.

#### **2.1.15.1 Syntax**

REPEAT <statements> UNTIL <BOOL expression> END\_REPEAT;

#### **2.1.15.2 Remarks**

The statements between "REPEAT" and "UNTIL" are executed until the boolean expression is TRUE. The condition is evaluated *after* the statements are executed. Statements are executed at least once.

**DIMPORTANT** Loop instructions can lead to infinite loops that block the target cycle. Never test the state of an input in the condition as the input will not be refreshed before the next cycle.

#### **2.1.15.3 ST Language**

```
iPos := 0;REPEAT
  MyArray[iPos] := 0;
  iNbCleared := iNbCleared + 1;
  iPos := iPos + 1;UNTIL iPos = iMax END_REPEAT;
```
#### **2.1.15.4 FBD Language**

*Not available*

### **2.1.15.5 FFLD Language**

*Not available*

# **2.1.15.6 IL Language**

*Not available*

**See also**

[IF](#page-59-0) [WHILE](#page-68-1) [FOR](#page-59-1) [CASE](#page-55-0) [EXIT](#page-58-0)

# <span id="page-66-0"></span>**2.1.16 RETURN RET RETC RETNC RETCN**

*Statement* - Jump to the end of the program.

## **2.1.16.1 Remarks**

The "RETURN" statement jumps to the end of the program. In FBD language, the return statement is represented by the "<RETURN>" symbol. The input of the symbol must be connected to a valid boolean signal. The jump is performed only if the input is TRUE. In FFLD language, the "<RETURN>" symbol is used as a coil at the end of a rung. The jump is performed only if the rung state is TRUE. In IL language, RET, RETC, RETCN and RETNC instructions are used.

When used within an action block of an SFC step, the RETURN statement jumps to the end of the action block.

## **2.1.16.2 ST Language**

```
IF NOT bEnable THEN
 RETURN;
END_IF;
(* the rest of the program will not be executed if bEnable is FALSE
*)
```
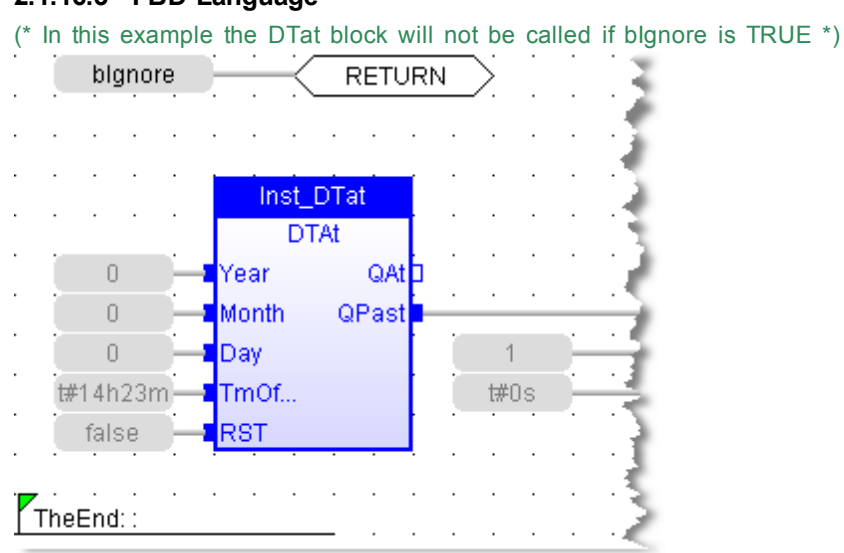

# **2.1.16.3 FBD Language**

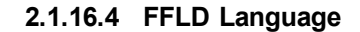

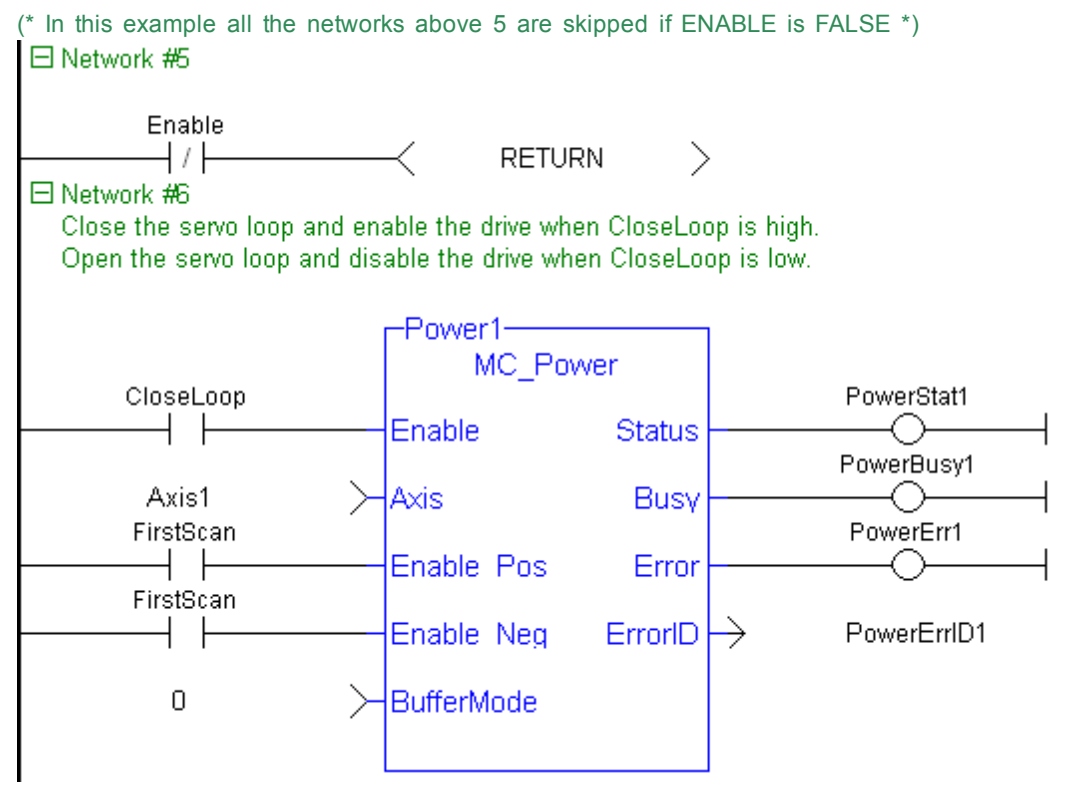

# **2.1.16.5 IL Language**

Below is the meaning of possible instructions: RET Jump to the end always RETC Jump to the end if the current result is TRUE RETNC Jump to the end if the current result is FALSE RETCN Same as RETNC Start: FFLD IN1

FFLD IN2  $(*$  these instructions are not executed  $*)$ ST  $Q2$  (\* if IN1 is TRUE \*) RET  $(*$  Jump to the end unconditionally  $*)$ FFLD IN3 (\* these instructions are never executed \*) ST Q3

#### **See also**

Labels Jumps

#### <span id="page-68-1"></span>**2.1.17 WHILE DO END\_WHILE**

*Statement* - Repeat a list of statements.

# **2.1.17.1 Syntax**

WHILE <BOOL expression> DO <statements> END\_WHILE ;

#### **2.1.17.2 Remarks**

The statements between "DO" and "END\_WHILE" are executed while the boolean expression is TRUE. The condition is evaluated *before*the statements are executed. If the condition is FALSE when WHILE is first reached, statements are never executed.

**CIMPORTANT** Loop instructions can lead to infinite loops that block the target cycle. Never test the state of an input in the condition as the input will not be refreshed before the next cycle.

#### **2.1.17.3 ST Language**

```
iPos := 0;WHILE iPos < iMax DO
  MyArray[iPos] := 0;
   iNbCleared := iNbCleared + 1;
END WHILE;
```
# **2.1.17.4 FBD Language**

*Not available*

**2.1.17.5 FFLD Language**

*Not available*

# **2.1.17.6 IL Language**

*Not available*

## **See also**

[IF](#page-59-0) [REPEAT](#page-65-0) [FOR](#page-59-1) [CASE](#page-55-0) [EXIT](#page-58-0)

# <span id="page-68-0"></span>**2.2 Boolean operations**

Below are the standard operators for managing booleans:

AND performs a boolean AND

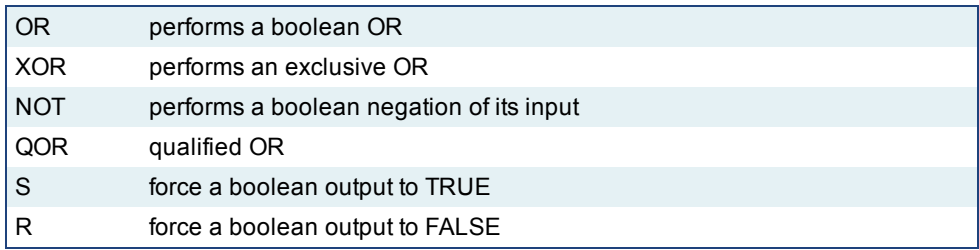

Below are the available blocks for managing boolean signals:

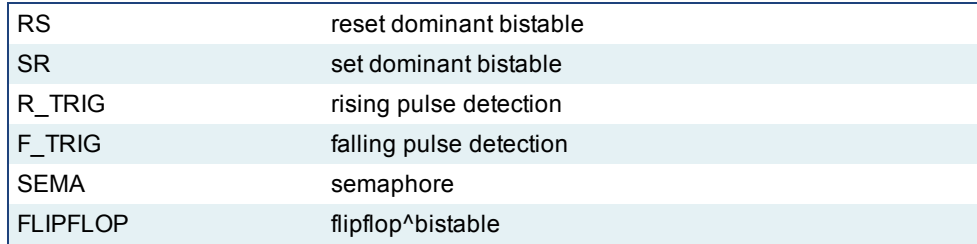

# <span id="page-69-0"></span>**2.2.1 FLIPFLOP**

*Function Block* - Flipflop bistable.

# **2.2.1.1 Inputs**

IN : BOOL Swap command (on rising edge) RST : BOOL Reset to FALSE

#### **2.2.1.2 Outputs**

Q : BOOL Output

# **2.2.1.3 Remarks**

The output is systematically reset to FALSE if RST is TRUE. The output changes on each rising edge of the IN input, if RST is FALSE.

## **2.2.1.4 ST Language**

(\* MyFlipFlop is declared as an instance of FLIPFLOP function block \*) MyFlipFlop (IN, RST); Q := MyFlipFlop.Q;

# **2.2.1.5 FBD Language**

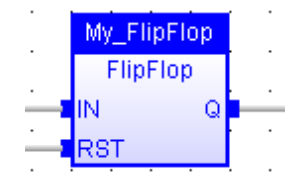

## **2.2.1.6 FFLD Language**

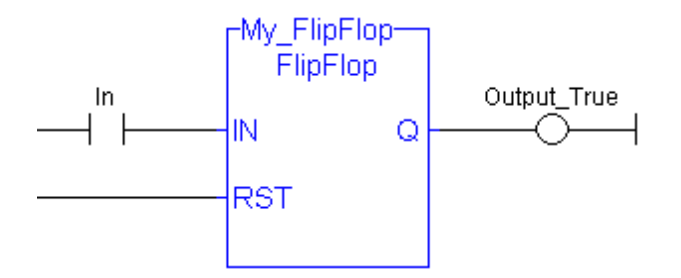

# **2.2.1.7 IL Language**

(\* MyFlipFlop is declared as an instance of FLIPFLOP function block \*) Op1: CAL MyFlipFlop (IN, RST) FFLD MyFlipFlop.Q ST Q1

#### **See also**

[R](#page-72-0) [S](#page-75-0) [SR](#page-77-0)

## <span id="page-70-0"></span>**2.2.2 F\_TRIG**

*Function Block* - Falling pulse detection

# **2.2.2.1 Inputs**

CLK : BOOL Boolean signal

## **2.2.2.2 Outputs**

Q : BOOL TRUE when the input changes from TRUE to FALSE

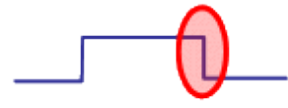

#### **2.2.2.3 Truth table**

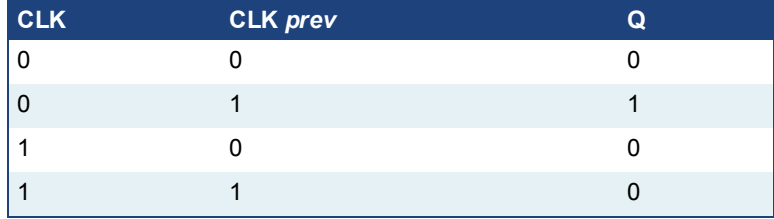

# **2.2.2.4 Remarks**

Although ]P[ and ]N[ contacts can be used in FFLD language, it is recommended to use declared instances of R\_TRIG or F\_TRIG function blocks in order to avoid contingencies during an Online Change.

## **2.2.2.5 ST Language**

(\* MyTrigger is declared as an instance of F\_TRIG function block \*) MyTrigger (CLK);

Q := MyTrigger.Q;

## **2.2.2.6 FBD Language**

Falling f\_trig CLK – Q

### **2.2.2.7 FFLD Language**

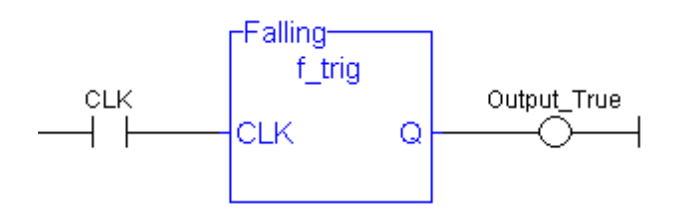

## **2.2.2.8 IL Language:**

(\* MyTrigger is declared as an instance of F\_TRIG function block \*) Op1: CAL MyTrigger (CLK) FFLD MyTrigger.Q ST Q

#### **See also**

[R\\_TRIG](#page-74-0)

## <span id="page-71-0"></span>**2.2.3 NOT**

*Operator* - Performs a boolean negation of the input.

#### **2.2.3.1 Inputs**

IN : BOOL Boolean value

## **2.2.3.2 Outputs**

Q : BOOL Boolean negation of the input

## **2.2.3.3 Truth table**

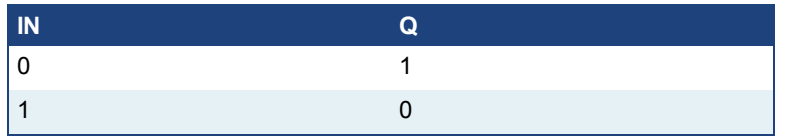

# **2.2.3.4 Remarks**

In FBD language, the block "NOT" can be used. Alternatively, you can use a link terminated by a "o" negation. In FFLD language, negated contacts and coils can be used. In IL language, the "N" modifier can be used with instructions FFLD, AND, OR, XOR and ST. It represents a negation of the operand. In ST language, NOT can be followed by a complex boolean expression between parentheses.

## **2.2.3.5 ST Language**

 $Q := NOT IN;$  $Q := NOT (IN1 OR IN2);$
#### **2.2.3.6 FBD Language** (\* explicit use of the "NOT" block \*) Not 4N. Q)  $\overline{\phantom{a}}$

(\* use of a negated link: Q is IN1 AND NOT IN2 \*)

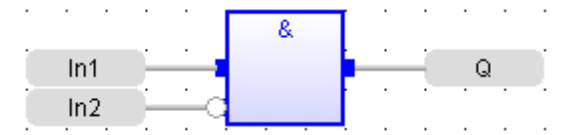

# **2.2.3.7 FFLD Language**

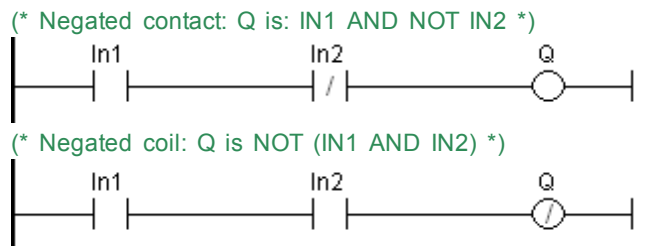

## **2.2.3.8 IL Language:**

Op1: FFLDN IN1 OR IN2 ST  $Q$  (\* Q is equal to: (NOT IN1) OR IN2 \*) Op2: FFLD IN1 AND IN2 STN Q (\* Q is equal to: NOT (IN1 AND IN2) \*)

## **See also**

AND OR [XOR](#page-78-0)

# <span id="page-72-0"></span>**2.2.4 R**

*Operator* - Force a boolean output to FALSE.

## **2.2.4.1 Inputs**

RESET : BOOL Condition

## **2.2.4.2 Outputs**

Q : BOOL Output to be forced

## **2.2.4.3 Truth table**

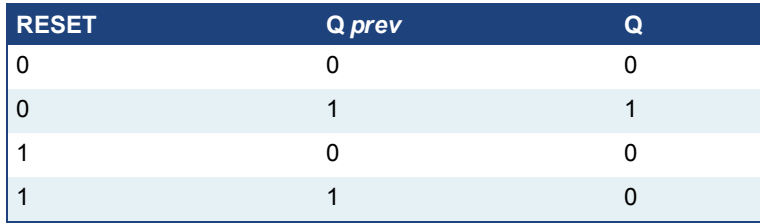

### **2.2.4.4 Remarks**

S and R operators are available as standard instructions in the IL language. In FFLD languages they are represented by (S) and (R) coils. In FBD language, you can use (S) and (R) coils, but you must prefer RS and SR function blocks. Set and reset operations are not available in ST language.

## **2.2.4.5 ST Language**

*Not available.*

## **2.2.4.6 FBD Language**

*Not available. Use RS or SR function blocks.*

## **2.2.4.7 FFLD Language**

(\* use of "R" coil \*) Reset Q R.

## **2.2.4.8 IL Language:**

Op1: FFLD RESET R Q (\* Q is forced to FALSE if RESET is TRUE \*) (\* Q is unchanged if RESET is FALSE \*)

**See also**

[S](#page-75-0) [RS](#page-73-0) [SR](#page-77-0)

## <span id="page-73-0"></span>**2.2.5 RS**

*Function Block* - Reset dominant bistable.

#### **2.2.5.1 Inputs**

SET : BOOL Condition for forcing to TRUE RESET1 : BOOL Condition for forcing to FALSE (highest priority command)

## **2.2.5.2 Outputs**

Q1 : BOOL Output to be forced

### **2.2.5.3 Truth table**

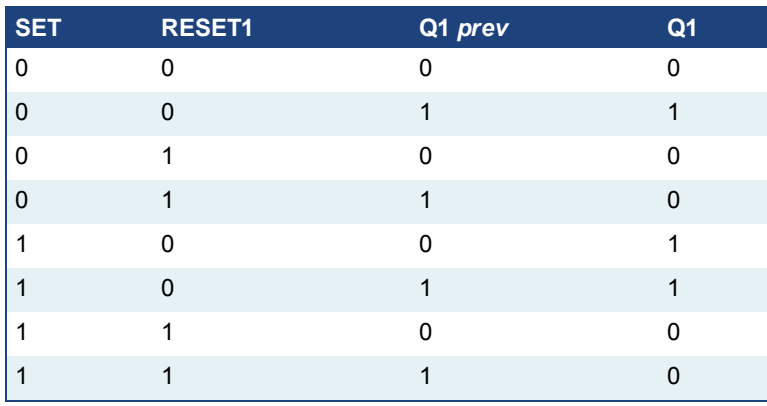

### **2.2.5.4 Remarks**

The output is unchanged when both inputs are FALSE. When both inputs are TRUE, the output is forced to FALSE (reset dominant).

## **2.2.5.5 ST Language**

(\* MyRS is declared as an instance of RS function block \*) MyRS (SET, RESET1); Q1 := MyRS.Q1;

## **2.2.5.6 FBD Language**

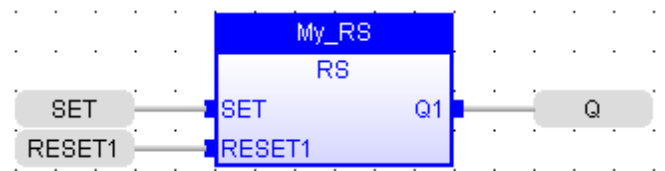

### **2.2.5.7 FFLD Language**

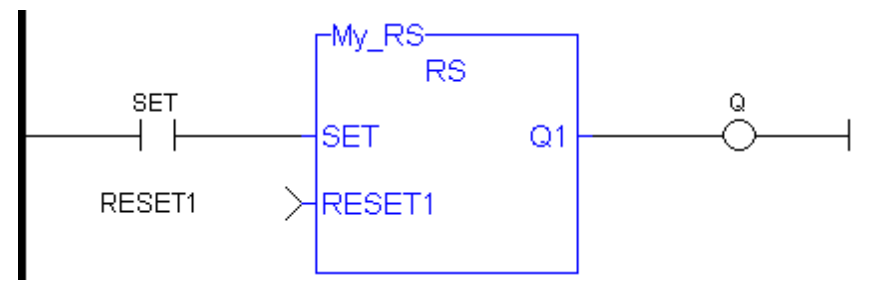

## **2.2.5.8 IL Language:**

(\* MyRS is declared as an instance of RS function block \*) Op1: CAL MyRS (SET, RESET1) FFLD MyRS.Q1 ST Q1

#### **See also**

[R](#page-72-0) [S](#page-75-0) [SR](#page-77-0)

# **2.2.6 R\_TRIG**

*Function Block* - Rising pulse detection

## **2.2.6.1 Inputs**

CLK : BOOL Boolean signal

### **2.2.6.2 Outputs**

Q : BOOL TRUE when the input changes from FALSE to TRUE

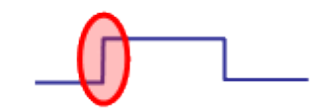

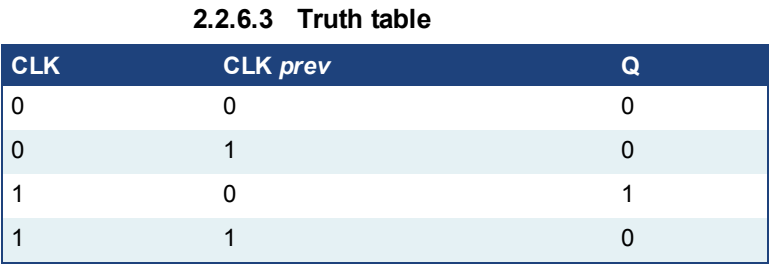

### **2.2.6.4 Remarks**

Although ]P[ and ]N[ contacts can be used in FFLD language, it is recommended to use declared instances of R\_TRIG or F\_TRIG function blocks in order to avoid contingencies during an Online Change.

## **2.2.6.5 ST Language**

(\* MyTrigger is declared as an instance of R\_TRIG function block \*) MyTrigger (CLK); Q := MyTrigger.Q;

## **2.2.6.6 FBD Language**

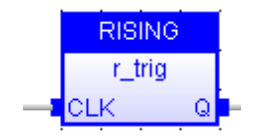

# **2.2.6.7 FFLD Language**

(\* the input signal is the rung - the rung is the output \*)

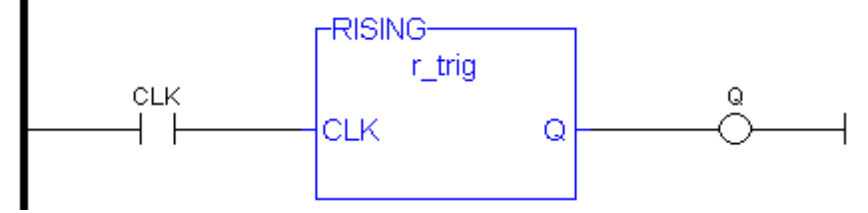

### **2.2.6.8 IL Language:**

(\* MyTrigger is declared as an instance of R\_TRIG function block \*) Op1: CAL MyTrigger (CLK) FFLD MyTrigger.Q ST Q

### **See also**

[F\\_TRIG](#page-70-0)

# <span id="page-75-0"></span>**2.2.7 S**

*Operator* - Force a boolean output to TRUE.

# **2.2.7.1 Inputs**

SET : BOOL Condition

## **2.2.7.2 Outputs**

Q : BOOL Output to be forced

## **2.2.7.3 Truth table**

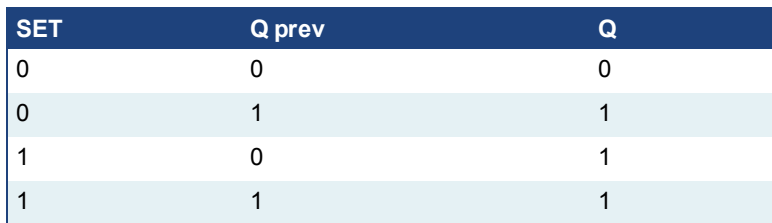

## **2.2.7.4 Remarks**

S and R operators are available as standard instructions in the IL language. In FFLD languages they are represented by (S) and (R) coils In FBD language, you can use (S) and (R) coils, but you must prefer RS and SR function blocks. Set and reset operations are not available in ST language.

## **2.2.7.5 ST Language**

*Not available.*

## **2.2.7.6 FBD Language**

*Not available. Use RS or SR function blocks.*

## **2.2.7.7 FFLD Language**

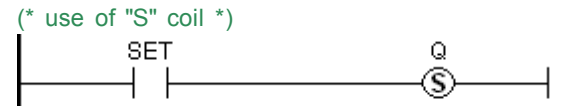

# **2.2.7.8 IL Language:**

Op1: FFLD SET S Q (\* Q is forced to TRUE if SET is TRUE \*) (\* Q is unchanged if SET is FALSE \*)

## **See also**

[R](#page-72-0) [RS](#page-73-0) [SR](#page-77-0)

## **2.2.8 SEMA**

*Function Block* - Semaphore.

### **2.2.8.1 Inputs**

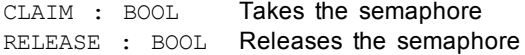

## **2.2.8.2 Outputs**

BUSY : BOOL True if semaphore is busy

## **2.2.8.3 Remarks**

The function block implements the following algorithm:

```
BUSY := mem;
if CLAIM then
  mem := TRUE;
else if RELEASE then
  BUSY := FALSE;
  mem := FALSE;
end if;
```
In FFLD language, the input rung is the CLAIM command. The output rung is the BUSY output signal.

## **2.2.8.4 ST Language**

```
(* MySema is a declared instance of SEMA function block *)
MySema (CLAIM, RELEASE);
BUSY := MyBlinker.BUSY;
```
## **2.2.8.5 FBD Language**

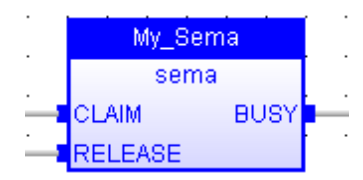

## **2.2.8.6 FFLD Language**

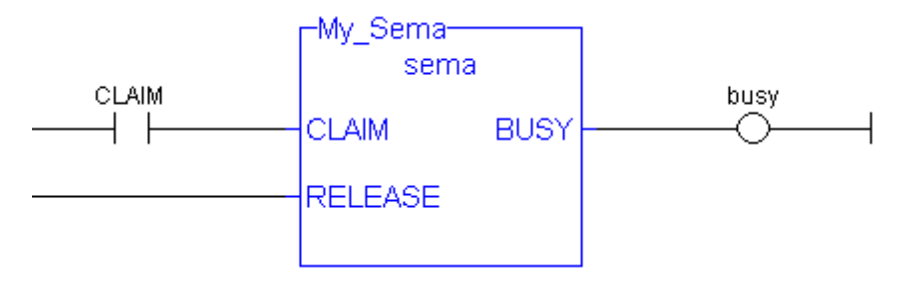

## **2.2.8.7 IL Language:**

(\* MySema is a declared instance of SEMA function block \*) Op1: CAL MySema (CLAIM, RELEASE) FFLD MyBlinker.BUSY ST BUSY

# <span id="page-77-0"></span>**2.2.9 SR**

*Function Block* - Set dominant bistable.

## **2.2.9.1 Inputs**

SET1 : BOOL Condition for forcing to TRUE (highest priority command) RESET : BOOL Condition for forcing to FALSE

### **2.2.9.2 Outputs**

Q1 : BOOL Output to be forced

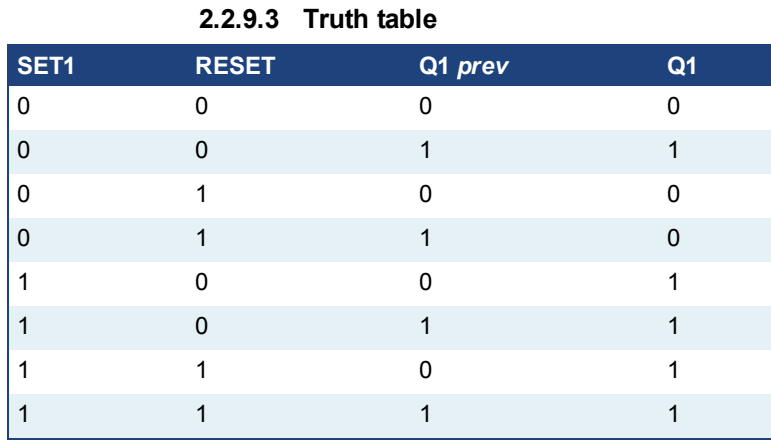

## **2.2.9.4 Remarks**

The output is unchanged when both inputs are FALSE. When both inputs are TRUE, the output is forced to TRUE (set dominant).

## **2.2.9.5 ST Language**

(\* MySR is declared as an instance of SR function block \*) MySR (SET1, RESET); Q1 := MySR.Q1;

# **2.2.9.6 FBD Language**

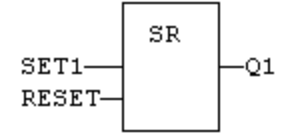

# **2.2.9.7 FFLD Language**

(\* the SET1 command is the rung - the rung is the output \*)

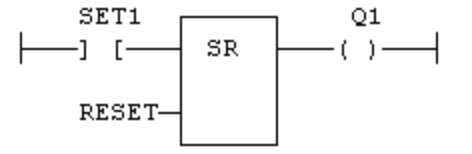

## **2.2.9.8 IL Language:**

(\* MySR is declared as an instance of SR function block \*) Op1: CAL MySR (SET1, RESET) FFLD MySR.Q1 ST Q1

#### **See also**

[R](#page-72-0) [S](#page-75-0) [RS](#page-73-0)

# <span id="page-78-0"></span>**2.2.10 XOR XORN**

*Operator* - Performs an exclusive OR of all inputs.

### **2.2.10.1 Inputs**

IN1 : BOOL First boolean input IN2 : BOOL Second boolean input

## **2.2.10.2 Outputs**

Q : BOOL Exclusive OR of all inputs

## **2.2.10.3 Truth table**

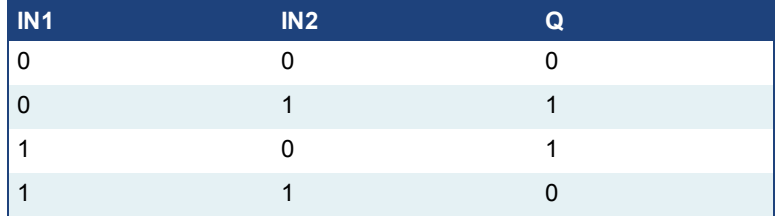

## **2.2.10.4 Remarks**

The block is called "=1" in FBD and FFLD languages. In IL language, the XOR instruction performs an exclusive OR between the current result and the operand. The current result must be boolean. The XORN instruction performs an exclusive between the current result and the boolean negation of the operand.

## **2.2.10.5 ST Language**

 $Q := IN1$  XOR  $IN2$ ; Q := IN1 XOR IN2 XOR IN3;

## **2.2.10.6 FBD Language**

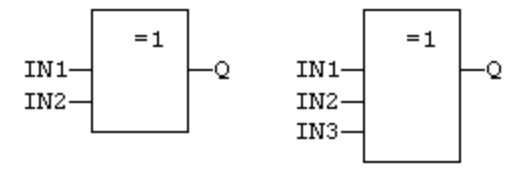

# **2.2.10.7 FFLD Language**

(\* First input is the rung. The rung is the output \*)

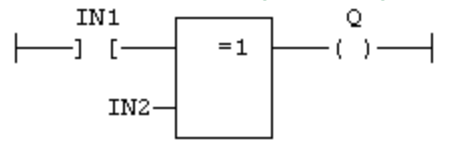

## **2.2.10.8 IL Language**

Op1: FFLD IN1 XOR IN2 ST  $Q$  (\*  $Q$  is equal to: IN1 XOR IN2 \*) Op2: FFLD IN1 XORN IN2 ST  $Q$  (\* Q is equal to: IN1 XOR (NOT IN2) \*) **See also**

AND OR [NOT](#page-71-0)

## **2.3 Arithmetic operations**

Below are the standard operators that perform arithmetic operations:

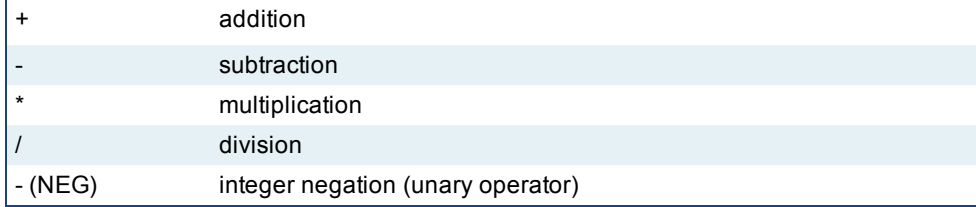

Below are the standard functions that perform arithmetic operations:

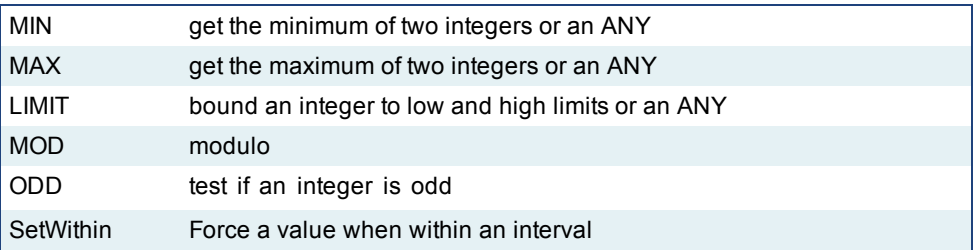

# <span id="page-80-0"></span>**2.3.1 + ADD**

*Operator* - Performs an addition of all inputs.

### **2.3.1.1 Inputs**

IN1 : ANY First input IN2 : ANY Second input

### **2.3.1.2 Outputs**

 $Q : ANY$  Result:  $IN1 + IN2$ 

### **2.3.1.3 Remarks**

All inputs and the output must have the same type. In FBD language, the block can have up to 16 inputs. In FFLD language, the input rung (EN) enables the operation, and the output rung keeps the same value as the input rung. In IL language, the ADD instruction performs an addition between the current result and the operand. The current result and the operand must have the same type.

The addition can be used with strings. The result is the concatenation of the input strings.

# **2.3.1.4 ST Language**

 $Q := IN1 + IN2;$ MyString := 'He' + 'll ' + 'o';  $(*$  MyString is equal to 'Hello' \*)

## **2.3.1.5 FBD Language**

(\* the block can have up to 16 inputs \*)

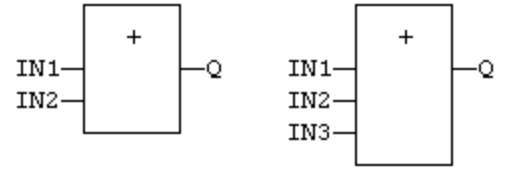

## **2.3.1.6 FFLD Language**

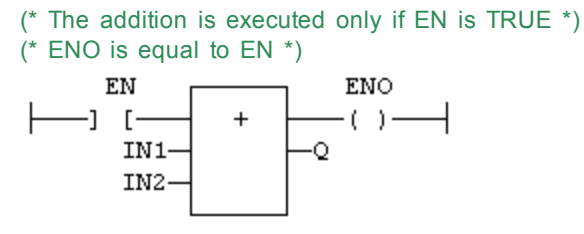

## **2.3.1.7 IL Language:**

Op1: FFLD IN1 ADD IN2 ST  $Q$  (\* Q is equal to:  $IN1 + IN2$  \*) Op2: FFLD IN1 ADD IN2 ADD IN3 **ST Q**  $(^{*}$  Q is equal to:  $IN1 + IN2 + IN3 *$ )

#### **See also**

 $-$  [\\*](#page-87-0) [/](#page-81-0)

## <span id="page-81-0"></span>**2.3.2 / DIV**

*Operator* - Performs a division of inputs.

#### **2.3.2.1 Inputs**

IN1 : ANY\_NUM First input<br>IN2 : ANY\_NUM Second input  $IN2$  :  $ANY$  NUM

#### **2.3.2.2 Outputs**

Q : ANY\_NUM Result: IN1 / IN2

#### **2.3.2.3 Remarks**

All inputs and the output must have the same type. In FFLD language, the input rung (EN) enables the operation, and the output rung keeps the same value as the input rung. In IL language, the DIV instruction performs a division between the current result and the operand. The current result and the operand must have the same type.

## **2.3.2.4 ST Language**

 $Q := IN1 / IN2$ ;

## **2.3.2.5 FBD Language**

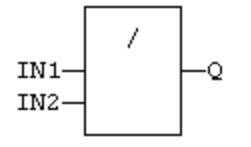

# **2.3.2.6 FFLD Language**

(\* The division is executed only if EN is TRUE \*) (\* ENO is equal to EN \*)

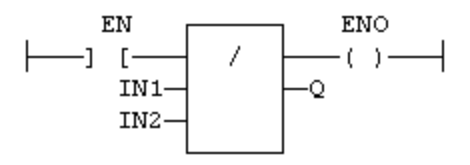

### **2.3.2.7 IL Language:**

Op1: FFLD IN1 DIV IN2 ST  $Q$  (\* Q is equal to: IN1 / IN2 \*) Op2: FFLD IN1 DIV IN2 DIV IN3 ST  $Q$  (\* Q is equal to: IN1 / IN2 / IN3 \*)

#### **See also**

 $+$  [-](#page-89-0)  $*$ 

## **2.3.3 NEG -**

*Operator* - Performs an integer negation of the input.

#### **2.3.3.1 Inputs**

IN : DINT Integer value

### **2.3.3.2 Outputs**

Q : DINT Integer negation of the input

### **2.3.3.3 Truth table (examples)**

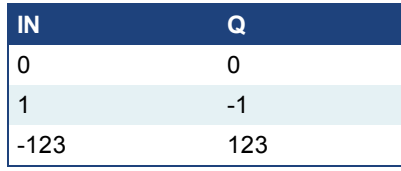

### **2.3.3.4 Remarks**

In FBD and FFLD language, the block "NEG" can be used.

In FFLD language, the operation is executed only if the input rung (EN) is TRUE. The output rung (ENO) keeps the same value as the input rung.

This feature is not available in IL language. In ST language, "-" can be followed by a complex boolean expression between parentheses.

## **2.3.3.5 ST Language**

 $Q := -IN;$  $Q := - (IN1 + IN2);$ 

## **2.3.3.6 FBD Language**

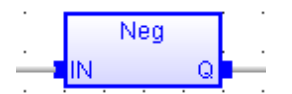

## **2.3.3.7 FFLD Language**

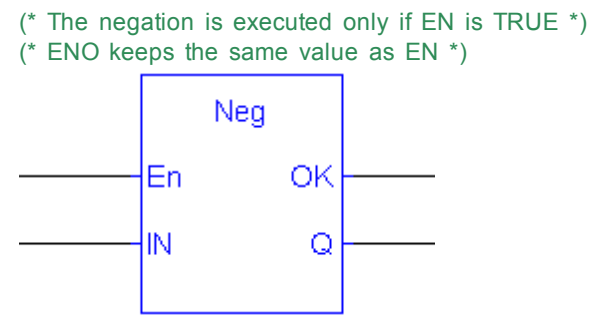

## **2.3.3.8 IL Language**

*Not available*

## <span id="page-83-0"></span>**2.3.4 LIMIT**

*Function* - Bounds an integer between low and high limits.

#### **2.3.4.1 Inputs**

IMIN : DINT Low bound IN : DINT Inputvalue IMAX : DINT High bound

### **2.3.4.2 Outputs**

Q : DINT **IMIN if IN < IMIN; IMAX if IN > IMAX; IN otherwise** 

## **2.3.4.3 Function diagram**

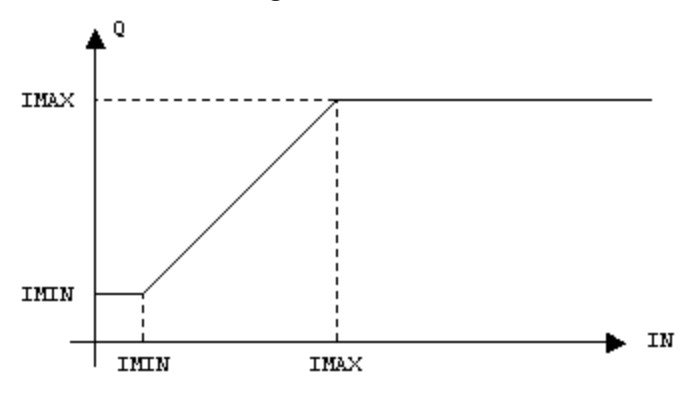

## **2.3.4.4 Remarks**

In FFLD language, the input rung (EN) enables the operation, and the output rung keeps the state of the input rung. In IL language, the first input must be loaded before the function call. Other inputs are operands of the function, separated by a coma.

# **2.3.4.5 ST Language**

 $Q := LIMIT$  (IMIN, IN, IMAX);

#### **2.3.4.6 FBD Language**

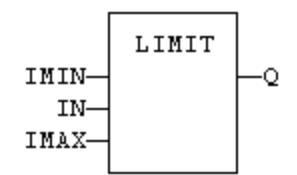

## **2.3.4.7 FFLD Language**

(\* The comparison is executed only if EN is TRUE \*) (\* ENO has the same value as EN \*)

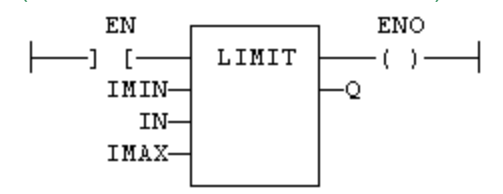

#### **2.3.4.8 IL Language:**

Op1: FFLD IMIN LIMIT IN, IMAX ST Q

**See also**

[MIN](#page-85-0) [MAX](#page-84-0) [MOD](#page-86-0) [ODD](#page-88-0)

## <span id="page-84-0"></span>**2.3.5 MAX**

*Function* - Get the maximum of two integers.

#### **2.3.5.1 Inputs**

IN1 : DINT First input IN2 : DINT Second input

### **2.3.5.2 Outputs**

Q : DINT IN1 if IN1 > IN2; IN2 otherwise

## **2.3.5.3 Remarks**

In FFLD language, the input rung (EN) enables the operation, and the output rung keeps the state of the input rung. In IL language, the first input must be loaded before the function call. The second input is the operand of the function.

## **2.3.5.4 ST Language**

 $Q := MAX$  (IN1, IN2);

## **2.3.5.5 FBD Language**

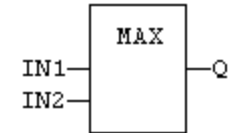

## **2.3.5.6 FFLD Language**

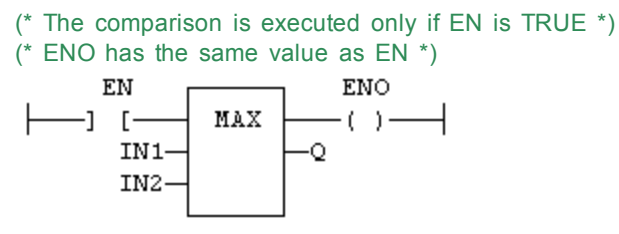

#### **2.3.5.7 IL Language:**

Op1: FFLD IN1 MAX IN2 ST  $Q$  (\* Q is the maximum of IN1 and IN2 \*)

## **See also**

[MIN](#page-85-0) [LIMIT](#page-83-0) [MOD](#page-86-0) [ODD](#page-88-0)

## <span id="page-85-0"></span>**2.3.6 MIN**

*Function* - Get the minimum of two integers.

## **2.3.6.1 Inputs**

IN1 : DINT First input IN2 : DINT Second input

#### **2.3.6.2 Outputs**

Q : DINT IN1 if IN1 < IN2; IN2 otherwise

#### **2.3.6.3 Remarks**

In FFLD language, the input rung (EN) enables the operation, and the output rung keeps the state of the input rung. In IL language, the first input must be loaded before the function call. The second input is the operand of the function.

# **2.3.6.4 ST Language**

 $Q := MIN (IN1, IN2);$ 

### **2.3.6.5 FBD Language**

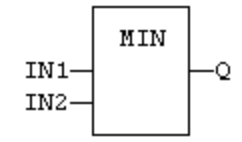

## **2.3.6.6 FFLD Language**

(\* The comparison is executed only if EN is TRUE \*)

(\* ENO has the same value as EN \*)

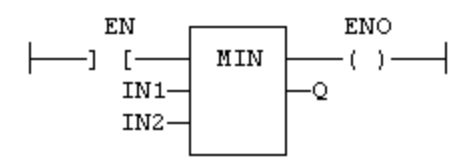

**2.3.6.7 IL Language:** Op1: FFLD IN1 MIN IN2 ST  $Q$  (\* Q is the minimum of IN1 and IN2 \*)

### **See also**

[MAX](#page-84-0) [LIMIT](#page-83-0) [MOD](#page-86-0) [ODD](#page-88-0)

## <span id="page-86-0"></span>**2.3.7 MOD / MODR / MODLR**

*Function* - Calculation of modulo.

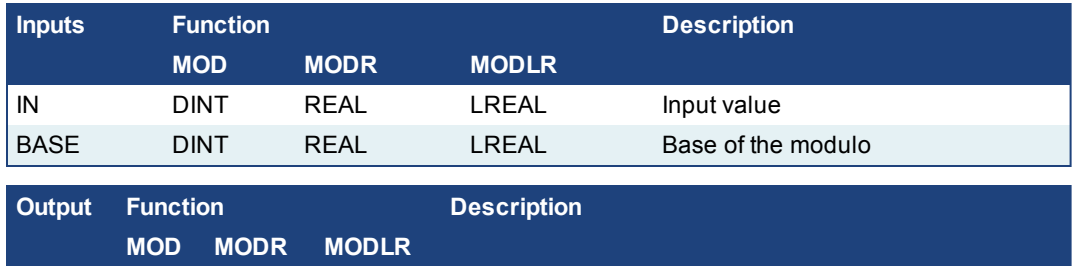

# Q DINT REAL LREAL Modulo: rest of the integer division (IN / BASE)

# **2.3.7.1 Remarks**

In FFLD language, the input rung (EN) enables the operation, and the output rung keeps the state of the input rung. In IL language, the first input must be loaded before the function call. The second input is the operand of the function.

# **2.3.7.2 ST Language**

 $Q := MOD$  (IN, BASE);

# **2.3.7.3 FBD Language**

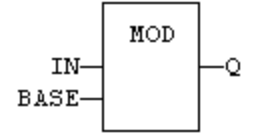

## **2.3.7.4 FFLD Language**

(\* The comparison is executed only if EN is TRUE \*) (\* ENO has the same value as EN \*)

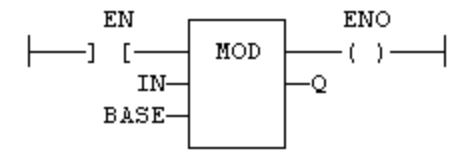

## **2.3.7.5 IL Language**

Op1: FFLD IN MOD BASE ST  $Q$  (\* Q is the rest of integer division: IN / BASE \*)

### **See also**

[MIN](#page-85-0) [MAX](#page-84-0) [LIMIT](#page-83-0) [ODD](#page-88-0)

## <span id="page-87-0"></span>**2.3.8 \* MUL**

*Operator* - Performs a multiplication of all inputs.

#### **2.3.8.1 Inputs**

IN1 : ANY\_NUM First input IN2 : ANY\_NUM Second input

#### **2.3.8.2 Outputs**

Q : ANY\_NUM Result: IN1 \* IN2

### **2.3.8.3 Remarks**

All inputs and the output must have the same type. In FBD language, the block can have up to 16 inputs. In FFLD language, the input rung (EN) enables the operation, and the output rung keeps the same value as the input rung. In IL language, the MUL instruction performs a multiplication between the current result and the operand. The current result and the operand must have the same type.

## **2.3.8.4 ST Language**

 $Q := IN1 * IN2;$ 

### **2.3.8.5 FBD Language**

(\* the block can have up to 16 inputs \*)

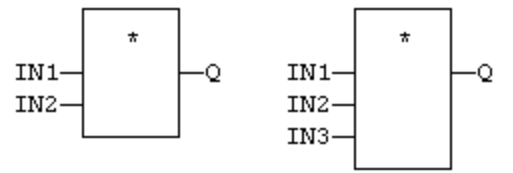

## **2.3.8.6 FFLD Language**

(\* The multiplication is executed only if EN is TRUE \*) (\* ENO is equal to EN \*)

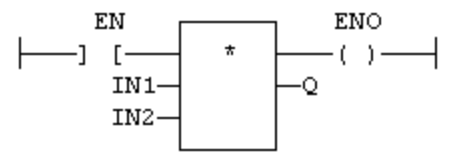

## **2.3.8.7 IL Language:**

Op1: FFLD IN1 MUL IN2 ST  $Q$  (\*  $Q$  is equal to: IN1 \* IN2 \*) Op2: FFLD IN1 MUL IN2 MUL IN3 ST Q  $(*$  Q is equal to:  $IN1 * IN2 * IN3 *$ 

#### **See also**

 $+ - 1$  $+ - 1$  $+ - 1$  $+ - 1$ 

# <span id="page-88-0"></span>**2.3.9 ODD**

*Function* - Test if an integer is odd

## **2.3.9.1 Inputs**

IN : DINT Input value

## **2.3.9.2 Outputs**

Q : BOOL TRUE if IN is odd. FALSE if IN is even.

## **2.3.9.3 Remarks**

In FFLD language, the input rung (EN) enables the operation, and the output rung is the result of the function. In IL language, the input must be loaded before the function call.

## **2.3.9.4 ST Language**

 $Q := ODD$  (IN);

### **2.3.9.5 FBD Language**

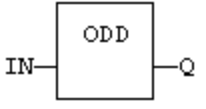

## **2.3.9.6 FFLD Language**

(\* The function is executed only if EN is TRUE \*)

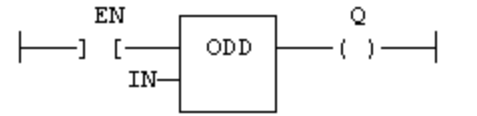

# **2.3.9.7 IL Language:**

Op1: FFLD IN ODD ST Q (\* Q is TRUE if IN is odd \*)

## **See also**

[MIN](#page-85-0) [MAX](#page-84-0) [LIMIT](#page-83-0) [MOD](#page-86-0)

# <span id="page-89-0"></span>**2.3.10 - SUB**

*Operator* - Performs a subtraction of inputs.

#### **2.3.10.1 Inputs**

IN1 : ANY\_NUM / TIME First input IN2 : ANY\_NUM / TIME Second input

#### **2.3.10.2 Outputs**

Q : ANY\_NUM / TIME Result: IN1 - IN2

## **2.3.10.3 Remarks**

All inputs and the output must have the same type. In FFLD language, the input rung (EN) enables the operation, and the output rung keeps the same value as the input rung. In IL language, the SUB instruction performs a subtraction between the current result and the operand. The current result and the operand must have the same type.

## **2.3.10.4 ST Language**

 $Q := IN1 - IN2;$ 

## **2.3.10.5 FBD Language**

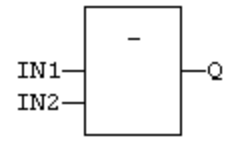

## **2.3.10.6 FFLD Language**

(\* The subtraction is executed only if EN is TRUE \*) (\* ENO is equal to EN \*)

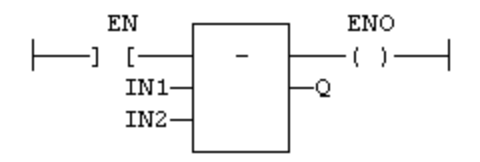

#### **2.3.10.7 IL Language:**

```
Op1: FFLD  IN1
  SUB IN2
  ST Q (* Q is equal to: IN1 - IN2 *)
Op2: FFLD  IN1
  SUB IN2
  SUB IN3
  ST Q (* Q is equal to: IN1 - IN2 - IN3 *)
```
## **See also**

[+](#page-80-0) [\\*](#page-87-0) [/](#page-81-0)

## <span id="page-90-0"></span>**2.4 Comparison Operations**

## **2.4.1 CMP**

*Function Block* - Comparison with detailed outputs for integer inputs

#### **2.4.1.1 Inputs**

IN1 : DINT First value IN2 : DINT Second value

## **2.4.1.2 Outputs**

LT : BOOL TRUE if  $IN1 < IN2$ <br>EQ : BOOL TRUE if  $IN1 = IN2$  $EQ : BOOL$  TRUE if  $IN1 = IN2$ <br> $GT : BOOL$  TRUE if  $IN1 > IN2$ TRUE if  $IN1 > IN2$ 

#### **2.4.1.3 Remarks**

In FFLD language, the rung input (EN) validates the operation. The rung output is the result of "LT" (lower than) comparison).

## **2.4.1.4 ST Language**

(\* MyCmp is declared as an instance of CMP function block \*) MyCMP (IN1, IN2); bLT := MyCmp.LT; bEQ := MyCmp.EQ;

bGT := MyCmp.GT;

## **2.4.1.5 FBD Language**

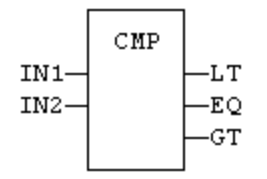

## **2.4.1.6 FFLD Language**

(\* the comparison is performed only if EN is TRUE \*)

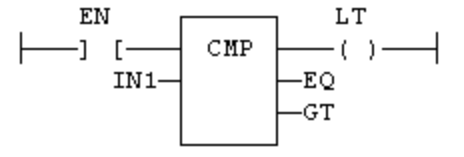

## **2.4.1.7 IL Language:**

(\* MyCmp is declared as an instance of CMP function block \*) Op1: CAL MyCmp (IN1, IN2) FFLD MyCmp.LT ST bLT FFLD MyCmp.EQ ST bEQ FFLD MyCmp.GT ST bGT

### **See also**

 $>$  [<](#page-95-0)  $>=$  [<=](#page-94-0)  $=$  [<>](#page-93-0)

## <span id="page-91-1"></span> $2.4.2$  >=  $GE$

*Operator* - Test if first input is greater than or equal to second input.

#### **2.4.2.1 Inputs**

IN1 : ANY First input IN2 : ANY Second input

### **2.4.2.2 Outputs**

Q : BOOL TRUE if IN1 >= IN2

### **2.4.2.3 Remarks**

Both inputs must have the same type. In FFLD language, the input rung (EN) enables the operation, and the output rung is the result of the comparison. In IL language, the GE instruction performs the comparison between the current result and the operand. The current result and the operand must have the same type.

Comparisons can be used with strings. In that case, the lexical order is used for comparing the input strings. For instance, "ABC" is less than "ZX" ; "ABCD" is greater than "ABC".

## **2.4.2.4 ST Language**

 $Q := IN1$  >=  $IN2$ ;

## **2.4.2.5 FBD Language**

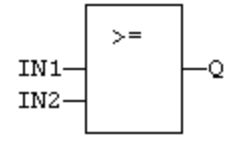

### **2.4.2.6 FFLD Language**

(\* The comparison is executed only if EN is TRUE \*)

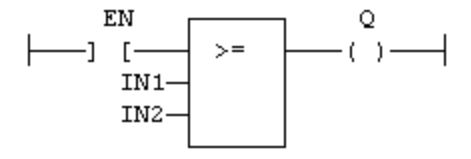

#### **2.4.2.7 IL Language:**

Op1: FFLD IN1 GE IN2 ST Q  $(* \, Q \, is \, true \, if \, IN1 \geq = IN2 \, * )$ 

### **See also**

 $> < < = = <$  $> < < = = <$  $> < < = = <$  $> < < = = <$  $> < < = = <$  $> < < = = <$   $\leq$  [CMP](#page-90-0)

# <span id="page-91-0"></span> $2.4.3 > GT$

*Operator* - Test if first input is greater than second input.

#### **2.4.3.1 Inputs**

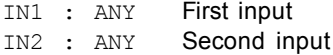

#### **2.4.3.2 Outputs**

Q : BOOL TRUE if IN1 > IN2

#### **2.4.3.3 Remarks**

Both inputs must have the same type. In FFLD language, the input rung (EN) enables the operation, and the output rung is the result of the comparison. In IL language, the GT instruction performs the comparison between the current result and the operand. The current result and the operand must have the same type.

Comparisons can be used with strings. In that case, the lexical order is used for comparing the input strings. For instance, "ABC" is less than "ZX" ; "ABCD" is greater than "ABC".

#### **2.4.3.4 ST Language**

 $Q := IN1 > IN2$ ;

### **2.4.3.5 FBD Language**

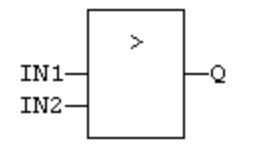

# **2.4.3.6 FFLD Language**

(\* The comparison is executed only if EN is TRUE \*)

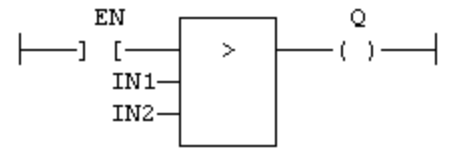

## **2.4.3.7 IL Language:**

Op1: FFLD IN1 GT IN2 ST  $Q$  (\* Q is true if  $IN1 > IN2$  \*)

#### **See also**

 $\langle \rangle$  [>=](#page-91-1)  $\langle$  [=](#page-92-0)  $\langle \rangle$  =  $\langle \rangle$ 

## <span id="page-92-0"></span> $2.4.4 = \text{EQ}$

*Operator* - Test if first input is equal to second input.

## **2.4.4.1 Inputs**

IN1 : ANY First input IN2 : ANY Second input

## **2.4.4.2 Outputs**

 $Q : BOOL$  TRUE if  $IN1 = IN2$ 

#### **2.4.4.3 Remarks**

Both inputs must have the same type. In FFLD language, the input rung (EN) enables the operation, and the output rung is the result of the comparison. In IL language, the EQ instruction performs the comparison between the current result and the operand. The current result and the operand must have the same type.

Comparisons can be used with strings. In that case, the lexical order is used for comparing the input strings. For instance, "ABC" is less than "ZX" ; "ABCD" is greater than "ABC".

Equality comparisons cannot be used with TIME variables. The reason is that the timer actually has the resolution of the target cycle and test can be unsafe as some values can never be reached.

## **2.4.4.4 ST Language**

 $Q := IN1 = IN2;$ 

## **2.4.4.5 FBD Language**

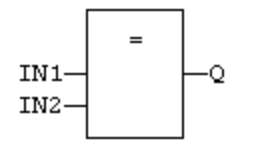

## **2.4.4.6 FFLD Language**

(\* The comparison is executed only if EN is TRUE \*)

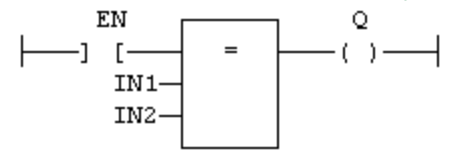

### **2.4.4.7 IL Language:**

Op1: FFLD IN1 EQ IN2 ST Q  $(*)$  Q is true if  $IN1 = IN2$  \*)

#### **See also**

 $> < > = < = < \le$  $> < > = < = < \le$  $> < > = < = < \le$  $> < > = < = < \le$ 

## <span id="page-93-0"></span>**2.4.5 <> NE**

*Operator* - Test if first input is not equal to second input.

#### **2.4.5.1 Inputs**

IN1 : ANY First input IN2 : ANY Second input

## **2.4.5.2 Outputs**

Q : BOOL TRUE if IN1 is not equal to IN2

#### **2.4.5.3 Remarks**

Both inputs must have the same type. In FFLD language, the input rung (EN) enables the operation, and the output rung is the result of the comparison. In IL language, the NE instruction performs the comparison between the current result and the operand. The current result and the operand must have the same type.

Comparisons can be used with strings. In that case, the lexical order is used for comparing the input strings. For instance, "ABC" is less than "ZX" ; "ABCD" is greater than "ABC".

Equality comparisons cannot be used with TIME variables. The reason is that the timer actually has the resolution of the target cycle and test can be unsafe as some values can never be reached

## **2.4.5.4 ST Language**

 $Q := IN1 \iff IN2$ ;

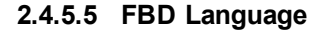

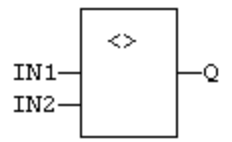

## **2.4.5.6 FFLD Language**

(\* The comparison is executed only if EN is TRUE \*)

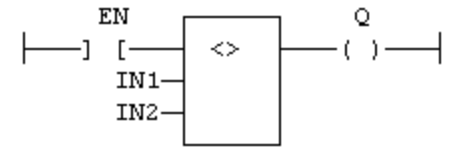

## **2.4.5.7 IL Language:**

Op1: FFLD IN1 NE IN2 ST  $Q$  (\*  $Q$  is true if IN1 is not equal to IN2 \*)

**See also**

 $> < > = < = =$  $> < > = < = =$  $> < > = < = =$  $> < > = < = =$  $> < > = < = =$  $> < > = < = =$  [CMP](#page-90-0)

# <span id="page-94-0"></span> $2.4.6 \leq LE$

*Operator* - Test if first input is less than or equal to second input.

## **2.4.6.1 Inputs**

IN1 : ANY First input IN2 : ANY Second input

### **2.4.6.2 Outputs**

Q : BOOL TRUE if IN1 <= IN2

#### **2.4.6.3 Remarks**

Both inputs must have the same type. In FFLD language, the input rung (EN) enables the operation, and the output rung is the result of the comparison. In IL language, the LE instruction performs the comparison between the current result and the operand. The current result and the operand must have the same type.

Comparisons can be used with strings. In that case, the lexical order is used for comparing the input strings. For instance, "ABC" is less than "ZX" ; "ABCD" is greater than "ABC".

## **2.4.6.4 ST Language**

 $Q := IN1 \leq IN2$ ;

**2.4.6.5 FBD Language**

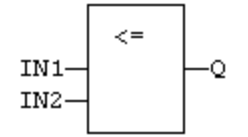

## **2.4.6.6 FFLD Language**

(\* The comparison is executed only if EN is TRUE \*)

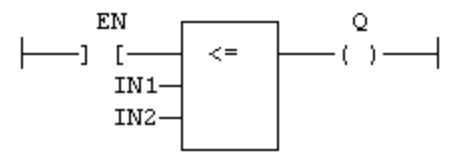

#### **2.4.6.7 IL Language:**

Op1: FFLD IN1 LE IN2 ST Q  $(*)$  Q is true if  $IN1 \leq IN2$  \*)

#### **See also**

 $> < > = = < > CMP$  $> < > = = < > CMP$  $> < > = = < > CMP$  $> < > = = < > CMP$  $> < > = = < > CMP$  $> < > = = < > CMP$  $> < > = = < > CMP$ 

## <span id="page-95-0"></span> $2.4.7 < LT$

*Operator* - Test if first input is less than second input.

#### **2.4.7.1 Inputs**

IN1 : ANY First input IN2 : ANY Second input

#### **2.4.7.2 Outputs**

Q : BOOL TRUE if IN1 < IN2

### **2.4.7.3 Remarks**

Both inputs must have the same type. In FFLD language, the input rung (EN) enables the operation, and the output rung is the result of the comparison. In IL language, the LT instruction performs the comparison between the current result and the operand. The current result and the operand must have the same type.

Comparisons can be used with strings. In that case, the lexical order is used for comparing the input strings. For instance, "ABC" is less than "ZX" ; "ABCD" is greater than "ABC".

## **2.4.7.4 ST Language**

 $Q := IN1 \leq IN2$ ;

## **2.4.7.5 FBD Language**

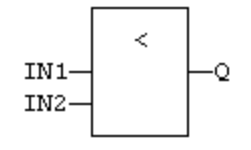

## **2.4.7.6 FFLD Language**

(\* The comparison is executed only if EN is TRUE \*)

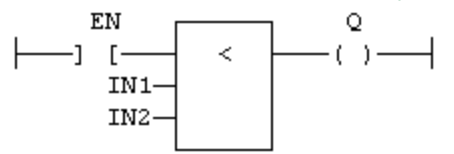

## **2.4.7.7 IL Language:**

Op1: FFLD IN1 LT IN2 ST  $Q$  (\* Q is true if  $IN1 < IN2$  \*)

**See also**

 $>$  >  $=$   $\leq$   $=$   $\leq$  [CMP](#page-90-0)

## **2.5 Type conversion functions**

Below are the standard functions for converting a data into another data type:

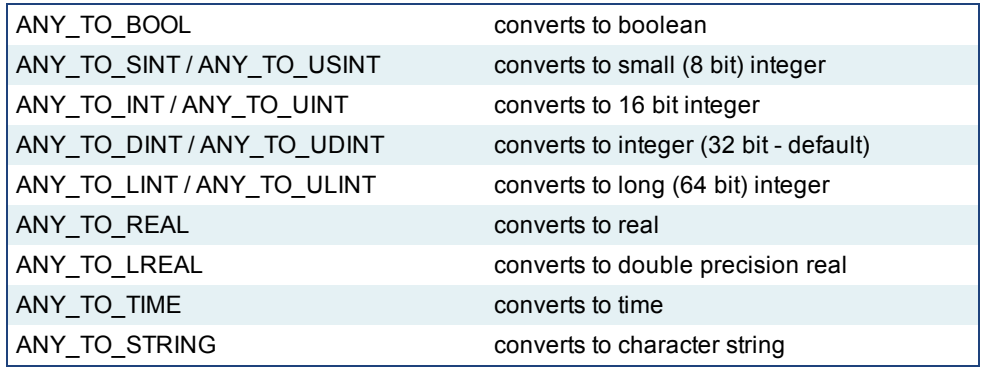

Below are the standard functions performing conversions in BCD format (\*):

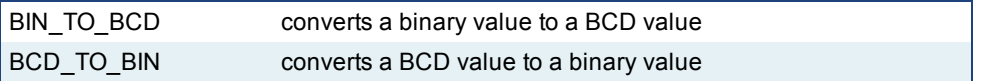

(\*) BCD conversion functions may not be supported by all targets.

## <span id="page-97-0"></span>**2.5.1 ANY\_TO\_BOOL**

*Operator* - Converts the input into boolean value.

#### **2.5.1.1 Inputs**

IN : ANY Input value

## **2.5.1.2 Outputs**

Q : BOOL Value converted to boolean

### **2.5.1.3 Remarks**

For DINT, REAL and TIME input data types, the result is FALSE if the input is 0. The result is TRUE in all other cases. For STRING inputs, the output is TRUE if the input string is not empty, and FALSE if the string is empty. In FFLD language, the conversion is executed only if the input rung (EN) is TRUE. The output rung is the result of the conversion. In IL Language, the ANY\_TO\_BOOL function converts the current result.

## **2.5.1.4 ST Language**

 $Q := ANY_TO_BOOL$  (IN);

## **2.5.1.5 FBD Language**

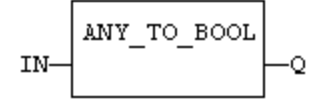

## **2.5.1.6 FFLD Language**

(\* The conversion is executed only if EN is TRUE \*) (\* The output rung is the result of the conversion \*) (\* The output rung is FALSE if the EN is FALSE \*) EN Q ANY TO BOOL  $-1$  [  $-(-)$ **IN** 

## **2.5.1.7 IL Language:**

Op1: FFLD IN ANY\_TO\_BOOL ST Q

## **2.5.1.8 See also**

[ANY\\_TO\\_SINT](#page-103-0) [ANY\\_TO\\_INT](#page-98-0) [ANY\\_TO\\_DINT](#page-97-1) [ANY\\_TO\\_LINT](#page-99-0) [ANY\\_TO\\_REAL](#page-101-0) [ANY\\_TO\\_LREAL](#page-100-0) [ANY\\_TO\\_TIME](#page-102-0) [ANY\\_TO\\_STRING](#page-104-0)

## <span id="page-97-1"></span>**2.5.2 ANY\_TO\_DINT / ANY\_TO\_UDINT**

*Operator* - Converts the input into integer value (can be unsigned with ANY\_TO\_ UDINT).

## **2.5.2.1 Inputs**

IN : ANY Input value

## **2.5.2.2 Outputs**

Q : DINT Value converted to integer

#### **2.5.2.3 Remarks**

For BOOL input data types, the output is 0 or 1. For REAL input data type, the output is the integer part of the input real. For TIME input data types, the result is the number of milliseconds. For STRING inputs, the output is the number represented by the string, or 0 if the string does not represent a valid number. In FFLD language, the conversion is executed only if the input rung (EN) is TRUE. The output rung (ENO) keeps the same value as the input rung. In IL Language, the ANY\_TO\_DINT function converts the current result.

### **2.5.2.4 ST Language**

 $Q := ANY_T$ TO\_DINT (IN);

### **2.5.2.5 FBD Language**

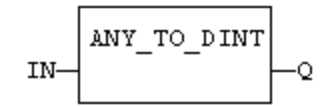

## **2.5.2.6 FFLD Language**

(\* The conversion is executed only if EN is TRUE \*)

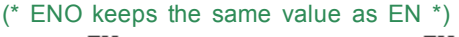

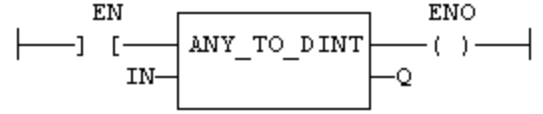

#### **2.5.2.7 IL Language:**

Op1: FFLD IN ANY\_TO\_DINT ST<sub>Q</sub>

#### **2.5.2.8 See also**

[ANY\\_TO\\_BOOL](#page-97-0) [ANY\\_TO\\_SINT](#page-103-0) [ANY\\_TO\\_INT](#page-98-0) [ANY\\_TO\\_LINT](#page-99-0) [ANY\\_TO\\_REAL](#page-101-0) [ANY\\_TO\\_LREAL](#page-100-0) [ANY\\_TO\\_TIME](#page-102-0) [ANY\\_TO\\_STRING](#page-104-0)

## <span id="page-98-0"></span>**2.5.3 ANY\_TO\_INT / ANY\_TO\_UINT**

*Operator* - Converts the input into 16 bit integer value (can be unsigned with ANY\_ TO\_UINT).

## **2.5.3.1 Inputs**

IN : ANY Input value

## **2.5.3.2 Outputs**

Q : INT Value converted to 16 bit integer

#### **2.5.3.3 Remarks**

For BOOL input data types, the output is 0 or 1. For REAL input data type, the output is the integer part of the input real. For TIME input data types, the result is the number of milliseconds. For STRING inputs, the output is the number represented by the string, or 0 if the string does not represent a valid number. In FFLD language, the conversion is executed only if the input rung (EN) is TRUE. The output rung (ENO) keeps the same value as the input rung. In IL Language, the ANY\_TO\_INT function converts the current result.

### **2.5.3.4 ST Language**

 $Q := ANY_T$ TO\_INT (IN);

## **2.5.3.5 FBD Language**

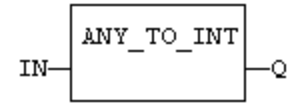

## **2.5.3.6 FFLD Language**

(\* The conversion is executed only if EN is TRUE \*)

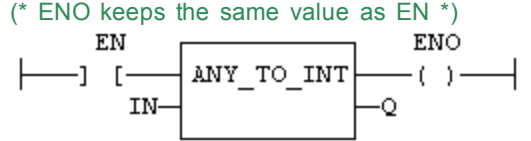

**2.5.3.7 IL Language:**

Op1: FFLD IN ANY\_TO\_INT ST Q

## **2.5.3.8 See also**

[ANY\\_TO\\_BOOL](#page-97-0) [ANY\\_TO\\_SINT](#page-103-0) [ANY\\_TO\\_DINT](#page-97-1) [ANY\\_TO\\_LINT](#page-99-0) [ANY\\_TO\\_REAL](#page-101-0) [ANY\\_TO\\_LREAL](#page-100-0) [ANY\\_TO\\_TIME](#page-102-0) [ANY\\_TO\\_STRING](#page-104-0)

# <span id="page-99-0"></span>**2.5.4 ANY\_TO\_LINT / ANY\_TO\_ULINT**

*Operator* - Converts the input into long (64 bit) integer value (can be unsigned with ANY\_TO\_ULINT).

### **2.5.4.1 Inputs**

IN : ANY Input value

#### **2.5.4.2 Outputs**

Q : LINT Value converted to long (64 bit) integer

## **2.5.4.3 Remarks**

For BOOL input data types, the output is 0 or 1. For REAL input data type, the output is the integer part of the input real. For TIME input data types, the result is the number of milliseconds. For STRING inputs, the output is the number represented by the string, or 0 if the string does not represent a valid number. In FFLD language, the conversion is executed only if the input rung (EN) is TRUE. The output rung (ENO)

keeps the same value as the input rung. In IL Language, the ANY\_TO\_LINT function converts the current result.

## **2.5.4.4 ST Language**

 $Q := ANY_TO_LINT (IN);$ 

### **2.5.4.5 FBD Language**

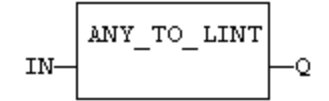

### **2.5.4.6 FFLD Language**

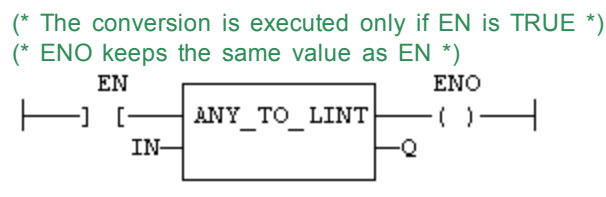

## **2.5.4.7 IL Language:**

Op1: FFLD IN ANY\_TO\_LINT ST Q

# **2.5.4.8 See also**

[ANY\\_TO\\_BOOL](#page-97-0) [ANY\\_TO\\_SINT](#page-103-0) [ANY\\_TO\\_INT](#page-98-0) [ANY\\_TO\\_DINT](#page-97-1) [ANY\\_TO\\_REAL](#page-101-0) [ANY\\_TO\\_LREAL](#page-100-0) [ANY\\_TO\\_TIME](#page-102-0) [ANY\\_TO\\_STRING](#page-104-0)

# <span id="page-100-0"></span>**2.5.5 ANY\_TO\_LREAL**

*Operator* - Converts the input into double precision real value.

# **2.5.5.1 Inputs**

IN : ANY Input value

### **2.5.5.2 Outputs**

Q : LREAL Value converted to double precision real

## **2.5.5.3 Remarks**

For BOOL input data types, the output is 0.0 or 1.0. For DINT input data type, the output is the same number. For TIME input data types, the result is the number of milliseconds. For STRING inputs, the output is the number represented by the string, or 0.0 if the string does not represent a valid number. In FFLD language, the conversion is executed only if the input rung (EN) is TRUE. The output rung (ENO) keeps the same value as the input rung. In IL Language, the ANY\_TO\_LREAL function converts the current result.

### **2.5.5.4 ST Language**

Q := ANY\_TO\_LREAL (IN);

### **2.5.5.5 FBD Language**

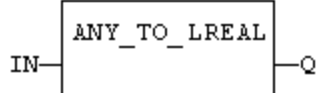

## **2.5.5.6 FFLD Language**

(\* The conversion is executed only if EN is TRUE \*) (\* ENO keeps the same value as EN \*)

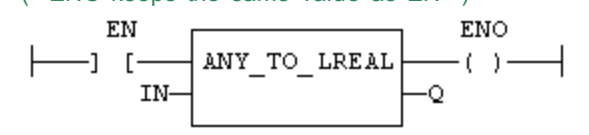

## **2.5.5.7 IL Language:**

Op1: FFLD IN ANY\_TO\_LREAL ST Q

## **2.5.5.8 See also**

[ANY\\_TO\\_BOOL](#page-97-0) [ANY\\_TO\\_SINT](#page-103-0) [ANY\\_TO\\_INT](#page-98-0) [ANY\\_TO\\_DINT](#page-97-1) [ANY\\_TO\\_LINT](#page-99-0) [ANY\\_TO\\_REAL](#page-101-0) [ANY\\_TO\\_TIME](#page-102-0) [ANY\\_TO\\_STRING](#page-104-0)

# <span id="page-101-0"></span>**2.5.6 ANY\_TO\_REAL**

*Operator* - Converts the input into real value.

## **2.5.6.1 Inputs**

IN : ANY Input value

## **2.5.6.2 Outputs**

Q : REAL Value converted to real

### **2.5.6.3 Remarks**

For BOOL input data types, the output is 0.0 or 1.0. For DINT input data type, the output is the same number. For TIME input data types, the result is the number of milliseconds. For STRING inputs, the output is the number represented by the string, or 0.0 if the string does not represent a valid number. In FFLD language, the conversion is executed only if the input rung (EN) is TRUE. The output rung (ENO) keeps the same value as the input rung. In IL Language, the ANY\_TO\_REAL function converts the current result.

### **2.5.6.4 ST Language**

 $Q := ANY_T$ TO\_REAL (IN);

### **2.5.6.5 FBD Language**

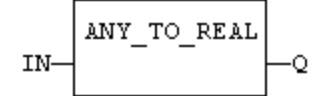

## **2.5.6.6 FFLD Language**

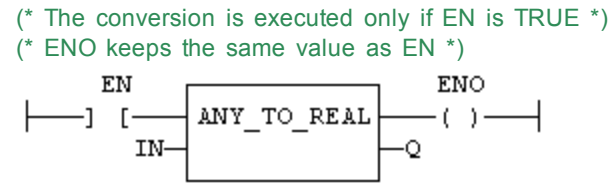

#### **2.5.6.7 IL Language:**

Op1: FFLD IN ANY\_TO\_REAL ST Q

# **2.5.6.8 See also**

[ANY\\_TO\\_BOOL](#page-97-0) [ANY\\_TO\\_SINT](#page-103-0) [ANY\\_TO\\_INT](#page-98-0) [ANY\\_TO\\_DINT](#page-97-1) [ANY\\_TO\\_LINT](#page-99-0) [ANY\\_TO\\_LREAL](#page-100-0) [ANY\\_TO\\_TIME](#page-102-0) [ANY\\_TO\\_STRING](#page-104-0)

## <span id="page-102-0"></span>**2.5.7 ANY\_TO\_TIME**

*Operator* - Converts the input into time value.

#### **2.5.7.1 Inputs**

IN : ANY Input value

## **2.5.7.2 Outputs**

Q : TIME Value converted to time

### **2.5.7.3 Remarks**

For BOOL input data types, the output is t#0 ms or t#1 ms. For DINT or REAL input data type, the output is the time represented by the input number as a number of milliseconds. For STRING inputs, the output is the time represented by the string, or t#0 ms if the string does not represent a valid time. In FFLD language, the conversion is executed only if the input rung (EN) is TRUE. The output rung (ENO) keeps the same value as the input rung. In IL Language, the ANY\_TO\_TIME function converts the current result.

### **2.5.7.4 ST Language**

 $Q := ANY_TO_TIME$  (IN);

#### **2.5.7.5 FBD Language**

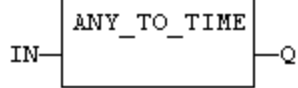

# **2.5.7.6 FFLD Language**

(\* The conversion is executed only if EN is TRUE \*) (\* ENO keeps the same value as EN \*)

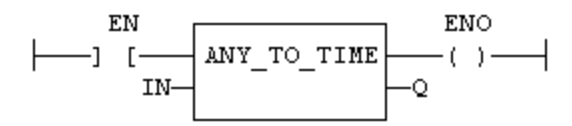

### **2.5.7.7 IL Language:**

Op1: FFLD IN ANY\_TO\_TIME ST Q

### **2.5.7.8 See also**

[ANY\\_TO\\_BOOL](#page-97-0) [ANY\\_TO\\_SINT](#page-103-0) [ANY\\_TO\\_INT](#page-98-0) [ANY\\_TO\\_DINT](#page-97-1) [ANY\\_TO\\_LINT](#page-99-0) [ANY\\_TO\\_REAL](#page-101-0) [ANY\\_TO\\_LREAL](#page-100-0) [ANY\\_TO\\_STRING](#page-104-0)

## <span id="page-103-0"></span>**2.5.8 ANY\_TO\_SINT / ANY\_TO\_USINT**

*Operator* - Converts the input into a small (8 bit) integer value (can be unsigned with ANY\_TO\_USINT).

### **2.5.8.1 Inputs**

IN : ANY Input value

## **2.5.8.2 Outputs**

Q : SINT Value converted to a small (8 bit) integer

#### **2.5.8.3 Remarks**

For BOOL input data types, the output is 0 or 1. For REAL input data type, the output is the integer part of the input real. For TIME input data types, the result is the number of milliseconds. For STRING inputs, the output is the number represented by the string, or 0 if the string does not represent a valid number. In FFLD language, the conversion is executed only if the input rung (EN) is TRUE. The output rung (ENO) keeps the same value as the input rung. In IL Language, the ANY\_TO\_SINT function converts the current result.

## **2.5.8.4 ST Language**

 $Q := ANY_TO_SINT (IN);$ 

#### **2.5.8.5 FBD Language**

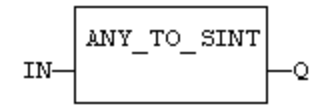

## **2.5.8.6 FFLD Language**

IN

(\* The conversion is executed only if EN is TRUE \*) (\* ENO keeps the same value as EN \*) EN **ENO** —] [-ANY TO SINT  $-(-) -$ 

Ō

## **2.5.8.7 IL Language**

Op1: FFLD IN ANY\_TO\_SINT ST Q

## **2.5.8.8 See also**

[ANY\\_TO\\_BOOL](#page-97-0) [ANY\\_TO\\_INT](#page-98-0) [ANY\\_TO\\_DINT](#page-97-1) [ANY\\_TO\\_LINT](#page-99-0) [ANY\\_TO\\_REAL](#page-101-0) [ANY\\_TO\\_LREAL](#page-100-0) [ANY\\_TO\\_TIME](#page-102-0) [ANY\\_TO\\_STRING](#page-104-0)

## <span id="page-104-0"></span>**2.5.9 ANY\_TO\_STRING**

*Operator* - Converts the input into string value.

## **2.5.9.1 Inputs**

IN : ANY Input value

## **2.5.9.2 Outputs**

Q : STRING Value converted to string

### **2.5.9.3 Remarks**

For BOOL input data types, the output is '1' or '0' for TRUE and FALSE respectively. For DINT, REAL or TIME input data types, the output is the string representation of the input number. It is a number of milliseconds for TIME inputs. In FFLD language, the conversion is executed only if the input rung (EN) is TRUE. The output rung (ENO) keeps the same value as the input rung. In IL language, the ANY\_TO\_STRING function converts the current result.

# **2.5.9.4 ST Language**

Q := ANY\_TO\_STRING (IN);

## **2.5.9.5 FBD Language**

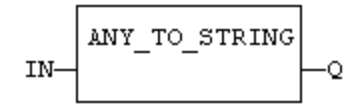

#### **2.5.9.6 FFLD Language**

(\* The conversion is executed only if EN is TRUE \*) (\* ENO keeps the same value as EN \*)

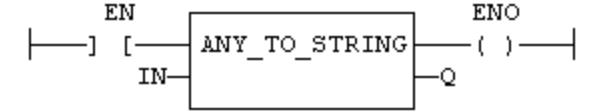

## **2.5.9.7 IL Language:**

Op1: FFLD IN ANY\_TO\_STRING ST<sub>Q</sub>

### **2.5.9.8 See also**

[ANY\\_TO\\_BOOL](#page-97-0) [ANY\\_TO\\_SINT](#page-103-0) [ANY\\_TO\\_INT](#page-98-0) [ANY\\_TO\\_DINT](#page-97-1) [ANY\\_TO\\_LINT](#page-99-0) [ANY\\_TO\\_REAL](#page-101-0) [ANY\\_TO\\_LREAL](#page-100-0) [ANY\\_TO\\_TIME](#page-102-0)

## **2.5.10 NUM\_TO\_STRING**

*Function*- Converts a number into string value.

### **2.5.10.1 Inputs**

IN : ANY Input number. WIDTH : DINT Wished length for the output string (see remarks) DIGITS : DINT Number of digits after decimal point

## **2.5.10.2 Outputs**

Q : STRING Value converted to string.

## **2.5.10.3 Remarks**

This function converts any numerical value to a string. Unlike the ANY\_TO\_STRING function, it allows you to specify a wished length and a number of digits after the decimal points.

If WIDTH is 0, the string is formatted with the necessary length.

If WIDTH is greater than 0, the string is completed with heading blank characters in order to match the value of WIDTH.

If WIDTH is greater than 0, the string is completed with trailing blank characters in order to match the absolute value of WIDTH.

If DIGITS is 0 then neither decimal part nor point are added.

If DIGITS is greater than 0, the corresponding number of decimal digits are added. '0' digits are added if necessary

If the value is too long for the specified width, then the string is filled with '\*' characters.

## **2.5.10.4 Examples**

Q := NUM\_TO\_STRING (123.4, 8, 2); (\* Q is ' 123.40' \*)

Q := NUM\_TO\_STRING (123.4, -8, 2); (\* Q is '123.40 ' \*)

Q := NUM\_TO\_STRING (1.333333, 0, 2); (\* Q is '1.33' \*)

Q := NUM\_TO\_STRING (1234, 3, 0);  $(^*$  Q is  $^{****}$   $^*)$ 

## <span id="page-105-0"></span>**2.5.11 BCD\_TO\_BIN**

*Function* - Converts a BCD (Binary Coded Decimal) value to a binary value

#### **2.5.11.1 Inputs**

IN : DINT Integer value in BCD

## **2.5.11.2 Outputs**

Q : DINT Value converted to integer or 0 if IN is not a valid positive BCD value

## **2.5.11.3 Truth table (examples)**

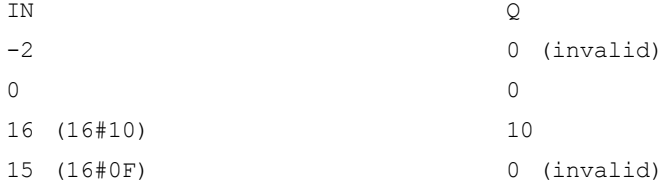

# **2.5.11.4 Remarks**

The input must be positive and must represent a valid BCD value. In FFLD language, the operation is executed only if the input rung (EN) is TRUE. The output rung (ENO) keeps the same value as the input rung.

In IL, the input must be loaded in the current result before calling the function.

## **2.5.11.5 ST Language**

 $Q := BCD_TO_BIN$  (IN);

## **2.5.11.6 FBD Language**

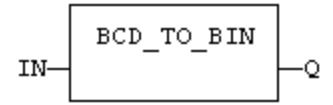

### **2.5.11.7 FFLD Language**

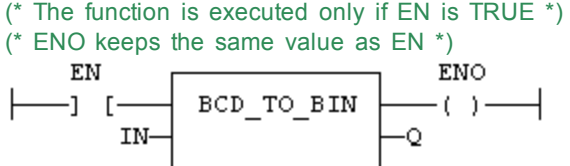

## **2.5.11.8 IL Language:**

Op1: FFLD IN BCD\_TO\_BIN  $ST$   $Q$ 

#### **See also**

[BIN\\_TO\\_BCD](#page-106-0)

## <span id="page-106-0"></span>**2.5.12 BIN\_TO\_BCD**

*Function* - Converts a binary value to a BCD (Binary Coded Decimal) value

### **2.5.12.1 Inputs**

IN : DINT Integer value

## **2.5.12.2 Outputs**

Q : DINT Value converted to BCD or 0 if IN is less than 0

### **2.5.12.3 Truth table (examples)**

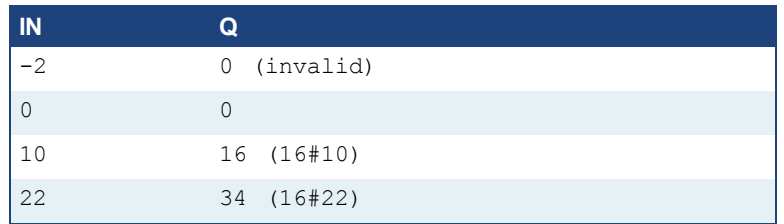

### **2.5.12.4 Remarks**

The input must be positive. In FFLD language, the operation is executed only if the input rung (EN) is TRUE. The output rung (ENO) keeps the same value as the input rung.

In IL, the input must be loaded in the current result before calling the function.

#### **2.5.12.5 ST Language**

 $Q := BIN\_TO\_BCD$  (IN);

## **2.5.12.6 FBD Language**

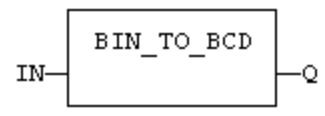

## **2.5.12.7 FFLD Language**

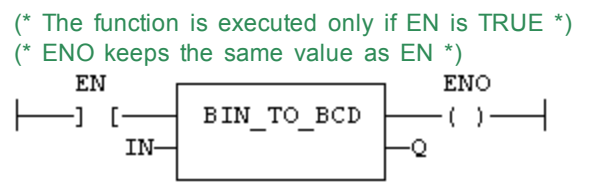

# **2.5.12.8 IL Language:**

Op1: FFLD IN BIN\_TO\_BCD ST Q

#### **See also**

[BCD\\_TO\\_BIN](#page-105-0)

## **2.6 Selectors**

Below are the standard functions that perform data selection:

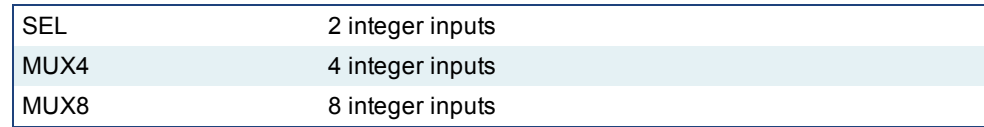

## <span id="page-107-0"></span>**2.6.1 MUX4**

*Function* - Select one of the inputs - 4 inputs.
### **2.6.1.1 Inputs**

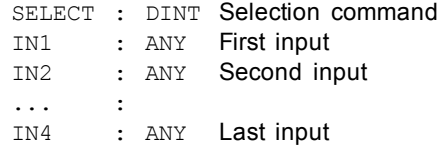

### **2.6.1.2 Outputs**

Q : ANY IN1 or IN2 ... or IN4 depending on SELECT (see truth table)

## **2.6.1.3 Truth table**

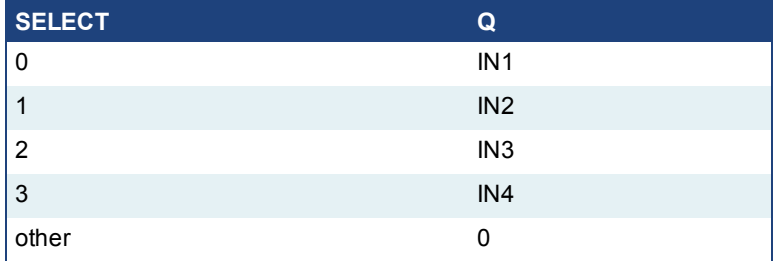

## **2.6.1.4 Remarks**

In FFLD language, the input rung (EN) enables the selection. The output rung keeps the same state as the input rung. In IL language, the first parameter (selector) must be loaded in the current result before calling the function. Other inputs are operands of the function, separated by comas.

#### **2.6.1.5 ST Language**

Q := MUX4 (SELECT, IN1, IN2, IN3, IN4);

### **2.6.1.6 FBD Language**

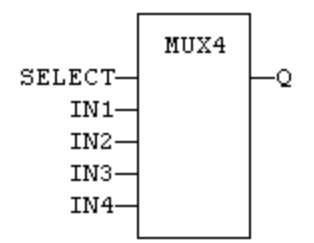

### **2.6.1.7 FFLD Language**

(\* the selection is performed only if EN is TRUE \*) (\* ENO has the same value as EN \*)

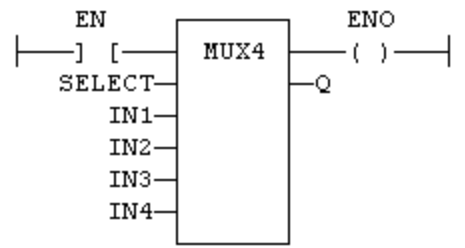

## **2.6.1.8 IL Language**

Op1: FFLD SELECT MUX4 IN1, IN2, IN3, IN4 ST Q

## **See also**

[SEL](#page-110-0) [MUX8](#page-109-0)

## <span id="page-109-0"></span>**2.6.2 MUX8**

*Function* - Select one of the inputs - 8 inputs.

### **2.6.2.1 Inputs**

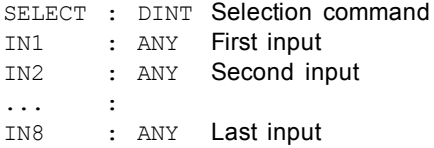

#### **2.6.2.2 Outputs**

Q : ANY IN1 or IN2 ... or IN8 depending on SELECT (see truth table)

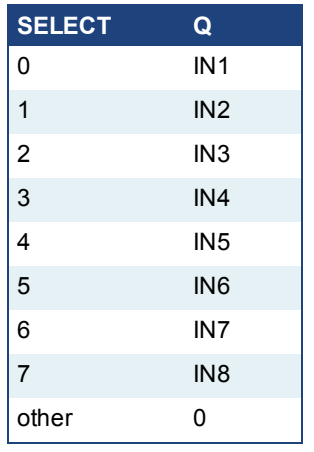

# **2.6.2.3 Truth table**

### **2.6.2.4 Remarks**

In FFLD language, the input rung (EN) enables the selection. The output rung keeps the same state as the input rung. In IL language, the first parameter (selector) must be loaded in the current result before calling the function. Other inputs are operands of the function, separated by comas.

## **2.6.2.5 ST Language**

Q := MUX8 (SELECT, IN1, IN2, IN3, IN4, IN5, IN6, IN7, IN8);

# **2.6.2.6 FBD Language**

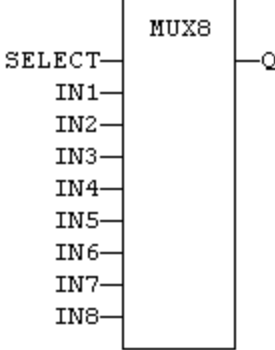

# **2.6.2.7 FFLD Language**

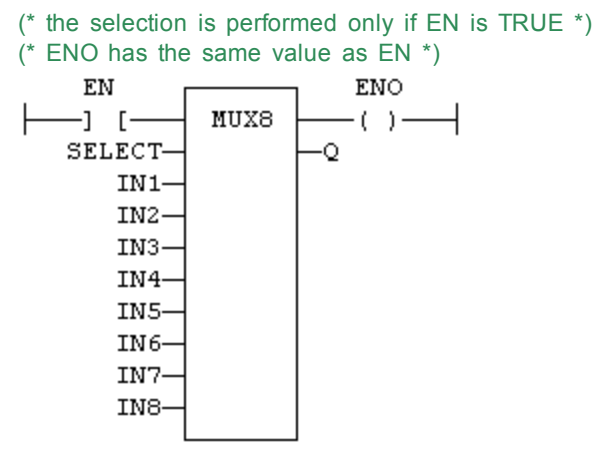

## **2.6.2.8 IL Language**

Not available

```
Op1: FFLD SELECT
  MUX8 IN1, IN2, IN3, IN4, IN5, IN6, IN7, IN8
  ST Q
```
#### **See also**

[SEL](#page-110-0) [MUX4](#page-107-0)

# <span id="page-110-0"></span>**2.6.3 SEL**

*Function* - Select one of the inputs - 2 inputs.

### **2.6.3.1 Inputs**

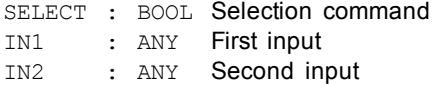

#### **2.6.3.2 Outputs**

Q : ANY IN1 if SELECT is FALSE; IN2 if SELECT is TRUE

# **2.6.3.3 Truth table**

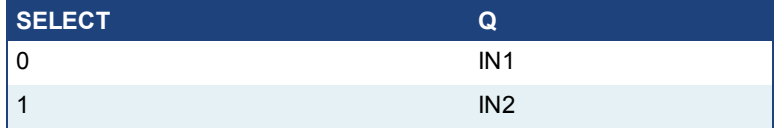

#### **2.6.3.4 Remarks**

In FFLD language, the selector command is the input rung. The output rung keeps the same state as the input rung. In IL language, the first parameter (selector) must be loaded in the current result before calling the function. Other inputs are operands of the function, separated by comas.

#### **2.6.3.5 ST Language**

Q := SEL (SELECT, IN1, IN2);

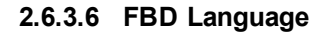

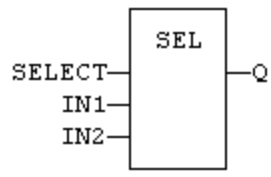

## **2.6.3.7 FFLD Language**

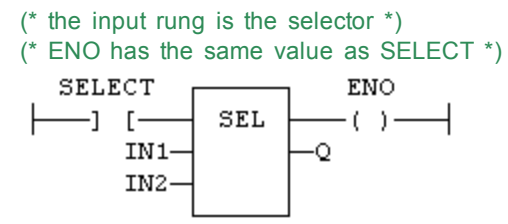

# **2.6.3.8 IL Language**

Op1: FFLD SELECT SEL IN1, IN2 ST<sub>Q</sub>

#### **See also**

[MUX4](#page-107-0) [MUX8](#page-109-0)

## **2.7 Registers**

Below are the standard functions for managing 8 bit to 32 bit registers:

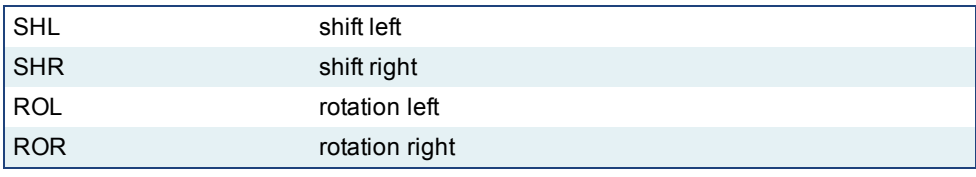

Below are advanced functions for register manipulation:

[MBShift](#page-118-0) multibyte shift / rotate

The following functions enable bit to bit operations on a 8 bit to 32 bit integers:

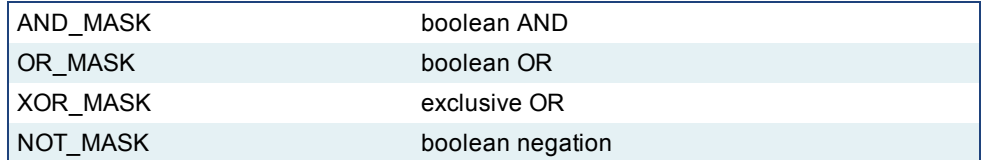

The following functions enable to pack/unpack 8, 16 and 32 bit registers

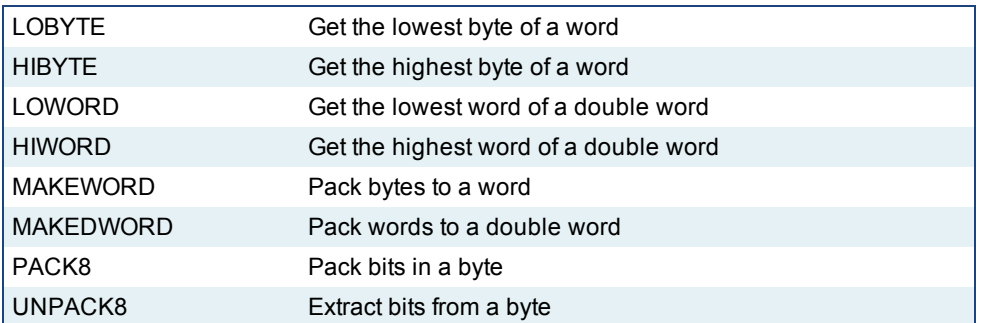

The following functions provide bit access in 8 bit to 32 bit integers:

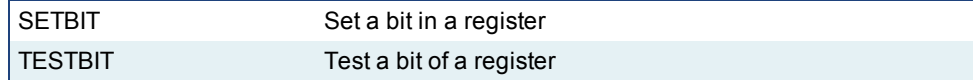

The following functions have been deprecated. They are available for backwards compatibility only. The functions listed above should be used for all current and future development.

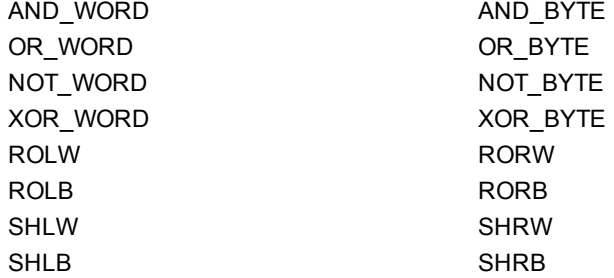

# <span id="page-112-0"></span>**2.7.1 AND\_MASK**

*Function* - Performs a bit to bit AND between two integer values

#### **2.7.1.1 Inputs**

IN : ANY First input MSK : ANY Second input (AND mask)

#### **2.7.1.2 Outputs**

Q : ANY AND mask between IN and MSK inputs

### **2.7.1.3 Remarks**

Arguments can be signed or unsigned integers from 8 to 32 bits.

In FFLD language, the input rung (EN) enables the operation, and the output rung keeps the same value as the input rung. In IL language, the first parameter (IN) must be loaded in the current result before calling the function. The other input is the operands of the function.

## **2.7.1.4 ST Language**

Q := AND\_MASK (IN, MSK);

#### **2.7.1.5 FBD Language**

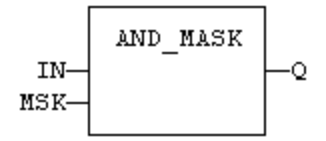

## **2.7.1.6 FFLD Language**

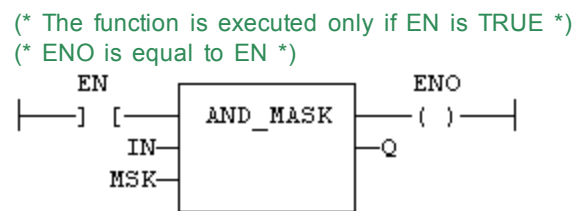

### **2.7.1.7 IL Language:**

Op1: FFLD IN AND\_MASK MSK ST Q

#### **See also**

[OR\\_MASK](#page-120-0) [XOR\\_MASK](#page-132-0) [NOT\\_MASK](#page-120-1)

## <span id="page-113-0"></span>**2.7.2 HIBYTE**

*Function* - Get the most significant byte of a word

#### **2.7.2.1 Inputs**

IN : UINT 16 bit register

## **2.7.2.2 Outputs**

Q : USINT Most significant byte

#### **2.7.2.3 Remarks**

In FFLD language, the operation is executed only if the input rung (EN) is TRUE. The output rung (ENO) keeps the same value as the input rung.

In IL, the input must be loaded in the current result before calling the function.

#### **2.7.2.4 ST Language**

 $Q := HIBYTE$  (IN);

#### **2.7.2.5 FBD Language**

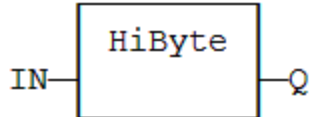

### **2.7.2.6 FFLD Language**

(\* The function is executed only if EN is TRUE \*) (\* ENO keeps the same value as EN \*)

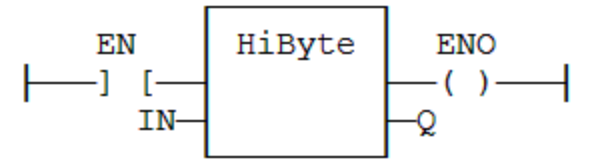

**2.7.2.7 IL Language:** Op1: FFLD IN

HIBYTE ST Q

#### **See also**

[LOBYTE](#page-114-0) [LOWORD](#page-116-0) [HIWORD](#page-115-0) [MAKEWORD](#page-117-0) [MAKEDWORD](#page-117-1)

## <span id="page-114-0"></span>**2.7.3 LOBYTE**

*Function* - Get the less significant byte of a word

#### **2.7.3.1 Inputs**

IN : UINT 16 bit register

### **2.7.3.2 Outputs**

Q : USINT Lowest significant byte

### **2.7.3.3 Remarks**

In FFLD language, the operation is executed only if the input rung (EN) is TRUE. The output rung (ENO) keeps the same value as the input rung.

In IL, the input must be loaded in the current result before calling the function.

## **2.7.3.4 ST Language**

 $Q :=$  LOBYTE (IN);

# **2.7.3.5 FBD Language**

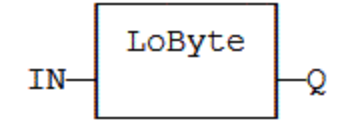

## **2.7.3.6 FFLD Language**

(\* The function is executed only if EN is TRUE \*) (\* ENO keeps the same value as EN \*) EN LoByte **ENO** 

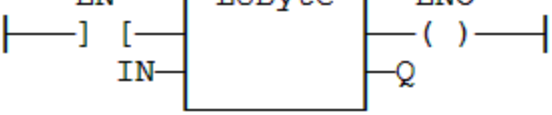

**2.7.3.7 IL Language:**

Op1: FFLD IN LOBYTE ST<sub>Q</sub>

## **See also**

[HIBYTE](#page-113-0) [LOWORD](#page-116-0) [HIWORD](#page-115-0) [MAKEWORD](#page-117-0) [MAKEDWORD](#page-117-1)

### <span id="page-115-0"></span>**2.7.4 HIWORD**

*Function* - Get the most significant word of a double word

#### **2.7.4.1 Inputs**

IN : UDINT 32 bit register

## **2.7.4.2 Outputs**

Q : UINT Most significant word

### **2.7.4.3 Remarks**

In FFLD language, the operation is executed only if the input rung (EN) is TRUE. The output rung (ENO) keeps the same value as the input rung.

In IL, the input must be loaded in the current result before calling the function.

## **2.7.4.4 ST Language**

 $Q := HIWORD (IN);$ 

### **2.7.4.5 FBD Language**

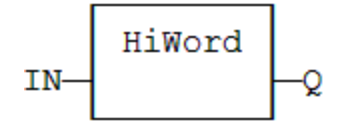

## **2.7.4.6 FFLD Language**

( $*$  The function is executed only if EN is TRUE  $*$ ) (\* ENO keeps the same value as EN \*)

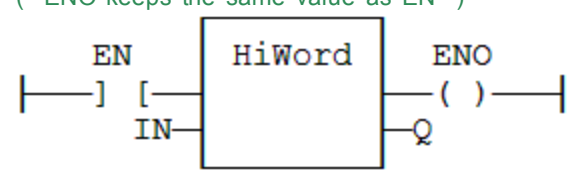

## **2.7.4.7 IL Language:**

Op1: FFLD IN **HIWORD** ST Q

### **See also**

[LOBYTE](#page-114-0) [HIBYTE](#page-113-0) [LOWORD](#page-116-0) [MAKEWORD](#page-117-0) [MAKEDWORD](#page-117-1)

## <span id="page-116-0"></span>**2.7.5 LOWORD**

*Function* - Get the less significant word of a double word

# **2.7.5.1 Inputs**

IN : UDINT 32 bit register

# **2.7.5.2 Outputs**

Q : UINT Lowest significant word

## **2.7.5.3 Remarks**

In FFLD language, the operation is executed only if the input rung (EN) is TRUE. The output rung (ENO) keeps the same value as the input rung.

In IL, the input must be loaded in the current result before calling the function.

### **2.7.5.4 ST Language**

 $Q := LOWORD (IN);$ 

#### **2.7.5.5 FBD Language**

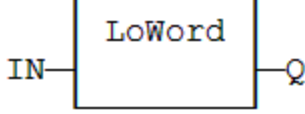

# **2.7.5.6 FFLD Language**

(\* The function is executed only if EN is TRUE \*) (\* ENO keeps the same value as EN \*)

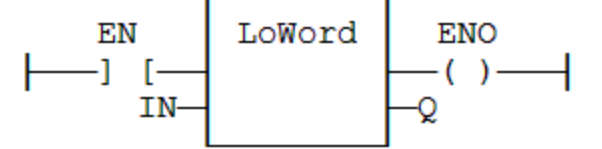

**2.7.5.7 IL Language:**

Op1: FFLD IN LOWORD ST<sub>Q</sub>

# **See also**

[LOBYTE](#page-114-0) [HIBYTE](#page-113-0) [HIWORD](#page-115-0) [MAKEWORD](#page-117-0) [MAKEDWORD](#page-117-1)

## <span id="page-117-1"></span>**2.7.6 MAKEDWORD**

*Function* - Builds a double word as the concatenation of two words

#### **2.7.6.1 Inputs**

HI : USINT Highest significant word LO : USINT Lowest significant word

### **2.7.6.2 Outputs**

Q : UINT 32 bit register

## **2.7.6.3 Remarks**

In FFLD language, the operation is executed only if the input rung (EN) is TRUE. The output rung (ENO) keeps the same value as the input rung.

In IL, the first input must be loaded in the current result before calling the function.

#### **2.7.6.4 ST Language**

Q := MAKEDWORD (HI, LO);

#### **2.7.6.5 FBD Language**

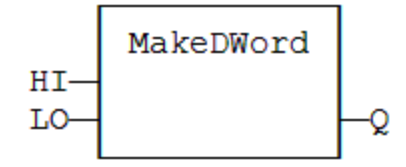

## **2.7.6.6 FFLD Language**

(\* The function is executed only if EN is TRUE \*) (\* ENO keeps the same value as EN \*)

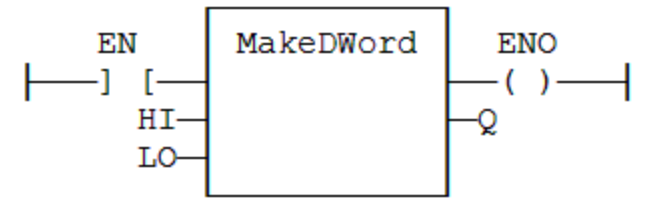

**2.7.6.7 IL Language:**

Op1: FFLD HI MAKEDWORD LO<br>ST Q  $ST$ 

### **See also**

[LOBYTE](#page-114-0) [HIBYTE](#page-113-0) [LOWORD](#page-116-0) [HIWORD](#page-115-0) [MAKEWORD](#page-117-0)

# <span id="page-117-0"></span>**2.7.7 MAKEWORD**

*Function* - Builds a word as the concatenation of two bytes

#### **2.7.7.1 Inputs**

HI : USINT Highest significant byte LO : USINT Lowest significant byte

#### **2.7.7.2 Outputs**

Q : UINT 16 bit register

#### **2.7.7.3 Remarks**

In FFLD language, the operation is executed only if the input rung (EN) is TRUE. The output rung (ENO) keeps the same value as the input rung.

In IL, the first input must be loaded in the current result before calling the function.

#### **2.7.7.4 ST Language**

Q := MAKEWORD (HI, LO);

# **2.7.7.5 FBD Language**

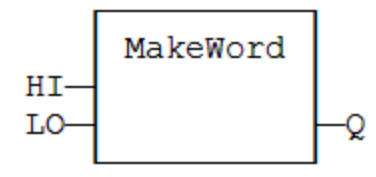

# **2.7.7.6 FFLD Language**

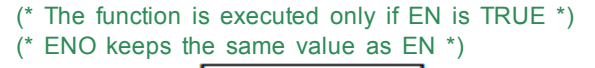

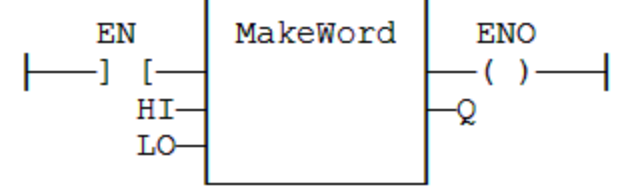

## **2.7.7.7 IL Language:**

Op1: FFLD HI MAKEWORD LO ST Q

#### **See also**

[LOBYTE](#page-114-0) [HIBYTE](#page-113-0) [LOWORD](#page-116-0) [HIWORD](#page-115-0) [MAKEDWORD](#page-117-1)

### <span id="page-118-0"></span>**2.7.8 MBSHIFT**

*Function* - Multibyte shift / rotate

#### **2.7.8.1 Inputs**

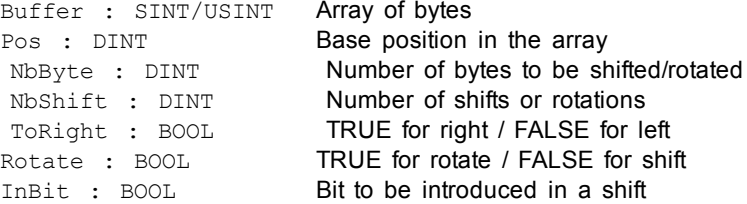

#### **2.7.8.2 Outputs**

Q : BOOL **TRUE** if successful

#### **2.7.8.3 Remarks**

Use the "ToRight" argument to specify a shift to the left (FALSE) or to the right (TRUE). Use the "Rotate" argument to specify either a shift (FALSE) or a rotation (TRUE). In case of a shift, the "InBit" argument specifies the value of the bit that replaces the last shifted bit.

In FFLD language, the rung input (EN) validates the operation. The rung output is the result ("Q").

## **2.7.8.4 ST Language**

Q := MBShift (Buffer, Pos, NbByte, NbShift, ToRight, Rotate, InBit);

## **2.7.8.5 FBD Language**

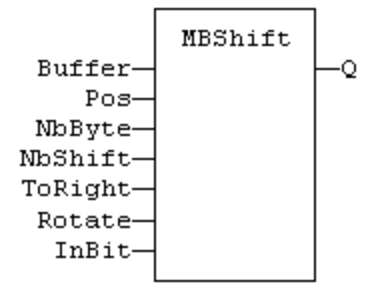

#### **2.7.8.6 FFLD Language**

(\* the function is called only if EN is TRUE  $*$ )

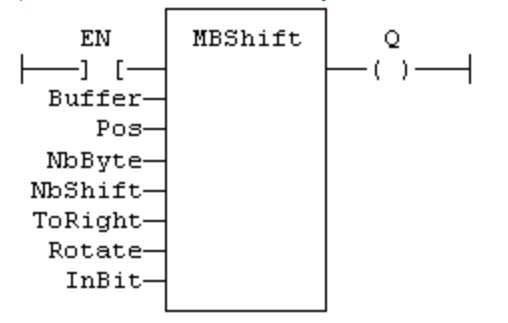

**2.7.8.7 IL Language:** *Not available*

## <span id="page-120-1"></span>**2.7.9 NOT\_MASK**

*Function* - Performs a bit to bit negation of an integer value

#### **2.7.9.1 Inputs**

IN : ANY Integer input

### **2.7.9.2 Outputs**

Q : ANY Bit to bit negation of the input

#### **2.7.9.3 Remarks**

Arguments can be signed or unsigned integers from 8 to 32 bits.

In FFLD language, the input rung (EN) enables the operation, and the output rung keeps the same value as the input rung. In IL language, the parameter (IN) must be loaded in the current result before calling the function.

#### **2.7.9.4 ST Language**

 $Q := NOT\_MASK$  (IN);

#### **2.7.9.5 FBD Language**

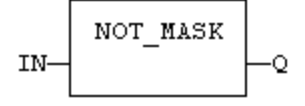

#### **2.7.9.6 FFLD Language**

(\* The function is executed only if EN is TRUE \*) (\* ENO is equal to EN \*) EN ENO NOT MASK  $-(-) -1$  [ **IN** Q

## **2.7.9.7 IL Language:**

Op1: FFLD IN NOT\_MASK ST Q

#### **See also**

[AND\\_MASK](#page-112-0) [OR\\_MASK](#page-120-0) [XOR\\_MASK](#page-132-0)

## <span id="page-120-0"></span>**2.7.10 OR\_MASK**

*Function* - Performs a bit to bit OR between two integer values

## **2.7.10.1 Inputs**

IN : ANY First input MSK : ANY Second input (OR mask)

## **2.7.10.2 Outputs**

Q : ANY OR mask between IN and MSK inputs

#### **2.7.10.3 Remarks**

Arguments can be signed or unsigned integers from 8 to 32 bits.

In FFLD language, the input rung (EN) enables the operation, and the output rung keeps the same value as the input rung. In IL language, the first parameter (IN) must be loaded in the current result before calling the function. The other input is the operands of the function.

#### **2.7.10.4 ST Language**

 $Q := OR$  MASK (IN, MSK);

#### **2.7.10.5 FBD Language**

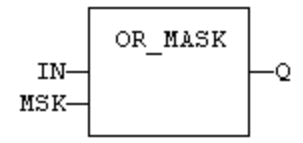

### **2.7.10.6 FFLD Language**

(\* The function is executed only if EN is TRUE \*) (\* ENO is equal to EN \*)

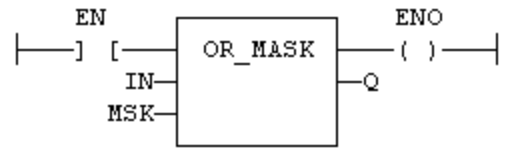

# **2.7.10.7 IL Language:**

Op1: FFLD IN OR\_MASK MSK ST Q

#### **See also**

[AND\\_MASK](#page-112-0) [XOR\\_MASK](#page-132-0) [NOT\\_MASK](#page-120-1)

## <span id="page-121-0"></span>**2.7.11 PACK8**

*Function* - Builds a byte with bits

#### **2.7.11.1 Inputs**

IN0 : BOOL Less significant bit ... IN7 : BOOL Most significant bit

## **2.7.11.2 Outputs**

Q : USINT Byte built with input bits

## **2.7.11.3 Remarks**

In FFLD language, the input rung is the IN0 input. The output rung (ENO) keeps the same value as the input rung.

In IL, the input must be loaded in the current result before calling the function.

# **2.7.11.4 ST Language**

Q := PACK8 (IN0, IN1, IN2, IN3, IN4, IN5, IN6, IN7);

## **2.7.11.5 FBD Language**

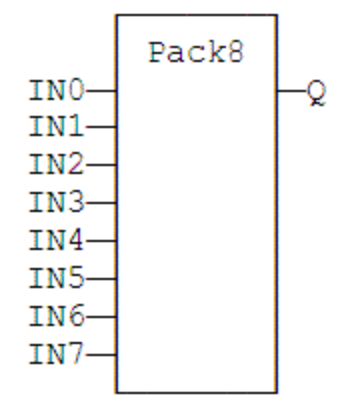

## **2.7.11.6 FFLD Language**

(\* ENO keeps the same value as EN \*)

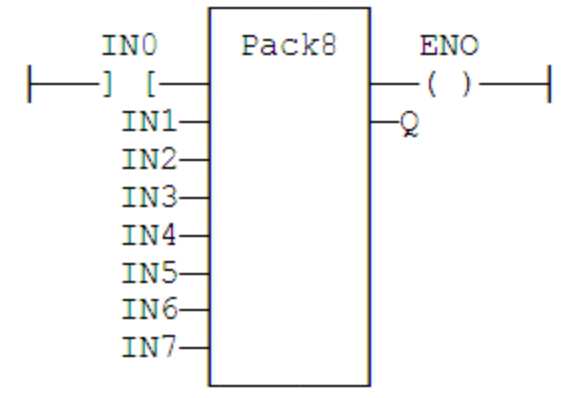

## **2.7.11.7 IL Language**

Op1: FFLD IN0 PACK8 IN1, IN2, IN3, IN4, IN5, IN6, IN7 ST Q

#### **See also**

[UNPACK8](#page-130-0)

# <span id="page-122-0"></span>**2.7.12 ROL**

*Function* - Rotate bits of a register to the left.

### **2.7.12.1 Inputs**

IN : ANY register NBR : DINT Number of rotations (each rotation is 1 bit)

## **2.7.12.2 Outputs**

Q : ANY Rotated register

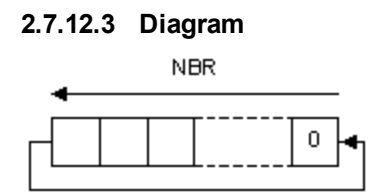

### **2.7.12.4 Remarks**

Arguments can be signed or unsigned integers from 8 to 32 bits.

In FFLD language, the input rung (EN) enables the operation, and the output rung keeps the state of the input rung. In IL language, the first input must be loaded before the function call. The second input is the operand of the function.

#### **2.7.12.5 ST Language**

 $Q := ROL$  (IN, NBR);

#### **2.7.12.6 FBD Language**

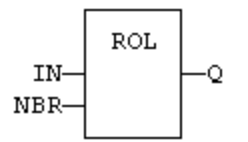

### **2.7.12.7 FFLD Language**

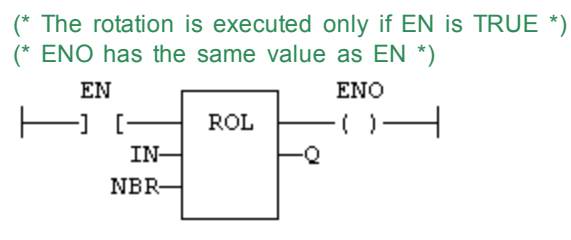

## **2.7.12.8 IL Language:**

Op1: FFLD IN ROL NBR ST<sub>Q</sub>

#### **See also**

[SHL](#page-127-0) [SHR](#page-128-0) [ROR](#page-123-0) SHLb SHRb ROLb [RORb](#page-124-0) SHLw SHRw ROLw [RORw](#page-125-0)

### <span id="page-123-0"></span>**2.7.13 ROR**

*Function* - Rotate bits of a register to the right.

## **2.7.13.1 Inputs**

IN : ANY register NBR : ANY Number of rotations (each rotation is 1 bit)

#### **2.7.13.2 Outputs**

Q : ANY Rotated register

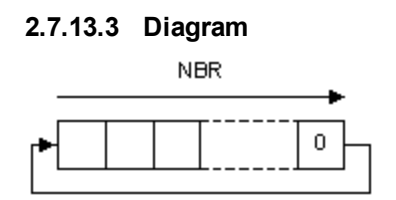

#### **2.7.13.4 Remarks**

Arguments can be signed or unsigned integers from 8 to 32 bits.

In FFLD language, the input rung (EN) enables the operation, and the output rung keeps the state of the input rung. In IL language, the first input must be loaded before the function call. The second input is the operand of the function.

#### **2.7.13.5 ST Language**

 $Q := ROR$  (IN, NBR);

#### **2.7.13.6 FBD Language**

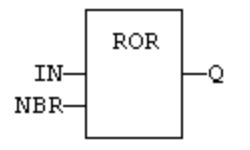

#### **2.7.13.7 FFLD Language**

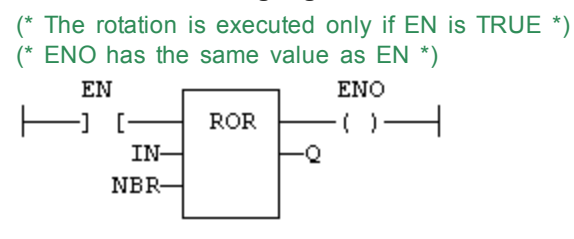

### **2.7.13.8 IL Language:**

Op1: FFLD IN ROR NBR ST Q

#### **See also**

[SHL](#page-127-0) [SHR](#page-128-0) [ROL](#page-122-0) SHLb SHRb ROLb [RORb](#page-124-0) SHLw SHRw ROLw [RORw](#page-125-0)

### <span id="page-124-0"></span>**2.7.14 RORb / ROR\_SINT / ROR\_USINT / ROR\_BYTE**

*Function* - Rotate bits of a register to the right.

## **2.7.14.1 Inputs**

IN : SINT 8 bit register NBR : SINT Number of rotations (each rotation is 1 bit)

#### **2.7.14.2 Outputs**

Q : SINT Rotated register

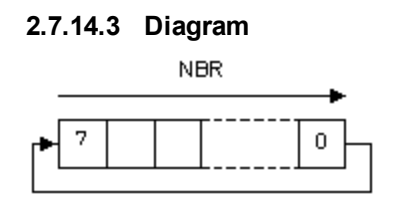

### **2.7.14.4 Remarks**

In FFLD language, the input rung (EN) enables the operation, and the output rung keeps the state of the input rung. In IL language, the first input must be loaded before the function call. The second input is the operand of the function.

### **2.7.14.5 ST Language**

 $Q := RORb$  (IN, NBR);

#### **2.7.14.6 FBD Language**

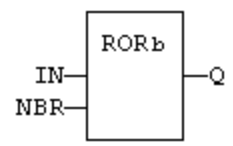

## **2.7.14.7 FFLD Language**

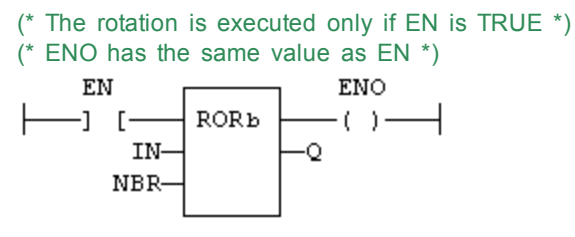

#### **2.7.14.8 IL Language:**

Op1: FFLD IN RORb NBR ST Q

### **2.7.14.9 See also**

[SHL](#page-127-0) [SHR](#page-128-0) [ROL](#page-122-0) [ROR](#page-123-0) SHLb SHRb ROLb SHLw SHRw ROLw [RORw](#page-125-0)

# <span id="page-125-0"></span>**2.7.15 RORw / ROR\_INT / ROR\_UINT / ROR\_WORD**

*Function* - Rotate bits of a register to the right.

#### **2.7.15.1 Inputs**

IN : INT 16 bit register NBR : INT Number of rotations (each rotation is 1 bit)

## **2.7.15.2 Outputs**

Q : INT Rotated register

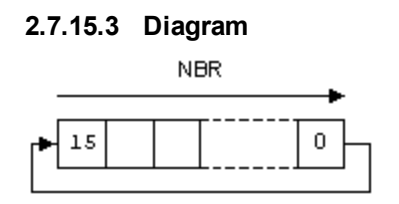

### **2.7.15.4 Remarks**

In FFLD language, the input rung (EN) enables the operation, and the output rung keeps the state of the input rung. In IL language, the first input must be loaded before the function call. The second input is the operand of the function.

## **2.7.15.5 ST Language**

 $Q := RORw$  (IN, NBR);

### **2.7.15.6 FBD Language**

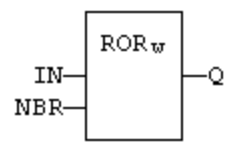

## **2.7.15.7 FFLD Language**

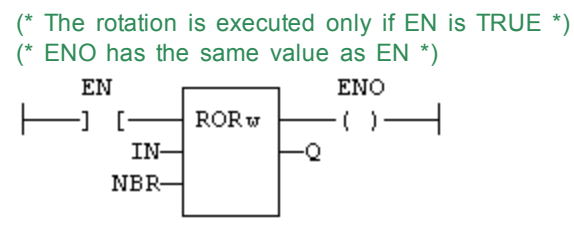

### **2.7.15.8 IL Language:**

Op1: FFLD IN RORw NBR ST Q

### **2.7.15.9 See also**

[SHL](#page-127-0) [SHR](#page-128-0) [ROL](#page-122-0) [ROR](#page-123-0) SHLb SHRb ROLb [RORb](#page-124-0) SHLw SHRw ROLw

## <span id="page-126-0"></span>**2.7.16 SETBIT**

*Function* - Set a bit in an integer register.

## **2.7.16.1 Inputs**

IN : ANY 8 to 32 bit integer register BIT : DINT Bit number (0 = less significant bit) VAL : BOOL Bit value to apply

## **2.7.16.2 Outputs**

Q : ANY **Modified register** 

#### **2.7.16.3 Remarks**

Types LINT, REAL, LREAL, TIME and STRING are not supported for IN and Q. IN and Q must have the same type. In case of invalid arguments (bad bit number or invalid input type) the function returns the value of IN without modification.

In FFLD language, the operation is executed only if the input rung (EN) is TRUE. The output rung (ENO) keeps the same value as the input rung.

#### **2.7.16.4 ST Language**

Q := SETBIT (IN, BIT, VAL);

#### **2.7.16.5 FBD Language**

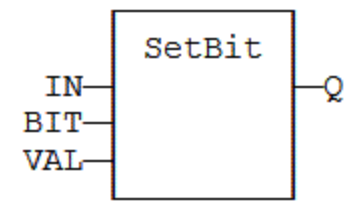

## **2.7.16.6 FFLD Language**

(\* The function is executed only if EN is TRUE \*) (\* ENO keeps the same value as EN \*)

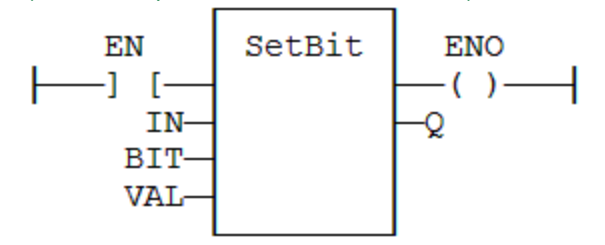

# **2.7.16.7 IL Language**

*Not available*

**See also**

**[TESTBIT](#page-129-0)** 

# <span id="page-127-0"></span>**2.7.17 SHL**

*Function* - Shift bits of a register to the left.

# **2.7.17.1 Inputs**

IN : ANY register NBS : ANY Number of shifts (each shift is 1 bit)

## **2.7.17.2 Outputs**

Q : ANY Shifted register

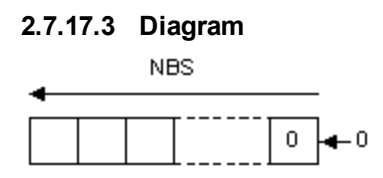

#### **2.7.17.4 Remarks**

Arguments can be signed or unsigned integers from 8 to 32 bits.

In FFLD language, the input rung (EN) enables the operation, and the output rung keeps the state of the input rung. In IL language, the first input must be loaded before the function call. The second input is the operand of the function.

### **2.7.17.5 ST Language**

 $Q :=$  SHL (IN, NBS);

#### **2.7.17.6 FBD Language**

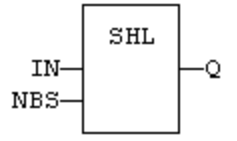

### **2.7.17.7 FFLD Language**

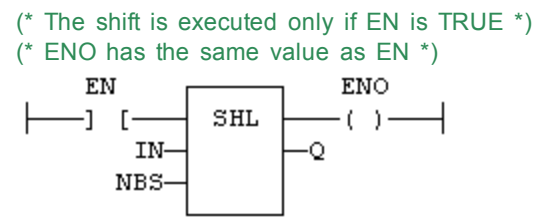

### **2.7.17.8 IL Language:**

Op1: FFLD IN SHL NBS ST<sub>Q</sub>

#### **See also**

[SHR](#page-128-0) [ROL](#page-122-0) [ROR](#page-123-0) SHLb SHRb ROLb [RORb](#page-124-0) SHLw SHRw ROLw [RORw](#page-125-0)

### <span id="page-128-0"></span>**2.7.18 SHR**

*Function* - Shift bits of a register to the right.

#### **2.7.18.1 Inputs**

IN : ANY register NBS : ANY Number of shifts (each shift is 1 bit)

#### **2.7.18.2 Outputs**

Q : ANY Shifted register

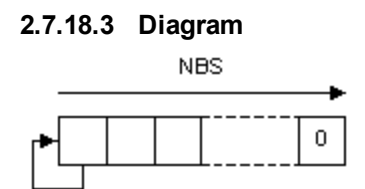

#### **2.7.18.4 Remarks**

Arguments can be signed or unsigned integers from 8 to 32 bits.

In FFLD language, the input rung (EN) enables the operation, and the output rung keeps the state of the input rung. In IL language, the first input must be loaded before the function call. The second input is the operand of the function.

### **2.7.18.5 ST Language**

 $Q :=$  SHR (IN, NBS);

# **2.7.18.6 FBD Language**

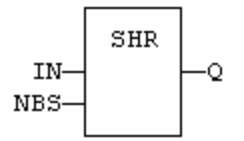

### **2.7.18.7 FFLD Language**

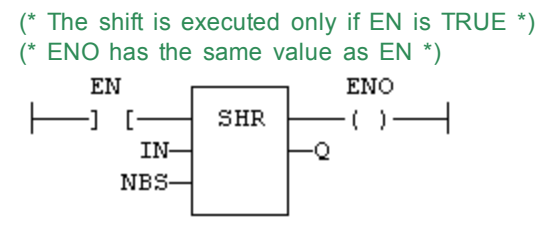

#### **2.7.18.8 IL Language:**

Op1: FFLD IN SHR NBS ST<sub>Q</sub>

#### **See also**

[SHL](#page-127-0) [ROL](#page-122-0) [ROR](#page-123-0) SHLb SHRb ROLb [RORb](#page-124-0) SHLw SHRw ROLw [RORw](#page-125-0)

# <span id="page-129-0"></span>**2.7.19 TESTBIT**

*Function* - Test a bit of an integer register.

## **2.7.19.1 Inputs**

IN : ANY 8 to 32 bit integer register BIT : DINT Bit number (0 = less significant bit)

### **2.7.19.2 Outputs**

Q : BOOL Bit value

#### **2.7.19.3 Remarks**

Types LINT, REAL, LREAL, TIME and STRING are not supported for IN and Q. IN and Q must have the same type. In case of invalid arguments (bad bit number or invalid input type) the function returns FALSE.

In FFLD language, the operation is executed only if the input rung (EN) is TRUE. The output rung is the output of the function.

#### **2.7.19.4 ST Language**

 $Q := TESTBIT (IN, BIT);$ 

#### **2.7.19.5 FBD Language**

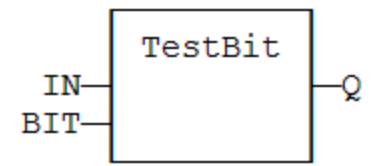

## **2.7.19.6 FFLD Language**

(\* The function is executed only if EN is TRUE \*)

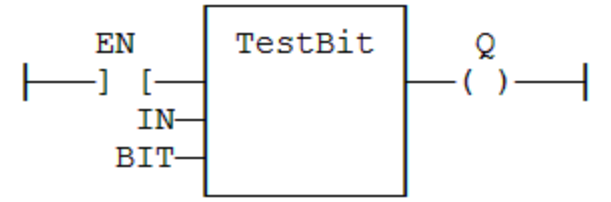

# **2.7.19.7 IL Language**

*Not available*

#### **See also**

[SETBIT](#page-126-0)

## <span id="page-130-0"></span>**2.7.20 UNPACK8**

*Function block* - Extract bits of a byte

#### **2.7.20.1 Inputs**

IN : USINT 8 bit register

#### **2.7.20.2 Outputs**

Q0 : BOOL Less significant bit ...

Q7 : BOOL Most significant bit

### **2.7.20.3 Remarks**

In FFLD language, the output rung is the Q0 output. The operation is executed only in the input rung (EN) is TRUE.

## **2.7.20.4 ST Language**

(\* MyUnpack is a declared instance of the UNPACK8 function block \*)

MyUnpack (IN);

- Q0 := MyUnpack.Q0;
- Q1 := MyUnpack.Q1;
- Q2 := MyUnpack.Q2;
- Q3 := MyUnpack.Q3;
- Q4 := MyUnpack.Q4;
- Q5 := MyUnpack.Q5;
- Q6 := MyUnpack.Q6;
- Q7 := MyUnpack.Q7;

# **2.7.20.5 FBD Language**

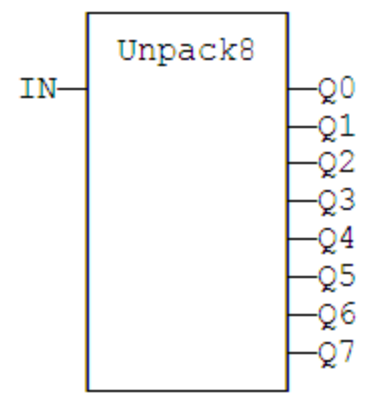

# **2.7.20.6 FFLD Language**

(\* The operation is performed if  $EN = TRUE *$ )

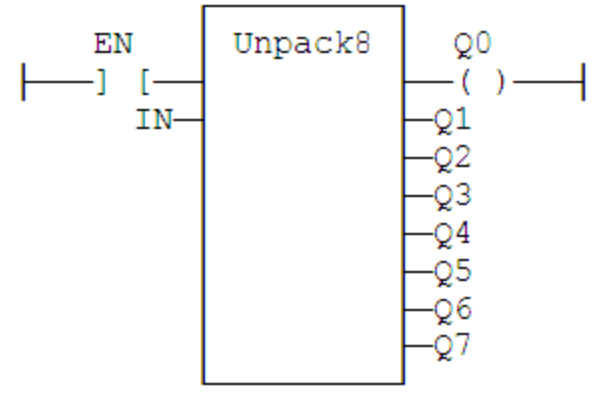

# **2.7.20.7 IL Language:**

(\* MyUnpack is a declared instance of the UNPACK8 function block \*) Op1: CAL MyUnpack (IN)

FFLD MyUnpack.Q0 ST Q0  $(* \dots *)$ FFLD MyUnpack.Q7 ST Q7

#### **See also**

[PACK8](#page-121-0)

## <span id="page-132-0"></span>**2.7.21 XOR\_MASK**

*Function* - Performs a bit to bit exclusive OR between two integer values

#### **2.7.21.1 Inputs**

IN : ANY First input MSK : ANY Second input (XOR mask)

#### **2.7.21.2 Outputs**

Q : ANY Exclusive OR mask between IN and MSK inputs

## **2.7.21.3 Remarks**

Arguments can be signed or unsigned integers from 8 to 32 bits.

In FFLD language, the input rung (EN) enables the operation, and the output rung keeps the same value as the input rung. In IL language, the first parameter (IN) must be loaded in the current result before calling the function. The other input is the operands of the function.

### **2.7.21.4 ST Language**

Q := XOR\_MASK (IN, MSK);

#### **2.7.21.5 FBD Language**

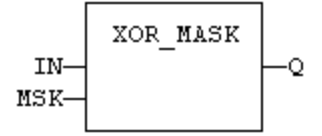

#### **2.7.21.6 FFLD Language**

(\* The function is executed only if EN is TRUE \*)

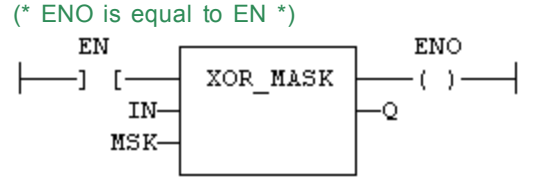

#### **2.7.21.7 IL Language:**

Op1: FFLD IN XOR\_MASK MSK ST Q

#### **See also**

[AND\\_MASK](#page-112-0) [OR\\_MASK](#page-120-0) [NOT\\_MASK](#page-120-1)

## **2.8 Counters**

Below are the standard blocks for managing counters:

[CTU](#page-134-0) Up counter

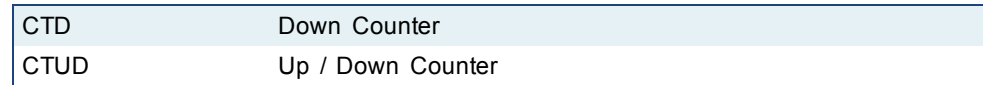

## <span id="page-133-0"></span>**2.8.1 CTD / CTDr**

*Function Block* - Down counter.

#### **2.8.1.1 Inputs**

CD : BOOL Enable counting. Counter is decreased on each call when CD is TRUE<br>LOAD : BOOL Re-load command. Counter is set to PV when called with LOAD to **TRUE** PV : DINT Programmed maximum value

## **2.8.1.2 Outputs**

 $Q : B OOL$  TRUE when counter is empty, i.e. when  $CV = 0$  CV :  $DINT$  Current value of the counter Current value of the counter

#### **2.8.1.3 Remarks**

The counter is empty  $(CV = 0)$  when the application starts. The counter does not include a pulse detection for CD input. Use R\_TRIG or F\_TRIG function block for counting pulses of CD input signal. In FFLD language, CD is the input rung. The output rung is the Q output.

CTUr, CTDr, CTUDr function blocks operate exactly as other counters, except that all boolean inputs (CU, CD, RESET, LOAD) have an implicit rising edge detection included. Note that these counters can be not supported on some target systems.

#### **2.8.1.4 ST Language**

(\* MyCounter is a declared instance of CTD function block \*) MyCounter (CD, LOAD, PV); Q := MyCounter.Q; CV := MyCounter.CV;

#### **2.8.1.5 FBD Language**

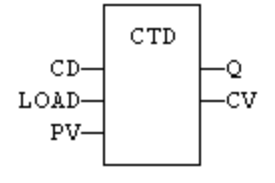

## **2.8.1.6 FFLD Language**

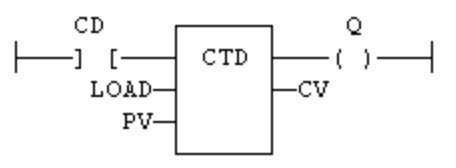

## **2.8.1.7 IL Language:**

(\* MyCounter is a declared instance of CTD function block \*) Op1: CAL MyCounter (CD, LOAD, PV) FFLD MyCounter.Q ST Q<br>FFLD MyCounter.CV ST CV

#### **See also**

[CTU](#page-134-0) [CTUD](#page-135-0)

# <span id="page-134-0"></span>**2.8.2 CTU / CTUr**

*Function Block* - Up counter.

#### **2.8.2.1 Inputs**

CU : BOOL Enable counting. Counter is increased on each call when CU is **TRUE** RESET : BOOL Reset command. Counter is reset to 0 when called with RESET to **TRUE** PV : DINT Programmed maximum value

#### **2.8.2.2 Outputs**

 $Q : BOOL$  TRUE when counter is full, i.e. when  $CV = PV$ CV : DINT Current value of the counter

### **2.8.2.3 Remarks**

The counter is empty  $(CV = 0)$  when the application starts. The counter does not include a pulse detection for CU input. Use R\_TRIG or F\_TRIG function block for counting pulses of CU input signal. In FFLD language, CU is the input rung. The output rung is the Q output.

CTUr, CTDr, CTUDr function blocks operate exactly as other counters, except that all boolean inputs (CU, CD, RESET, LOAD) have an implicit rising edge detection included. Note that these counters can be not supported on some target systems.

#### **2.8.2.4 ST Language**

(\* MyCounter is a declared instance of CTU function block \*) MyCounter (CU, RESET, PV); Q := MyCounter.Q; CV := MyCounter.CV;

#### **2.8.2.5 FBD Language**

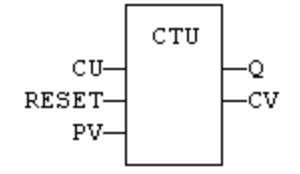

#### **2.8.2.6 FFLD Language**

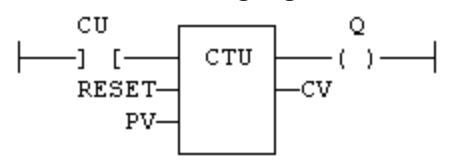

## **2.8.2.7 IL Language:**

(\* MyCounter is a declared instance of CTU function block \*) Op1: CAL MyCounter (CU, RESET, PV) FFLD MyCounter.Q ST Q FFLD MyCounter.CV ST CV

#### **See also**

[CTD](#page-133-0) [CTUD](#page-135-0)

### <span id="page-135-0"></span>**2.8.3 CTUD / CTUDr**

*Function Block* - Up/down counter.

#### **2.8.3.1 Inputs**

CU : BOOL Enable counting. Counter is increased on each call when CU is **TRUE** CD : BOOL Enable counting. Counter is decreased on each call when CD is **TRUE** RESET : BOOL Reset command. Counter is reset to 0 called with RESET to TRUE LOAD : BOOL Re-load command. Counter is set to PV when called with LOAD to **TRUE** PV : DINT Programmed maximum value

#### **2.8.3.2 Outputs**

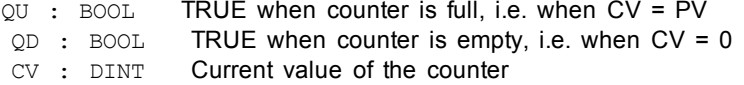

# **2.8.3.3 Remarks**

The counter is empty  $(CV = 0)$  when the application starts. The counter does not include a pulse detection for CU and CD inputs. Use R\_TRIG or F\_TRIG function blocks for counting pulses of CU or CD input signals. In FFLD language, CU is the input rung. The output rung is the QU output.

CTUr, CTDr, CTUDr function blocks operate exactly as other counters, except that all boolean inputs (CU, CD, RESET, LOAD) have an implicit rising edge detection included. Note that these counters can be not supported on some target systems.

# **2.8.3.4 ST Language**

(\* MyCounter is a declared instance of CTUD function block \*) MyCounter (CU, CD, RESET, LOAD, PV); QU := MyCounter.QU; QD := MyCounter.QD; CV := MyCounter.CV;

## **2.8.3.5 FBD Language**

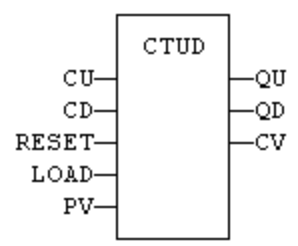

### **2.8.3.6 FFLD Language**

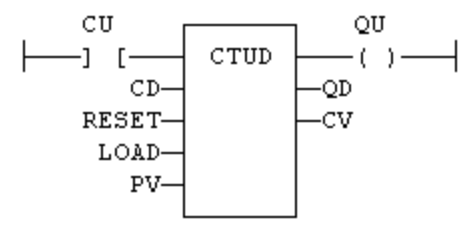

## **2.8.3.7 IL Language:**

(\* MyCounter is a declared instance of CTUD function block \*) Op1: CAL MyCounter (CU, CD, RESET, LOAD, PV) FFLD MyCounter.QU ST QU FFLD MyCounter.QD ST QD FFLD MyCounter.CV ST CV

#### **See also**

[CTU](#page-134-0) [CTD](#page-133-0)

## **2.9 Timers**

Below are the standard functions for managing timers:

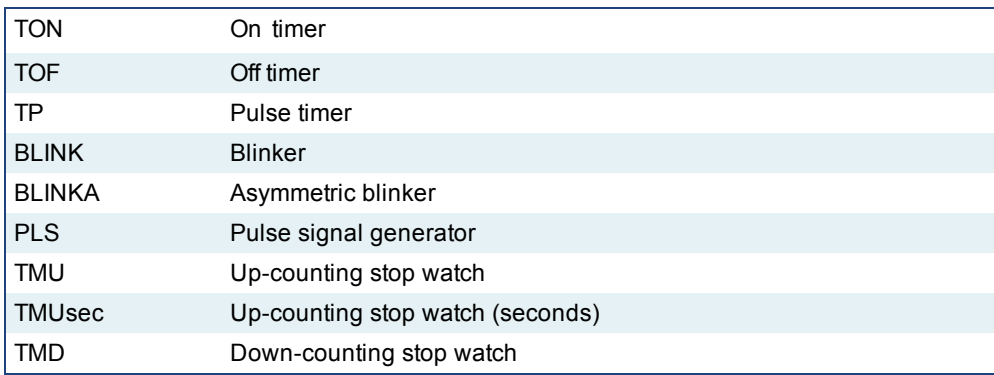

# <span id="page-136-0"></span>**2.9.1 BLINK**

*Function Block* - Blinker.

#### **2.9.1.1 Inputs**

RUN : BOOL Enabling command CYCLE : TIME Blinking period

#### **2.9.1.2 Outputs**

Q : BOOL Output blinking signal

#### **2.9.1.3 Time diagram**

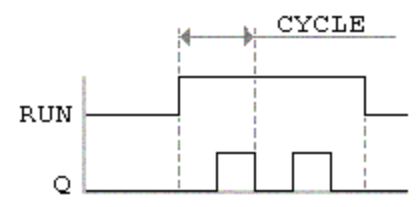

## **2.9.1.4 Remarks**

The output signal is FALSE when the RUN input is FALSE. The CYCLE input is the complete period of the blinking signal. In FFLD language, the input rung is the IN command. The output rung is the Q output signal.

## **2.9.1.5 ST Language**

(\* MyBlinker is a declared instance of BLINK function block \*) MyBlinker (RUN, CYCLE); Q := MyBlinker.Q;

## **2.9.1.6 FBD Language**

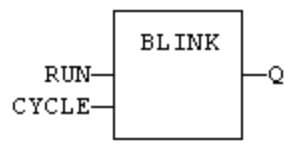

# **2.9.1.7 FFLD Language**

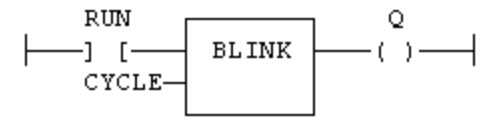

## **2.9.1.8 IL Language**

(\* MyBlinker is a declared instance of BLINK function block \*) Op1: CAL MyBlinker (RUN, CYCLE) FFLD MyBlinker.Q ST Q

#### **See also**

[TON](#page-145-0) [TOF](#page-144-0) [TP](#page-146-0)

## <span id="page-137-0"></span>**2.9.2 BLINKA**

*Function Block* - Asymmetric blinker.

## **2.9.2.1 Inputs**

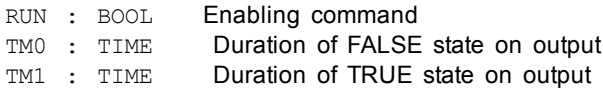

## **2.9.2.2 Outputs**

Q : BOOL Output blinking signal

# **2.9.2.3 Time diagram**

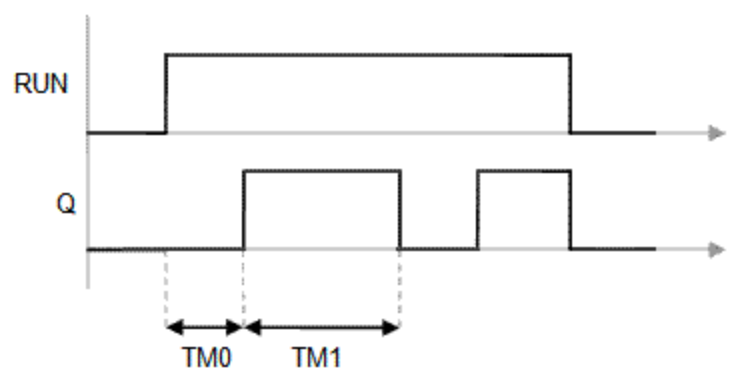

## **2.9.2.4 Remarks**

The output signal is FALSE when the RUN input is FALSE. In FFLD language, the input rung is the IN command. The output rung is the Q output signal.

## **2.9.2.5 ST Language**

(\* MyBlinker is a declared instance of BLINKA function block \*) MyBlinker (RUN, TM0, TM1); Q := MyBlinker.Q;

### **2.9.2.6 FBD Language**

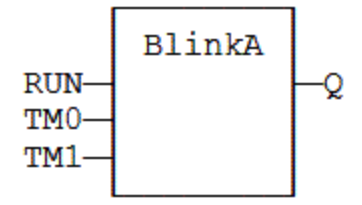

# **2.9.2.7 FFLD Language**

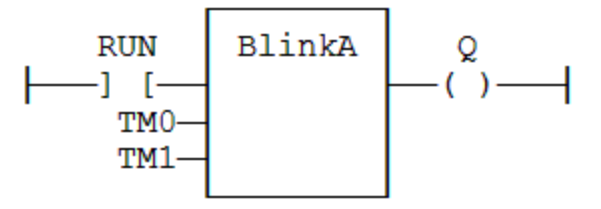

## **2.9.2.8 IL Language:**

(\* MyBlinker is a declared instance of BLINKA function block \*) Op1: CAL MyBlinker (RUN, TM0, TM1) FFLD MyBlinker.Q ST<sub>Q</sub>

### **See also**

[TON](#page-145-0) [TOF](#page-144-0) [TP](#page-146-0)

### <span id="page-139-0"></span>**2.9.3 PLS**

*Function Block* - Pulse signal generator

### **2.9.3.1 Inputs**

RUN : BOOL Enabling command CYCLE : TIME Signal period

### **2.9.3.2 Outputs**

Q : BOOL Output pulse signal

#### **2.9.3.3 Time diagram**

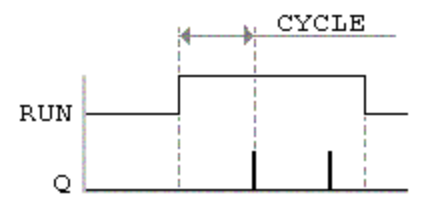

## **2.9.3.4 Remarks**

On every period, the output is set to TRUE during one cycle only. In FFLD language, the input rung is the IN command. The output rung is the Q output signal.

### **2.9.3.5 ST Language**

(\* MyPLS is a declared instance of PLS function block \*) MyPLS (RUN, CYCLE);  $Q := MyPLS.Q;$ 

#### **2.9.3.6 FBD Language**

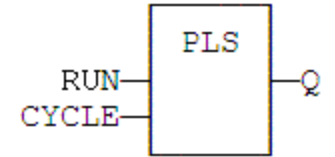

# **2.9.3.7 FFLD Language**

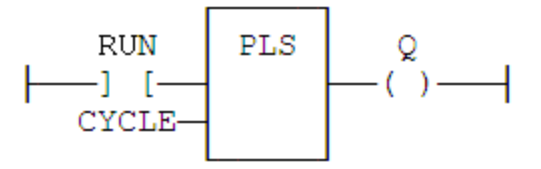

# **2.9.3.8 IL Language**

(\* MyPLS is a declared instance of PLS function block \*) Op1: CAL MyPLS (RUN, CYCLE) FFLD MyPLS.Q ST Q

## **See also**

[TON](#page-145-0) [TOF](#page-144-0) [TP](#page-146-0)

# **2.9.4 Sig\_Gen**

*Function Block* - Generator of pseudo-analogical Signal

#### **2.9.4.1 Inputs**

RUN : BOOL Enabling command

PERIOD : TIME Signal period

MAXIMUM : DINT Maximum growth during the signal period

### **2.9.4.2 Outputs**

This FB generates signals of the four following types:

- PULSE: blinking at each period
- UP : growing according max \* period
- $\bullet$  END : pulse after max  $*$  period
- SINE : sine curve

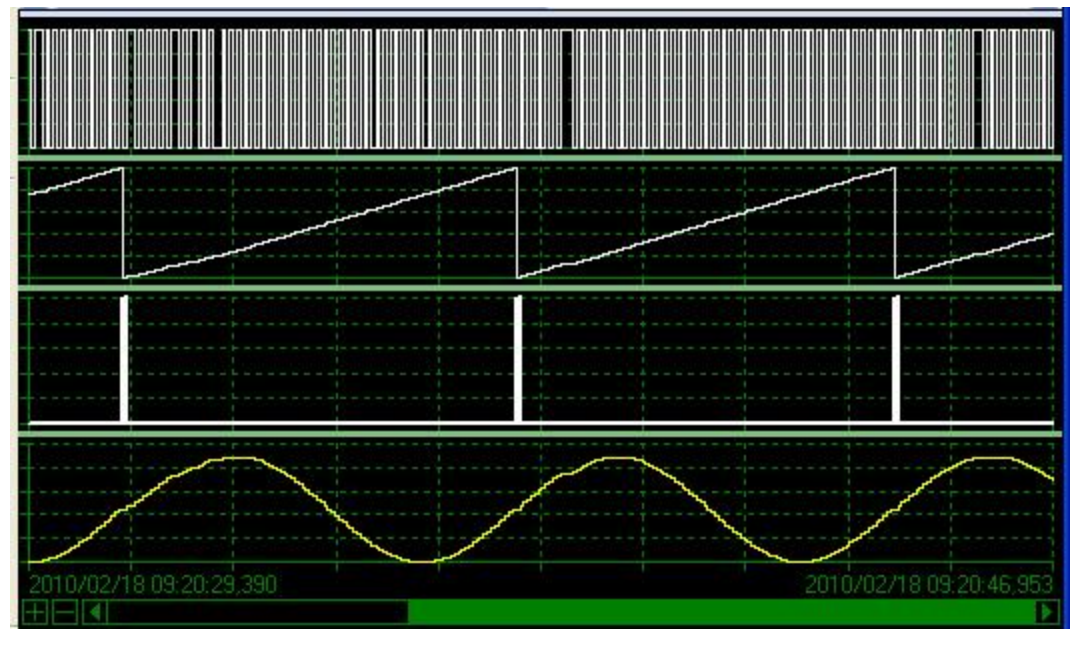

**2.9.4.3 FFLD Language**

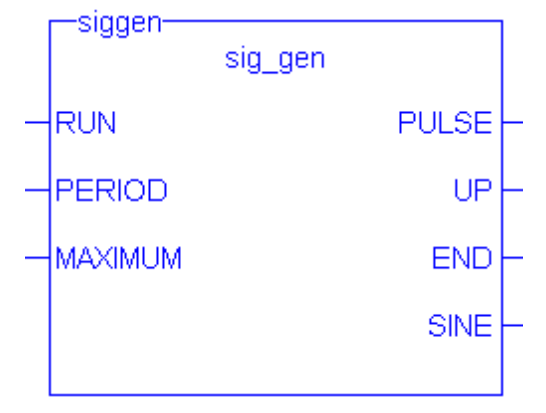

## <span id="page-141-0"></span>**2.9.5 TMD**

*Function Block* - Down-counting stop watch.

## **2.9.5.1 Inputs**

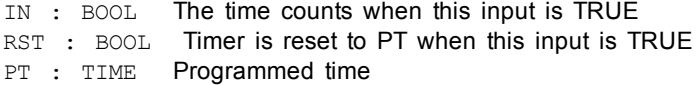

#### **2.9.5.2 Outputs**

Q : BOOL Timer elapsed output signal<br>ET : TIME Elapsed time Elapsed time

# **2.9.5.3 Time diagram**

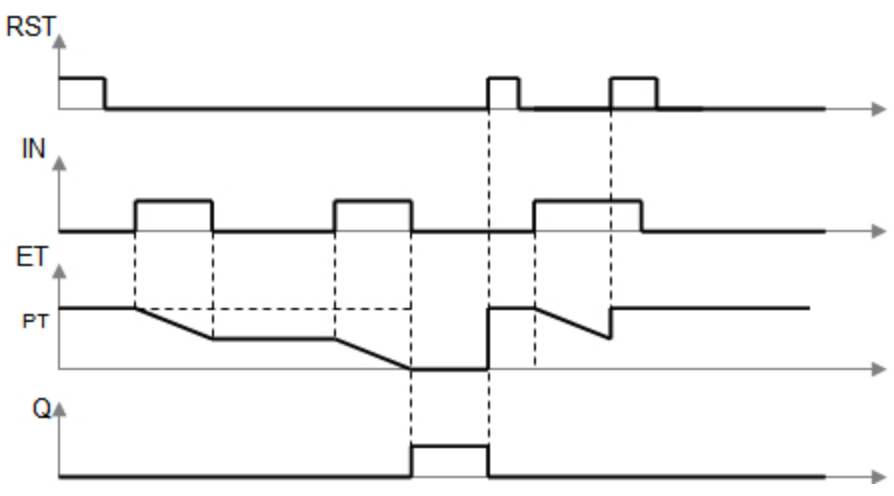

### **2.9.5.4 Remarks**

The timer counts up when the IN input is TRUE. It stops when the programmed time is elapsed. The timer is reset when the RST input is TRUE. It is not reset when IN is false.

## **2.9.5.5 ST Language**

(\* MyTimer is a declared instance of TMD function block \*) MyTimer (IN, RST, PT); Q := MyTimer.Q; ET := MyTimer.ET;

## **2.9.5.6 FBD Language**

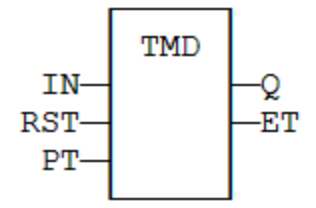

# **2.9.5.7 FFLD Language**

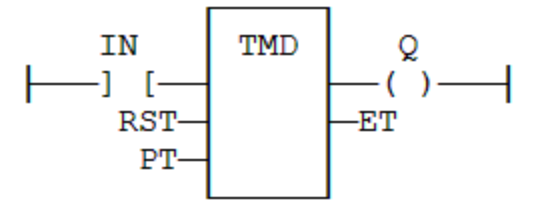

# **2.9.5.8 IL Language**

(\* MyTimer is a declared instance of TMD function block \*) Op1: CAL MyTimer (IN, RST, PT) FFLD: MyTimer.Q ST: Q FFLD: MyTimer.ET ST: ET

#### **See also**

[TMU](#page-142-0)

#### <span id="page-142-0"></span>**2.9.6 TMU / TMUsec**

*Function Block* - Up-counting stop watch. TMUsec is identical to TMU except that the parameter is a number of seconds.

### **2.9.6.1 Inputs**

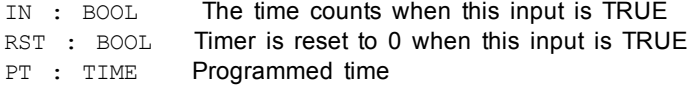

## **2.9.6.2 Outputs**

Q : BOOL Timer elapsed output signal ET : TIME Elapsed time

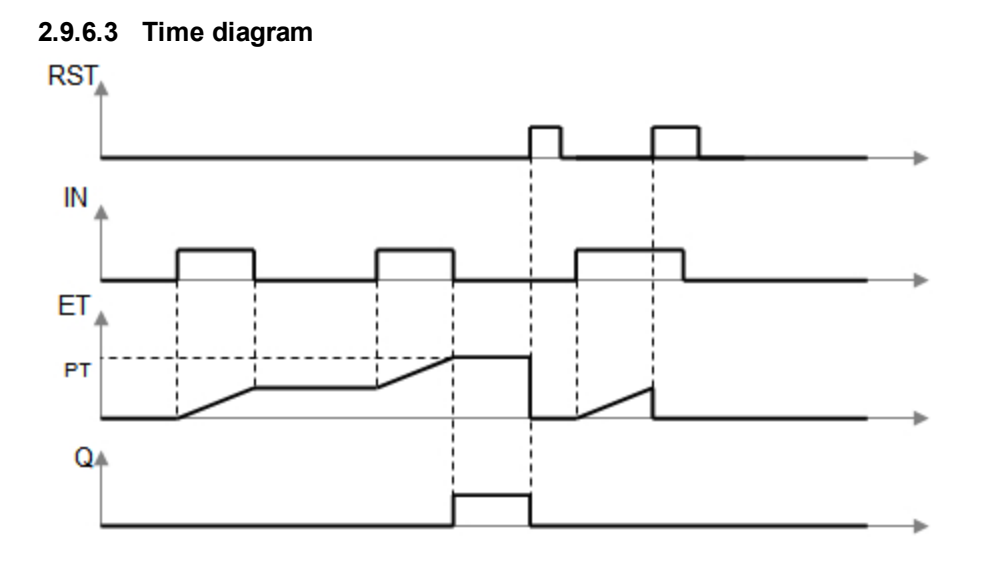

## **2.9.6.4 Remarks**

The timer counts up when the IN input is TRUE. It stops when the programmed time is elapsed. The timer is reset when the RST input is TRUE. It is not reset when IN is false.

## **2.9.6.5 ST Language**

(\* MyTimer is a declared instance of TMU function block \*)

```
MyTimer (IN, RST, PT);
Q := MyTimer.Q;ET := MyTimer.ET;
```
## **2.9.6.6 FBD Language**

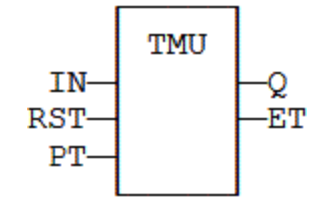

## **2.9.6.7 FFLD Language**

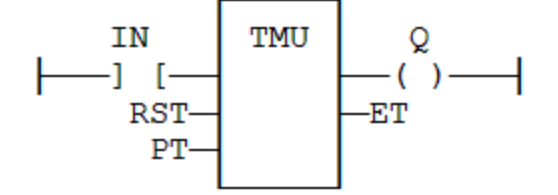

# **2.9.6.8 IL Language:**

(\* MyTimer is a declared instance of TMU function block \*)

```
Op1: CAL MyTimer (IN, RST, PT)
    FFLD MyTimer.Q
    ST Q
    FFLD MyTimer.ET
```
ST ET

#### **See also**

[TMD](#page-141-0)

## <span id="page-144-0"></span>**2.9.7 TOF / TOFR**

*Function Block* - Off timer.

#### **2.9.7.1 Inputs**

IN : BOOL Timer command PT : TIME Programmed time

RST : BOOL Reset (TOFR only)

#### **2.9.7.2 Outputs**

Q : BOOL Timer elapsed output signal ET : TIME Elapsed time

## **2.9.7.3 Time diagram**

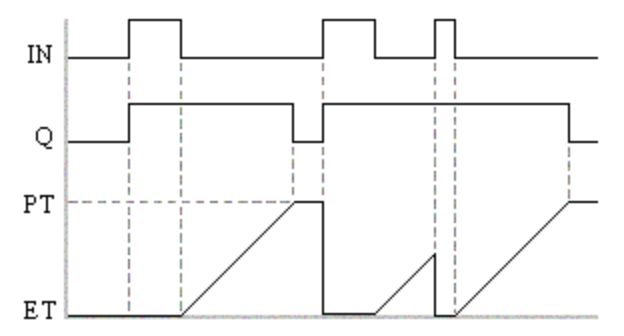

#### **2.9.7.4 Remarks**

The timer starts on a falling pulse of IN input. It stops when the elapsed time is equal to the programmed time. A rising pulse of IN input resets the timer to 0. The output signal is set to TRUE on when the IN input rises to TRUE, reset to FALSE when programmed time is elapsed..

TOFR is same as TOF but has an extra input for resetting the timer

In FFLD language, the input rung is the IN command. The output rung is Q the output signal.

## **2.9.7.5 ST Language**

(\* MyTimer is a declared instance of TOF function block \*) MyTimer (IN, PT);  $Q := MyTimer.Q;$ ET := MyTimer.ET;

#### **2.9.7.6 FBD Language**

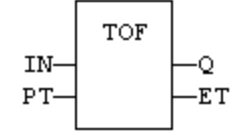

#### **2.9.7.7 FFLD Language**

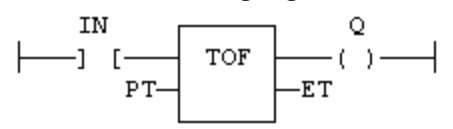

## **2.9.7.8 IL Language:**

(\* MyTimer is a declared instance of TOF function block \*) Op1: CAL MyTimer (IN, PT) FFLD MyTimer.Q ST<sub>Q</sub> FFLD MyTimer.ET ST ET

#### **See also**

[TON](#page-145-0) [TP](#page-146-0) [BLINK](#page-136-0)

## <span id="page-145-0"></span>**2.9.8 TON**

*Function Block* - On timer.

#### **2.9.8.1 Inputs**

IN : BOOL Timer command PT : TIME Programmed time

## **2.9.8.2 Outputs**

Q : BOOL Timer elapsed output signal ET : TIME Elapsed time

#### **2.9.8.3 Time diagram**

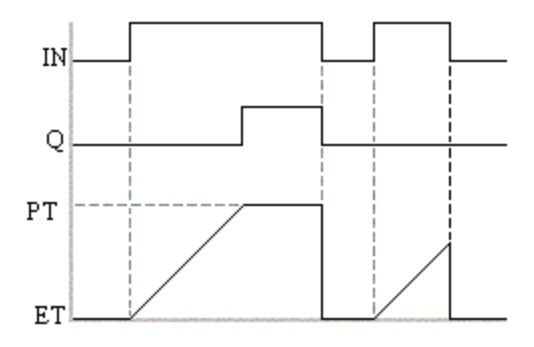

#### **2.9.8.4 Remarks**

The timer starts on a rising pulse of IN input. It stops when the elapsed time is equal to the programmed time. A falling pulse of IN input resets the timer to 0. The output signal is set to TRUE when programmed time is elapsed, and reset to FALSE when the input command falls.

In FFLD language, the input rung is the IN command. The output rung is Q the output signal.

#### **2.9.8.5 ST Language**

```
(* Inst_TON is a declared instance of TON function block *)
Inst_TON(FALSE, T#2s);
```
Q := Inst\_TON.Q; ET := Inst\_TON.ET;

## **2.9.8.6 FBD Language**

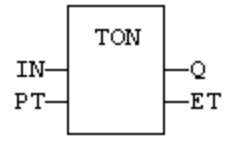

#### **2.9.8.7 FFLD Language**

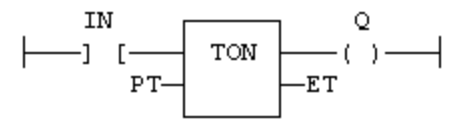

## **2.9.8.8 IL Language:**

(\* MyTimer is a declared instance of TON function block \*) Op1: CAL MyTimer (IN, PT) FFLD MyTimer.Q ST Q FFLD MyTimer.ET ST ET

## **See also**

[TOF](#page-144-0) [TP](#page-146-0) [BLINK](#page-136-0)

## <span id="page-146-0"></span>**2.9.9 TP / TPR**

*Function Block* - Pulse timer.

#### **2.9.9.1 Inputs**

IN : BOOL Timer command PT : TIME Programmed time RST : BOOL Reset (TPR only)

#### **2.9.9.2 Outputs**

Q : BOOL Timer elapsed output signal ET : TIME Elapsed time

#### **2.9.9.3 Time diagram**

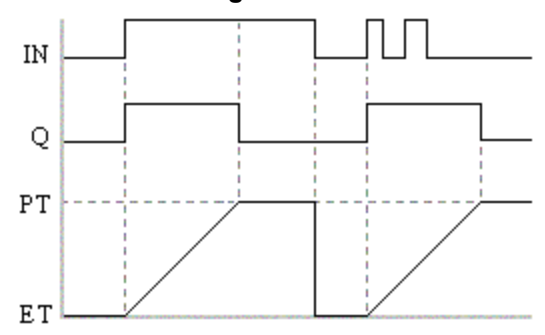

#### **2.9.9.4 Remarks**

The timer starts on a rising pulse of IN input. It stops when the elapsed time is equal to the programmed time. A falling pulse of IN input resets the timer to 0, only if the programmed time is elapsed. All pulses of IN while the timer is running are ignored. The output signal is set to TRUE while the timer is running.

TPR is same as TP but has an extra input for resetting the timer

In FFLD language, the input rung is the IN command. The output rung is Q the output signal.

## **2.9.9.5 ST Language**

(\* MyTimer is a declared instance of TP function block \*) MyTimer (IN, PT); Q := MyTimer.Q; ET := MyTimer.ET;

#### **2.9.9.6 FBD Language**

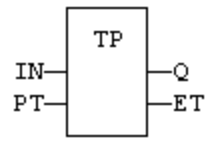

### **2.9.9.7 FFLD Language**

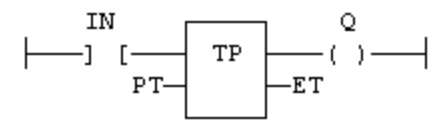

## **2.9.9.8 IL Language:**

(\* MyTimer is a declared instance of TP function block \*) Op1: CAL MyTimer (IN, PT) FFLD MyTimer.Q ST Q FFLD MyTimer.ET ST ET

#### **See also**

[TON](#page-145-0) [TOF](#page-144-0) [BLINK](#page-136-0)

## **2.10 Mathematic operations**

Below are the standard functions that perform mathematic calculation:

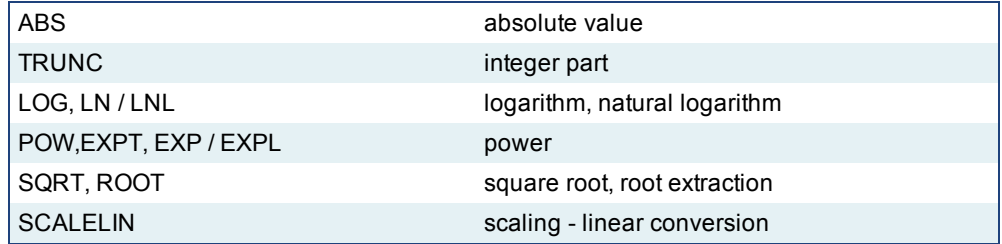

## <span id="page-148-0"></span>**2.10.1 ABS / ABSL**

*Function* - Returns the absolute value of the input.

#### **2.10.1.1 Inputs**

IN : REAL/LREAL ANY value

#### **2.10.1.2 Outputs**

Q : REAL/LREAL Result: absolute value of IN

## **2.10.1.3 Remarks**

In FFLD language, the operation is executed only if the input rung (EN) is TRUE. The output rung (ENO) keeps the same value as the input rung. In IL, the input must be loaded in the current result before calling the function.

## **2.10.1.4 ST Language**

 $Q := ABS (IN);$ 

## **2.10.1.5 FBD Language**

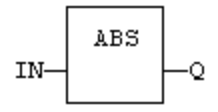

## **2.10.1.6 FFLD Language**

The function is executed only if EN is TRUE. ENO keeps the same value as EN.

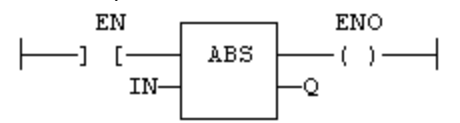

#### **2.10.1.7 IL Language**

Op1: FFLD IN ABS ST  $Q$  (\* Q is: ABS (IN) \*)

#### **See also**

[TRUNC](#page-153-0) [LOG](#page-149-0) [POW](#page-150-0) [SQRT](#page-152-0)

## <span id="page-148-1"></span>**2.10.2 EXPT**

*Function* - Calculates a power.

## **2.10.2.1 Inputs**

IN : REAL Real value EXP : DINT Exponent

#### **2.10.2.2 Outputs**

Q : REAL Result: IN at the 'EXP' power

#### **2.10.2.3 Remarks**

In FFLD language, the operation is executed only if the input rung (EN) is TRUE. The output rung (ENO) keeps the same value as the input rung.

In IL, the input must be loaded in the current result before calling the function. The exponent (second input of the function) must be the operand of the function.

#### **2.10.2.4 ST Language**

 $Q := EXPT$  (IN,  $EXP$ );

## **2.10.2.5 FBD Language**

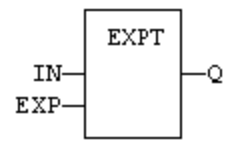

## **2.10.2.6 FFLD Language**

(\* The function is executed only if EN is TRUE \*) (\* ENO keeps the same value as EN \*)

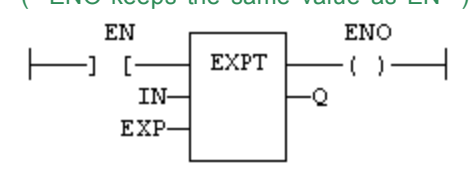

#### **2.10.2.7 IL Language:**

Op1: FFLD IN EXPT EXP ST Q (\* Q is: (IN \*\* EXP) \*)

#### **See also**

[ABS](#page-148-0) [TRUNC](#page-153-0) [LOG](#page-149-0) [SQRT](#page-152-0)

## <span id="page-149-0"></span>**2.10.3 LOG**

*Function* - Calculates the logarithm (base 10) of the input.

## **2.10.3.1 Inputs**

IN : REAL Real value

#### **2.10.3.2 Outputs**

Q : REAL Result: logarithm (base 10) of IN

## **2.10.3.3 Remarks**

In FFLD language, the operation is executed only if the input rung (EN) is TRUE. The output rung (ENO) keeps the same value as the input rung.

In IL, the input must be loaded in the current result before calling the function.

#### **2.10.3.4 ST Language**

 $Q := LOG (IN);$ 

#### **2.10.3.5 FBD Language**

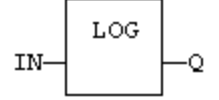

## **2.10.3.6 FFLD Language**

(\* The function is executed only if EN is TRUE  $*$ ) (\* ENO keeps the same value as EN \*)

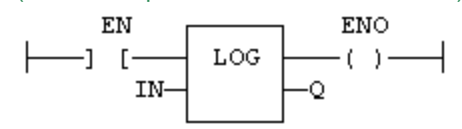

## **2.10.3.7 IL Language:**

Op1: FFLD IN LOG ST  $Q$  (\* Q is: LOG (IN) \*)

#### **See also**

[ABS](#page-148-0) [TRUNC](#page-153-0) [POW](#page-150-0) [SQRT](#page-152-0)

## <span id="page-150-0"></span>**2.10.4 POW \*\* POWL**

*Function* - Calculates a power.

#### **2.10.4.1 Inputs**

IN : REAL/LREAL Real value EXP : REAL/LREAL Exponent

#### **2.10.4.2 Outputs**

Q : REAL/LREAL Result: IN at the 'EXP' power

#### **2.10.4.3 Remarks**

Alternatively, in ST language, the "\*\*" operator can be used. In FFLD language, the operation is executed only if the input rung (EN) is TRUE. The output rung (ENO) keeps the same value as the input rung.

In IL, the input must be loaded in the current result before calling the function. The exponent (second input of the function) must be the operand of the function.

#### **2.10.4.4 ST Language**

 $Q := POW$  (IN, EXP);  $Q := IN$  \*\*  $EXP$ ;

## **2.10.4.5 FBD Language**

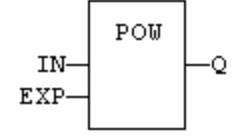

## **2.10.4.6 FFLD Language**

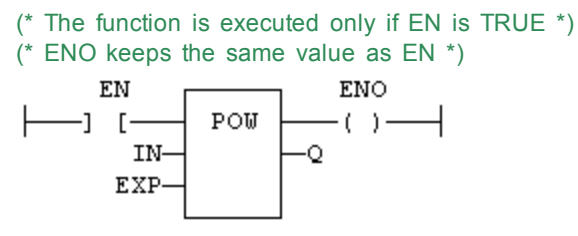

#### **2.10.4.7 IL Language:**

Op1: FFLD IN POW EXP **ST Q**  $(^{*}$  Q is:  $(IN ** EXP) * )$ 

## **See also**

[ABS](#page-148-0) [TRUNC](#page-153-0) [LOG](#page-149-0) [SQRT](#page-152-0)

#### <span id="page-151-0"></span>**2.10.5 ScaleLin**

*Function* - Scaling - linear conversion.

## **2.10.5.1 Inputs**

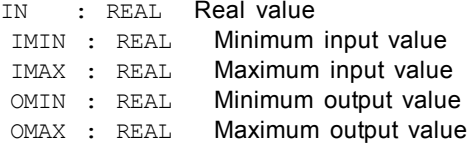

## **2.10.5.2 Outputs**

OUT : REAL Result: OMIN + IN \* (OMAX - OMIN) / (IMAX - IMIN)

#### **2.10.5.3 Truth table**

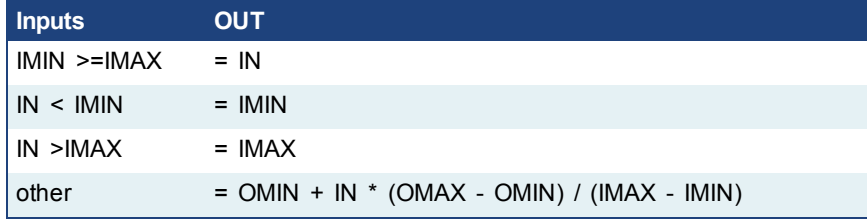

## **2.10.5.4 Remarks**

In FFLD language, the operation is executed only if the input rung (EN) is TRUE. The output rung (ENO) keeps the same value as the input rung.

In IL, the input must be loaded in the current result before calling the function.

## **2.10.5.5 ST Language**

OUT := ScaleLin (IN, IMIN, IMAX, OMIN, OMAX);

#### **2.10.5.6 FBD Language**

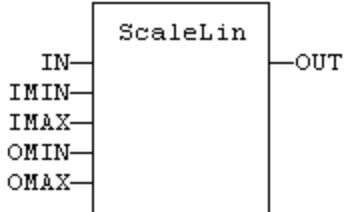

#### **2.10.5.7 FFLD Language**

(\* The function is executed only if EN is TRUE \*) (\* ENO keeps the same value as EN \*)

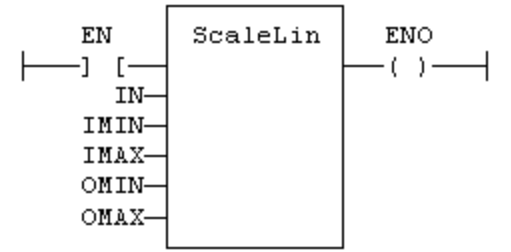

## **2.10.5.8 IL Language**

Op1: FFLD IN ScaleLin IMAX, IMIN, OMAX, OMIN ST OUT

## <span id="page-152-0"></span>**2.10.6 SQRT / SQRTL**

*Function* - Calculates the square root of the input.

#### **2.10.6.1 Inputs**

IN : REAL/LREAL Real value

#### **2.10.6.2 Outputs**

Q : REAL/LREAL Result: square root of IN

#### **2.10.6.3 Remarks**

In FFLD language, the operation is executed only if the input rung (EN) is TRUE. The output rung (ENO) keeps the same value as the input rung.

In IL, the input must be loaded in the current result before calling the function.

#### **2.10.6.4 ST Language**

 $Q :=$  SQRT (IN);

## **2.10.6.5 FBD Language**

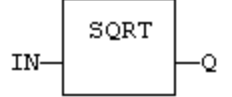

## **2.10.6.6 FFLD Language**

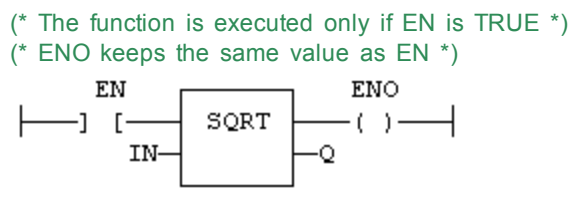

#### **2.10.6.7 IL Language:**

Op1: FFLD IN SQRT ST  $Q$  (\* Q is: SQRT (IN) \*)

#### **See also**

[ABS](#page-148-0) [TRUNC](#page-153-0) [LOG](#page-149-0) [POW](#page-150-0)

## <span id="page-153-0"></span>**2.10.7 TRUNC / TRUNCL**

*Function* - Truncates the decimal part of the input.

#### **2.10.7.1 Inputs**

IN : REAL/LREAL Real value

## **2.10.7.2 Outputs**

Q : REAL/LREAL Result: integer part of IN

## **2.10.7.3 Remarks**

In FFLD language, the operation is executed only if the input rung (EN) is TRUE. The output rung (ENO) keeps the same value as the input rung.

In IL, the input must be loaded in the current result before calling the function.

#### **2.10.7.4 ST Language**

 $Q := TRUNC (IN);$ 

## **2.10.7.5 FBD Language**

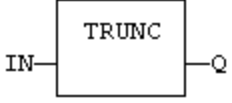

## **2.10.7.6 FFLD Language**

(\* The function is executed only if EN is TRUE \*) (\* ENO keeps the same value as EN \*)

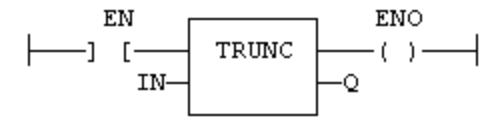

**2.10.7.7 IL Language:** Op1: FFLD IN **TRUNC** 

ST  $Q$  (\*  $Q$  is the integer part of  $IN$  \*)

#### **See also**

[ABS](#page-148-0) [LOG](#page-149-0) [POW](#page-150-0) [SQRT](#page-152-0)

#### **2.11 Trigonometric functions**

Below are the standard functions for trigonometric calculation:

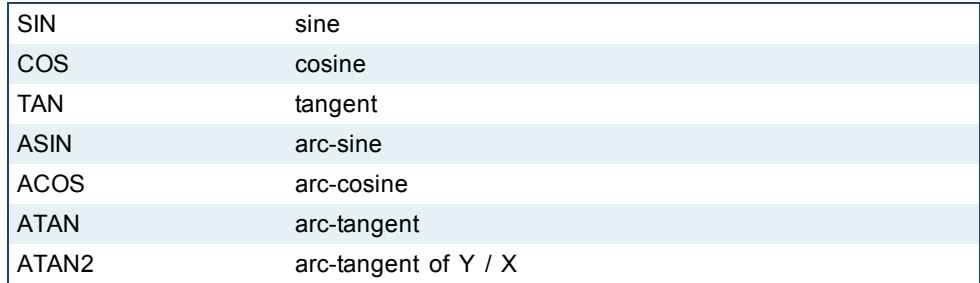

See Also:

[UseDegrees](#page-160-0)

## <span id="page-154-0"></span>**2.11.1 ACOS / ACOSL**

*Function* - Calculate an arc-cosine.

#### **2.11.1.1 Inputs**

IN : REAL/LREAL Real value

#### **2.11.1.2 Outputs**

Q : REAL/LREAL Result: arc-cosine of IN

#### **2.11.1.3 Remarks**

In FFLD language, the operation is executed only if the input rung (EN) is TRUE. The output rung (ENO) keeps the same value as the input rung.

In IL, the input must be loaded in the current result before calling the function.

#### **2.11.1.4 ST Language**

 $Q := ACOS$  (IN);

#### **2.11.1.5 FBD Language**

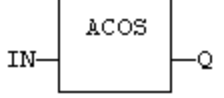

## **2.11.1.6 FFLD Language**

( $*$  The function is executed only if EN is TRUE  $*$ ) (\* ENO keeps the same value as EN \*)

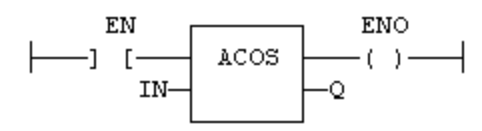

## **2.11.1.7 IL Language:**

Op1: FFLD IN ACOS ST  $Q$  (\* Q is: ACOS (IN) \*)

#### **See also**

[SIN](#page-158-0) [COS](#page-157-0) [TAN](#page-159-0) [ASIN](#page-155-0) [ATAN](#page-156-0) [ATAN2](#page-156-1)

## <span id="page-155-0"></span>**2.11.2 ASIN / ASINL**

*Function* - Calculate an arc-sine.

#### **2.11.2.1 Inputs**

IN : REAL/LREAL Real value

## **2.11.2.2 Outputs**

Q : REAL/LREAL Result: arc-sine of IN

#### **2.11.2.3 Remarks**

In FFLD language, the operation is executed only if the input rung (EN) is TRUE. The output rung (ENO) keeps the same value as the input rung.

In IL, the input must be loaded in the current result before calling the function.

## **2.11.2.4 ST Language**

 $Q := ASIN (IN);$ 

#### **2.11.2.5 FBD Language**

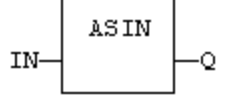

## **2.11.2.6 FFLD Language**

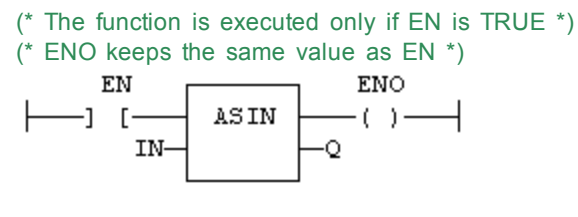

## **2.11.2.7 IL Language:**

Op1: FFLD IN ASIN ST  $Q$  (\* Q is: ASIN (IN) \*)

#### **See also**

[SIN](#page-158-0) [COS](#page-157-0) [TAN](#page-159-0) [ACOS](#page-154-0) [ATAN](#page-156-0) [ATAN2](#page-156-1)

## <span id="page-156-0"></span>**2.11.3 ATAN / ATANL**

*Function* - Calculate an arc-tangent.

#### **2.11.3.1 Inputs**

IN : REAL/LREAL Real value

#### **2.11.3.2 Outputs**

Q : REAL/LREAL Result: arc-tangent of IN

## **2.11.3.3 Remarks**

In FFLD language, the operation is executed only if the input rung (EN) is TRUE. The output rung (ENO) keeps the same value as the input rung.

In IL, the input must be loaded in the current result before calling the function.

#### **2.11.3.4 ST Language**

 $Q := ATAN$  (IN);

#### **2.11.3.5 FBD Language**

ATAN IN ٠Ō

#### **2.11.3.6 FFLD Language**

(\* The function is executed only if EN is TRUE \*) (\* ENO keeps the same value as EN \*) ΕN  ${\tt ENO}$  $-(-)$  — ATAN -] [-IN Q

#### **2.11.3.7 IL Language:**

Op1: FFLD IN ATAN ST  $Q$  (\* Q is: ATAN (IN) \*)

#### **See also**

[SIN](#page-158-0) [COS](#page-157-0) [TAN](#page-159-0) [ASIN](#page-155-0) [ACOS](#page-154-0) [ATAN2](#page-156-1)

## <span id="page-156-1"></span>**2.11.4 ATAN2 / ATAN2L**

*Function* - Calculate arc-tangent of Y/X

## **2.11.4.1 Inputs**

Y : REAL/LREAL Real value X : REAL/LREAL Real value

#### **2.11.4.2 Outputs**

Q : REAL/LREAL Result: arc-tangent of Y / X

#### **2.11.4.3 Remarks**

In FFLD language, the operation is executed only if the input rung (EN) is TRUE. The output rung (ENO) keeps the same value as the input rung.

In IL, the input must be loaded in the current result before calling the function.

#### **2.11.4.4 ST Language**

 $Q := ATAN2$  (IN);

#### **2.11.4.5 FBD Language**

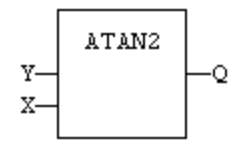

#### **2.11.4.6 FFLD Language**

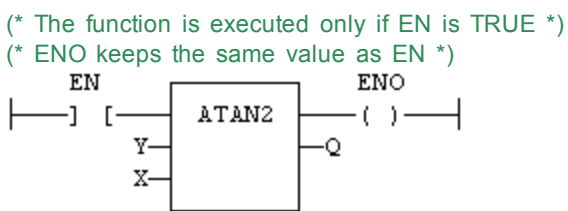

## **2.11.4.7 IL Language**

Op1: FFLD Y ATAN2 X ST Q  $(^*$  Q is: ATAN2  $(Y / X)$ <sup>\*</sup>)

#### **See also**

[SIN](#page-158-0) [COS](#page-157-0) [TAN](#page-159-0) [ASIN](#page-155-0) [ACOS](#page-154-0) [ATAN](#page-156-0)

## <span id="page-157-0"></span>**2.11.5 COS / COSL**

*Function* - Calculate a cosine.

#### **2.11.5.1 Inputs**

IN : REAL/LREAL Real value

#### **2.11.5.2 Outputs**

Q : REAL/LREAL Result: cosine of IN

#### **2.11.5.3 Remarks**

In FFLD language, the operation is executed only if the input rung (EN) is TRUE. The output rung (ENO) keeps the same value as the input rung.

In IL, the input must be loaded in the current result before calling the function.

#### **2.11.5.4 ST Language**

 $Q := COS (IN);$ 

#### **2.11.5.5 FBD Language**

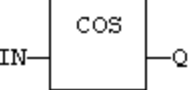

## **2.11.5.6 FFLD Language**

(\* The function is executed only if EN is TRUE \*) (\* ENO keeps the same value as EN \*)

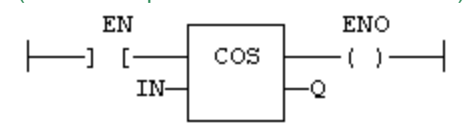

#### **2.11.5.7 IL Language:**

Op1: FFLD IN COS ST  $Q$  (\* Q is: COS (IN) \*)

#### **See also**

[SIN](#page-158-0) [TAN](#page-159-0) [ASIN](#page-155-0) [ACOS](#page-154-0) [ATAN](#page-156-0) [ATAN2](#page-156-1)

## <span id="page-158-0"></span>**2.11.6 SIN / SINL**

*Function* - Calculate a sine.

## **2.11.6.1 Inputs**

IN : REAL/LREAL Real value

#### **2.11.6.2 Outputs**

Q : REAL/LREAL Result: sine of IN

## **2.11.6.3 Remarks**

In FFLD language, the operation is executed only if the input rung (EN) is TRUE. The output rung (ENO) keeps the same value as the input rung.

In IL, the input must be loaded in the current result before calling the function.

## **2.11.6.4 ST Language**

 $Q :=$  SIN (IN);

#### **2.11.6.5 FBD Language**

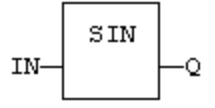

#### **2.11.6.6 FFLD Language**

(\* The function is executed only if EN is TRUE \*)

```
(* ENO keeps the same value as EN *)
```
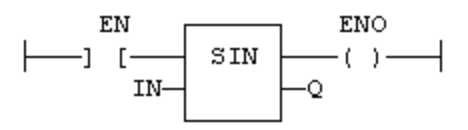

## **2.11.6.7 IL Language:**

Op1: FFLD IN SIN ST  $Q$  (\* Q is: SIN (IN) \*)

#### **See also**

[COS](#page-157-0) [TAN](#page-159-0) [ASIN](#page-155-0) [ACOS](#page-154-0) [ATAN](#page-156-0) [ATAN2](#page-156-1)

## <span id="page-159-0"></span>**2.11.7 TAN / TANL**

*Function* - Calculate a tangent.

#### **2.11.7.1 Inputs**

IN : REAL/LREAL Real value

#### **2.11.7.2 Outputs**

Q : REAL/LREAL Result: tangent of IN

#### **2.11.7.3 Remarks**

In FFLD language, the operation is executed only if the input rung (EN) is TRUE. The output rung (ENO) keeps the same value as the input rung.

In IL, the input must be loaded in the current result before calling the function.

## **2.11.7.4 ST Language**

 $Q := TAN$  (IN);

## **2.11.7.5 FBD Language**

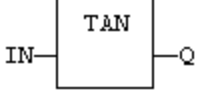

## **2.11.7.6 FFLD Language**

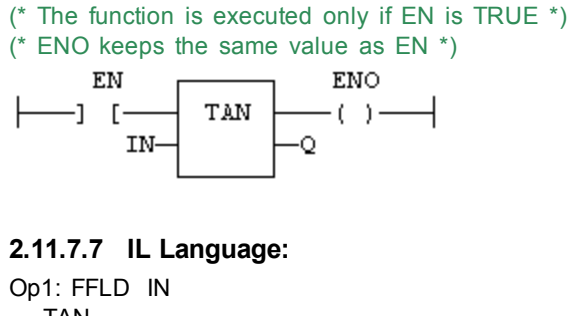

TAN ST Q  $(* \tQ$  is: TAN  $(IN) *$ )

#### **See also**

[SIN](#page-158-0) [COS](#page-157-0) [ASIN](#page-155-0) [ACOS](#page-154-0) [ATAN](#page-156-0) [ATAN2](#page-156-1)

## <span id="page-160-0"></span>**2.11.8 UseDegrees**

*Function* - Sets the unit for angles in all trigonometric functions.

#### **2.11.8.1 Inputs**

```
IN : BOOL If TRUE, turn all trigonometric functions to use degrees
                 If FALSE, turn all trigonometric functions to use radians (default)
```
#### **2.11.8.2 Outputs**

Q : BOOL TRUE if functions use degrees before the call

## **2.11.8.3 Remarks**

This function sets the working unit for the following functions:

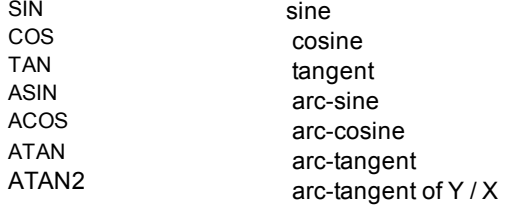

#### **2.11.8.4 ST Language**

Q := UseDegrees (IN);

## **2.11.8.5 FBD Language**

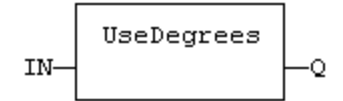

## **2.11.8.6 FFLD Language**

(\* Input is the rung. The rung is the output \*)

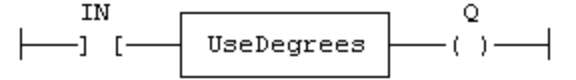

## **2.11.8.7 IL Language**

Op1: FFLD IN UseDegrees ST Q

## **2.12 String operations**

Below are the standard operators and functions that manage character strings:

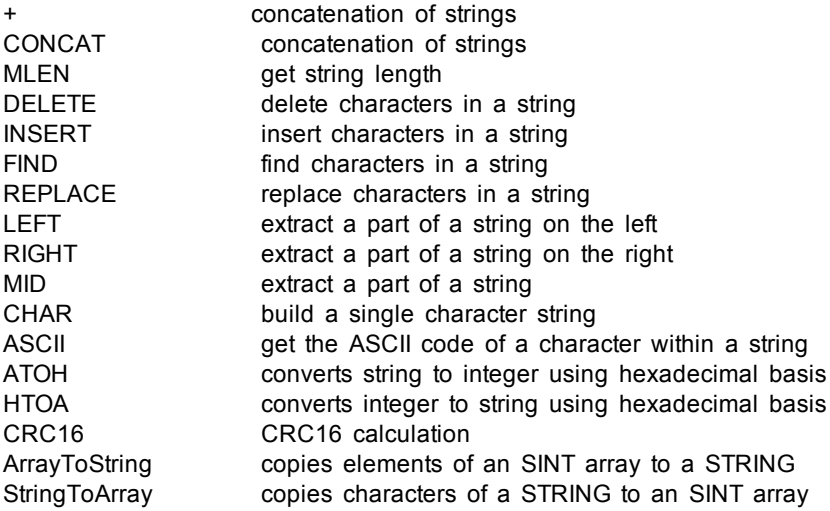

Other functions are available for managing string tables as resources:

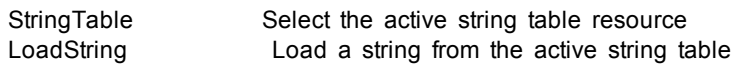

## <span id="page-161-0"></span>**2.12.1 ArrayToString / ArrayToStringU**

*Function* - Copy an array of SINT to a STRING.

### **2.12.1.1 Inputs**

SRC : SINT Source array of SINT small integers (USINT for ArrayToStringU) DST : STRING Destination STRING COUNT : DINT Numbers of characters to be copied

## **2.12.1.2 Outputs**

Q : DINT **Number of characters copied** 

#### **2.12.1.3 Remarks**

In FFLD language, the operation is executed only if the input rung (EN) is TRUE. The output rung (ENO) keeps the same value as the input rung.

This function copies the COUNT first elements of the SRC array to the characters of the DST string. The function checks the maximum size of the destination string and adjust the COUNT number if necessary.

#### **2.12.1.4 ST Language**

Q := ArrayToString (SRC, DST, COUNT);

## **2.12.1.5 FBD Language**

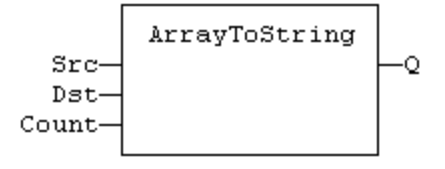

## **2.12.1.6 FFLD Language**

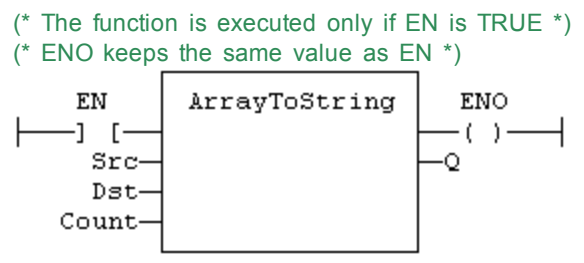

## **2.12.1.7 IL Language**

*Not available*

#### **See also**

**[StringToArray](#page-175-0)** 

## <span id="page-162-0"></span>**2.12.2 ASCII**

*Function* - Get the ASCII code of a character within a string

## **2.12.2.1 Inputs**

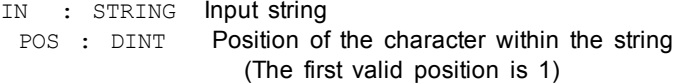

## **2.12.2.2 Outputs**

CODE : DINT ASCII code of the selected character or 0 if position is invalid

## **2.12.2.3 Remarks**

In FFLD language, the input rung (EN) enables the operation, and the output rung keeps the same value as the input rung. In IL language, the first parameter (IN) must be loaded in the current result before calling the function. The other input is the operand of the function.

## **2.12.2.4 ST Language**

CODE := ASCII (IN, POS);

#### **2.12.2.5 FBD Language**

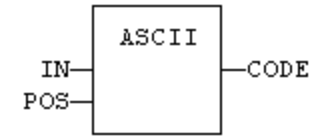

## **2.12.2.6 FFLD Language**

(\* The function is executed only if EN is TRUE \*) ( $*$  ENO is equal to EN $*$ )

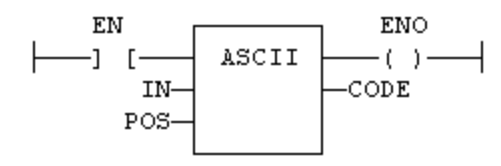

## **2.12.2.7 IL Language:** Op1: FFLD IN

AND\_MASK MSK<br>ST CODE CODE

## **See also**

**[CHAR](#page-164-0)** 

## <span id="page-163-0"></span>**2.12.3 ATOH**

*Function* - Converts string to integer using hexadecimal basis

#### **2.12.3.1 Inputs**

IN : STRING String representing an integer in hexadecimal format

#### **2.12.3.2 Outputs**

Q : DINT Integer represented by the string

## **2.12.3.3 Truth table (examples)**

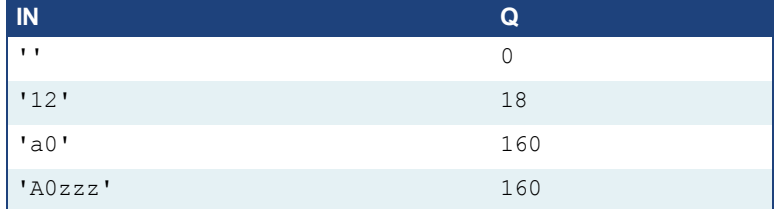

## **2.12.3.4 Remarks**

The function is case insensitive. The result is 0 for an empty string. The conversion stops before the first invalid character. In FFLD language, the operation is executed only if the input rung (EN) is TRUE. The output rung (ENO) keeps the same value as the input rung.

In IL, the input must be loaded in the current result before calling the function.

#### **2.12.3.5 ST Language**

 $Q := ATOH (IN);$ 

#### **2.12.3.6 FBD Language**

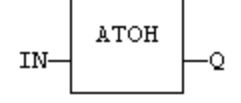

#### **2.12.3.7 FFLD Language**

- (\* The function is executed only if EN is TRUE \*)
- (\* ENO keeps the same value as EN \*)

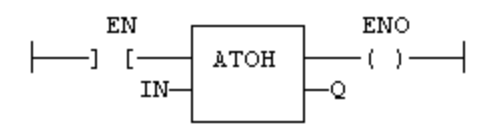

#### **2.12.3.8 IL Language:**

Op1: FFLD IN ATOH ST<sub>Q</sub>

#### **See also**

**[HTOA](#page-167-0)** 

## <span id="page-164-0"></span>**2.12.4 CHAR**

*Function* - Builds a single character string

#### **2.12.4.1 Inputs**

CODE : DINT ASCII code of the wished character

#### **2.12.4.2 Outputs**

Q : STRING STRING containing only the specified character

#### **2.12.4.3 Remarks**

In FFLD language, the input rung (EN) enables the operation, and the output rung keeps the same value as the input rung. In IL language, the input parameter (CODE) must be loaded in the current result before calling the function.

## **2.12.4.4 ST Language**

 $Q := CHAR (CODE);$ 

#### **2.12.4.5 FBD Language**

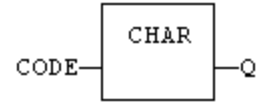

#### **2.12.4.6 FFLD Language**

(\* The function is executed only if EN is TRUE \*)

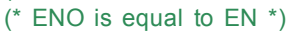

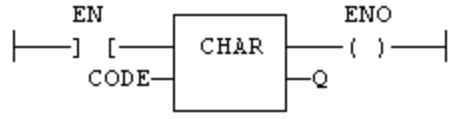

## **2.12.4.7 IL Language:**

Op1: FFLD CODE CHAR ST Q

#### **See also**

[ASCII](#page-162-0)

## <span id="page-165-1"></span>**2.12.5 CONCAT**

## **2.12.6 CRC16**

*Function* - calculates a CRC16 on the characters of a string

## **2.12.6.1 Inputs**

IN : STRING character string

## **2.12.6.2 Outputs**

Q : INT CRC16 calculated on all the characters of the string.

## **2.12.6.3 Remarks**

In FFLD language, the input rung (EN) enables the operation, and the output rung keeps the same value as the input rung. In IL language, the input parameter (IN) must be loaded in the current result before calling the function.

The function calculates a Modbus CRC16, initialized at 16#FFFF value.

#### **2.12.6.4 ST Language**

 $Q := CRC16$  (IN);

#### **2.12.6.5 FBD Language**

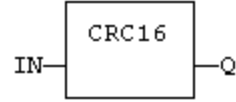

#### **2.12.6.6 FFLD Language**

(\* The function is executed only if EN is TRUE \*) (\* ENO is equal to EN \*)

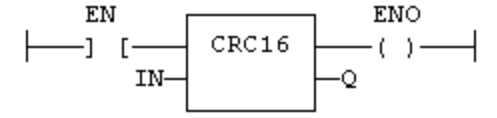

#### **2.12.6.7 IL Language:**

Op1: FFLD IN CRC16 ST Q

## <span id="page-165-0"></span>**2.12.7 DELETE**

*Function* - Delete characters in a string.

#### **2.12.7.1 Inputs**

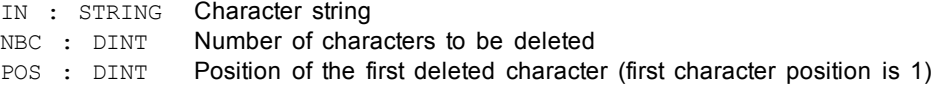

#### **2.12.7.2 Outputs**

Q : STRING Modified string.

#### **2.12.7.3 Remarks**

The first valid character position is 1. In FFLD language, the operation is executed only if the input rung (EN) is TRUE. The output rung (ENO) keeps the same value as the input rung.

In IL, the first input (the string) must be loaded in the current result before calling the function. Other arguments are operands of the function, separated by comas.

#### **2.12.7.4 ST Language**

Q := DELETE (IN, NBC, POS);

#### **2.12.7.5 FBD Language**

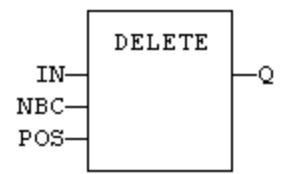

## **2.12.7.6 FFLD Language**

(\* The function is executed only if EN is TRUE \*) (\* ENO keeps the same value as EN \*)

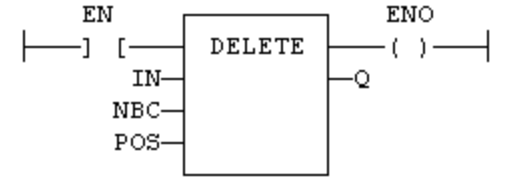

#### **2.12.7.7 IL Language:**

Op1: FFLD IN DELETE NBC, POS ST Q

#### **See also**

[+](#page-80-0) [MLEN](#page-172-0) [INSERT](#page-168-0) [FIND](#page-166-0) [REPLACE](#page-173-0) [LEFT](#page-169-0) [RIGHT](#page-174-0) [MID](#page-171-0)

#### <span id="page-166-0"></span>**2.12.8 FIND**

*Function* - Find position of characters in a string.

#### **2.12.8.1 Inputs**

IN : STRING Character string STR : STRING String containing searched characters

#### **2.12.8.2 Outputs**

POS : DINT Position of the first character of STR in IN, or 0 if not found

#### **2.12.8.3 Remarks**

The first valid character position is 1. A return value of 0 means that the STR string has not been found. Search is case sensitive. In FFLD language, the operation is executed only if the input rung (EN) is TRUE. The output rung (ENO) keeps the same value as the input rung.

In IL, the first input (the string) must be loaded in the current result before calling the function. The second argument is the operand of the function.

#### **2.12.8.4 ST Language**

 $POS := FIND$  (IN, STR);

#### **2.12.8.5 FBD Language**

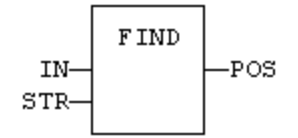

## **2.12.8.6 FFLD Language**

( $*$  The function is executed only if EN is TRUE  $*$ ) (\* ENO keeps the same value as EN \*)

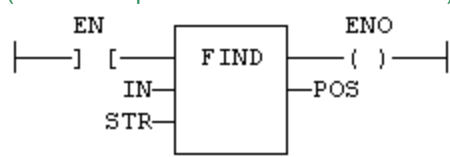

#### **2.12.8.7 IL Language:**

Op1: FFLD IN FIND STR ST POS

#### **See also**

[+](#page-80-0) [MLEN](#page-172-0) [DELETE](#page-165-0) [INSERT](#page-168-0) [REPLACE](#page-173-0) [LEFT](#page-169-0) [RIGHT](#page-174-0) [MID](#page-171-0)

## <span id="page-167-0"></span>**2.12.9 HTOA**

*Function* - Converts integer to string using hexadecimal basis

#### **2.12.9.1 Inputs**

IN : DINT Integer value

#### **2.12.9.2 Outputs**

Q : STRING String representing the integer in hexadecimal format

#### **2.12.9.3 Truth table (examples)**

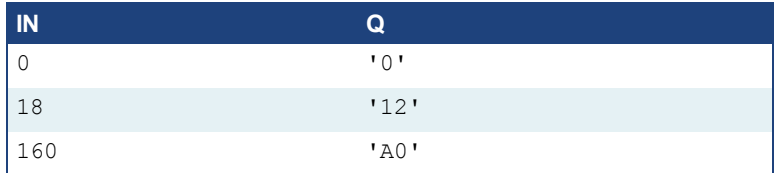

#### **2.12.9.4 Remarks**

In FFLD language, the operation is executed only if the input rung (EN) is TRUE. The output rung (ENO) keeps the same value as the input rung.

In IL, the input must be loaded in the current result before calling the function.

#### **2.12.9.5 ST Language**

 $Q := HTOA (IN);$ 

#### **2.12.9.6 FBD Language**

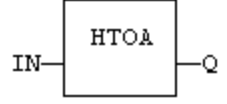

#### **2.12.9.7 FFLD Language**

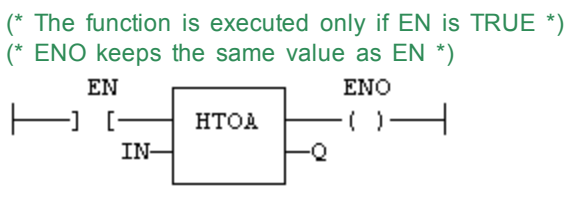

## **2.12.9.8 IL Language:**

Op1: FFLD IN **HTOA** ST<sub>Q</sub>

#### **See also**

[ATOH](#page-163-0)

#### <span id="page-168-0"></span>**2.12.10 INSERT**

*Function* - Insert characters in a string.

#### **2.12.10.1 Inputs**

IN : STRING Character string STR : STRING String containing characters to be inserted POS : DINT Position of the first inserted character (first character position is 1)

#### **2.12.10.2 Outputs**

Q : STRING Modified string.

#### **2.12.10.3 Remarks**

The first valid character position is 1. In FFLD language, the operation is executed only if the input rung (EN) is TRUE. The output rung (ENO) keeps the same value as the input rung.

In IL, the first input (the string) must be loaded in the current result before calling the function. Other arguments are operands of the function, separated by comas.

#### **2.12.10.4 ST Language**

Q := INSERT (IN, STR, POS);

#### **2.12.10.5 FBD Language**

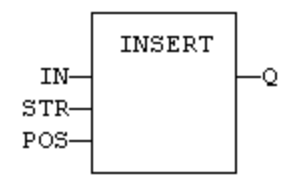

#### **2.12.10.6 FFLD Language**

(\* The function is executed only if EN is TRUE \*)

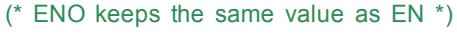

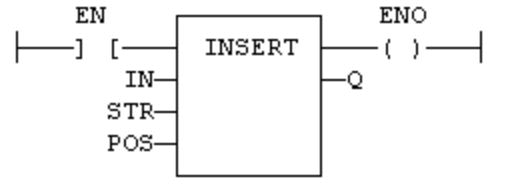

**2.12.10.7 IL Language:** Op1: FFLD IN

> INSERT STR, POS ST Q

#### **See also**

[+](#page-80-0) [MLEN](#page-172-0) [DELETE](#page-165-0) [FIND](#page-166-0) [REPLACE](#page-173-0) [LEFT](#page-169-0) [RIGHT](#page-174-0) [MID](#page-171-0)

## <span id="page-169-0"></span>**2.12.11 LEFT**

*Function* - Extract characters of a string on the left.

## **2.12.11.1 Inputs**

IN : STRING Character string NBC : DINT Number of characters to extract

#### **2.12.11.2 Outputs**

Q : STRING String containing the first NBC characters of IN.

#### **2.12.11.3 Remarks**

In FFLD language, the operation is executed only if the input rung (EN) is TRUE. The output rung (ENO) keeps the same value as the input rung.

In IL, the first input (the string) must be loaded in the current result before calling the function. The second argument is the operand of the function.

## **2.12.11.4 ST Language**

 $Q := LEFT$  (IN, NBC);

#### **2.12.11.5 FBD Language**

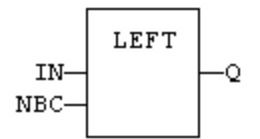

## **2.12.11.6 FFLD Language**

(\* The function is executed only if EN is TRUE \*) (\* ENO keeps the same value as EN \*) ENO EN —] [-LEFT  $-(-)$ IN--Q NBC-

#### **2.12.11.7 IL Language:**

Op1: FFLD IN LEFT NBC ST Q

#### **See also**

[+](#page-80-0) [MLEN](#page-172-0) [DELETE](#page-165-0) [INSERT](#page-168-0) [FIND](#page-166-0) [REPLACE](#page-173-0) [RIGHT](#page-174-0) [MID](#page-171-0)

#### <span id="page-170-0"></span>**2.12.12 LoadString**

*Function* - Load a string from the active string table.

### **2.12.12.1 Inputs**

ID: DINT ID of the string as declared in the string table

#### **2.12.12.2 Outputs**

Q : STRING Loaded string or empty string in case of error

## **2.12.12.3 Remarks**

This function loads a string from the active string table and stores it into a STRING variable. The [StringTable\(\)](#page-174-1) function is used for selecting the active string table.

The "ID" input (the string item identifier) is an identifier such as declared within the string table resource. You don't need to "define" again this identifier. The system does it for you.

#### **2.12.12.4 ST Language**

Q := LoadString (ID);

#### **2.12.12.5 FBD Language**

$$
\begin{array}{c}\n\text{IoadString} \\
\hline\n\end{array}
$$

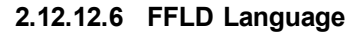

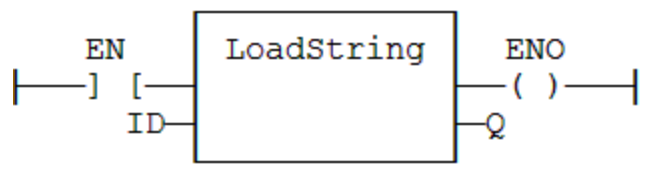

#### **2.12.12.7 IL Language:**

Op1: FFLD ID LoadString ST Q

#### **See also**

[StringTable](#page-174-1) String tables

## <span id="page-171-0"></span>**2.12.13 MID**

*Function* - Extract characters of a string at any position.

#### **2.12.13.1 Inputs**

IN : STRING Character string NBC : DINT Number of characters to extract POS : DINT Position of the first character to extract (first character of IN is at position 1)

## **2.12.13.2 Outputs**

Q : STRING String containing the first NBC characters of IN.

#### **2.12.13.3 Remarks**

The first valid position is 1. In FFLD language, the operation is executed only if the input rung (EN) is TRUE. The output rung (ENO) keeps the same value as the input rung.

In IL, the first input (the string) must be loaded in the current result before calling the function. Other arguments are operands of the function, separated by comas.

#### **2.12.13.4 ST Language**

 $Q := MID$  (IN, NBC, POS);

#### **2.12.13.5 FBD Language**

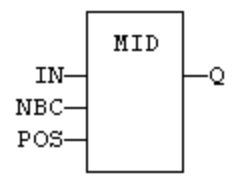

## **2.12.13.6 FFLD Language**

(\* The function is executed only if EN is TRUE \*) (\* ENO keeps the same value as EN \*)

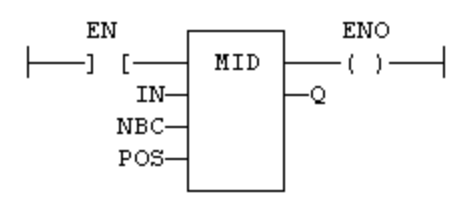

#### **2.12.13.7 IL Language:**

Op1: FFLD IN MID NBC, POS ST Q

#### **See also**

[+](#page-80-0) [MLEN](#page-172-0) [DELETE](#page-165-0) [INSERT](#page-168-0) [FIND](#page-166-0) [REPLACE](#page-173-0) [LEFT](#page-169-0) [RIGHT](#page-174-0)

## <span id="page-172-0"></span>**2.12.14 MLEN**

*Function* - Get the number of characters in a string.

#### **2.12.14.1 Inputs**

IN : STRING Character string

## **2.12.14.2 Outputs**

NBC : DINT Number of characters currently in the string. 0 if string is empty.

## **2.12.14.3 Remarks**

In FFLD language, the operation is executed only if the input rung (EN) is TRUE. The output rung (ENO) keeps the same value as the input rung.

In IL, the input must be loaded in the current result before calling the function.

#### **2.12.14.4 ST Language**

 $NBC := MLEN$  (IN);

## **2.12.14.5 FBD Language**

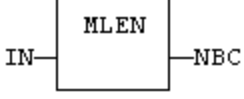

## **2.12.14.6 FFLD Language**

(\* The function is executed only if EN is TRUE \*) (\* ENO keeps the same value as EN \*)

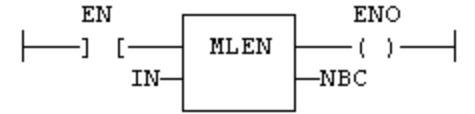

**2.12.14.7 IL Language:** Op1: FFLD IN MLEN ST NBC

#### **See also**

[+](#page-80-0) [DELETE](#page-165-0) [INSERT](#page-168-0) [FIND](#page-166-0) [REPLACE](#page-173-0) [LEFT](#page-169-0) [RIGHT](#page-174-0) [MID](#page-171-0)

## <span id="page-173-0"></span>**2.12.15 REPLACE**

*Function* - Replace characters in a string.

#### **2.12.15.1 Inputs**

IN : STRING Character string STR : STRING String containing the characters to be inserted in place of NDEL removed characters NDEL : DINT Number of characters to be deleted before insertion of STR POS : DINT Position where characters are replaced (first character position is 1)

#### **2.12.15.2 Outputs**

Q : STRING Modified string.

## **2.12.15.3 Remarks**

The first valid character position is 1. In FFLD language, the operation is executed only if the input rung (EN) is TRUE. The output rung (ENO) keeps the same value as the input rung.

In IL, the first input (the string) must be loaded in the current result before calling the function. Other arguments are operands of the function, separated by comas.

#### **2.12.15.4 ST Language**

Q := REPLACE (IN, STR, NDEL, POS);

## **2.12.15.5 FBD Language**

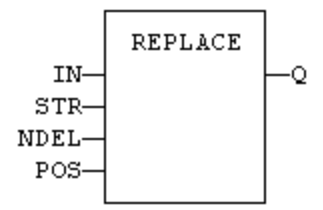

## **2.12.15.6 FFLD Language**

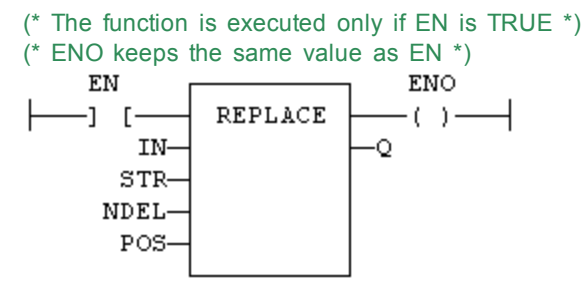

## **2.12.15.7 IL Language:**

Op1: FFLD IN REPLACE STR, NDEL, POS ST Q

**See also**

[+](#page-80-0) [MLEN](#page-172-0) [DELETE](#page-165-0) [INSERT](#page-168-0) [FIND](#page-166-0) [LEFT](#page-169-0) [RIGHT](#page-174-0) [MID](#page-171-0)

## <span id="page-174-0"></span>**2.12.16 RIGHT**

*Function* - Extract characters of a string on the right.

#### **2.12.16.1 Inputs**

IN : STRING Character string NBC : DINT Number of characters to extract

#### **2.12.16.2 Outputs**

Q : STRING String containing the last NBC characters of IN.

#### **2.12.16.3 Remarks**

In FFLD language, the operation is executed only if the input rung (EN) is TRUE. The output rung (ENO) keeps the same value as the input rung.

In IL, the first input (the string) must be loaded in the current result before calling the function. The second argument is the operand of the function.

#### **2.12.16.4 ST Language**

 $Q := RIGHT (IN, NBC);$ 

## **2.12.16.5 FBD Language**

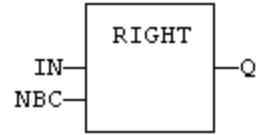

## **2.12.16.6 FFLD Language**

(\* The function is executed only if EN is TRUE \*)

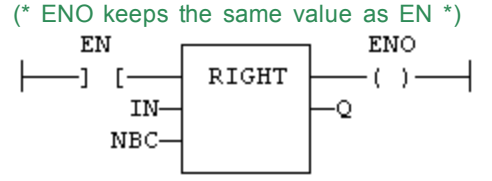

#### **2.12.16.7 IL Language:**

Op1: FFLD IN RIGHT NBC ST Q

## **See also**

[+](#page-80-0) [MLEN](#page-172-0) [DELETE](#page-165-0) [INSERT](#page-168-0) [FIND](#page-166-0) [REPLACE](#page-173-0) [LEFT](#page-169-0) [MID](#page-171-0)

## <span id="page-174-1"></span>**2.12.17 StringTable**

*Function* - Selects the active string table.

#### **2.12.17.1 Inputs**

TABLE : STRING Name of the Sting Table resource - *must be a constant* COL : STRING Name of the column in the table - *must be a constant*

#### **2.12.17.2 Outputs**

OK : BOOL TRUE if OK

#### **2.12.17.3 Remarks**

This function selects a column of a valid String Table resource to become the active string table. The [LoadString\(\)](#page-170-0) function always refers to the active string table.

Arguments must be constant string expressions and must fit to a declared string table and a valid column name within this table.

If you have only one string table with only one column defined in your project, you do not need to call this function as it will be the default string table anyway.

#### **2.12.17.4 ST Language**

OK := StringTable ('MyTable', 'FirstColumn");

#### **2.12.17.5 FBD Language**

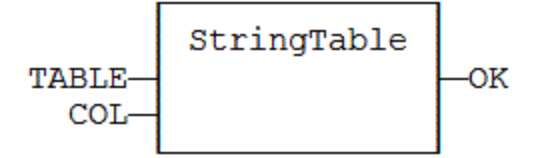

## **2.12.17.6 FFLD Language**

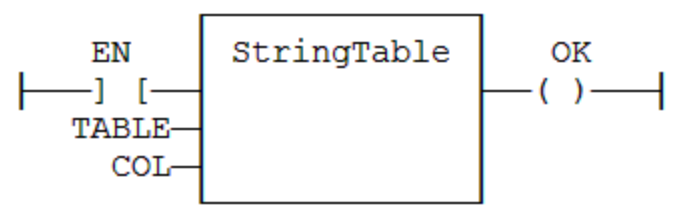

## **2.12.17.7 IL Language:**

Op1: FFLD 'MyTable' StringTable 'First Column' ST OK

#### **See also**

[LoadString](#page-170-0) String tables

## <span id="page-175-0"></span>**2.12.18 StringToArray / StringToArrayU**

*Function* - Copies the characters of a STRING to an array of SINT.

#### **2.12.18.1 Inputs**

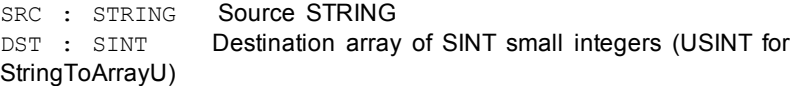

#### **2.12.18.2 Outputs**

Q : DINT Number of characters copied

#### **2.12.18.3 Remarks**

In FFLD language, the operation is executed only if the input rung (EN) is TRUE. The output rung (ENO) keeps the same value as the input rung.

In IL, the input must be loaded in the current result before calling the function.

This function copies the characters of the SRC string to the first characters of the DST array. The function checks the maximum size destination arrays and reduces the number of copied characters if necessary.

#### **2.12.18.4 ST Language**

Q := StringToArray (SRC, DST);

## **2.12.18.5 FBD Language**

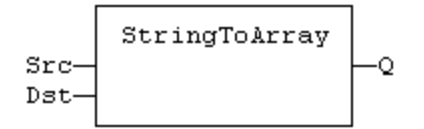

## **2.12.18.6 FFLD Language**

(\* The function is executed only if EN is TRUE \*) (\* ENO keeps the same value as EN \*) EN ENO StringToArray  $-1$  [  $-(-)$ Src- $Q$ Dst

#### **2.12.18.7 IL Language:**

Op1: FFLD SRC StringToArray DST ST Q

**See also**

[ArrayToString](#page-161-0)

This page intentionally left blank.

# **3 Advanced operations**

Below are the standard blocks that perform advanced operations.

*Analog signal processing:*

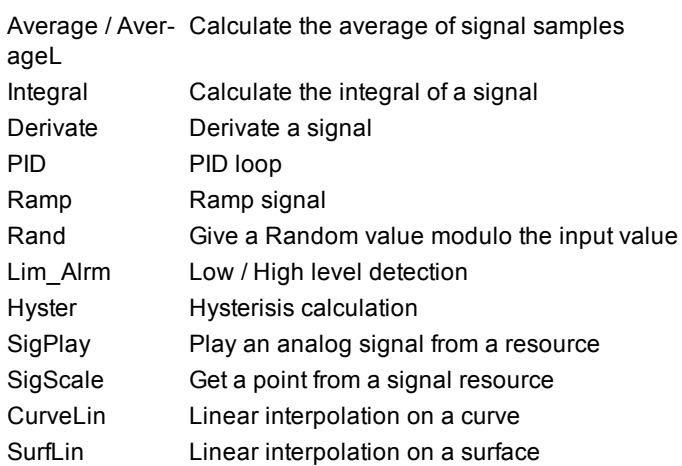

#### *Alarm management:*

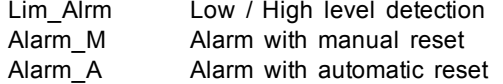

#### *Data collections and serialization:*

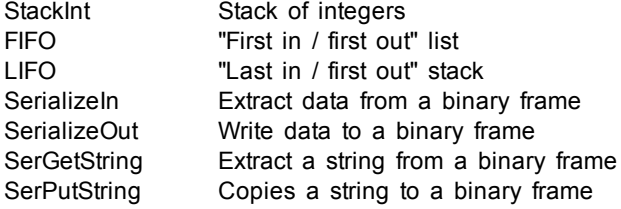

#### *Data Logging:*

[LogFileCSV](#page-200-0) Log values of variables to a CSV file

## *Special operations:*

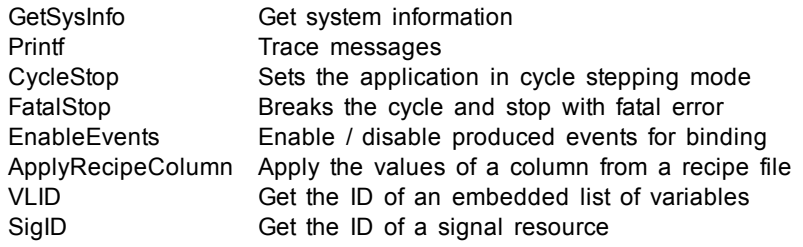

*Communication:*

SERIO: serial [communication](#page-221-0) [AS-interface](#page-184-0) TCP-IP [management](#page-228-0) functions UDP [management](#page-245-0) functions MQTT protocol handling [MBSlaveRTU](#page-202-0) [MBSlaveUDP](#page-203-0)

*Others:*

Dynamic memory [allocation](#page-188-0) functions Real Time [Clock](#page-210-0) Variable size text buffers [manipulation](#page-230-0) XML writing and parsing

## <span id="page-179-0"></span>**3.1 ALARM\_A**

*Function Block* - Alarm with automatic reset

## **3.1.1 Inputs**

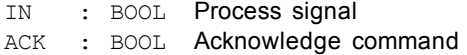

## **3.1.2 Outputs**

Q : BOOL TRUE if alarm is active QACK : BOOL TRUE if alarm is acknowledged

## **3.1.3 Sequence**

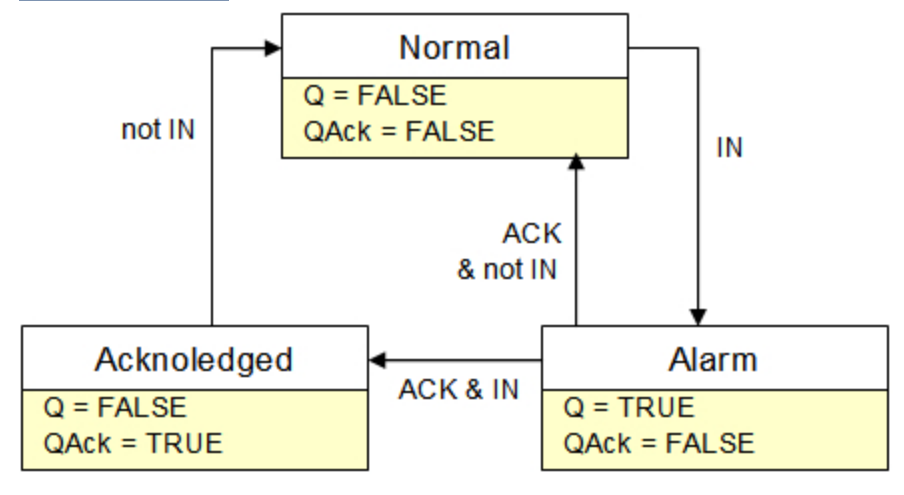

## **3.1.4 Remarks**

Combine this block with the [LIM\\_ALRM](#page-199-0) block for managing analog alarms.

## **3.1.5 ST Language**

(\* MyALARM is declared as an instance of ALARM\_A function block \*) MyALARM (IN, ACK); Q := MyALARM.Q; QACK := MyALARM.QACK;
## **3.1.6 FBD Language**

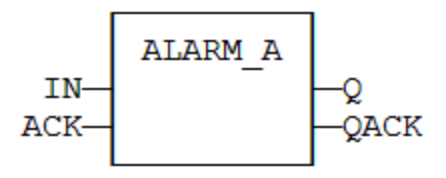

# **3.1.7 FFLD Language**

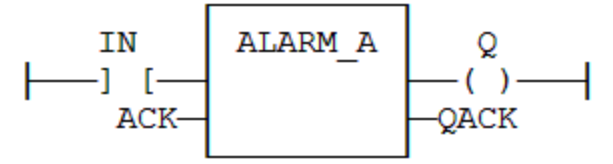

# **3.1.8 IL Language**

(\* MyALARM is declared as an instance of ALARM\_A function block \*) Op1: CAL MyALARM (IN, ACK) FFLD MyALARM.Q ST<sub>Q</sub> FFLD MyALARM.QACK ST QACK

#### **See also**

[ALARM\\_M](#page-180-0) [LIM\\_ALRM](#page-199-0)

## <span id="page-180-0"></span>**3.2 ALARM\_M**

*Function Block* - Alarm with manual reset

# **3.2.1 Inputs**

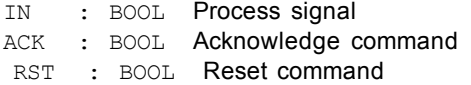

## **3.2.2 Outputs**

Q : BOOL TRUE if alarm is active QACK : BOOL TRUE if alarm is acknowledged

# **3.2.3 Sequence**

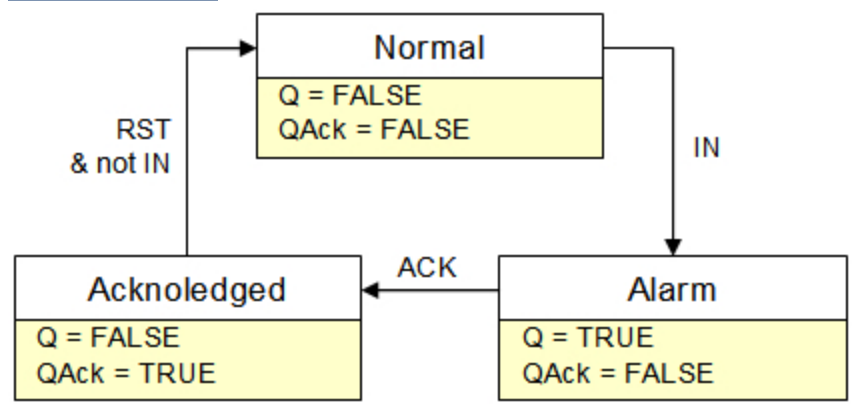

## **3.2.4 Remarks**

Combine this block with the [LIM\\_ALRM](#page-199-0) block for managing analog alarms.

## **3.2.5 ST Language**

(\* MyALARM is declared as an instance of ALARM\_M function block \*) MyALARM (IN, ACK, RST);  $Q := MyALARM.Q;$ QACK := MyALARM.QACK;

## **3.2.6 FBD Language**

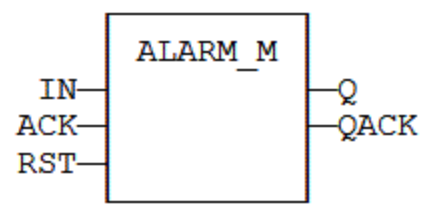

## **3.2.7 FFLD Language**

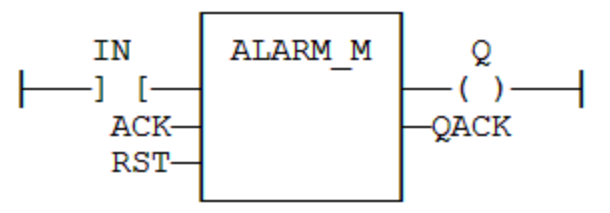

# **3.2.8 IL Language**

(\* MyALARM is declared as an instance of ALARM\_M function block \*) Op1: CAL MyALARM (IN, ACK, RST) FFLD MyALARM.Q ST Q FFLD MyALARM.QACK ST QACK

# **See also**

[ALARM\\_A](#page-179-0) [LIM\\_ALRM](#page-199-0)

## **3.3 ApplyRecipeColumn**

*Function* - Apply the values of a column from a recipe file

## **3.3.1 Inputs**

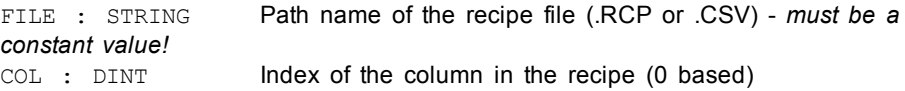

#### **See an example of RCP file**

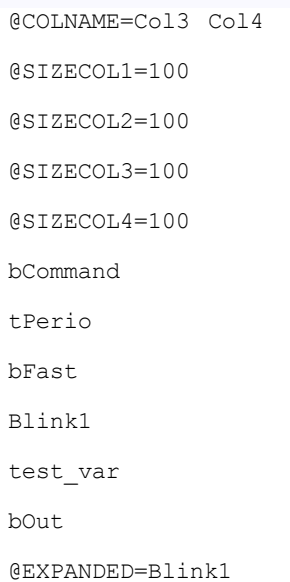

## **See an example of CSV file**

Example of CSV file with five variables and five set of values

comment lines here

TravelSpeed;100;200;300;400;500

MasterAbsPos;0;45;90;135;180

MasterDeltaPos;0;90;180;270;360

MachineSpeed;50;100;150;200;250

MachineState;0;0;1;1;2

 $\mathscr N$  NOTE

For your CSV file to be valid, ensure the data are separated with **semicolons** (and not commas).

Usage in a FFLD program where column 3 is selected

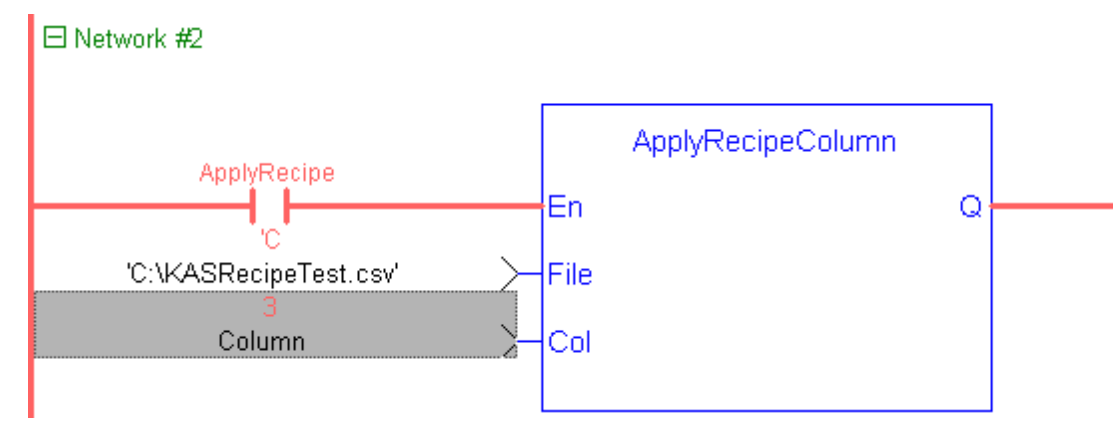

Column 3 corresponds to column E in the Excel sheet because this parameter is 0 based

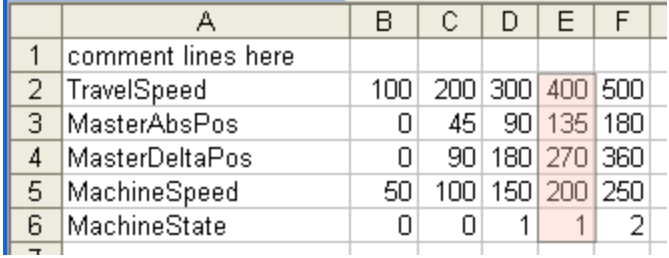

Result displayed in the Dictionary when the application is running

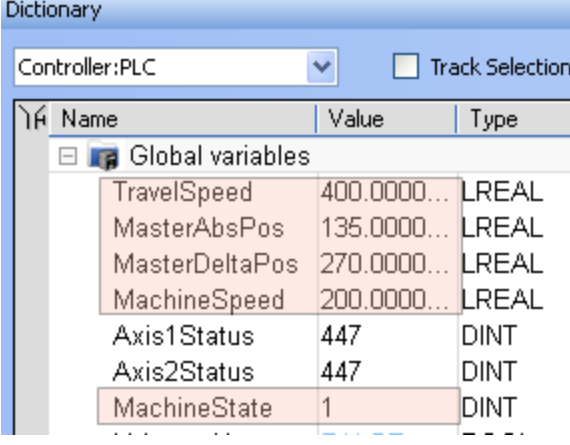

## **3.3.2 Outputs**

OK : BOOL **TRUE** if OK - FALSE if parameters are invalid

## **3.3.3 Remarks**

The 'FILE' input is a constant string expression specifying the path name of a valid .RCP or .CSV file. If no path is specified, the file is assumed to be located in the project folder. RCP files are created using an external recipe editor. CSV files can be created using EXCEL or NOTEPAD.

In CSV files, the first line must contain column headers, and is ignored during compiling. There is one variable per line. The first column contains the symbol of the variable. Other columns are values.

If a cell is empty, it is assumed to be the same value as the previous (left side) cell. If it is the first cell of a row, it is assumed to be null (0 or FALSE or empty string).

In FFLD language, the operation is executed only if the input rung (EN) is TRUE. The output rung is the result of the function.

**QIMPORTANT** Recipe files are read at compiling time and are embedded into the downloaded application code. This implies that a modification performed in the recipe file after downloading is not taken into account by the application.

#### **3.3.4 ST Language**

OK := ApplyRecipeColumn ('MyFile.rcp', COL);

## **3.3.5 FBD Language**

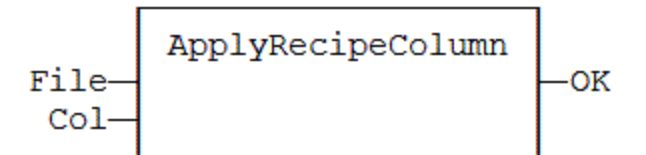

# **3.3.6 FFLD Language**

(\* The function is executed only if ApplyRecipe is TRUE \*)

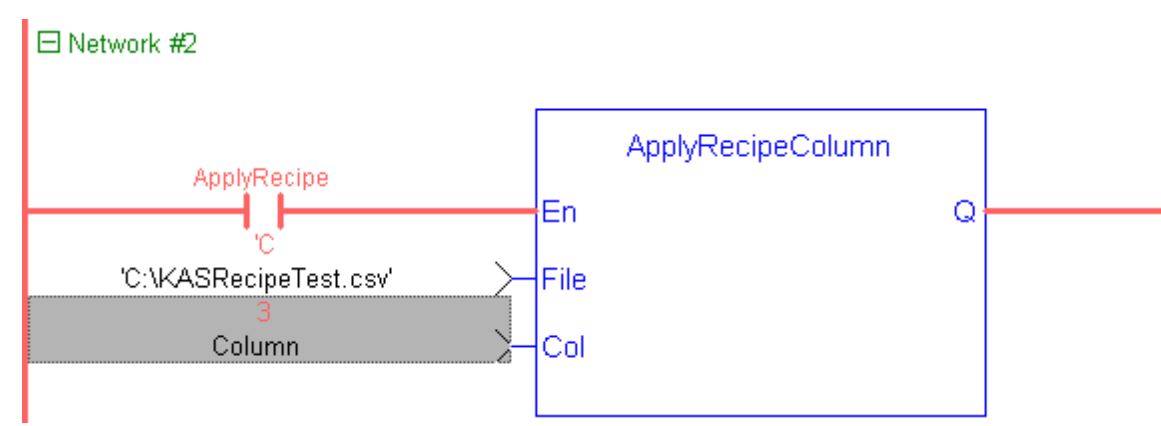

## **3.3.7 IL Language**

Op1: FFLD 'MyFile.rcp' ApplyRecipeColumn COL ST OK

# **3.4 AS-interface functions**

The following functions enable special operation on AS-i networks:

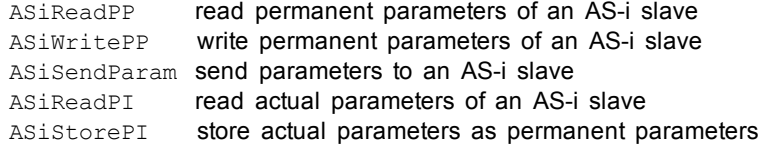

*OIMPORTANT* AS-i networking may be not available on some targets. Please refer to OEM instructions for further details about available features.

#### Interface

```
Params := ASiReadPP (Master, Slave);
bOK := ASiWritePP (Master, Slave, Params);
bOK := ASiSendParam (Master, Slave, Params);
Params := ASiReadPI (Master, Slave);
bOK := ASiStorePI (Master);
```
#### Arguments

Master : DINT Index of the AS-i master (1..N) such as shown in configuration Slave : DINT Address of the AS-i slave (1.32 / 33.63) Params : DINT Value of AS-i parameters bOK : BOOL TRUE if successful

# <span id="page-185-0"></span>**3.5 AVERAGE / AVERAGEL**

*Function Block* - Calculates the average of signal samples.

#### **3.5.1 Inputs**

RUN : BOOL Enabling command XIN : REAL Input signal N : DINT Number of samples stored for average calculation - Cannot exceed 128

#### **3.5.2 Outputs**

XOUT : REAL Average of the stored samples (\*)

(\*) AVERAGEL has LREAL arguments.

#### **3.5.3 Remarks**

The average is calculated according to the number of stored samples, which can be less than N when the block is enabled. By default the number of samples is 128.

The "N" input (or the number of samples) is taken into account *only* when the RUN input is FALSE.

 $\oplus$  TIP The "RUN" needs to be reset after a change in the number of samples. You should cycle the RUN input when you first call this function, this will clear the default.

**NOTE** In FFLD language, the input rung is the RUN command. The output rung keeps the state of the input rung.

#### **3.5.4 ST Language**

```
(* MyAve is a declared instance of AVERAGE function block *)
MyAve (RUN, XIN, N);
XOUT := MyAve.XOUT;
```
#### **3.5.5 FBD Language**

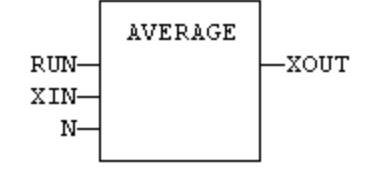

#### **3.5.6 FFLD Language**

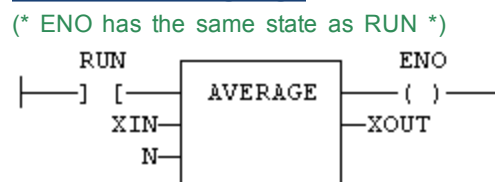

## **3.5.7 IL Language:**

(\* MyAve is a declared instance of AVERAGE function block \*) Op1: CAL MyAve (RUN, XIN, N) FFLD MyAve.XOUT ST XOUT

#### **See also**

[INTEGRAL](#page-196-0) [DERIVATE](#page-187-0) [LIM\\_ALRM](#page-199-0) [HYSTER](#page-195-0) [STACKINT](#page-226-0)

## **3.6 CurveLin**

*Function block*- Linear interpolation on a curve.

#### **3.6.1 Inputs**

X : REAL X coordinate of the point to be interpolated. XAxis : REAL $\parallel$  X coordinates of the known points of the X axis. YVal : REAL[] Y coordinate of the points defined on the X axis.

#### **3.6.2 Outputs**

Y : REAL Interpolated Y value corresponding to the X input

OK : BOOL TRUE if successful.

ERR : DINT Error code if failed - 0 if OK.

#### **3.6.3 Remarks**

This function performs linear interpolation in between a list of points defined in the XAxis single dimension array. The output Y value is an interpolation of the Y values of the two rounding points defined in the X axis. Y values of defined points are passed in the YVal single dimension array.

Values in XAxis must be sorted from the smallest to the biggest. There must be at least two points defined in the X axis. YVal and XAxis input arrays must have the same dimension.

In case the  $X$  input is less than the smallest defined  $X$  point, the  $Y$  output takes the first value defined in YVal and an error is reported. In case the X input is greater than the biggest defined X point, the Y output takes the last value defined in YVal and an error is reported.

The ERR output gives the cause of the error if the function fails:

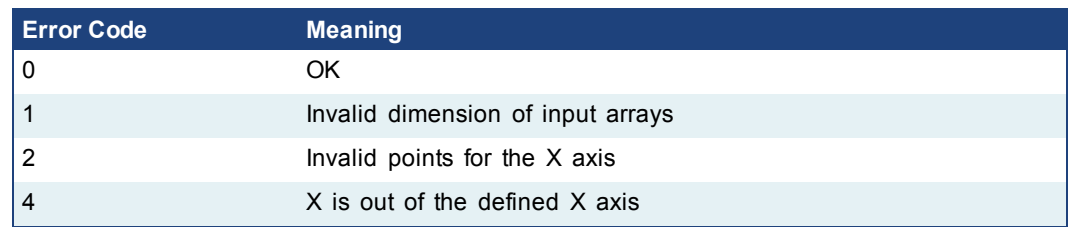

# <span id="page-187-0"></span>**3.7 DERIVATE**

*Function Block* - Derivates a signal.

## **3.7.1 Inputs**

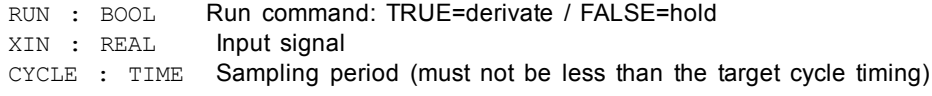

# **3.7.2 Outputs**

XOUT : REAL Output signal

# **3.7.3 Remarks**

In FFLD language, the input rung is the RUN command. The output rung keeps the state of the input rung.

## **3.7.4 ST Language**

(\* MyDerv is a declared instance of DERIVATE function block \*) MyDerv (RUN, XIN, CYCLE); XOUT := MyDerv.XOUT;

# **3.7.5 FBD Language**

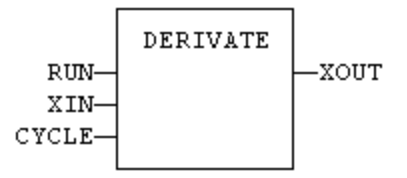

# **3.7.6 FFLD Language**

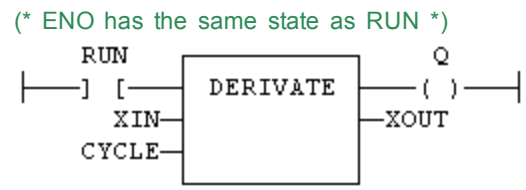

# **3.7.7 IL Language:**

(\* MyDerv is a declared instance of DERIVATE function block \*) Op1: CAL MyDerv (RUN, XIN, CYCLE) FFLD MyDerv.XOUT ST XOUT

**See also**

[AVERAGE](#page-185-0) [INTEGRAL](#page-196-0) [LIM\\_ALRM](#page-199-0) [HYSTER](#page-195-0)[STACKINT](#page-226-0)

#### **3.8 Dynamic memory allocation functions**

The following functions enable the dynamic allocation of arrays for storing DINT integer values:

ARCREATE allocates an array of DINT integers ARREAD read a DINT integer in an array allocated by ARCREATE ARWRITE write a DINT integer in an array allocated by ARCREATE

- *OIMPORTANT* 
	- The memory used for those arrays is allocated directly by the Operating System of the target. There is no insurance that the required memory space will be available.
	- Allocating large arrays may cause the Operating System to be instable or slow down the performances of the target system.
	- Dynamic memory allocation may be unsuccessful (not enough memory available on the target). Your application should process such error cases in a safe way.
	- Dynamic memory allocation may be not available on some targets. Please refer to OEM instructions for further details about available features.

#### **ARCREATE: array allocation**

```
OK := ARCREATE (ID, SIZE);
```
ID : DINT integer ID to be assigned to the array (first possible ID is 0) SIZE : DINT wished number of DINT values to be stored in the array OK : DINT return check

#### Return values

- 1 OK array is allocated and ready for read / write operations
- 2 the specified ID is invalid or already used for another array
- 3 the specified size is invalid
- 4 not enough memory (action denied by the Operating System)

The memory allocated by ARCREATE will be released when the application stops.

#### **ARREAD: read array element**

VAL := ARREAD (ID, POS);

ID : DINT integer ID of the array POS : DINT index of the element in the array (first valid index is 0) VAL : DINT value of the specified item or 0 if arguments are invalid

#### **ARWRITE: write array element**

OK := ARWRITE (ID, POS, VAL);

ID : DINT integer ID of the array POS : DINT index of the element in the array (first valid index is 0) VAL : DINT value to be assigned to the element OK : DINT return check

#### Return values

- 1 OK element was forced successfully
- 2 the specified ID is invalid (not an allocated array)
- 3 the specified index is invalid (out of array bounds)

#### **3.9 EnableEvents**

*Function* - Enable or disable the production of events for binding(runtime to runtime variable exchange)

#### **3.9.1 Inputs**

EN : BOOL TRUE to enable events / FALSE to disable events

#### **3.9.2 Outputs**

ENO : BOOL Echo of EN input

#### **3.9.3 Remarks**

Production is enabled when the application starts. The first production will be operated after the first cycle. So to disable events since the beginning, you must call EnableEvents (FALSE) in the very first cycle.

In FFLD language, the input rung (EN) enables the event production, and the output rung keeps the state of the input rung. In IL language, the input must be loaded before the function call.

## **3.9.4 ST Language**

ENO := EnableEvents (EN);

# **3.9.5 FBD Language**

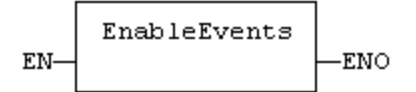

# **3.9.6 FFLD Language**

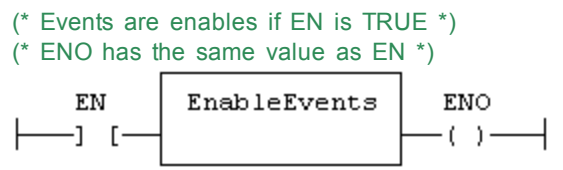

**3.9.7 IL Language:** Op1: FFLD EN

EnableEvents ST ENO

#### <span id="page-189-0"></span>**3.10 FIFO**

*Function block* - Manages a "first in / first out" list

#### **3.10.1 Inputs**

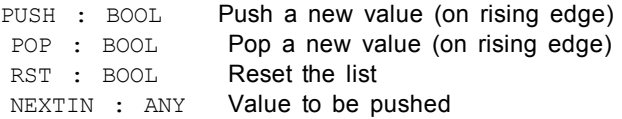

NEXTOUT : ANY Value of the oldest pushed value - *updated after call!* BUFFER : ANY Array for storing values

#### **3.10.2 Outputs**

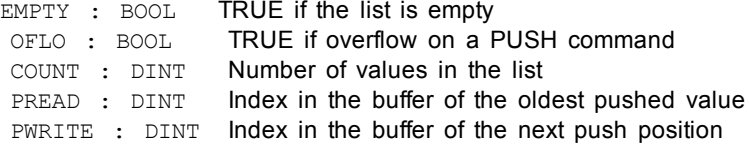

## **3.10.3 Remarks**

NEXTIN, NEXTOUT and BUFFER must have the same data type *and cannot be STRING*.

The NEXTOUT argument specifies a variable which is filled with the oldest push value after the block is called.

Values are stored in the "BUFFER" array. Data is arranged as a roll over buffer and is never shifted or reset. Only read and write pointers and pushed values are updated. The maximum size of the list is the dimension of the array.

The first time the block is called, it remembers on which array it should work. If you call later the same instance with another BUFFER input, the call is considered as invalid and makes nothing. Outputs reports an empty list in this case.

In FFLD language, input rung is the PUSH input. The output rung is the EMPTY output.

#### **3.10.4 ST Language**

(\* MyFIFO is a declared instance of FIFO function block \*) MyFIFO (PUSH, POP, RST, NEXTIN, NEXTOUT, BUFFER); EMPTY := MyFIFO.EMPTY; OFLO := MyFIFO.OFLO; COUNT := MyFIFO.COUNT; PREAD := MyFIFO.PREAD; PWRITE := MyFIFO.PWRITE;

## **3.10.5 FBD Language**

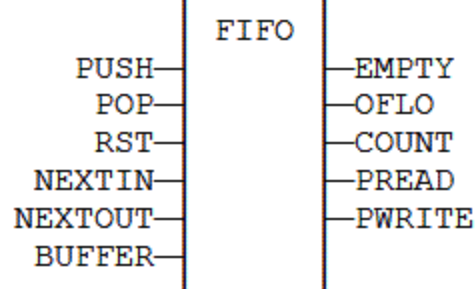

# **3.10.6 FFLD Language**

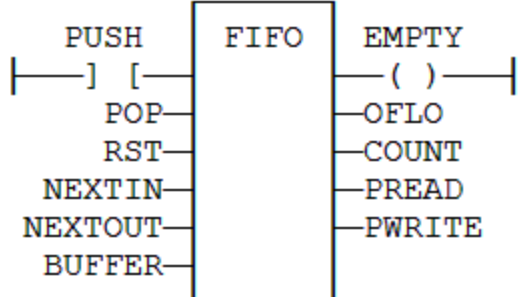

# **3.10.7 IL Language**

(\* MyFIFO is a declared instance of FIFO function block \*) Op1: CAL MyFIFO (PUSH, POP, RST, NEXTIN, NEXTOUT, BUFFER) FFLD MyFIFO.EMPTY ST EMPTY FFLD MyFIFO.OFLO ST OFLO FFLD MyFIFO.COUNT ST COUNT FFLD MyFIFO.PREAD ST PREAD FFLD MyFIFO.PWRITE ST PWRITE

**See also**

[LIFO](#page-197-0)

# <span id="page-191-0"></span>**3.11 About the File Management Functions**

The following functions enable sequential read / write operations in disk files:

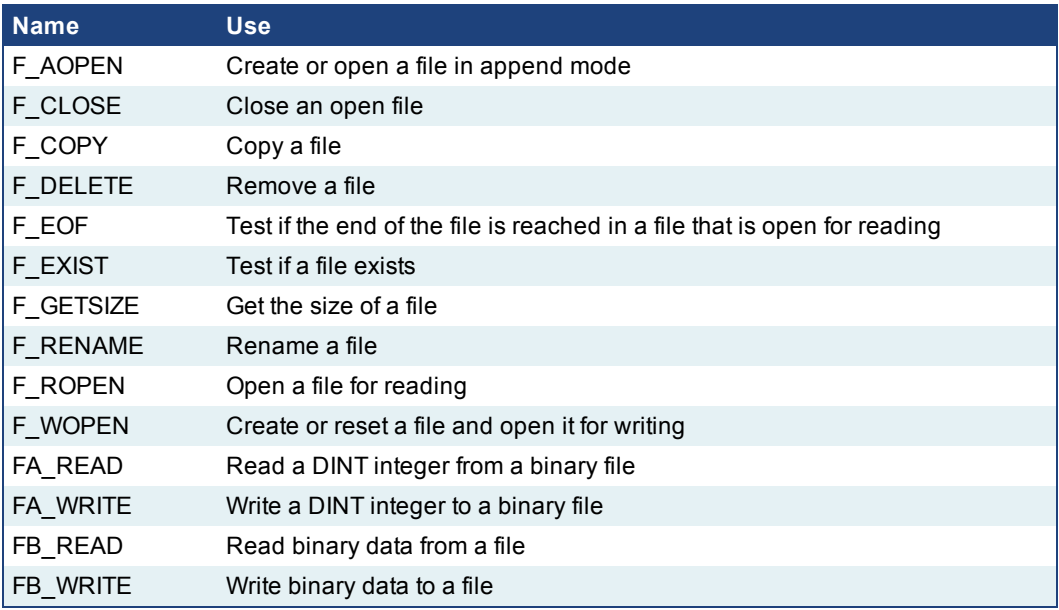

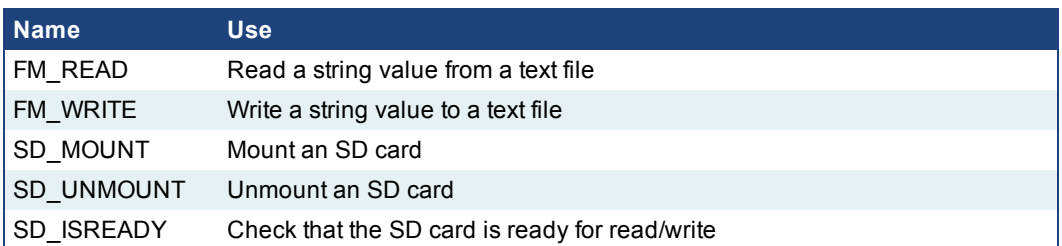

Related function blocks:

[LogFileCSV](#page-200-0) log values of variables to a CSV file

Each file is identified in the application by a unique handle manipulated as a DINT value. The file handles are allocated by the target system. Handles are returned by the Open functions and used in all other calls for identifying the file.

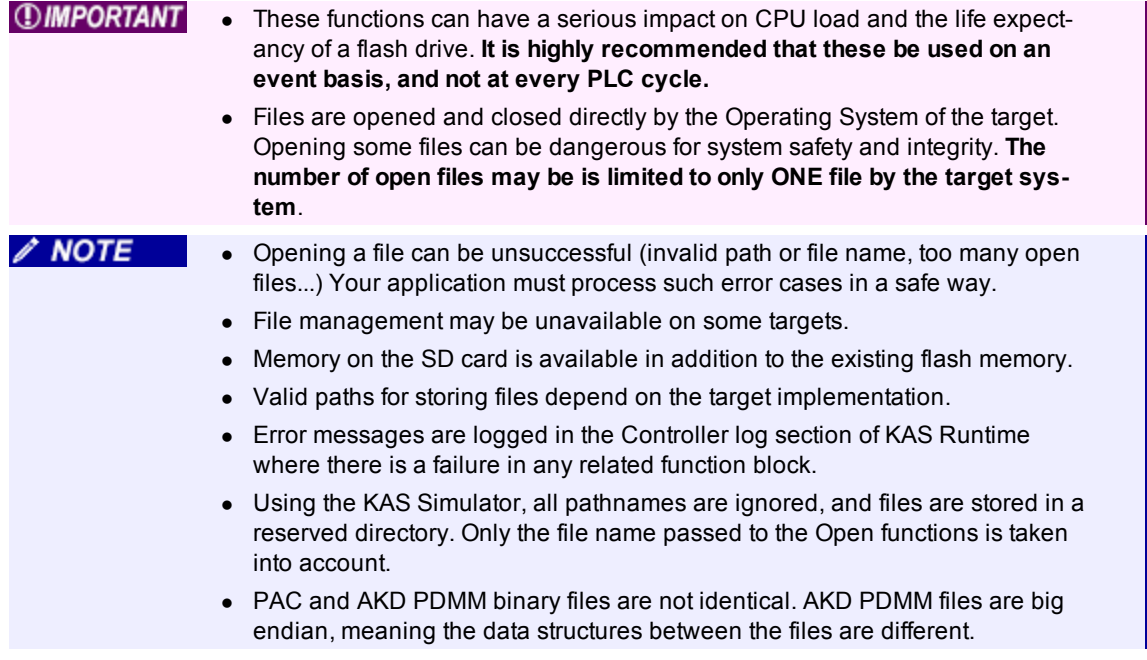

## **3.11.1 SD Card Access**

Files may be written to and read from an SD card. This is typically used for storing a firmware image for Recovery Mode.

To use an SD card on the PDMM:

- 1. Ensure that the SD card is inserted
- 2. Mount the card using "About the File [Management](#page-191-0) Functions" (see page 192)
- 3. Ensure the card is accessible using "About the File [Management](#page-191-0) Functions" (see page 192) before performing a read or write action
- 4. Unmount the card, if desired, using "About the File [Management](#page-191-0) Functions" (see page 192) after performing read/write actions

## **3.11.2 System Conventions**

Depending upon the system used, paths to file locations may be defined as either absolute (C://dir1/file1) or relative paths (/dir1/file1). Not all systems handle all options, and the paths will vary depending upon the system.

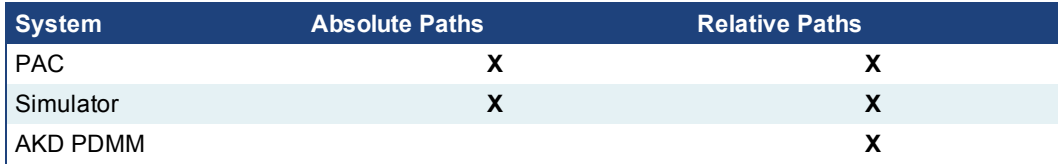

#### **3.11.2.1 PAC Path Conventions**

When a relative path is provided to the function blocks, the path is appended with the default userdata folder, which is:

<User Directory>/Kollmorgen/Kollmorgen Automation Suite/Sinope Runtime/Application/userdata

#### **3.11.2.2 Simulator Path Conventions**

When a relative path is provided to the function blocks, the path is appended with the default userdata folder, which is:

<User Directory>/Kollmorgen/Kollmorgen Automation Suite/Sinope Simulator/Application/userdata

## **3.11.2.3 AKD PDMM Path Conventions**

AKD PDMM only allows for relative paths and there is no support for creating directories on the AKD PDMM. Any path provided to these function blocks, file1 for example, will be appended with the default userdata folder which is: /mount/flash/userdata

#### **3.11.2.4 SD Card Path Conventions**

To access the SD card memory a valid SD card label must be used at the beginning of the path, followed by the relative path to the SD card. *(Valid SD Card Label)/ (Relative Path)*

A valid SD card relative path starts with  $//$ ,  $//$ ,  $\wedge$ , or  $\wedge$ . This is immediately followed by SDCard which is followed by  $\setminus$  or  $\land$ . Please note that this path label is case insensitive.

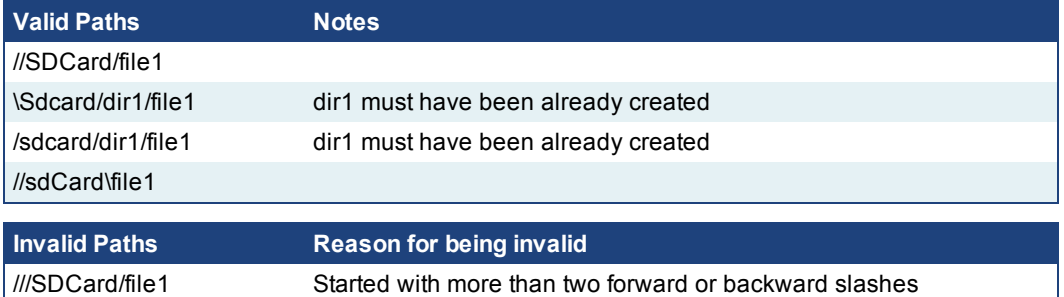

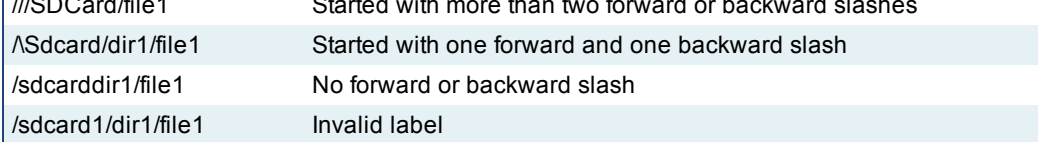

In order to maintain compatibility with a PAC or Simulator, the  $SDCard$  folder is created inside the userdata folder . File access points to userdata/SDCard when a PDMM SDCard path is used on a PAC or Simulator.

#### **3.11.2.5 File Name Warning - Limitations**

File names in the PAC flash storage are case-insensitive. File names in the PDMM flash storage are case-sensitive and the SD card (FAT16 or FAT32) are not casesensitive.

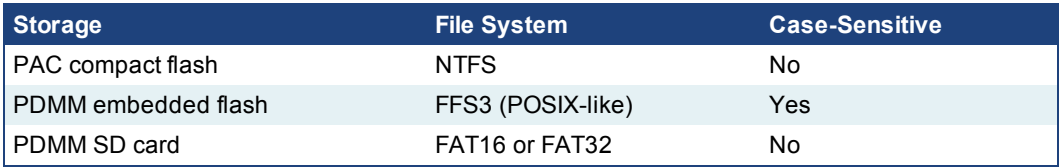

For example, two files (MyFile.txt and myfile.txt) can exist in the same directory of the PDMM flash, but cannot exist in the same directory on a PAC or the PDMM's SD card. If you copy two files (via backup operation or function) with the same name, but different upper/lower case letters, from the PDMM flash to the SD card, one of the files will be lost. **To prevent conflicts and to keep your application compatible across all platforms, use unique filenames and do not rely on case-sensitive filenames.**

# **3.12 GETSYSINFO**

*Function* - Returns system information.

# **3.12.1 Inputs**

INFO : DINT Identifier of the requested information

## **3.12.2 Outputs**

Q : DINT Value of the requested information or 0 if error

#### **3.12.3 Remarks**

The INFO parameter can be one of the following predefined values:

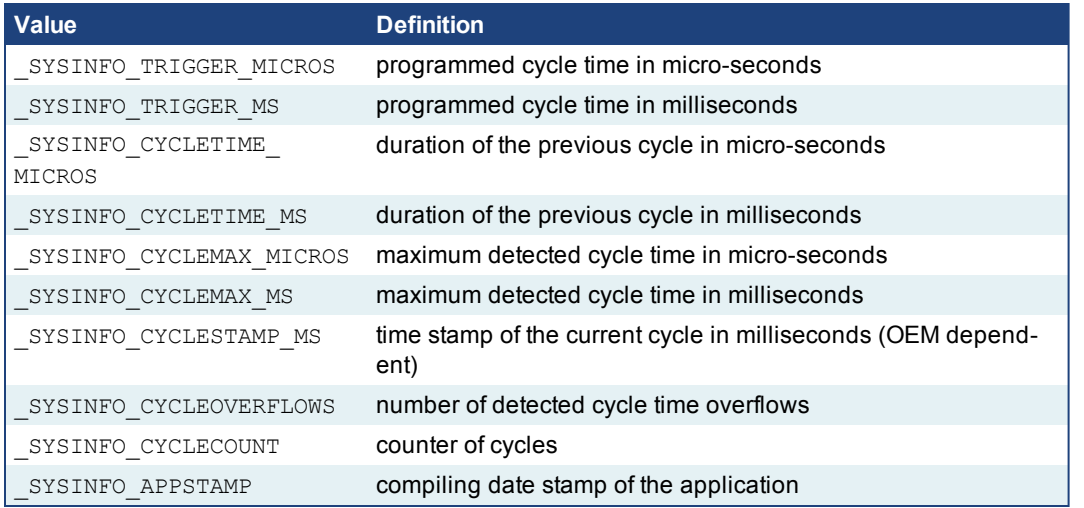

In FFLD language, the operation is executed only if the input rung (EN) is TRUE. The output rung (ENO) keeps the same value as the input rung.

In IL, the input must be loaded in the current result before calling the function.

# **3.12.4 ST Language**

Q := GETSYSINFO (INFO);

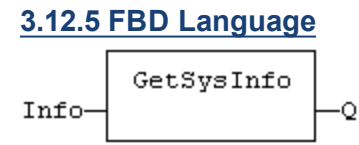

## **3.12.6 FFLD Language**

(\* The function is executed only if EN is TRUE \*) (\* ENO keeps the same value as EN \*)

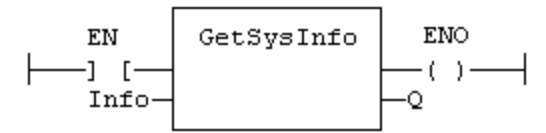

## **3.12.7 IL Language:**

Op1: FFLD INFO **GETSYSINFO** ST Q

# <span id="page-195-0"></span>**3.13 HYSTER**

*Function Block* - Hysteresis detection.

## **3.13.1 Inputs**

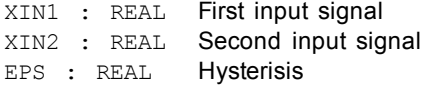

## **3.13.2 Outputs**

Q : BOOL Detected hysteresis: TRUE if XIN1 becomes greater than XIN2+EPS and is not yet below XIN2-EPS

# **3.13.3 Remarks**

The hysteresis is detected on the difference of XIN1 and XIN2 signals. In FFLD language, the input rung (EN) is used for enabling the block. The output rung is the Q output.

## **3.13.4 ST Language**

(\* MyHyst is a declared instance of HYSTER function block \*) MyHyst (XIN1, XIN2, EPS); Q := MyHyst.Q;

# **3.13.5 FBD Language**

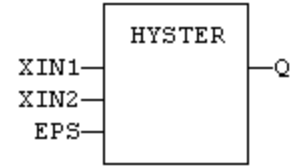

## **3.13.6 FFLD Language**

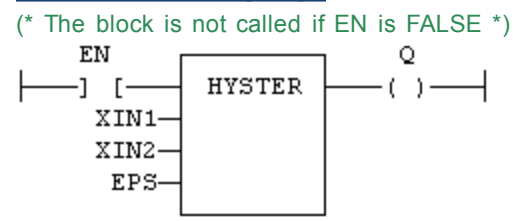

## **3.13.7 IL Language:**

(\* MyHyst is a declared instance of HYSTER function block \*) Op1: CAL MyHyst (XIN1, XIN2, EPS) FFLD MyHyst.Q ST Q

#### **See also**

[AVERAGE](#page-185-0) [INTEGRAL](#page-196-0) [DERIVATE](#page-187-0) [LIM\\_ALRM](#page-199-0) [STACKINT](#page-226-0)

## <span id="page-196-0"></span>**3.14 INTEGRAL**

*Function Block* - Calculates the integral of a signal.

#### **3.14.1 Inputs**

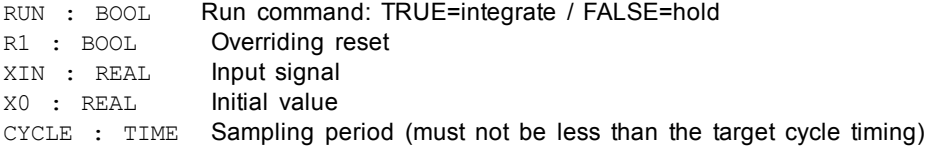

## **3.14.2 Outputs**

Q : DINT Running mode report: NOT (R1) XOUT : REAL Output signal

#### **3.14.3 Remarks**

In FFLD language, the input rung is the RUN command. The output rung is the Q report status.

## **3.14.4 ST Language**

(\* MyIntg is a declared instance of INTEGRAL function block \*) MyIntg (RUN, R1, XIN, X0, CYCLE);  $Q := MyIntg.Q;$ XOUT := MyIntg.XOUT;

## **3.14.5 FBD Language**

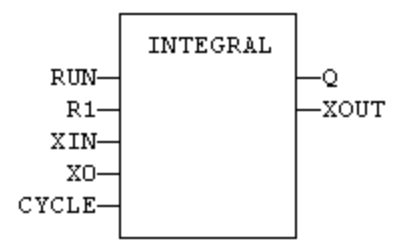

# **3.14.6 FFLD Language**

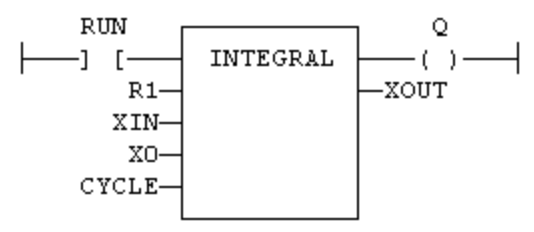

# **3.14.7 IL Language:**

(\* MyIntg is a declared instance of INTEGRAL function block \*) Op1: CAL MyIntg (RUN, R1, XIN, X0, CYCLE) FFLD MyIntg.Q ST Q FFLD MyIntg.XOUT ST XOUT

#### **See also**

[AVERAGE](#page-185-0) [DERIVATE](#page-187-0) [LIM\\_ALRM](#page-199-0) [HYSTER](#page-195-0) [STACKINT](#page-226-0)

## <span id="page-197-0"></span>**3.15 LIFO**

*Function block* - Manages a "last in / first out" stack

## **3.15.1 Inputs**

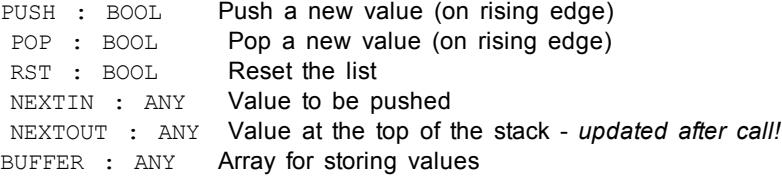

## **3.15.2 Outputs**

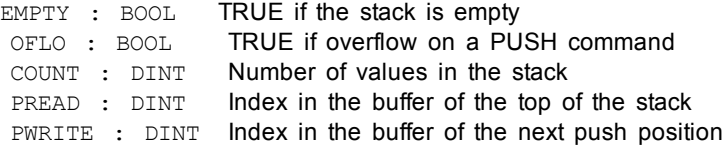

#### **3.15.3 Remarks**

NEXTIN, NEXTOUT and BUFFER must have the same data type *and cannot be STRING*.

The NEXTOUT argument specifies a variable which is filled with the value at the top of the stack after the block is called.

Values are stored in the "BUFFER" array. Data is never shifted or reset. Only read and write pointers and pushed values are updated. The maximum size of the stack is the dimension of the array.

The first time the block is called, it remembers on which array it should work. If you call later the same instance with another BUFFER input, the call is considered as invalid and makes nothing. Outputs reports an empty stack in this case.

In FFLD language, input rung is the PUSH input. The output rung is the EMPTY output.

## **3.15.4 ST Language**

(\* MyLIFO is a declared instance of LIFO function block \*) MyLIFO (PUSH, POP, RST, NEXTIN, NEXTOUT, BUFFER); EMPTY := MyLIFO.EMPTY; OFLO := MyLIFO.OFLO; COUNT := MyLIFO.COUNT; PREAD := MyLIFO.PREAD; PWRITE := MyLIFO.PWRITE;

#### **3.15.5 FBD Language**

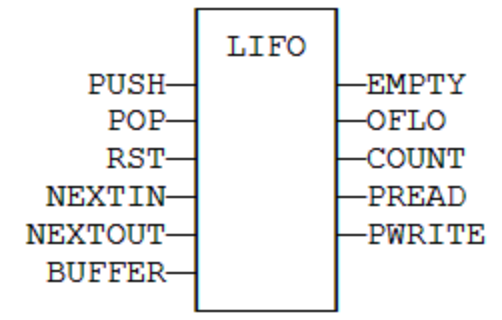

## **3.15.6 FFLD Language**

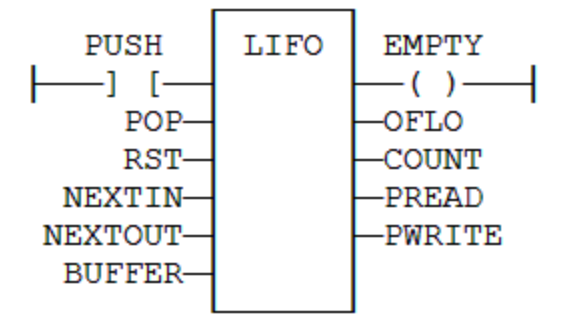

## **3.15.7 IL Language**

(\* MyLIFO is a declared instance of LIFO function block \*) Op1: CAL MyLIFO (PUSH, POP, RST, NEXTIN, NEXTOUT, BUFFER) FFLD MyLIFO.EMPTY ST EMPTY FFLD MyLIFO.OFLO ST OFLO FFLD MyLIFO.COUNT ST COUNT FFLD MyLIFO.PREAD ST PREAD FFLD MyLIFO.PWRITE ST PWRITE

#### **See also**

[FIFO](#page-189-0)

## <span id="page-199-0"></span>**3.16 LIM\_ALRM**

*Function Block* - Detects High and Low limits of a signal with hysteresis.

#### **3.16.1 Inputs**

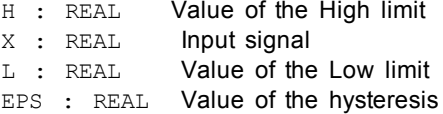

## **3.16.2 Outputs**

 $QH$  : BOOL TRUE if the signal exceeds the High limit  $Q$  : BOOL TRUE if the signal exceeds one of the limi  $Q : B OOL$  TRUE if the signal exceeds one of the limits (equals to QH OR QL)  $QL : B OOL$  TRUE if the signal exceeds the Low limit TRUE if the signal exceeds the Low limit

## **3.16.3 Remarks**

In FFLD language, the input rung (EN) is used for enabling the block. The output rung is the QH output.

# **3.16.4 ST Language**

(\* MyAlarm is a declared instance of LIM\_ALRM function block \*) MyAlarm (H, X, L, EPS); QH := MyAlarm.QH; Q := MyAlarm.Q; QL := MyAlarm.QL;

## **3.16.5 FBD Language**

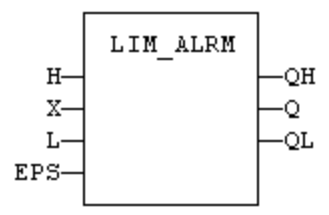

#### **3.16.6 FFLD Language**

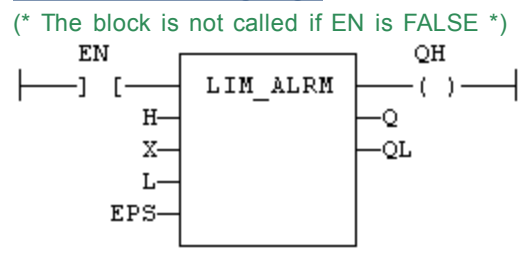

# **3.16.7 IL Language:**

(\* MyAlarm is a declared instance of LIM\_ALRM function block \*) Op1: CAL MyAlarm (H, X, L, EPS) FFLD MyAlarm.QH ST QH FFLD MyAlarm.Q ST Q FFLD MyAlarm.QL ST QL

#### **See also**

[ALARM\\_A](#page-179-0) [ALARM\\_M](#page-180-0)

## <span id="page-200-0"></span>**3.17 LogFileCSV**

 $\triangle$  NOTE

*Function block* - Generate a log file in CSV format for a list of variables

#### **3.17.1 Inputs**

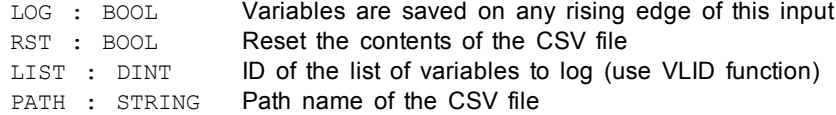

#### **3.17.2 Outputs**

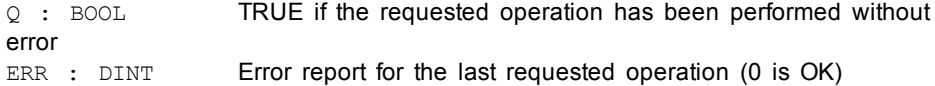

- **CIMPORTANT** Calling this function can lead to missing several PLC cycles. Files are opened and closed directly by the target's Operating System. Opening some files may be dangerous for system safety and integrity. The number of open files may be limited by the target system.
	- Opening a file may be unsuccessful (invalid path or file name, too many open files...) Your application has to process such error cases in a safe way.
		- File management may be not available on some targets. Please refer to OEM instructions for further details about available features.
		- Valid paths for storing files depend on the target implementation. Please refer to OEM instructions for further details about available paths.

#### **3.17.3 Remarks**

This function enables to log values of a list of variables in a CSV file. On each rising edge of the LOG input, one more line of values is added to the file. There is one column for each variable, as they are defined in the list.

The list of variables is prepared using the KAS IDE or a text editor. Use the [VLID](#page-246-0) function to get the identifier of the list.

On a rising edge of the RST command, the file is emptied.

When a LOG or RST command is requested, the Q output is set to TRUE if successful.

In case of error, a report is given in the ERR output. Possible error values are:

- 1 = Cannot reset file on a RST command
- 2 = Cannot open file for data storing on a LOG command
- 3 = Embedded lists are not supported by the runtime
- $4$  = Invalid list ID
- 5 = Error while writing to file

Combined with real time clock management functions, this block provides a very easy way to generate a periodical log file. The following example shows a list and a

program that log values everyday at 14h23m (2:23 pm) (see call out )

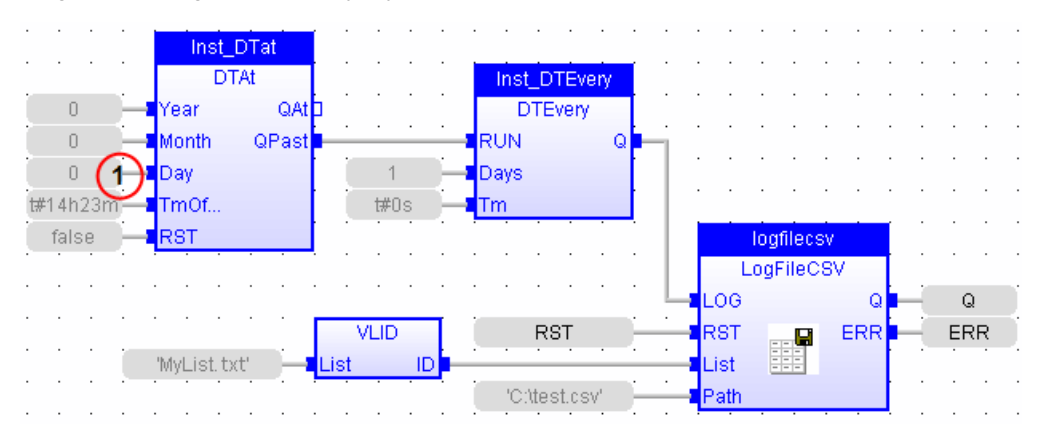

#### **3.17.4 ST Language**

(\* MyLOG is a declared instance of LogFileCSV function block \*) MyLOG (b\_LOG, RST, LIST, PATH);  $Q := MyLOG.Q;$ ERR := MyLog.ERR;

#### **3.17.5 FBD Language**

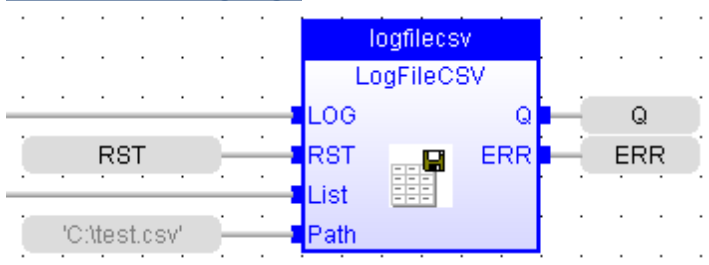

# **3.17.6 FFLD Language**

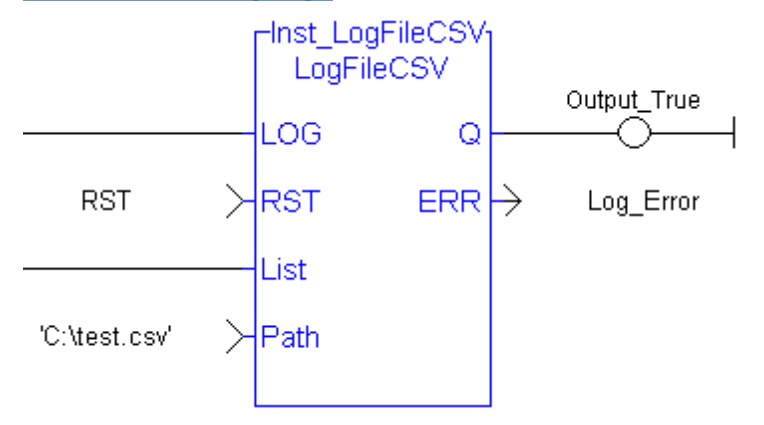

## **3.17.7 IL Language**

(\* MyLOG is a declared instance of LogFileCSV function block \*) Op1: CAL MyLOG (b\_LOG, RST, LIST, PATH); FFLD MyLOG.Q ST Q FFLD MyLog.ERR ST ERR

#### **See also**

[VLID](#page-246-0)

## <span id="page-202-0"></span>**3.18 MBSlaveRTU**

*Function Block* - Modbus RTU Slave protocol on serial port.

## **3.18.1 Inputs**

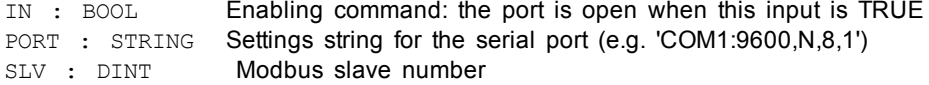

## **3.18.2 Outputs**

Q : BOOL TRUE if the port is successfully open

#### **3.18.3 Remarks**

When active, this function block manages the Modbus RTU Slave protocol on the specified serial communication port. The configuration of the Modbus Slave map (designing Modbus addresses) is done using the Modbus configuration tool, from the Fieldbus Configurator.

There can be several instances of the MBSlaveRTU working simultaneously on different serial ports. Other Modbus Slave connections (TCP server, UDP) can also be active at the same time.

The slave number entered in the Modbus Slave configuration tool is ignored when Modbus Slave protocol is handled by this function block. Instead, the SLV input specifies the Modbus slave number.

# **3.18.4 ST Language**

(\* MySlave is a declared instance of MBSlaveRTU function block \*) MySlave (IN, PORT, SLV); Q := MySlave.Q;

## **3.18.5 FBD Language**

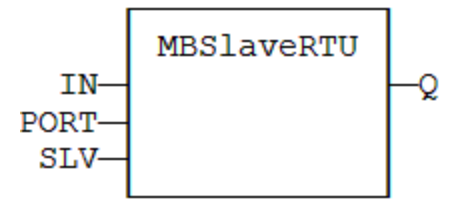

## **3.18.6 FFLD Language**

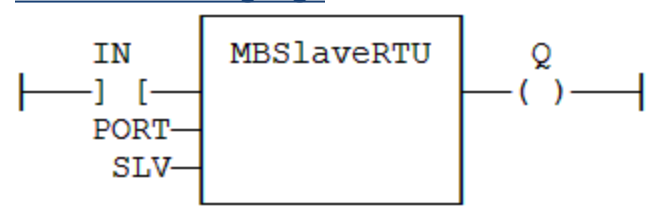

## **3.18.7 IL Language:**

(\* MySlave is a declared instance of MBSlaveRTU function block \*) Op1: CAL MySlave (IN, PORT, SLV) FFLD MySlave.Q ST Q FFLD MyCounter.CV ST CV

## **See also**

[MBSlaveUDP](#page-203-0)

## <span id="page-203-0"></span>**3.19 MBSlaveUDP**

*Function Block* - Modbus UDP Slave protocol on ETHERNET.

#### **3.19.1 Inputs**

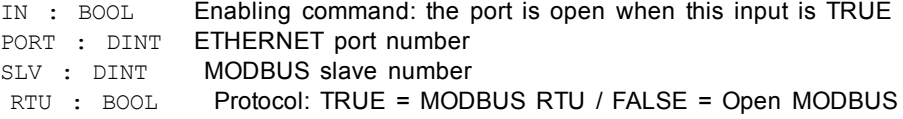

#### **3.19.2 Outputs**

Q : BOOL TRUE if the port is successfully open

## **3.19.3 Remarks**

When active, this function block manages the Modbus UDP Slave protocol on the specified ETHERNETport. The configuration of the Modbus Slave map (designing

Modbus addresses) is done using the Modbus configuration tool, from the Fieldbus Configurator.

There can be several instances of the MBSlaveUDP working simultaneously on different serial ports. Other Modbus Slave connections (TCP server, serial) can also be active at the same time.

The slave number entered in the Modbus Slave configuration tool is ignored when Modbus Slave protocol is handled by this function block. Instead, the SLV input specifies the Modbus slave number. If SLV is 0 then the default port number from the Modbus configuration is used.

## **3.19.4 ST Language**

(\* MySlave is a declared instance of MBSlaveUDP function block \*) MySlave (IN, PORT, SLV, RTU); Q := MySlave.Q;

## **3.19.5 FBD Language**

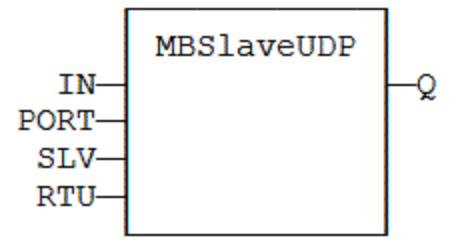

## **3.19.6 FFLD Language**

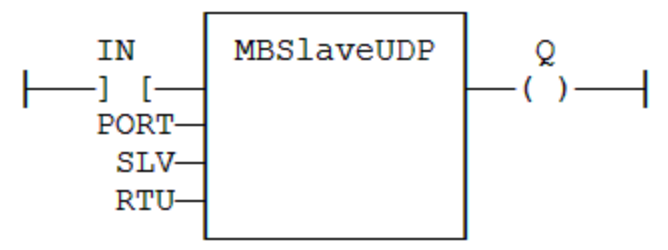

## **3.19.7 IL Language:**

(\* MySlave is a declared instance of MBSlaveUDP function block \*) Op1: CAL MySlave (IN, PORT, SLV, RTU) FFLD MySlave.Q ST Q FFLD MyCounter.CV ST CV

## **See also**

[MBSlaveRTU](#page-202-0)

#### **3.20 PID**

*Function Block* - PID loop

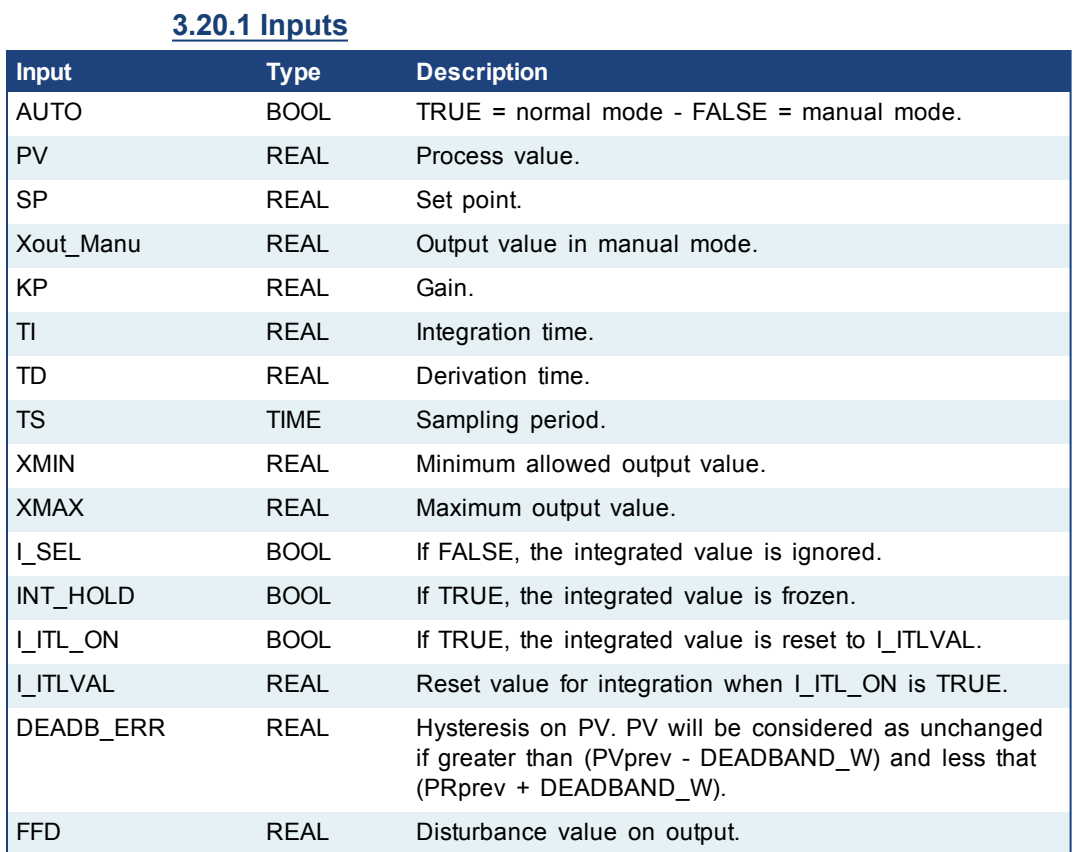

# **3.20.2 Outputs**

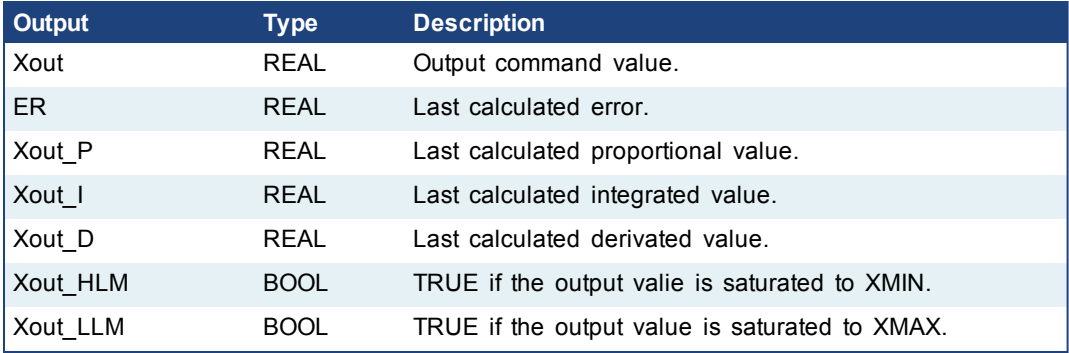

# **3.20.3 Diagram**

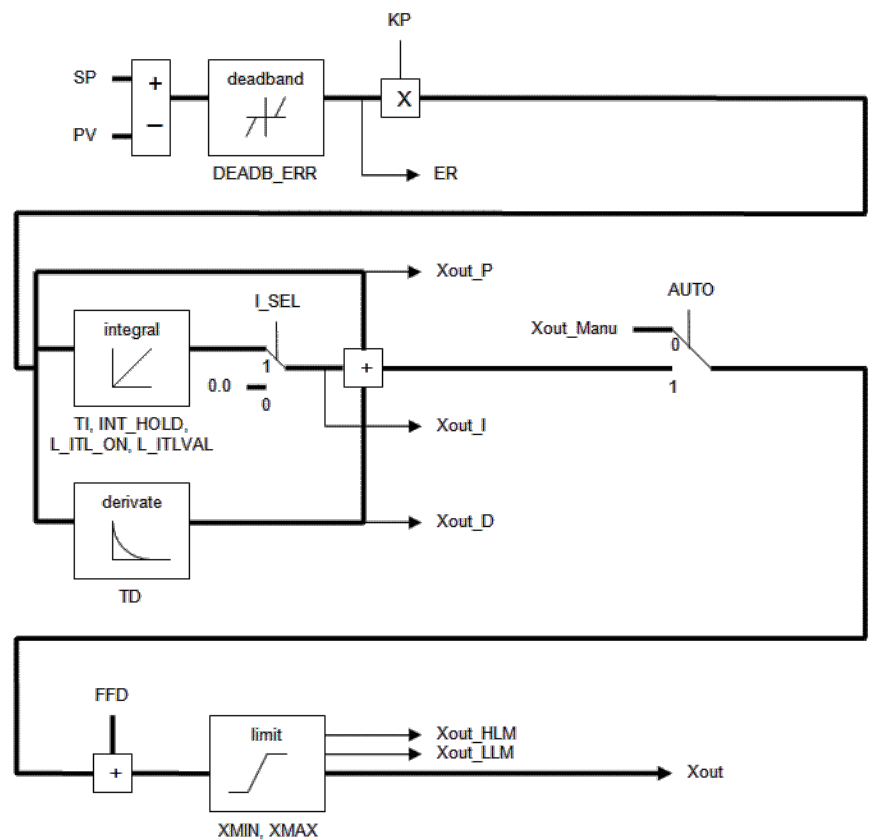

## **3.20.4 Remarks**

- It is important for the stability of the control that the TS sampling period is much bigger than the cycle time.
- Output of the PID block always starts with zero. The value will vary per the inputs provided upon further cycle executions.
- The output rung has the same value as the AUTO input, corresponding to the input rung, in the FFLD language.

## **3.20.5 ST Language**

(\* MyPID is a declared instance of PID function block \*) MyPID (AUTO, PV, SP, XOUT\_MANU, KP, TI, TD, TS, XMIN, XMAX, I\_SEL, I\_ITL\_ON, I\_ITLVAL, DEADB\_ERR, FFD); XOUT := MyPID.XOUT; ER := MyPID.ER; XOUT\_P := MyPID.XOUT\_P; XOUT\_I := MyPID.XOUT\_I; XOUT\_D := MyPID.XOUT\_D; XOUT\_HLM := MyPID.XOUT\_HLM; XOUT\_LLM := MyPID.XOUT\_LLM;

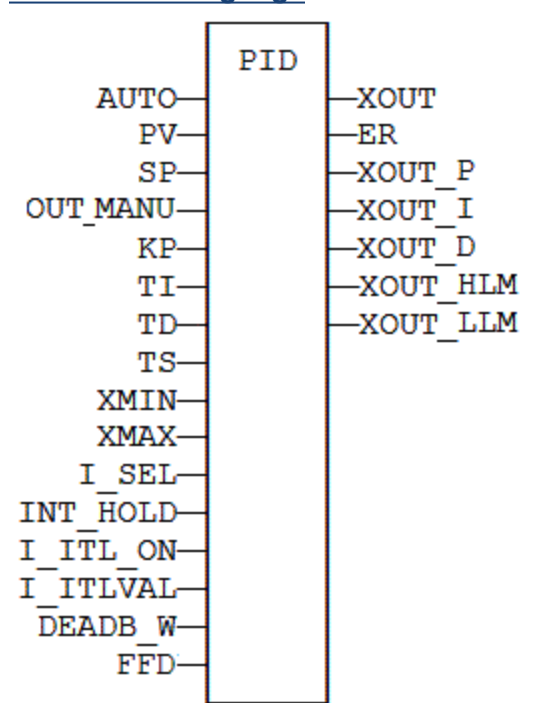

# **3.20.6 FBD Language**

## **3.20.7 FFLD Language**

(\* ENO has the same state as the input rung \*) **AUTO** PID **ENO** -1 ŀ -( )-PV-TUOX--ER SP-OUT\_MANU--XOUT P -XOUT I KP-TI--XOUT D -XOUT HLM **TD** TS--XOUT LLM XMIN-XMAX-I SEL INT HOLD I ITL ON I ITLVAL-DEADB W- $F\overline{F}D$ 

## **3.20.8 IL Language**

(\* MyPID is a declared instance of PID function block \*) Op1: CAL MyPID (AUTO, PV, SP, XOUT\_MANU, KP, TI, TD, TS, XMIN, XMAX, I\_SEL, I\_ITL\_ON, I\_ITLVAL, DEADB\_ERR, FFD) FFLD MyPID.XOUT ST XOUT FFLD MyPID.ER ST ER FFLD MyPID.XOUT\_P ST XOUT\_P FFLD MyPID.XOUT\_I ST XOUT\_I FFLD MyPID.XOUT\_D ST XOUT\_D FFLD MyPID.XOUT\_HLM ST XOUT\_HLM FFLD MyPID.XOUT\_LLM ST XOUT\_LLM

## **3.21 PID Functions**

# **3.22 RAMP**

*Function block* - Limit the ascendance or descendance of a signal

## **3.22.1 Inputs**

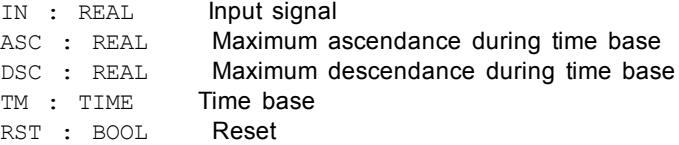

## **3.22.2 Outputs**

OUT : REAL Ramp signal

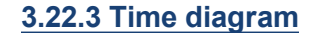

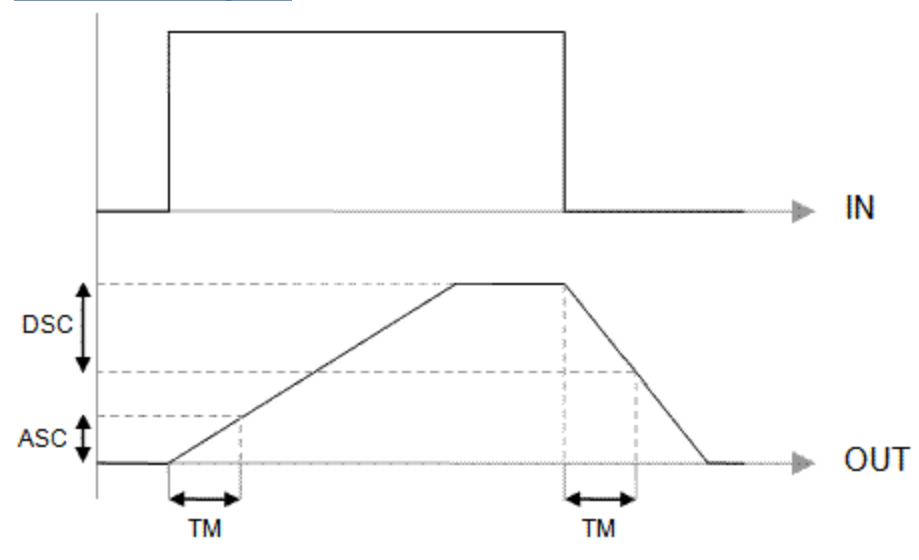

## **3.22.4 Remarks**

Parameters are not updated constantly. They are taken into account when only: - the first time the block is called

- when the reset input (RST) is TRUE

In these two situations, the output is set to the value of IN input.

ASC and DSC give the maximum ascendant and descendant growth during the TB time base.

Both must be expressed as positive numbers.

In FFLD language, the operation is executed only if the input rung (EN) is TRUE. The output rung (ENO) keeps the same value as the input rung.

## **3.22.5 ST Language**

(\* MyRamp is a declared instance of RAMP function block \*) MyRamp (IN, ASC, DSC, TM, RST); OUT := MyBlinker.OUT;

## **3.22.6 FBD Language**

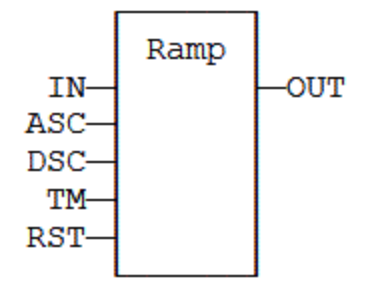

## **3.22.7 FFLD Language**

(\* The function is executed only if EN is TRUE \*)

(\* ENO keeps the same value as EN \*)

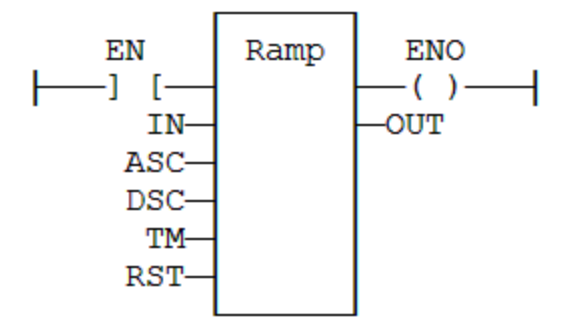

#### **3.22.8 IL Language**

(\* MyRamp is a declared instance of RAMP function block \*) Op1: CAL MyRamp (IN, ASC, DSC, TM, RST) FFLD MyBlinker.OUT ST OUT

#### <span id="page-210-0"></span>**3.23 Real Time clock management functions**

The following functions read the real time clock of the target system:

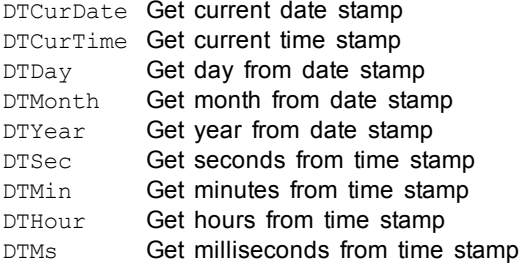

The following functions format the current date/time to a string:

[DAY\\_TIME](#page-211-0) With predefined format [DTFORMAT](#page-212-0) With custom format

The following functions are used for triggering operations:

[DTAt](#page-213-0) Pulse signal at the given date/time [DTEvery](#page-215-0) Pulse signal with long period

**OIMPORTANT** The real-time clock may not be available on all controller hardware models. Please consult the controller hardware specifications for real-time clock availability.

#### **DAY\_TIME: get current date or time**

 $Q := DAY$  TIME (SEL);

SEL : DINT specifies the wished information (see below)

Q : STRING wished information formatted on a string

#### Possible values of SEL input

1 current time - format: 'HH:MM:SS' 2 day of the week 0 (default) current date - format: 'YYYY/MM/DD'

## **DTCURDATE: get current date stamp**

 $Q := DTCurDate$  ();

Q : DINT numerical stamp representing the current date

#### **DTCURTIME: get current time stamp**

 $Q := DTCurTime$  ();

Q : DINT numerical stamp representing the current time of the day

**DTYEAR: extract the year from a date stamp**

Q := DTYear (iDate);

IDATE : DINT numerical stamp representing a date. This is output of DTCURDATE. Q : DINT year of the date (ex: 2004)

#### **DTMONTH: extract the month from a date stamp**

Q := DTMonth (iDate);

IDATE : DINT numerical stamp representing a date. This is output of DTCURDATE.  $Q:$  DINT month of the date  $(1..12)$ 

#### **DTDAY: extract the day of the month from a date stamp**

 $Q := DTDay$  (iDate);

IDATE : DINT numerical stamp representing a date. This is output of DTCURDATE. Q : DINT day of the month of the date (1..31)

#### **DTHOUR: extract the hours from a time stamp**

 $Q := DTHour$  (iTime);

ITIME : DINT numerical stamp representing a time. This is output of DTCURDATE. Q : DINT Hours of the time (0..23)

#### **DTMIN: extract the minutes from a time stamp**

 $Q := DTMin (iTime);$ 

ITIME : DINT numerical stamp representing a time. This is output of DTCURDATE. Q : DINT Minutes of the time (0..59)

#### **DTSEC: extract the seconds from a time stamp**

 $Q := DTSec (iTime);$ 

ITIME : DINT numerical stamp representing a time. This is output of DTCURDATE. Q : DINT Seconds of the time (0..59)

#### **DTMS: extract the milliseconds from a time stamp**

 $Q := D T M s (iTime);$ 

ITIME : DINT numerical stamp representing a time. This is output of DTCURDATE. Q : DINT Milliseconds of the time (0..999)

#### <span id="page-211-0"></span>**3.23.1 DAY\_TIME**

*Function* - Format the current date/time to a string.

#### **3.23.1.1 Inputs**

SEL : DINT Format selector

#### **3.23.1.2 Outputs**

Q : STRING String containing formatted date or time

**OIMPORTANT** The real-time clock may not be available on all controller hardware models. Please consult the controller hardware specifications for real-time clock availability.

#### **3.23.1.3 Remarks**

Possible values of the SEL input are:

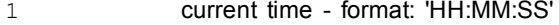

- 2 day of the week
- 0 (default) current date format: 'YYYY/MM/DD'

In FFLD language, the operation is executed only if the input rung (EN) is TRUE. The output rung (ENO) keeps the same value as the input rung.

## **3.23.1.4 ST Language**

Q := DAY\_TIME (SEL);

#### **3.23.1.5 FBD Language**

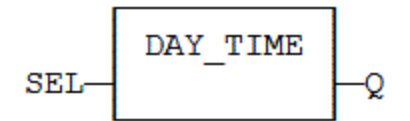

#### **3.23.1.6 FFLD Language**

(\* The function is executed only if EN is TRUE \*) (\* ENO keeps the same value as EN \*)

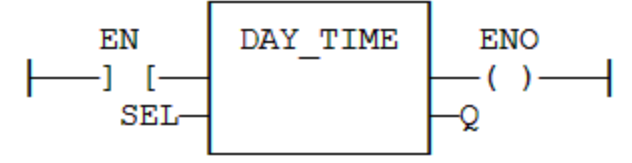

#### **3.23.1.7 IL Language**

Op1: FFLD SEL DAY\_TIME ST Q

**See also**

[DTFORMAT](#page-212-0)

## <span id="page-212-0"></span>**3.23.2 DTFORMAT**

*Function* - Format the current date/time to a string with a custom format.

#### **3.23.2.1 Inputs**

FMT: STRING Format string

## **3.23.2.2 Outputs**

Q : STRING String containing formatted date or time

**C IMPORTANT** The real-time clock may not be available on all controller hardware models. Please consult the controller hardware specifications for real-time clock availability.

#### **3.23.2.3 Remarks**

The format string may contain any character. Some special markers beginning with the '%' character indicates a date/time information:

- **%Y**  Year including century (e.g. 2006)
- **%y**  Year without century (e.g. 06)
- **%m**  Month (1..12)
- **%d**  Day of the month (1..31)
- **%H**  Hours (0..23)
- **%M**  Minutes (0..59)
- **%S**  Seconds (0..59)

#### **Example**

```
(* let's say we are at July 04th 2006, 18:45:20 *)
   Q := DTFORMAT ('Today is \frac{8Y}{8m}/\frac{2}{3d} - \frac{8H:\%M:\%S'}{5};
(* Q is 'Today is 2006/07/04 - 18:45:20 *)
```
## **3.23.2.4 ST Language**

Q := DTFORMAT (FMT);

#### **3.23.2.5 FBD Language**

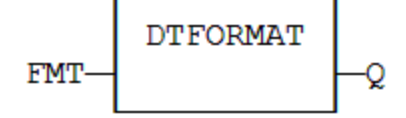

## **3.23.2.6 FFLD Language**

(\* The function is executed only if EN is TRUE \*) (\* ENO keeps the same value as EN \*)

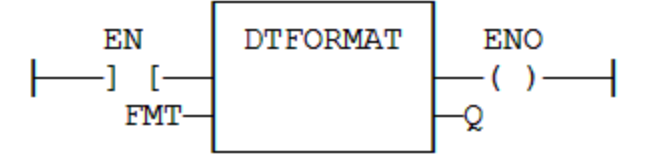

#### **3.23.2.7 IL Language**

Op1: FFLD FMT DTFORMAT ST Q

#### **See also**

[DAY\\_TIME](#page-211-0)

## <span id="page-213-0"></span>**3.23.3 DTAT**

*Function Block* - Generate a pulse at given date and time

#### **3.23.3.1 Inputs**

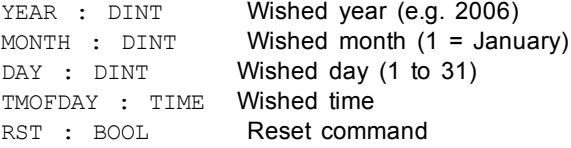

#### **3.23.3.2 Outputs**

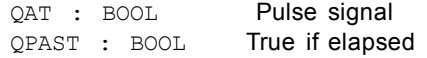

*<u>OIMPORTANT</u>* The real-time clock may not be available on all controller hardware models. Please consult the controller hardware specifications for real-time clock availability.

#### **3.23.3.3 Remarks**

Parameters are not updated constantly. They are taken into account when only: - the first time the block is called

- when the reset input (RST) is TRUE

In these two situations, the outputs are reset to FALSE.

The first time the block is called with RST=FALSE and the specified date/stamp is passed, the output QPAST is set to TRUE, and the output QAT is set to TRUE for one cycle only (pulse signal).

Highest units are ignored if set to 0. For instance, if arguments are "year=0, month=0, day = 3, tmofday=t#10h" then the block will trigger on the next 3rd day of the month at 10h.

In FFLD language, the block is activated only if the input rung is TRUE..

#### **3.23.3.4 ST Language**

```
(* MyDTAT is a declared instance of DTAT function block *)
MyDTAT (YEAR, MONTH, DAY, TMOFDAY, RST);
QAT := MyDTAT.QAT;
QPAST := MyDTATA.QPAST;
```
#### **3.23.3.5 FBD Language**

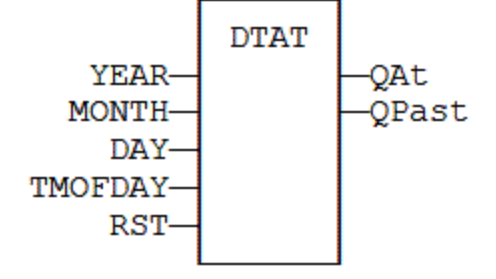

#### **3.23.3.6 FFLD Language**

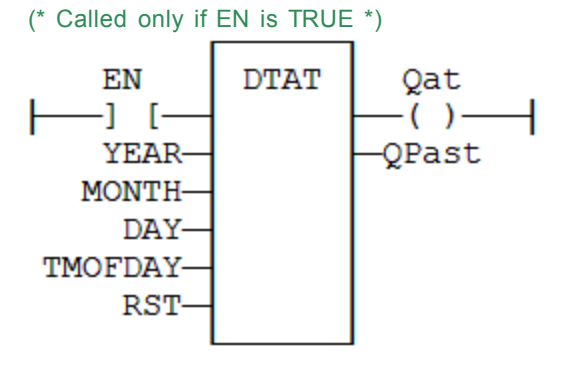

## **3.23.3.7 IL Language:**

(\* MyDTAT is a declared instance of DTAT function block \*) Op1: CAL MyDTAT (YEAR, MONTH, DAY, TMOFDAY, RST) FFLD MyDTAT.QAT ST QAT FFLD MyDTATA.QPAST ST QPAST

#### **See also**

[DTEVERY](#page-215-0) Real time clock [functions](#page-210-0)

# <span id="page-215-0"></span>**3.23.4 DTEVERY**

*Function Block* - Generate a pulse signal with long period

#### **3.23.4.1 Inputs**

RUN : DINT Enabling command DAYS : DINT Period : number of days TM : TIME Rest of the period (if not a multiple of 24h)

#### **3.23.4.2 Outputs**

Q : BOOL Pulse signal

## **3.23.4.3 Remarks**

This block provides a pulse signal with a period of more than 24h. The period is expressed as:

DAYS \* 24h + TM

For instance, specifying DAYS=1 and TM=6h means a period of 30 hours.

#### **3.23.4.4 ST Language**

(\* MyDTEVERY is a declared instance of DTEVERY function block \*) MyDTEVERY (RUN DAYS, TM); Q := MyDTEVERY.Q;
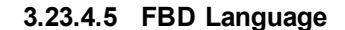

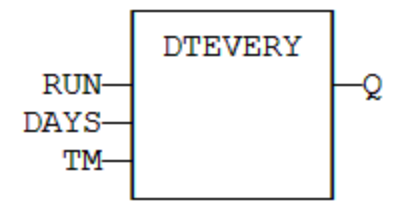

## **3.23.4.6 FFLD Language**

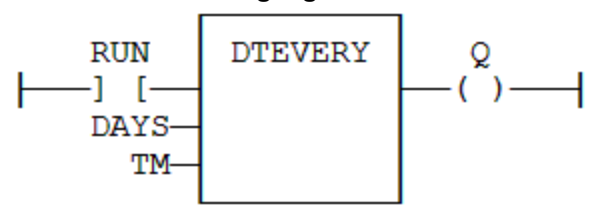

## **3.23.4.7 IL Language:**

```
(* MyDTEVERY is a declared instance of DTEVERY function block *)
Op1: CAL MyDTEVERY (RUN DAYS, TM)
   FFLD  MyDTEVERY.Q
   ST  Q
```
## **See also**

[DTAT](#page-213-0) Real time clock [functions](#page-210-0)

## <span id="page-216-0"></span>**3.24 SERIALIZEIN**

.

*Function* - Extract the value of a variable from a binary frame

#### **3.24.1 Inputs**

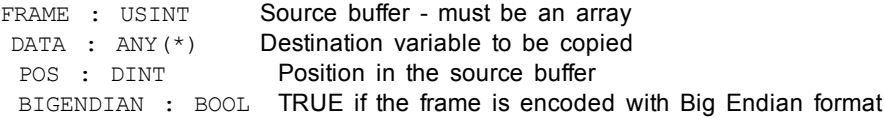

(\*) DATA cannot be a STRING

#### **3.24.2 Outputs**

NEXTPOS : DINT Position in the source buffer after the extracted data 0 in case or error (invalid position / buffer size)

#### **3.24.3 Remarks**

This function is commonly used for extracting data from a communication frame in binary format.

In FFLD language, the operation is executed only if the input rung (EN) is TRUE. The output rung (ENO) keeps the same value as the input rung. This function is not available in IL language

The FRAME input must fit the input position and data size. If the value cannot be safely extracted, the function returns 0.

The DATA input must be directly connected to a variable, and cannot be a constant or complex expression. This variable will be forced with the extracted value.

The function extracts the following number of bytes from the source frame:

 byte for BOOL, SINT, USINT and BYTE variables bytes for INT, UINT and WORD variables bytes for DINT, UDINT, DWORD and REAL variables bytes for LINT and LREAL variables

The function cannot be used to serialize STRING variables.

The function returns the position in the source frame, after the extracted data. Thus the return value can be used as a position for the next serialization.

## **3.24.4 ST Language**

Q := SERIALIZEIN (FRAME, DATA, POS, BIGENDIAN);

## **3.24.5 FBD Language**

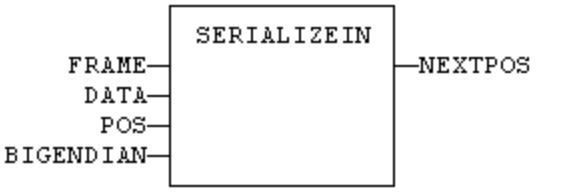

# **3.24.6 FFLD Language**

(\* The function is executed only if EN is TRUE \*) (\* ENO keeps the same value as EN \*)

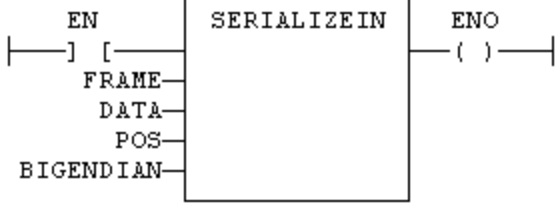

## **3.24.7 IL Language:**

*Not available*

#### **See also**

[SERIALIZEOUT](#page-217-0)

#### <span id="page-217-0"></span>**3.25 SERIALIZEOUT**

*Function* - Copy the value of a variable to a binary frame

#### **3.25.1 Inputs**

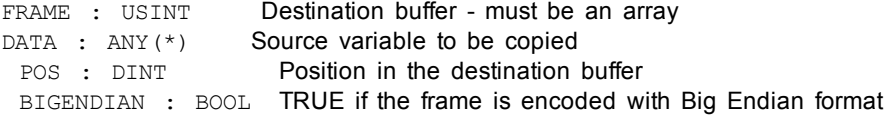

(\*) DATA cannot be a STRING

.

#### **3.25.2 Outputs**

NEXTPOS : DINT Position in the destination buffer after the copied data 0 in case or error (invalid position / buffer size)

#### **3.25.3 Remarks**

This function is commonly used for building a communication frame in binary format.

In FFLD language, the operation is executed only if the input rung (EN) is TRUE. The output rung (ENO) keeps the same value as the input rung. This function is not available in IL language

The FRAME input must be an array large enough to receive the data. If the data cannot be safely copied to the destination buffer, the function returns 0.

The function copies the following number of bytes to the destination frame:

 byte for BOOL, SINT, USINT and BYTE variables bytes for INT, UINT and WORD variables bytes for DINT, UDINT, DWORD and REAL variables bytes for LINT and LREAL variables

The function cannot be used to serialize STRING variables.

The function returns the position in the destination frame, after the copied data. Thus the return value can be used as a position for the next serialization.

#### **3.25.4 ST Language**

Q := SERIALIZEOUT (FRAME, DATA, POS, BIGENDIAN);

#### **3.25.5 FBD Language**

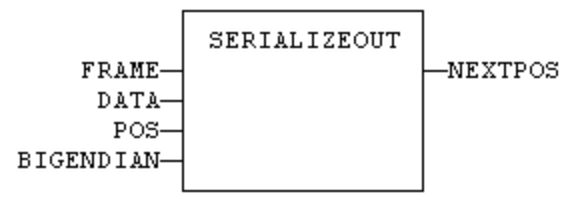

#### **3.25.6 FFLD Language**

( $*$  The function is executed only if EN is TRUE  $*$ ) (\* ENO keeps the same value as EN \*)

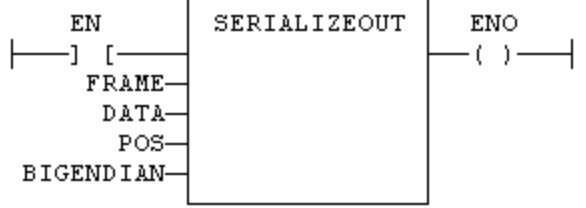

# **3.25.7 IL Language:**

*Not available*

#### **See also**

**[SERIALIZEIN](#page-216-0)** 

#### **3.26 SerGetString**

*Function* - Extract a string from a binary frame

#### **3.26.1 Inputs**

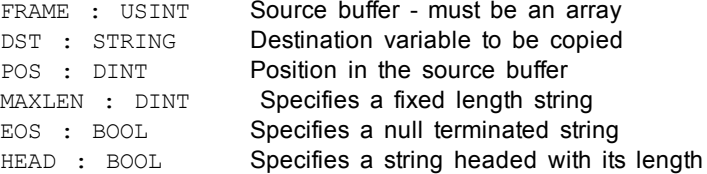

#### **3.26.2 Outputs**

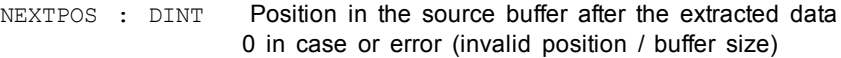

## **3.26.3 Remarks**

This function is commonly used for extracting data from a communication frame in binary format.

In FFLD language, the operation is executed only if the input rung (EN) is TRUE. The output rung (ENO) keeps the same value as the input rung. This function is not available in IL language

The FRAME input must fit the input position and data size. If the value cannot be safely extracted, the function returns 0.

The DST input must be directly connected to a variable, and cannot be a constant or complex expression. This variable will be forced with the extracted value.

The function extracts the following bytes from the source frame:

MAXLEN EOS HEAD description

.

- <> 0 any any The string is stored on a fixed length specified by MAXLEN. If the string is actually smaller, the space is completed with null bytes.
- = 0 TRUE any The string is stored with its actual length and terminated by a null byte.
- = 0 FALSE TRUE The string is stored with its actual length and preceded by its length stored on one byte
- =0 FALSEFALSEinvalid call

The function returns the position in the source frame, after the extracted data. Thus the return value can be used as a position for the next serialization.

#### **3.26.4 ST Language**

Q := SerGetString (FRAME, DSR, POS, MAXLEN, EOS, HEAD);

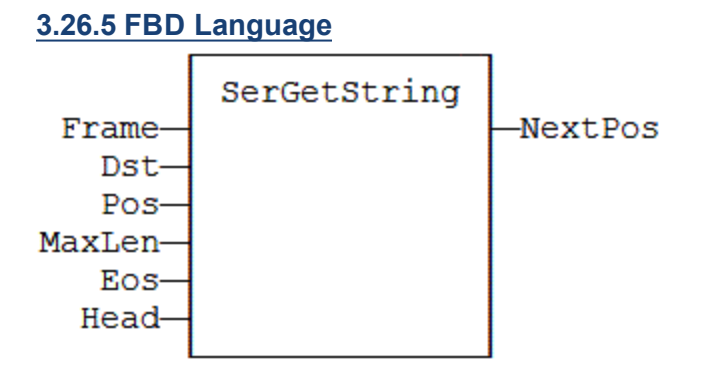

## **3.26.6 FFLD Language**

(\* The function is executed only if EN is TRUE \*) (\* ENO keeps the same value as EN \*)

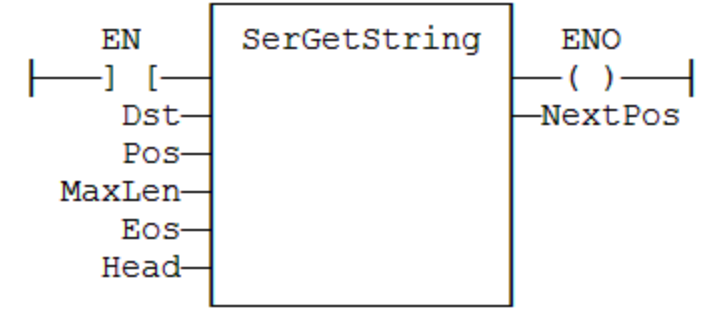

## **3.26.7 IL Language**

*Not available*

## **3.27 SerPutString**

.

*Function* - Copies a string to a binary frame

## **3.27.1 Inputs**

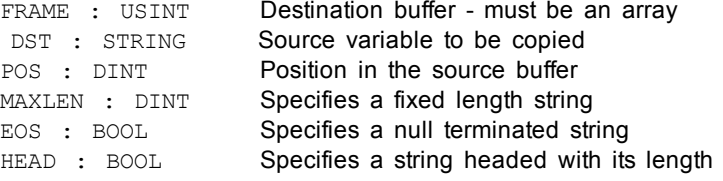

## **3.27.2 Outputs**

NEXTPOS : DINT Position in the destination buffer after the copied data 0 in case or error (invalid position / buffer size)

## **3.27.3 Remarks**

This function is commonly used for storing data to a communication frame.

In FFLD language, the operation is executed only if the input rung (EN) is TRUE. The output rung (ENO) keeps the same value as the input rung. This function is not available in IL language

The FRAME input must fit the input position and data size. If the value cannot be safely copied, the function returns 0.

The function copies the following bytes to the frame:

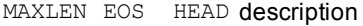

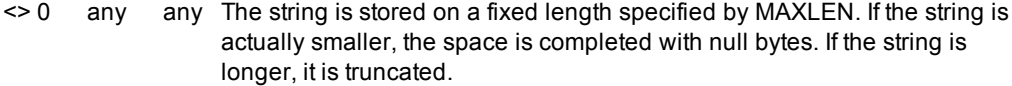

- = 0 TRUE any The string is stored with its actual length and terminated by a null byte.
- = 0 FALSE TRUE The string is stored with its actual length and preceded by its length stored on one byte
- =0 FALSEFALSEinvalid call

The function returns the position in the source frame, after the stored data. Thus the return value can be used as a position for the next serialization.

# **3.27.4 ST Language**

Q := SerPutString (FRAME, DSR, POS, MAXLEN, EOS, HEAD);

# **3.27.5 FBD Language**

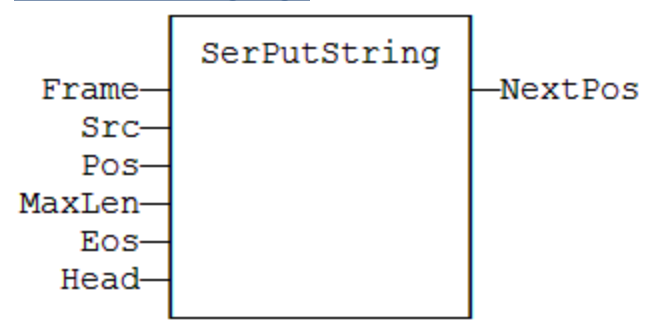

# **3.27.6 FFLD Language**

(\* The function is executed only if EN is TRUE \*)

(\* ENO keeps the same value as EN \*)

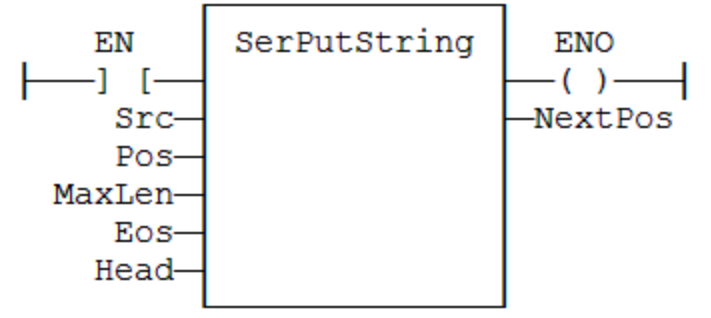

## **3.27.7 IL Language:**

*Not available*

## **3.28 SERIO**

*Function Block* - Serial communication.

## **3.28.1 Inputs**

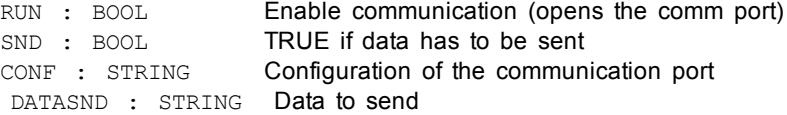

#### **3.28.2 Outputs**

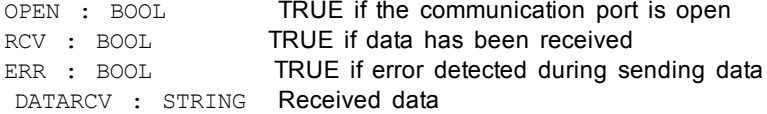

## **3.28.3 Remarks**

The RUN input does not include an edge detection. The block tries to open the port on each call if RUN is TRUE and if the port is still not successfully open. The CONF input is used for settings when opening the port. Please refer to your OEM instructions for further details about possible parameters.

The SND input does not include an edge detection. Characters are sent on each call if SND is TRUE and DATASND is not empty.

The DATARCV string is erased on each cycle with received data (if any). Your application is responsible for analyzing or storing received character immediately after the call to SERIO block.

SERIO is available during simulation. In that case, the CONF input defines the communication port according to the syntax of the "MODE" command. For example:

'COM1:9600,N,8,1'

The SERIO block may not be supported on some targets. Refer to your OEM instructions for further details.

## **3.28.4 ST Language**

(\* MySer is a declared instance of SERIO function block \*) MySer (RUN, SND, CONF, DATASND); OPEN := MySer.OPEN; RCV := MySer.RCV; ERR := MySer.ERR; DATARCV := MySer.DATARCV;

## **3.28.5 FBD Language**

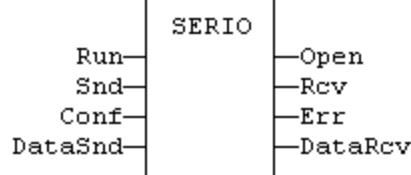

# **3.28.6 FFLD Language**

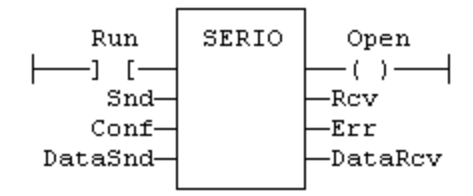

## **3.28.7 IL Language:**

(\* MySer is a declared instance of SERIO function block \*) Op1: CAL MySer (RUN, SND, CONF, DATASND) FFLD MySer.OPEN ST OPEN<br>FFLD MyS MySer.RCV ST RCV FFLD MySer.ERR ST **ERR** FFLD MySer.DATARCV ST DATARCV

## <span id="page-223-0"></span>**3.29 SigID**

*Function* - Get the identifier of a "Signal" resource

# **3.29.1 Inputs**

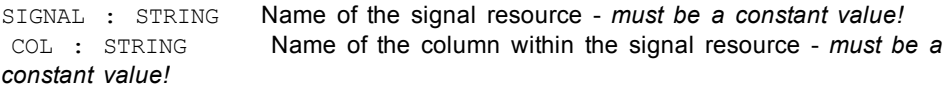

#### **3.29.2 Outputs**

ID : DINT **ID of the signal - to be passed to other blocks** 

## **3.29.3 Remarks**

Some blocks have arguments that refer to a "signal" resource. For all these blocks, the signal argument is materialized by a numerical identifier. This function enables you to get the identifier of a signal defined as a resource.

## **3.29.4 ST Language**

ID := SigID ('MySignal', 'FirstColumn');

# **3.29.5 FBD Language**

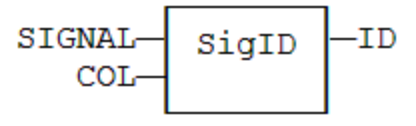

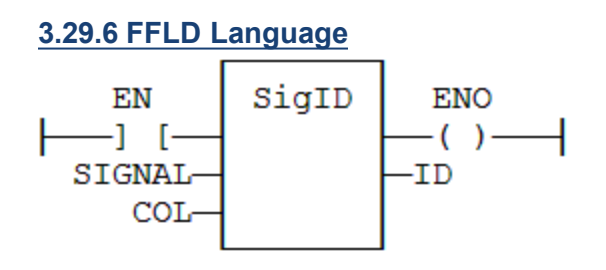

## **3.29.7 IL Language**

Op1: FFLD 'MySignal' SigID 'FirstColumn' ST ID

**See also**

[SigPlay](#page-224-0) [SigScale](#page-225-0)

# <span id="page-224-0"></span>**3.30 SigPlay**

*Function block* - Generate a signal defined in a resource

#### **3.30.1 Inputs**

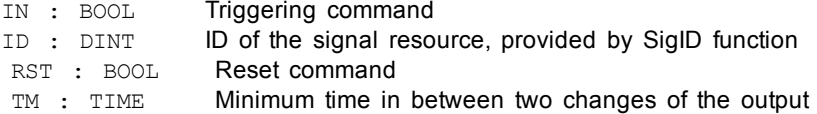

#### **3.30.2 Outputs**

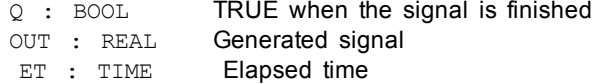

#### **3.30.3 Remarks**

The "ID" argument is the identifier of the "signal" resource. Use the [SigID](#page-223-0) function to get this value.

The "IN" argument is used as a "Play / Pause" command to play the signal. The signal is not reset to the beginning when IN becomes FALSE. Instead, use the "RST" input that resets the signal and forces the OUT output to 0.

The "TM" input specifies the minimum amount of time in between two changes of the output signal. This parameter is ignored if less than the cycle scan time.

This function block includes its own timer. Alternatively, you can use the [SigScale](#page-225-0) function if you want to trigger the signal using a specific timer.

## **3.30.4 ST Language**

Q := SigScale (ID, IN);

## **3.30.5 FBD Language**

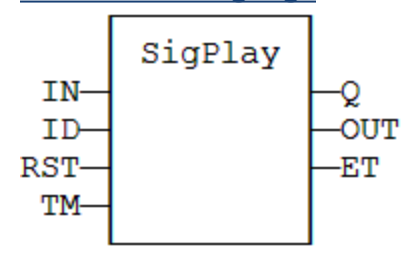

# **3.30.6 FFLD Language**

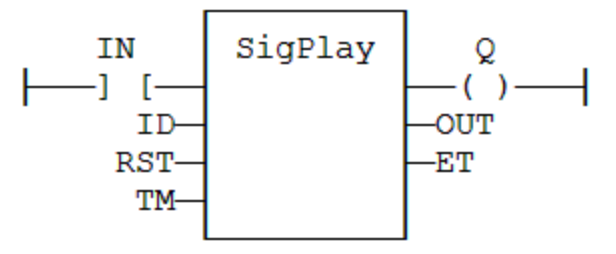

# **3.30.7 IL Language**

Op1: FFLD IN SigScale ID<br>ST Q  $ST$ 

## **See also**

[SigScale](#page-225-0) [SigID](#page-223-0)

## <span id="page-225-0"></span>**3.31 SigScale**

*Function* - Get a point from a "Signal" resource

## **3.31.1 Inputs**

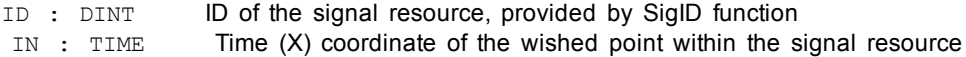

#### **3.31.2 Outputs**

Q : REAL Value (Y) coordinate of the point in the signal

### **3.31.3 Remarks**

The "ID" argument is the identifier of the "signal" resource. Use the [SigID](#page-223-0) function to get this value.

This function converts a time value to a analog value such as defined in the signal resource. This function can be used instead of [SigPlay](#page-224-0) function block if you want to trigger the signal using a specific timer.

## **3.31.4 ST Language**

Q := SigScale (ID, IN);

## **3.31.5 FBD Language**

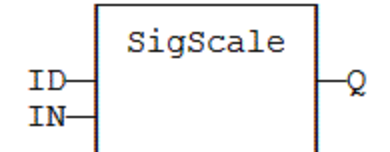

## **3.31.6 FFLD Language**

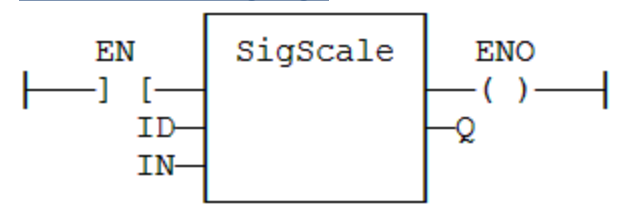

## **3.31.7 IL Language**

Op1: FFLD IN SigScale ID ST Q

## **See also**

[SigPlay](#page-224-0) [SigID](#page-223-0)

## **3.32 STACKINT**

*Function Block* - Manages a stack of DINT integers.

#### **3.32.1 Inputs**

PUSH : BOOL Command: when changing from FALSE to TRUE, the value of IN is pushed on the stack POP : BOOL Pop command: when changing from FALSE to TRUE, deletes the top of the stack R1 : BOOL Reset command: if TRUE, the stack is emptied and its size is set to N IN : DINT Value to be pushed on a rising pulse of PUSH N : DINT maximum stack size - cannot exceed 128

## **3.32.2 Outputs**

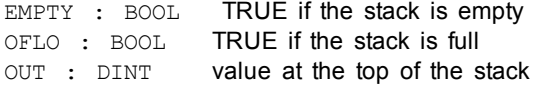

## **3.32.3 Remarks**

Push and pop operations are performed on rising pulse of PUSH and POP inputs. In FFLD language, the input rung is the PUSH command. The output rung is the EMPTY output.

The specified size (N) is taken into account only when the R1 (reset) input is TRUE.

## **3.32.4 ST Language**

(\* MyStack is a declared instance of STACKINT function block \*) MyStack (PUSH, POP, R1, IN, N); EMPTY := MyStack.EMPTY; OFLO := MyStack.OFLO; OUT := MyStack.OUT;

#### **3.32.5 FBD Language**

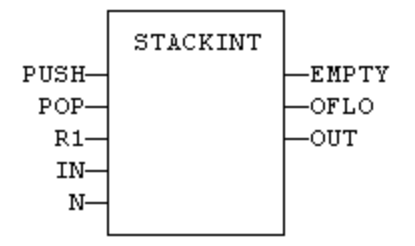

#### **3.32.6 FFLD Language**

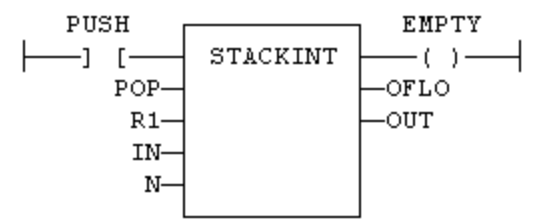

## **3.32.7 IL Language**

(\* MyStack is a declared instance of STACKINT function block \*) Op1: CAL MyStack (PUSH, POP, R1, IN, N) FFLD MyStack.EMPTY ST EMPTY FFLD MyStack.OFLO ST OFLO FFLD MyStack.OUT ST OUT

## **See also**

[AVERAGE](#page-185-0) [INTEGRAL](#page-196-0) [DERIVATE](#page-187-0) [LIM\\_ALRM](#page-199-0) [HYSTER](#page-195-0)

# **3.33 SurfLin**

*Function block*- Linear interpolation on a surface.

## **3.33.1 Inputs**

X : REAL X coordinate of the point to be interpolated.

Y : REAL Y coordinate of the point to be interpolated.

XAxis : REAL[] X coordinates of the known points of the X axis.

YAxis: REAL<sub>II</sub> Y coordinates of the known points of the Y axis.

ZVal : REAL[,] Z coordinate of the points defined by the axis.

#### **3.33.2 Outputs**

Z : REAL Interpolated Z value corresponding to the X,Y input point

OK : BOOL TRUE if successful.

ERR : DINT Error code if failed - 0 if OK.

## **3.33.3 Remarks**

This function performs linear surface interpolation in between a list of points defined in XAxis and YAxis single dimension arrays. The output Z value is an interpolation of the Z values of the four rounding points defined in the axis. Z values of defined points are passed in the ZVal matrix (two dimension array).

ZVal dimensions must be understood as: ZVal [ iX , iY ]

Values in X and Y axis must be sorted from the smallest to the biggest. There must be at least two points defined in each axis. ZVal must fit the dimension of XAxis and YAxis arrays. For instance:

XAxis : ARRAY [0..2] of REAL;

YAxis : ARRAY [0.3] of REAL;

ZVal : ARRAY [0..2,0..3] of REAL;

In case the input point is outside the rectangle defined by XAxis and YAxis limits, the Z output is bound to the corresponding value and an error is reported.

The ERR output gives the cause of the error if the function fails:

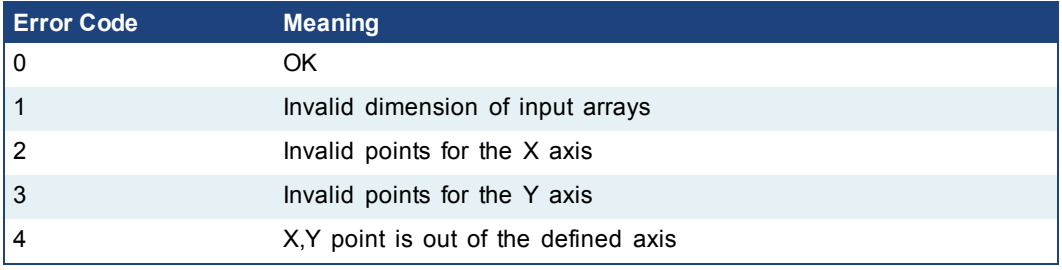

## **3.34 TCP-IP management functions**

The following functions enable management of TCP-IP sockets for building client or server applications over ETHERNET network:

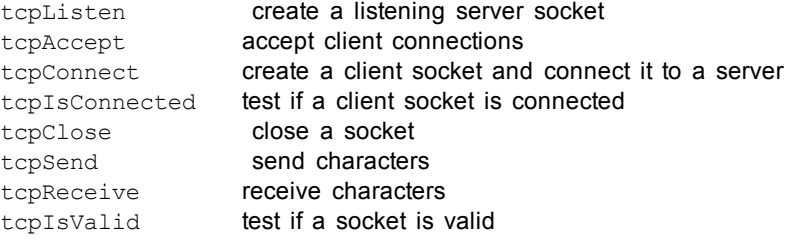

Each socket is identified in the application by a unique handle manipulated as a DINT value.

- *OIMPORTANT* • Even though the system provides a simplified interface, you must be familiar with the socket interface such as existing in other programming languages such as "C".
	- Socket management may be not available on some targets. Please refer to OEM instructions for further details about available features.

#### **tcpListen: create a "listening" server socket**

SOCK := tcpListen (PORT, MAXCNX);

PORT : DINT **TCP port number to be attached to the server socket** MAXCNX : DINT maximum number of client sockets that can be accepted SOCK : DINT **ID of the new server socket** 

This function creates a new socket performs the "bind" and "listen" operations using default TCP settings. You will have to call the tcpClose function to release the socket returned by this function.

#### **tcpAccept: accept a new client connection**

SOCK := tcpAccept (LSOCK);

LSOCK : DINT ID of a server socket returned by the tcpListen function SOCK : DINT ID of a new client socket accepted, or invalid ID if no new connection

This functions performs the "accept" operation using default TCP settings. You will have to call the tcpClose function to release the socket returned by this function.

#### **tcpConnect: create a client socket and connect it to a server**

SOCK := tcpConnect (ADDRESS, PORT);

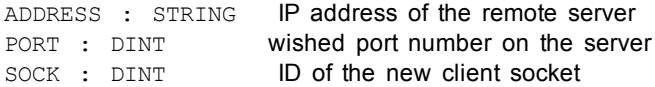

This function creates a new socket performs the "connect" operation using default TCP settings and specified server address and port. You will have to call the tcpClose function to release the socket returned by this function.

**IDIMPORTANT** It is possible that the functions returns a valid socket ID even if the connection to the server is not yet actually performed. After calling this function, you must call tcpIsConnected function to know if the connection is ready.

#### **tcpIsConnected: test if a client socket is connected**

OK := tcpIsConnected (SOCK);

SOCK : DINT ID of the client socket OK : BOOL **TRUE** if connection is correctly established

**IMPORTANT** It is possible that the socket becomes invalid after this function is called, if an error occurs in the TCP connection. You must call the tepIsValid function after calling this function. If the socket is not valid anymore then you must close it by calling tcpClose.

#### **tcpClose: release a socket**

OK := tcpClose (SOCK);

SOCK : DINT **ID of any socket** OK : BOOL **TRUE if successful**  You are responsible for closing any socket created by tcpListen, tcpAccept or tcpConnect functions, even if they have become invalid.

#### **tcpSend: send characters**

NBSENT := tcpSend (SOCK, NBCHR, DATA); SOCK : DINT **ID of a socket** NBCHAR : DINT number of characters to be sent DATA : STRING string containing characters to send NBSENT : DINT number of characters actually sent

It is possible that the number of characters actually sent is less than the number expected. In that case, you will have to call again the function on te next cycle to send the pending characters.

**IMPORTANT** It is possible that the socket becomes invalid after this function is called, if an error occurs in the TCP connection. You must call the tepIsValid function after calling this function. If the socket is not valid anymore then you must close it by calling tcpClose.

#### **tcpReceive: receive characters**

NBRCV := tcpReceive (SOCK, MAXCHR, DATA);

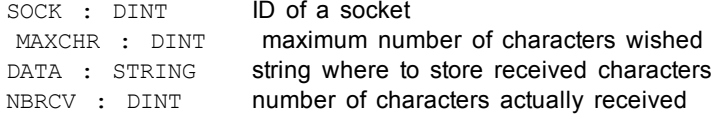

It is possible that the number of characters actually received is less than the number expected. In that case, you will have to call again the function on the next cycle to receive the pending characters.

**IDIMPORTANT** It is possible that the socket becomes invalid after this function is called, if an error occurs in the TCP connection. You must call the tcpIsValid function after calling this function. If the socket is not valid anymore then you must close it by calling tcpClose.

#### **tcpIsValid: test if a socket is valid**

OK := tcpIsValid (SOCK);

SOCK : DINT **ID of the socket** OK : BOOL **TRUE** if specified socket is still valid

#### **3.35 Text buffers manipulation**

Strings are limited to 255 characters. Here is a set of functions and function blocks for working with not limited text buffers. Text buffers are dynamically allocated or reallocated.

#### *OIMPORTANT* • There must be one instance of the TxbManager declared in your application for using these functions.

• The application should take care of releasing memory allocated for each buffer. Allocating buffers without freeing them will lead to memory leaks.

The application is responsible for freeing all allocated text buffers. However, all allocated buffers are automatically released when the application stops.

Below are the functions and function blocks for managing variable length text buffers:

*Memory management / Miscellaneous:*

**[TxbManager](#page-232-0)**: main gatherer of text buffer data in memory **[TxbLastError](#page-232-1)**: get detailed error report about last call

*Allocation / exchange with files:*

**[TxbNew](#page-233-0)**: Allocate a new empty buffer **[TxbNewString](#page-233-1)**: Allocate a new buffer initialized with string **[TxbFree](#page-234-0)**: Release a text buffer **[TxbReadFile](#page-235-0)**: Allocate a new buffer from file **[TxbWriteFile](#page-235-1)**: Store a text buffer to file

*Data exchange:*

**[TxbGetLength](#page-236-0)**: Get length of a text buffer **[TxbGetData](#page-236-1)**: Store text contents to an array of characters **[TxbGetString](#page-237-0)**: Store text contents to a string **[TxbSetData](#page-237-1)**: Store an array of characters to a text buffer **[TxbSetString](#page-238-0)**: Store string to text buffer **[TxbClear](#page-239-0)**: Empty a text buffer **[TxbCopy](#page-239-1)**: Copy a text buffer

*Sequential reading:*

**[TxbRewind](#page-240-0): Rewind sequential reading [TxbGetLine](#page-240-1)**: Sequential read line by line

*Sequential writing:*

**[TxbAppend](#page-241-0)**: Append variable value **[TxbAppendLine](#page-242-0)**: Append a text line **[TxbAppendEol](#page-242-1)**: Append end of line characters **[TxpAppendTxb](#page-243-0)**: Append contents of another buffer

*UNICODE conversions:*

**[TxbAnsiToUtf8](#page-243-1)**: Convert a text buffer to UNICODE

**[TxbUtf8ToAnsi](#page-244-0)**: Converts a text buffer to ANSI

<span id="page-232-0"></span>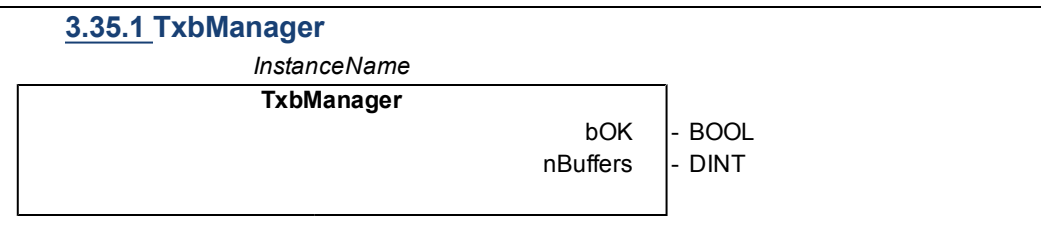

*Description:*

This function block is used for managing the memory allocated for text buffers. It takes care of releasing the corresponding memory when the application stops, and can be used for tracking memory leaks.

*<u>OIMPORTANT</u>* There must be one and only one instance of this block declared in the IEC application in order to use any other Txb... function.

*Outputs:*

bOK : BOOL TRUE if the text buffers memory system is correctly initialized.

nBuffers : DINT Number of text buffers currently allocated in memory.

<span id="page-232-1"></span>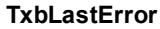

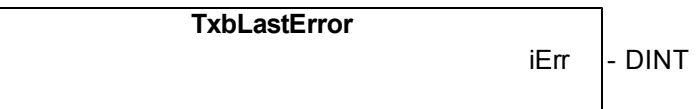

*Description:*

All TXB functions and blocks simply return a boolean information as a return value. This function can be called after any other function giving a FALSE return. It gives a detailed error code about the last detected error.

*Outputs:*

iErr : DINT Error code reported by the last call:

 $0 = OK$ 

other = error (see below)

Below are possible error codes:

- 1 invalid instance of TXBManager should be only one
- 2 manager already open should be only one instance of TxbManager
- 3 manager not open no instance of TxbManager declared
- 4 invalid handle
- 5 string has been truncated during copy
- 6 cannot read file
- 7 cannot write file
- 8 unsupported data type
- 9 too many text buffers allocated

<span id="page-233-0"></span>**TxbNew**

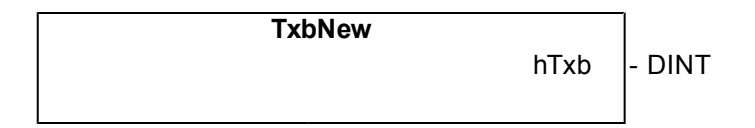

*Description:*

This function allocates a new text buffer initially empty. The application will be responsible for releasing the buffer by calling the TxbFree() function.

*Outputs:*

<span id="page-233-1"></span>

hTxb: DINT Handle of the new buffer

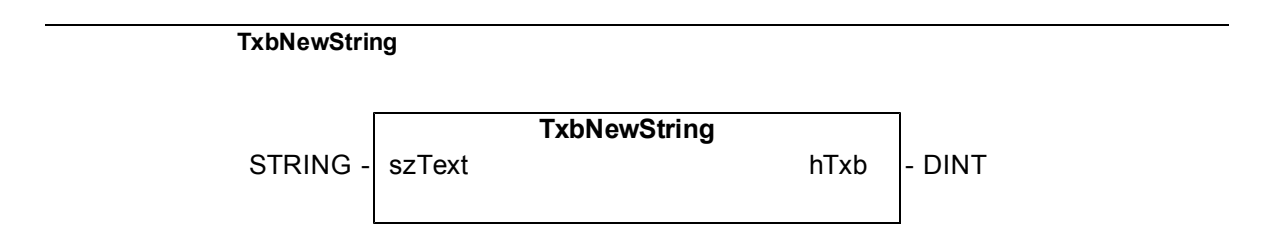

*Description:*

This function allocates a new text buffer initially filled with teh specified string. The application will be responsible for releasing the buffer by calling the TxbFree() function.

*Inputs:*

szText : STRING Initial value of the text buffer

*Outputs:*

hTxb: DINT Handle of the new buffer

<span id="page-234-0"></span>**TxbFree**

**TxbFree** DINT - hTxb bOK - BOOL

*Description:*

This function releases a text buffer from memory.

*Inputs:*

hTxb: DINT Handle of a valid text buffer

*Outputs:*

bOK : BOOL TRUE if successful

<span id="page-235-1"></span><span id="page-235-0"></span>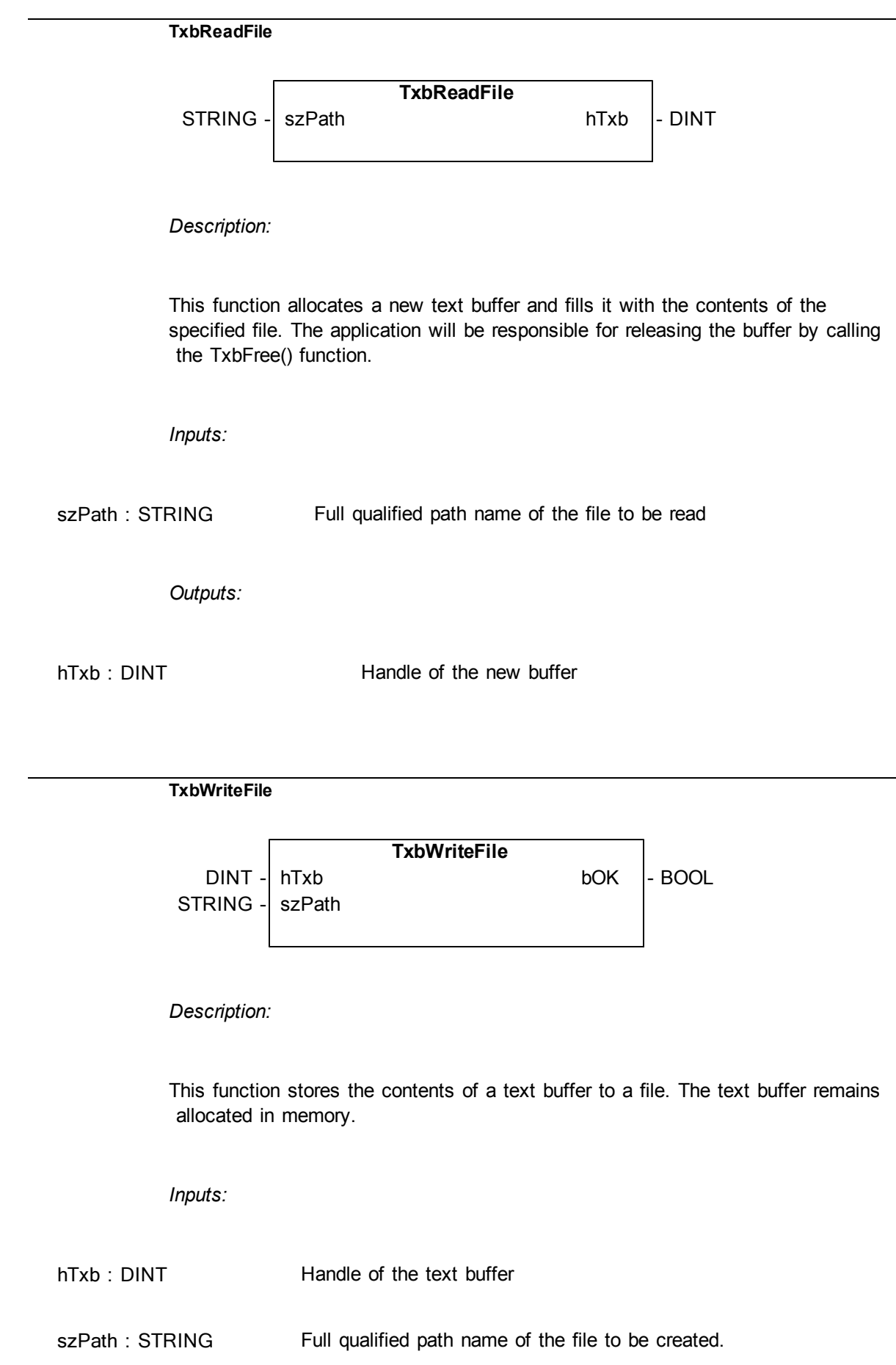

*Outputs:*

bOK : BOOL TRUE if successful **TxbGetLength**

> <span id="page-236-0"></span>**TxbGetLength** DINT - hTxb len - DINT

*Description:*

This function returns the current length of a text buffer.

*Inputs:*

hTxb: DINT Handle of the text buffer

*Outputs:*

len : DINT Number of characters in the text buffer

<span id="page-236-1"></span>**TxbGetData**

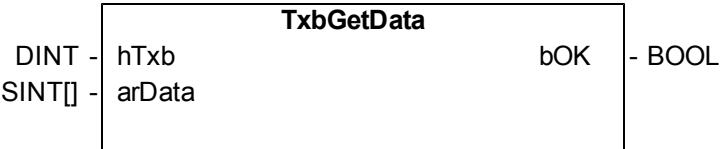

*Description:*

This function copies the contents of a text buffer to an array of characters.

<span id="page-237-1"></span><span id="page-237-0"></span>*Inputs:* hTxb: DINT Handle of the text buffer arData : SINT[] Array of characters to be filled with text *Outputs:* bOK : BOOL TRUE if successful **TxbGetString TxbGetString** DINT - hTxb szText - STRING *Description:* This function copies the contents of a text buffer to a string. The text is truncated if the string is not large enough. *Inputs:* hTxb: DINT Handle of the text buffer *Outputs:* szText : STRING String to be filled with text **TxbSetData**

*Description:*

This function copies an array of characters to a text buffer. All characters of the input array are copied.

*Inputs:*

hTxb: DINT Handle of the text buffer arData : SINT[] Array of characters to copy

*Outputs:*

bOK : BOOL TRUE if successful

<span id="page-238-0"></span>**TxbSetString**

**TxbSetString** DINT - hTxb bOK - BOOL STRING - szText

*Description:*

This function copies the contents of a string to a text buffer.

*Inputs:*

hTxb: DINT Handle of the text buffer

szText : STRING String to be copied

*Outputs:*

<span id="page-239-0"></span>bOK : BOOL TRUE if successful **TxbClear TxbClear** DINT - hTxb bOK - BOOL *Description:* This function empties a text buffer. *Inputs:* hTxb: DINT Handle of the text buffer *Outputs:* bOK : BOOL TRUE if successful

<span id="page-239-1"></span>**TxbCopy**

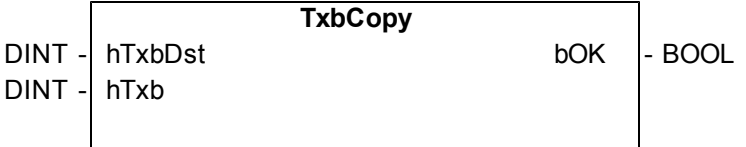

*Description:*

This function copies the contents of the hTxb buffer the to hTxbDst buffer.

*Inputs:*

hTxbDst : DINT Handle of the destination text buffer

hTxb: DINT Handle of the source text buffer

*Outputs:*

bOK : BOOL TRUE if successful

<span id="page-240-0"></span>**TxbRewind TxbRewind** DINT - hTxb bOK - BOOL *Description:* This function resets the sequential reading of a text buffer (rewind to the beginning of the text). *Inputs:* hTxb: DINT Handle of the text buffer *Outputs:* bOK : BOOL TRUE if successful **TxbGetLine TxbGetLine** DINT - hTxb bOK - BOOL STRING - szText

<span id="page-240-1"></span>*Description:*

This function sequentially reads a line of text from a text buffer. End of line characters are not copied to the output string.

*Inputs:*

hTxb: DINT Handle of the text buffer

szText : STRING String to be filled with read line

*Outputs:*

bOK : BOOL TRUE if successful

<span id="page-241-0"></span>**TxbAppend**

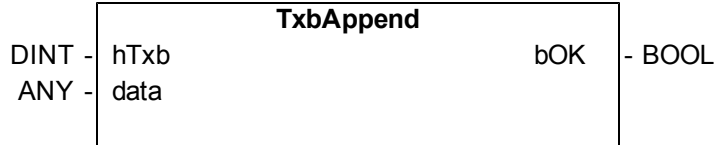

*Description:*

This function adds the contents of a variable, formatted as text, to a text buffer. The specified variable can have any data type.

*Inputs:*

hTxb: DINT Handle of the text buffer

data : ANY Any variable

*Outputs:*

bOK : BOOL TRUE if successful

<span id="page-242-0"></span>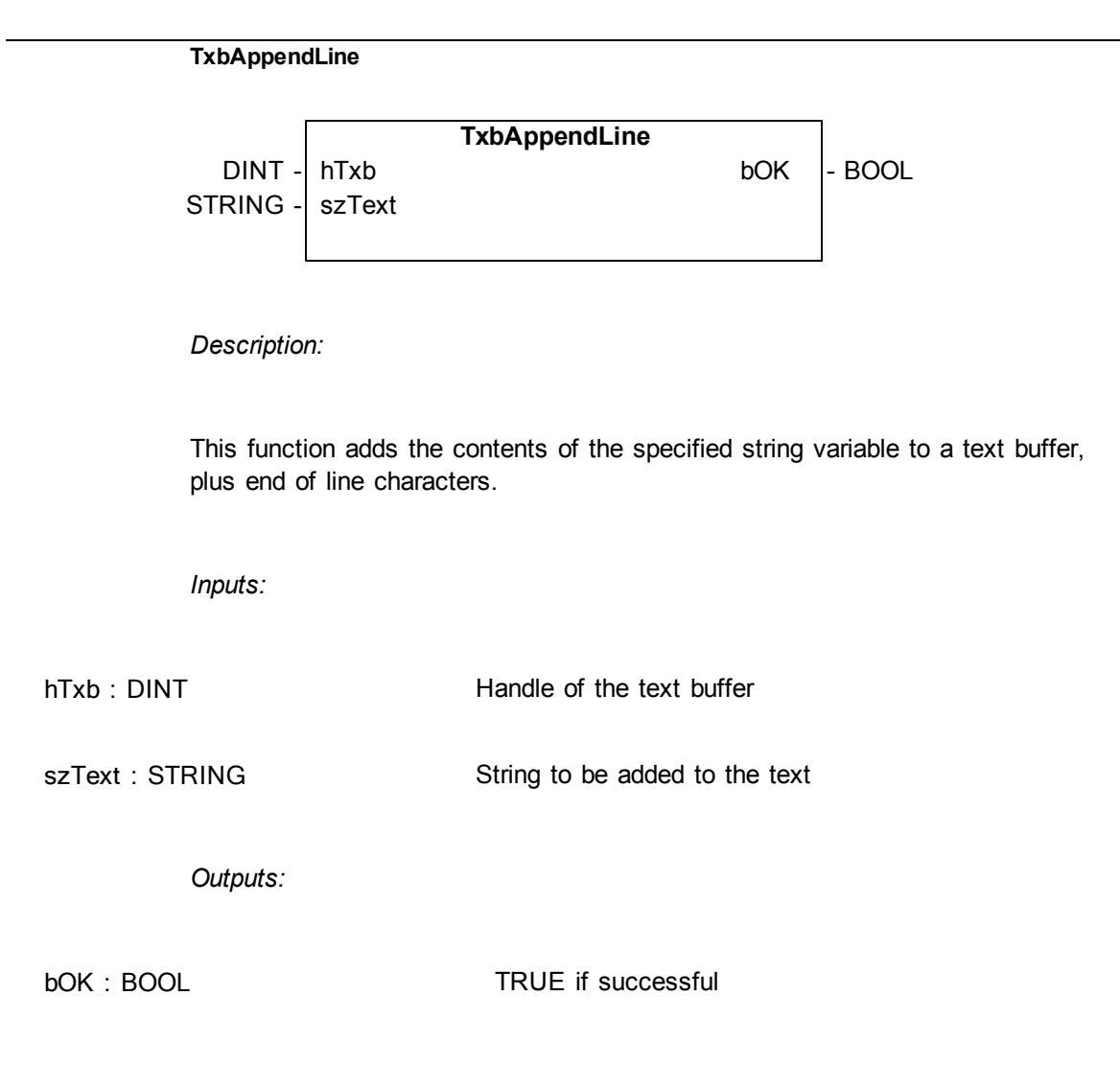

<span id="page-242-1"></span>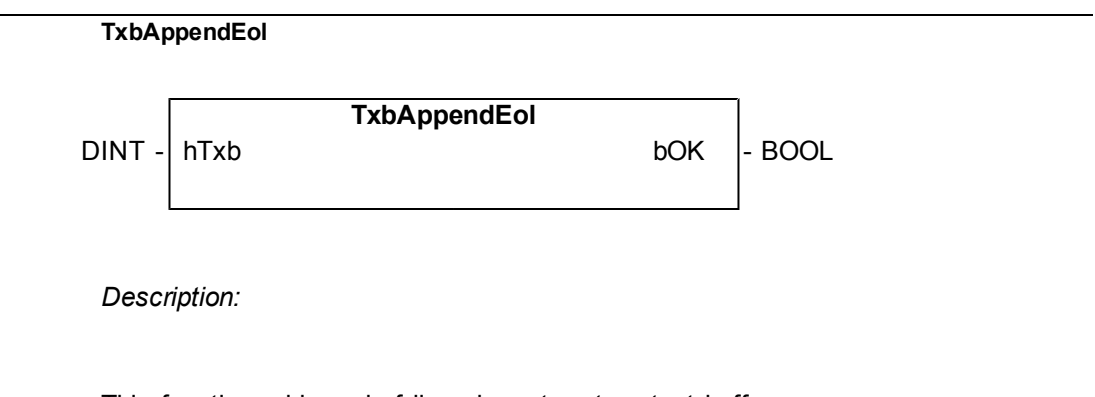

This function adds end of line characters to a text buffer.

*Inputs:*

hTxb: DINT Handle of the text buffer

*Outputs:*

bOK : BOOL TRUE if successful

<span id="page-243-0"></span>**TxbAppendTxb**

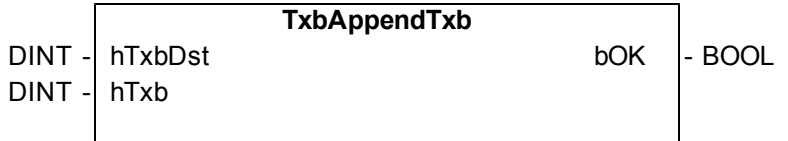

*Description:*

This function adds the contents of the "hTxb" text buffer to the "hTxbDst" text buffer.

*Inputs:*

hTxbDst : DINT Handle of the text buffer to be completed

hTxb: DINT Handle of the text buffer to be added

*Outputs:*

bOK : BOOL TRUE if successful

<span id="page-243-1"></span>**TxbAnsiToUtf8**

**TxbAnsiToUtf8** DINT - hTxb bOK - BOOL *Description:*

This function converts the whole contents of a text buffer from ANSI to UNICODE UTF8 encoding.

**OIMPORTANT** This function may be time and memory consuming for large buffers.

*OIMPORTANT* UNICODE conversion may be not available on some operating systems

*Inputs:*

hTxb: DINT Handle of the text buffer

*Outputs:*

bOK : BOOL TRUE if successful

<span id="page-244-0"></span>**TxbUtf8ToAnsi**

**TxbUtf8ToAnsi** DINT - hTxb bOK - BOOL

*Description:*

This function converts the whole contents of a text buffer from UNICODE UTF8 to ANSI encoding.

**DIMPORTANT** This function may be time and memory consuming for large buffers.

*OIMPORTANT* UNICODE conversion may be not available on some operating systems

*Inputs:*

hTxb: DINT Handle of the text buffer

*Outputs:*

bOK : BOOL TRUE if successful

## **3.36 UDP management functions**

The following functions enable management of UDP sockets for building client or server applications over ETHERNET network:

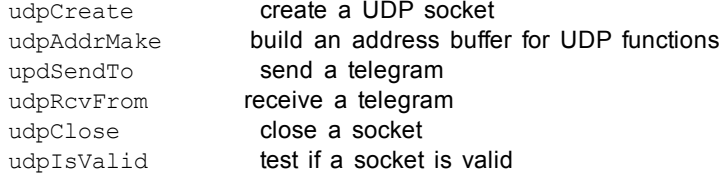

Each socket is identified in the application by a unique handle manipulated as a DINT value.

#### *OIMPORTANT* • Even though the system provides a simplified interface, you must be familiar with the socket interface such as existing in other programming languages such as "C".

• Socket management may be not available on some targets. Please refer to OEM instructions for further details about available features.

#### **udpCreate: create a UDP socket**

SOCK := udpCreate (PORT);

PORT : DINT TCP port number to be attached to the server socket or 0 for a client socket

SOCK : DINT **ID of the new server socket** 

This function creates a new UDP socket. If the PORT argument is not 0, the socket is bound to the port and thus can be used as a server socket.

#### **udpAddrMake: build an address buffer for UDP functions**

OK := udpAddrMake (IPADDR, PORT, ADD);

IPADDR : STRING IP address in form xxx.xxx.xxx.xxx PORT : DINT IP port number ADD : USINT[32] buffer where to store the UDP address (filled on output) OK : BOOL **TRUE if successful** 

This functions is required for building a internal "UDP" address to be passed to the udpSendTo function in case of UDP client processing.

#### **udpSendTo: send a UDP telegram**

OK := udpSendTo (SOCK, NB, ADD, DATA);

SOCK : DINT **ID of the client socket** NB : DINT **number of characters to send** ADD : USINT[32] buffer containing the UDP address (on input) DATA : STRING characters to send OK : BOOL **TRUE if successful** 

The "ADD" buffer must contain a valid UDP address either constructed by the udpAddrMake function or returned by the udpRcvFrom function.

#### **udpRcvFrom: receive a UDP telegram**

OK := udpRcvFrom (SOCK, NB, ADD, DATA); SOCK : DINT **ID of the client socket** NB : DINT maximum number of characters received ADD : USINT [32] buffer containing the UDP address of the transmitter (filled on output) DATA : STRING buffer where to store received characters Q : DINT **number of actually received characters** 

If characters are received, the function fills the ADD argument with the internal "UDP" of the sender. This buffer can then be passed to the udpSendTo function to send the answer.

#### **udpClose: release a socket**

OK := udpClose (SOCK); SOCK : DINT **ID of any socket** OK : BOOL **TRUE if successful** 

You are responsible for closing any socket created by tcpListen, tcpAccept or tcpConnect functions, even if they have become invalid.

#### **udpIsValid: test if a socket is valid**

```
OK := udpIsValid (SOCK);
SOCK : DINT ID of the socket<br>OK : BOOL TRUE if specific
                      TRUE if specified socket is still valid
```
#### **3.37 VLID**

*Function* - Get the identifier of an embedded list of variables

#### **3.37.1 Inputs**

FILE : STRING Path name of the .TXT list file - *must be a constant value!*

#### **3.37.2 Outputs**

ID : DINT **ID of the list - to be passed to other blocks** 

#### **3.37.3 Remarks**

Some blocks have arguments that refer to a list of variables. For all these blocks, the "list" argument is materialized by a numerical identifier. This function enables you to get the identifier of a list of variables.

Embedded lists of variables are simple ".TXT" text files with one variable name per line (note that you can only declare global variable).

Lists must contain single variables only. Items of arrays and structures must be specified one by one. The length of the list is not limited by the system.

## **CIMPORTANT** List files are read at compiling time and are embedded into the downloaded application code. This implies that a modification performed in the list file after downloading will not be taken into account by the application.

# **3.37.4 ST Language**

ID := VLID ('MyFile.txt');

# **3.37.5 FBD Language**

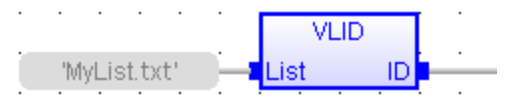

# **3.37.6 FFLD Language**

(\* The function is executed only if EN is TRUE \*)

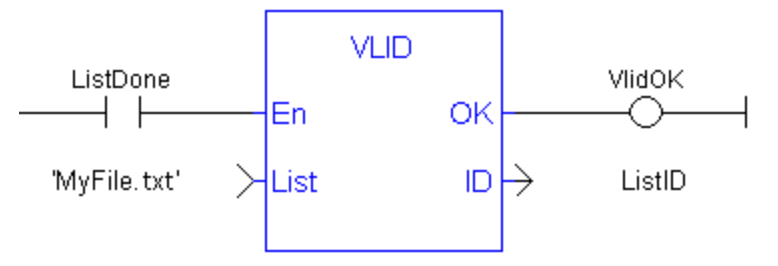

# **3.37.7 IL Language**

Op1: FFLD 'MyFile.txt' VLID COL ST ID

# **Global Support Contacts**

# **North America KOLLMORGEN**

203A West Rock Road Radford, VA 24141 USA

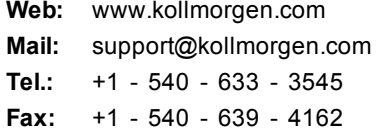

**Europe KOLLMORGEN Europe GmbH** Pempelfurtstraße 1

40880 Ratingen, Germany Web: [www.kollmorgen.com](http://www.kollmorgen.com/)

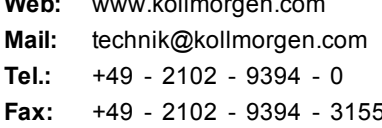

#### **Asia KOLLMORGEN**

Rm 2205, Scitech Tower, China 22 Jianguomen Wai Street

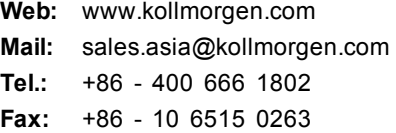

**KOLLMORGEN**